#### REPUBLIQUE ALGERIENNE DEMOCRATIQUE ET POPULAIRE

Ministère de l'Enseignement Supérieur et de la Recherche Scientifique

**Université M'Hamed Bougara**

**Faculté des Hydrocarbures et de la Chimie**

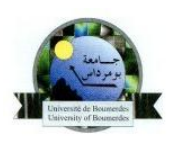

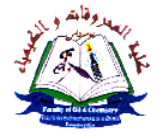

#### **Département Transport et Equipements des Hydrocarbures**

#### **Mémoire de Master**

**Spécialité** : Génie mécanique : transport et distribution des hydrocarbures.

#### **Présenté par :**

- LHADJ MOHAND Thanina
- KORDJIDJ Fatma-Zohra

THEME :

## **CALCUL THERMO-HYDRAULIQUE ET ETUDE DE STRESS DU GAZODUC GR5 SOUS CAESAR II**

**II**

Soutenance Publiquement le : .. /../ ..

**Devant le jury :**

Président du jury :

Encadreur : Dr : YOUNSI Karim

Examinateur :

Examinateur :

**Année Universitaire : 2016/2017**

# REMERCIMENT

 *Nous tenons en premier lieu à remercier le bon Dieu de nous avoir donner le courage pour réussir dans notre cursus.*

*Au terme de ce modeste travail nous tenons à remercier tous ceux qui ont contribués de près ou de loin à la réalisation de ce présent mémoire en particulier :*

*Notre promoteur, le Docteur YOUNI Karim, pour m'avoir suivi de près tout au long de mon travail sa disponibilité, ses conseils, qu'il soit assuré de nos sincères reconnaissances et qu'il trouve dans ce travail notre témoignage respectueux.*

 *Nous remercions également, Mr MALKI .Y, M <sup>r</sup> HAMAI, Mr BADJI.k, M r IDIR .H ,M me MEDJERAB.A, qui nous ont beaucoup aidé et bénéficié par leurs connaissances, leurs conseils et critiques durant notre préparation du mémoire de fin d'étude.*

 *Nous remercions également le personnel du TRC, PEGAZ ET RTC pour leurs aides durant la période de stage et de nous avoir ménagé toutes leurs efforts et leurs savoir pour nous permettre une parfaite assimilation. En particulier Mr LOUIBA, M <sup>r</sup>ATLAOUI.M, M<sup>r</sup> LAMRAOUI.S*

*Nos remerciements à tous les enseignants qui ont contribués à notre formation à l'université de BOUMERDES en particulier ceux du département transport des hydrocarbures* 

 *Thanina et Fatma-Zohra*

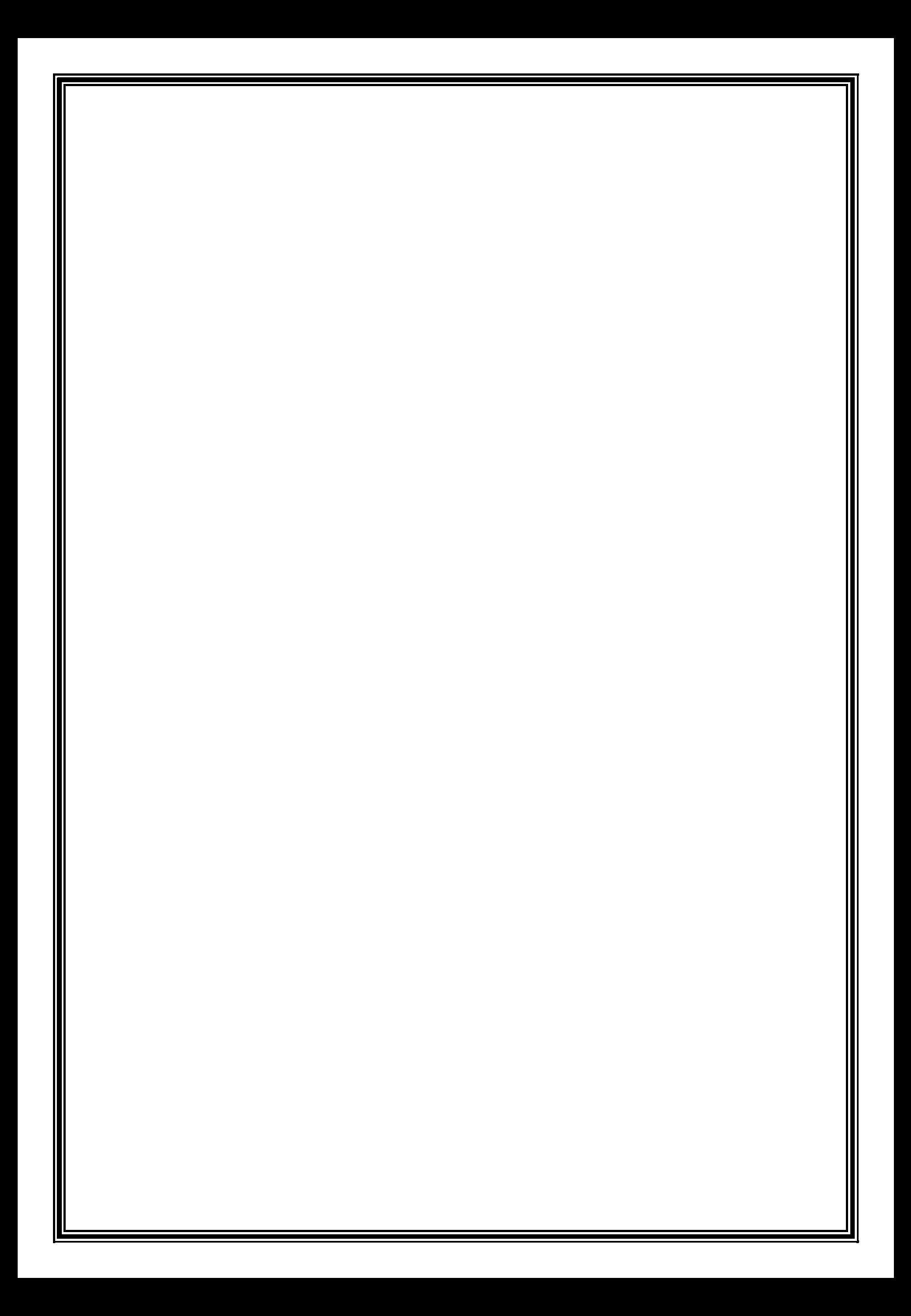

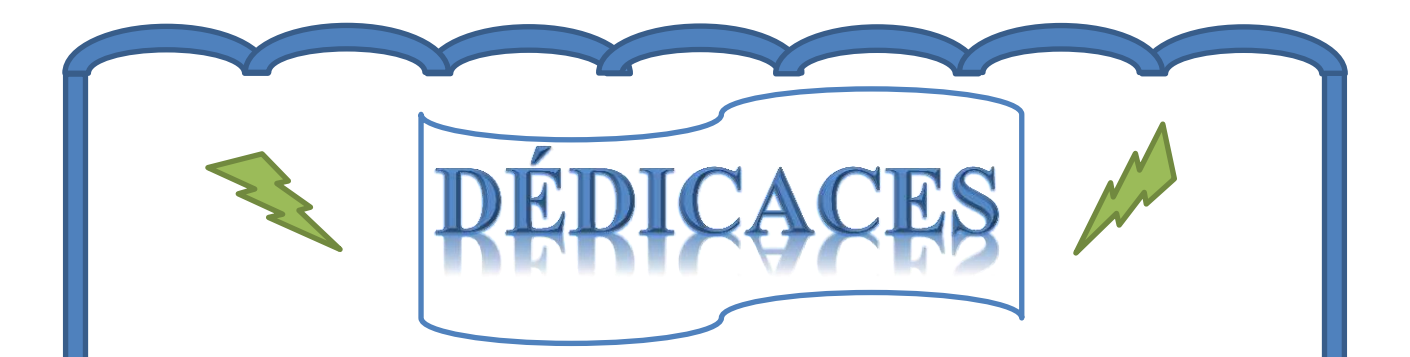

#### Je dédie ce mémoire a

- Mes chers parents, que nulle dédicace ne puisse exprimer mes sincères sentiments, pour leurs patiences illimitées, leur encouragement continu, leur aide, en témoignage de mon Profond amour et respect pour leurs grands sacrifices
- Mon frère GHILES, qui, je souhaitais vraiment qu'il soit avec moi en ce jour un peu Spéciale, même si je sais que ton âme est toujours présent,
- Mes grands-parents (JOSEF et MEZHOURA), mes oncles et tentes, mes cousins et mes cousines, Et mon petit frère LYES.
	- Tous les membres du PETROLEUM CLUB
	- Tous les membres du Club EUREKA
- Tous les membres de l'association algérienne de l'industrie du gaz AIG
- La famille AYC et surtout le groupe AYC-OURGLA
- Tous mes amis sans exceptions et Toutes les personnes que j'aime
- Moniteurs et joueurs de mon équipe de HAND-BALL
- Mon binôme avec qui j'ai partagé les moments difficiles de la réalisation de ce mémoire

## *Dédicaces*

*Avant tout, je remercie ALLAH, le tout puissant, pour m'avoir donné la force et la patience Avec toute mon estime et mon amour, je vous dédie ce modeste travail* 

*Aux deux plus chères personnes de ma vie que j'aime le plus au monde, mes parents* 

*A mon cher père : MOHAMED, d'avoir été toujours à mes cotés pour m'encourager, ton aide moral et affectif durent toutes les années de mes études, pour me voir attendre ce but* 

*A mon chère maman : FATIHA, pour ton amour, tes sacrifices illimités, J'espère un jour pouvoir t'apporte le bonheur que tu y as fait pour moi durent tout ma vie* 

*Pour cela et pour ce qui ne être dit, mes affections sans limite* 

*A mes très chères sœurs : NONA, AMINA, HAYET, FAREIL* 

*A mes adorables frères : MOHAMED, ABD EL HADI* 

*A mes cousines : FATIHA, KHADIJA, NORHANE, SIRINE, LINA*

*Et spécialement a mes tantes AHLEME, NAIMA* 

*A mes chère Amies : LAMIS, HIND, AISHA, MARIEME, THANINA, ILHAM, IKRAM*

*Son oublier mes préférable amie : KHALED, OUSSAMA, ABDOU, ISLAM, ZAHRO, HAYTME*

 *A tous les membres de groupe TRANSPORT* 

 *Que la paix d'ALLAH soit avec tous.*

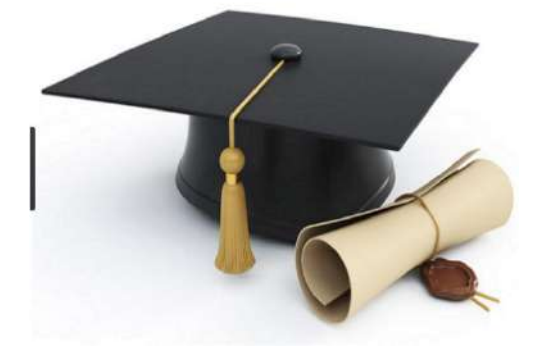

*Fatma-Zohra* 

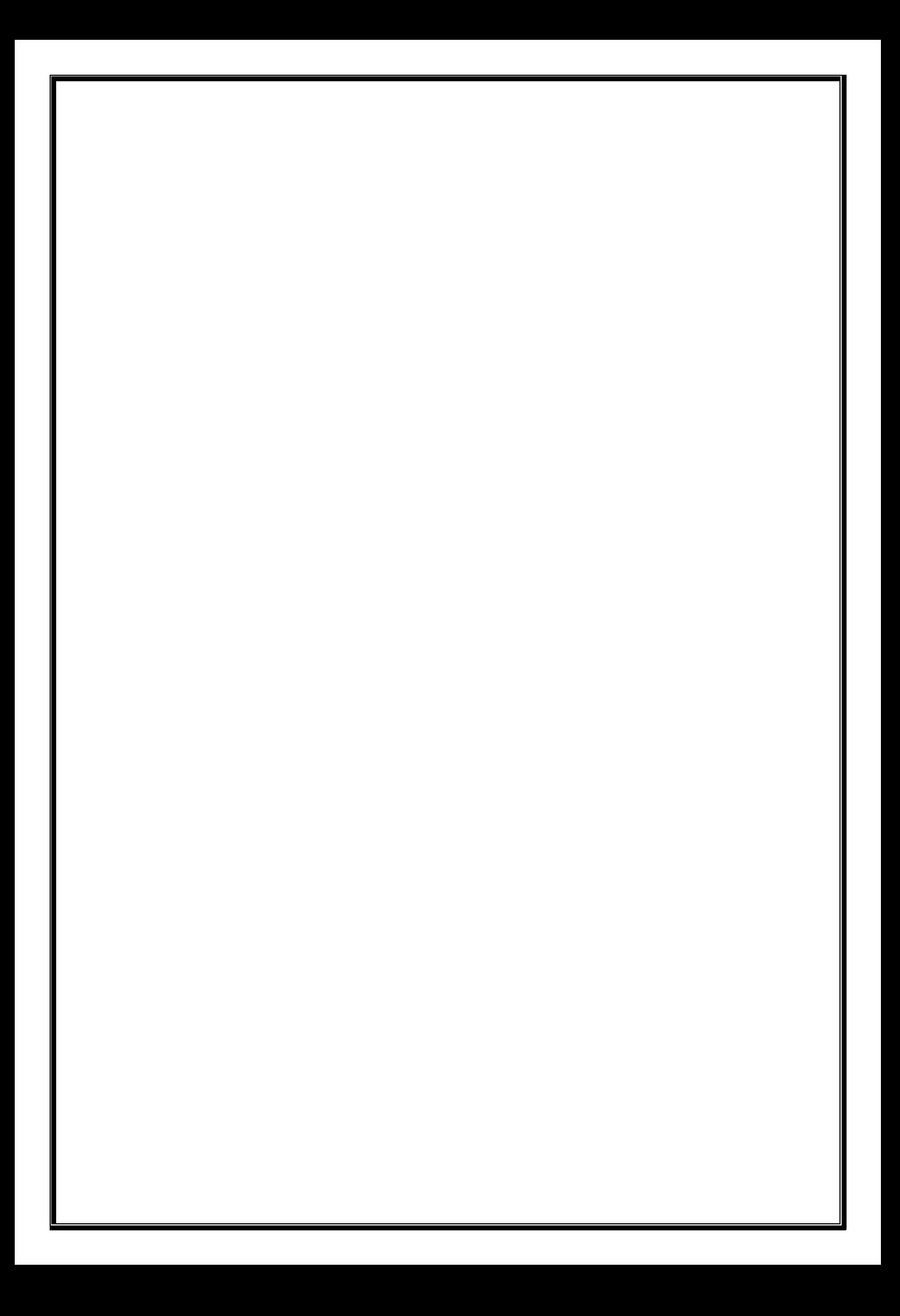

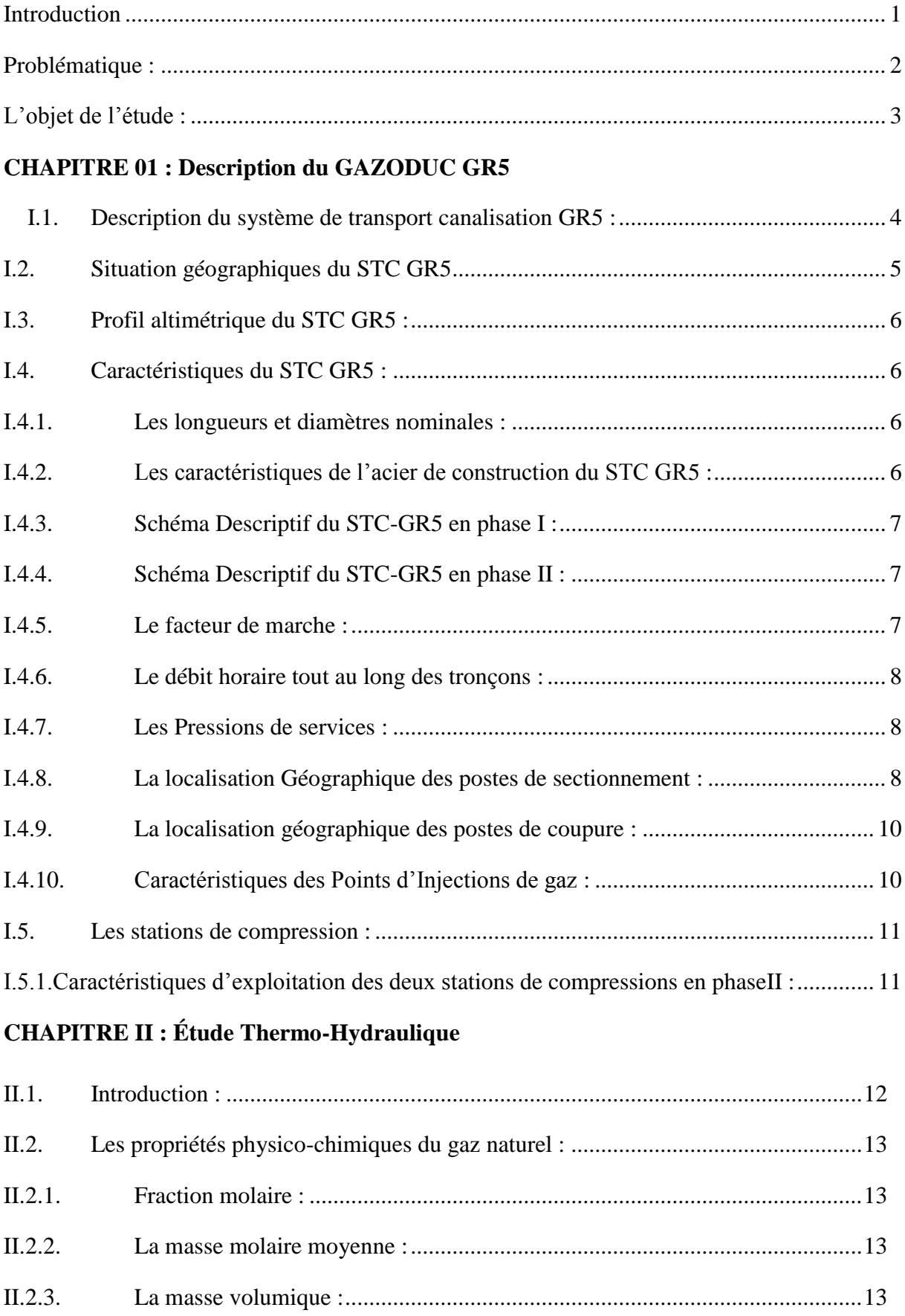

## SOMMAIRE

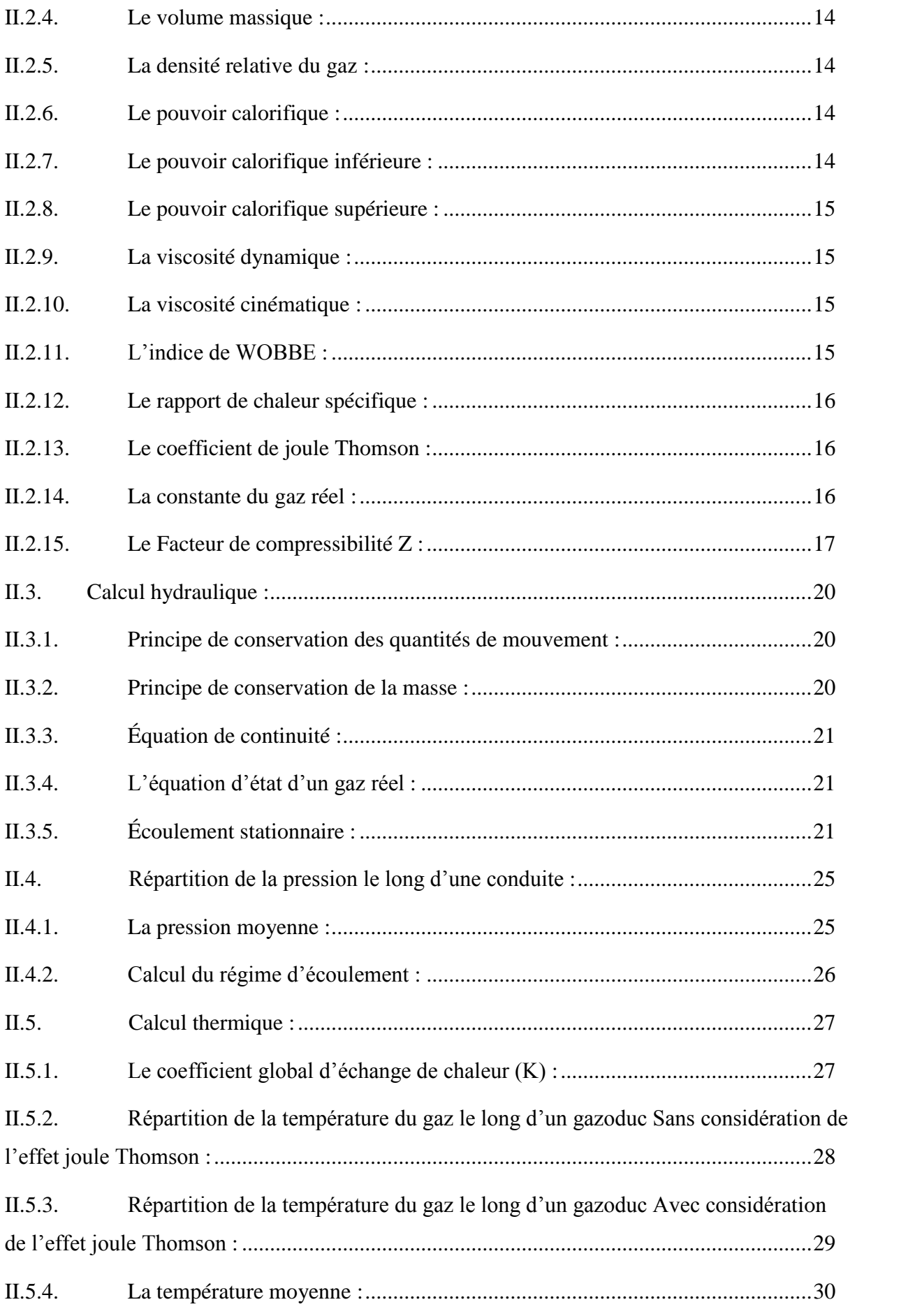

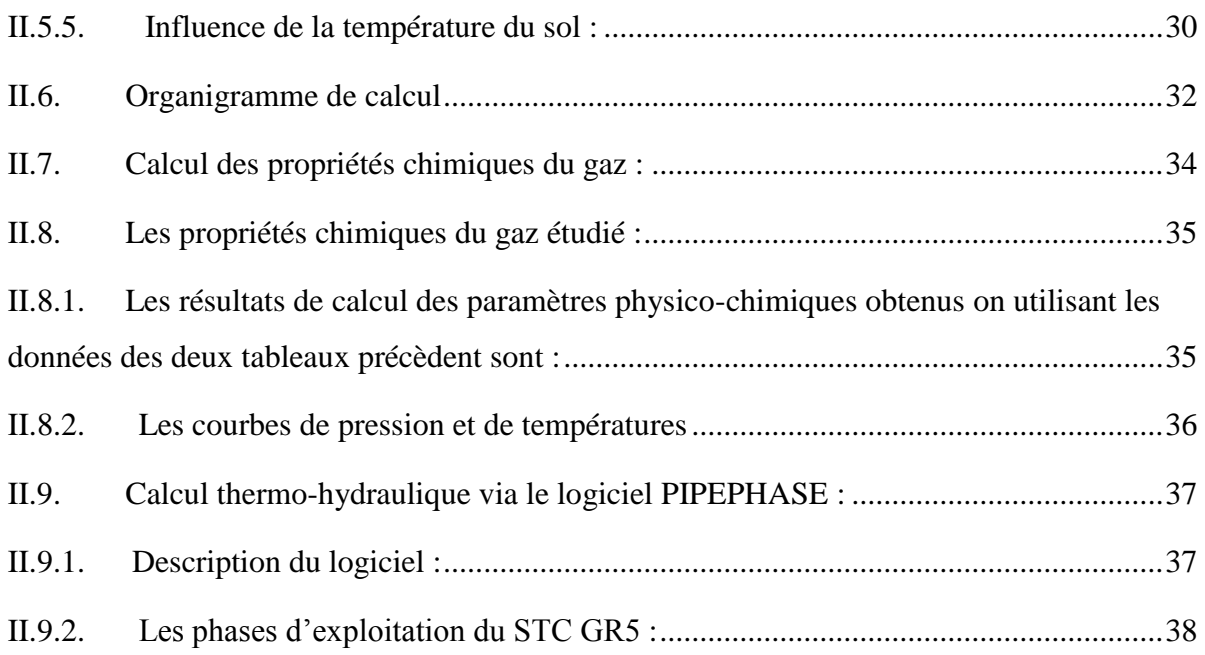

#### **chapitre III: methode de calcul et d'analyse de stress**

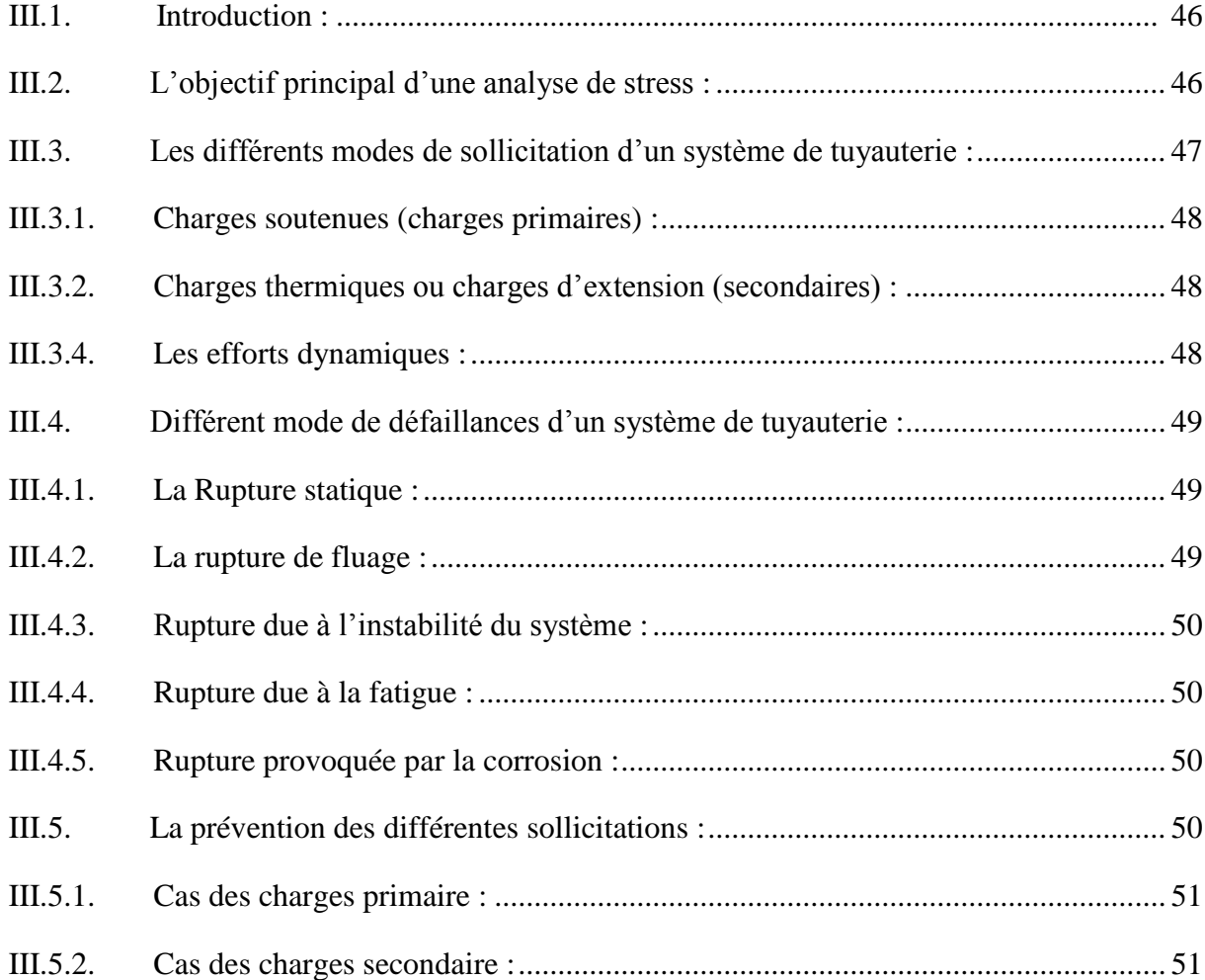

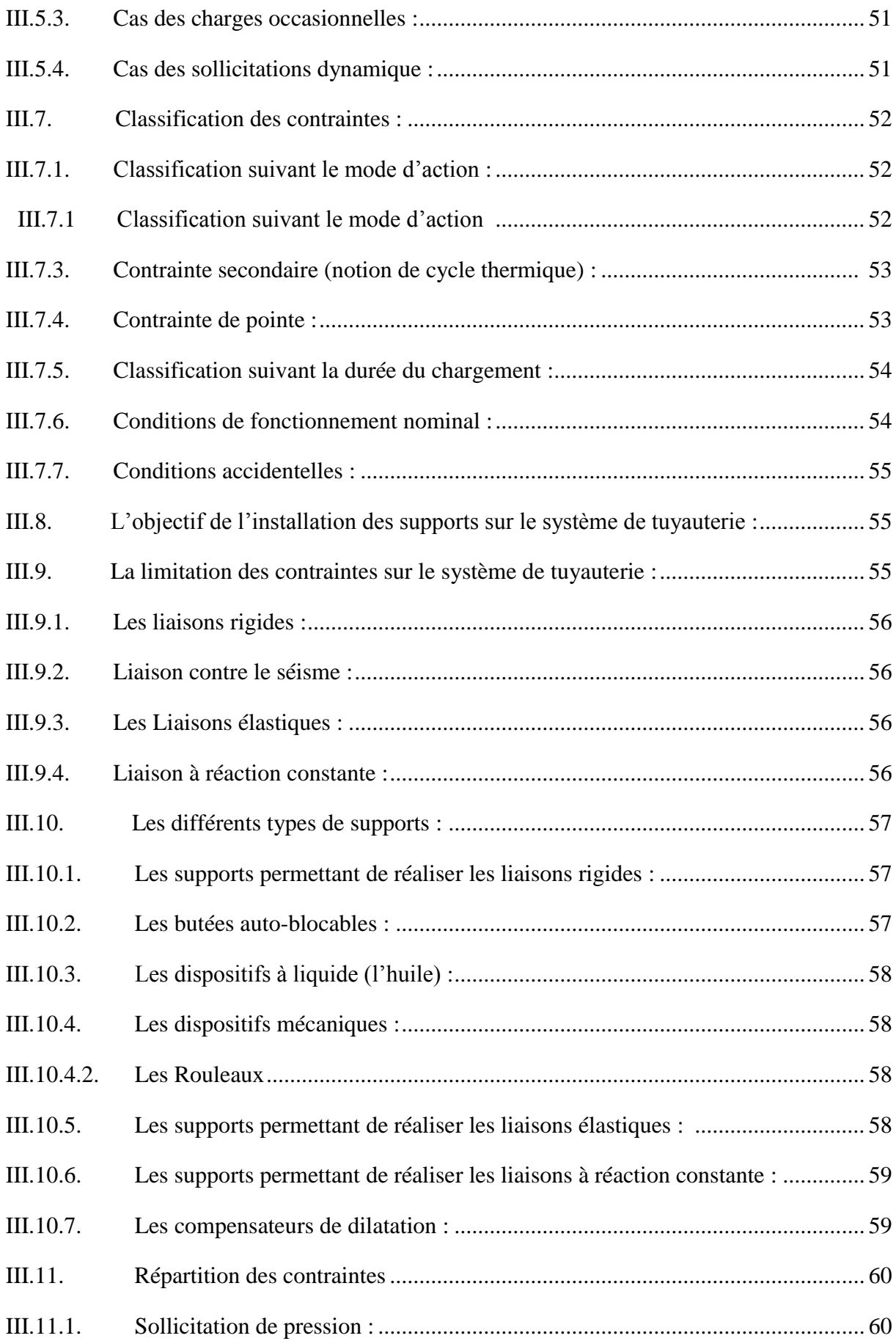

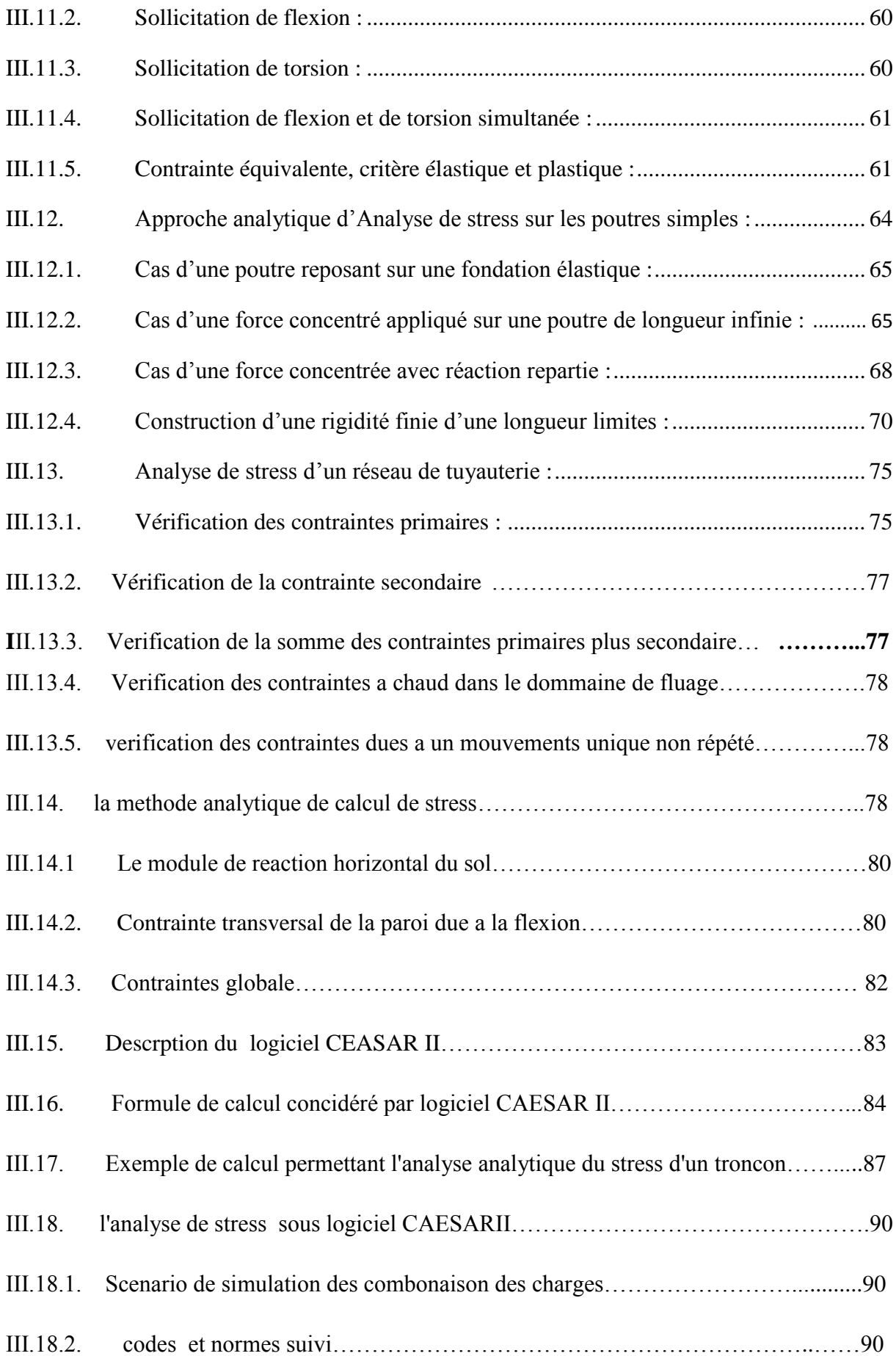

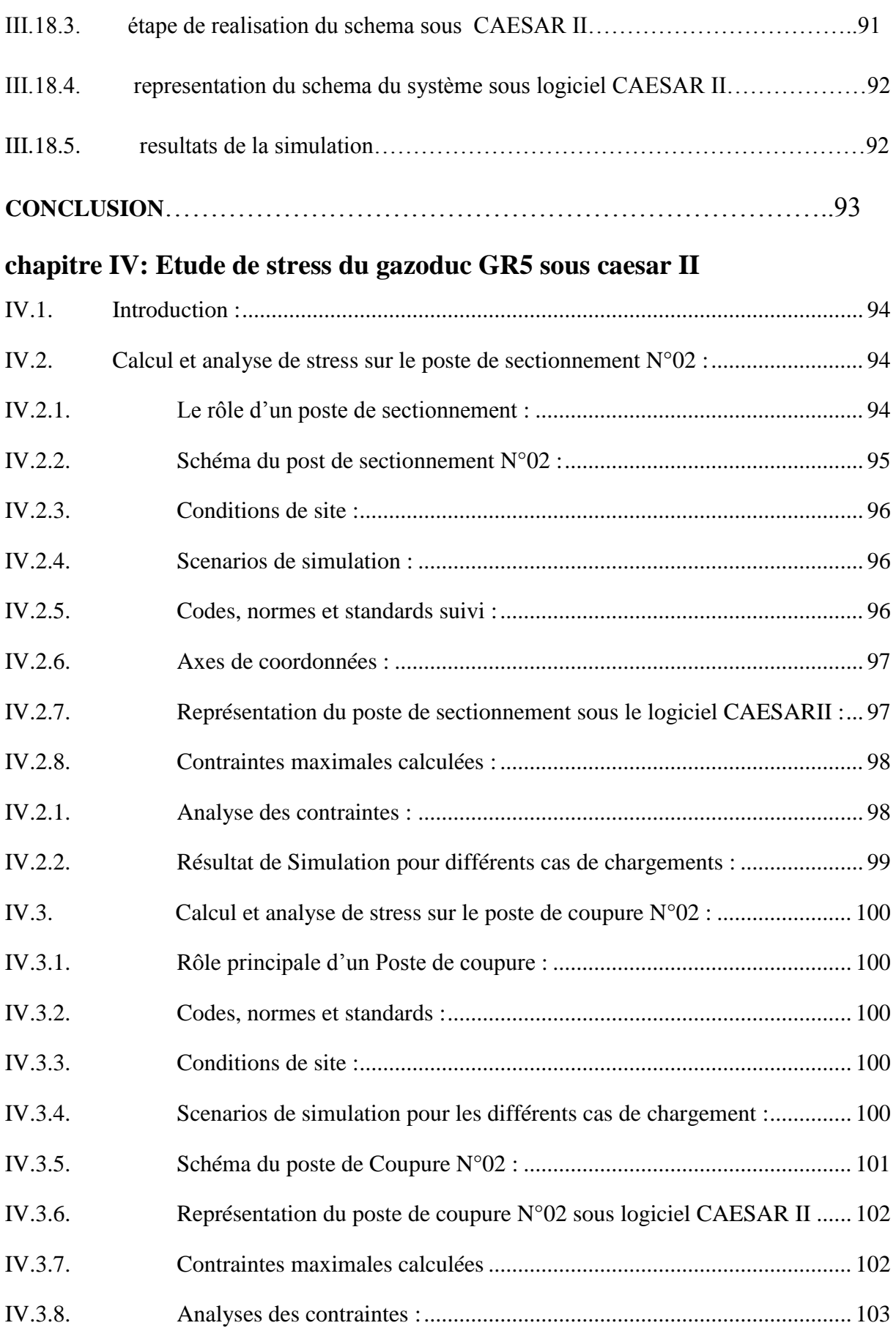

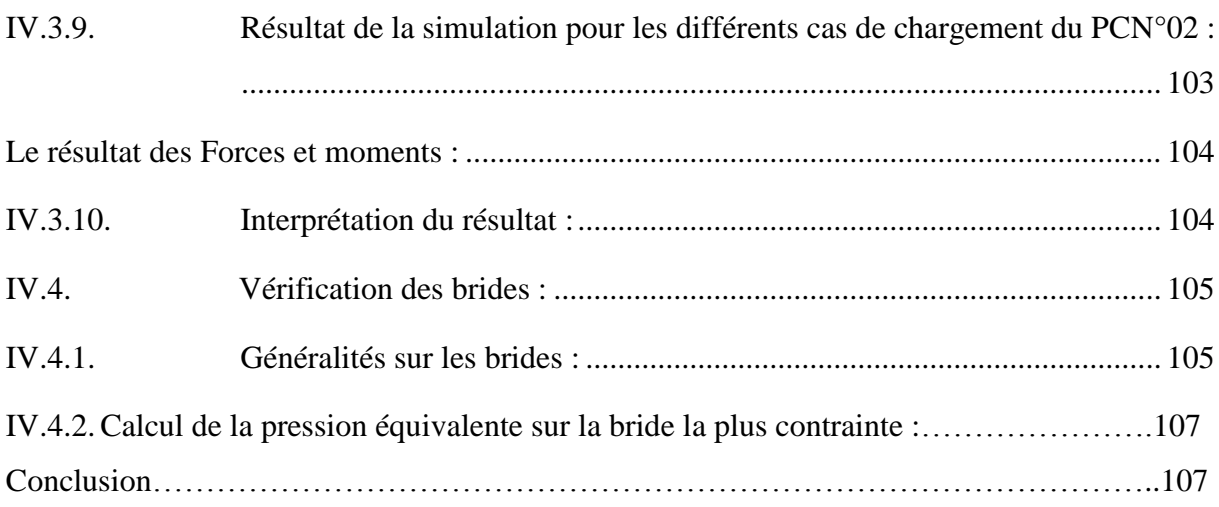

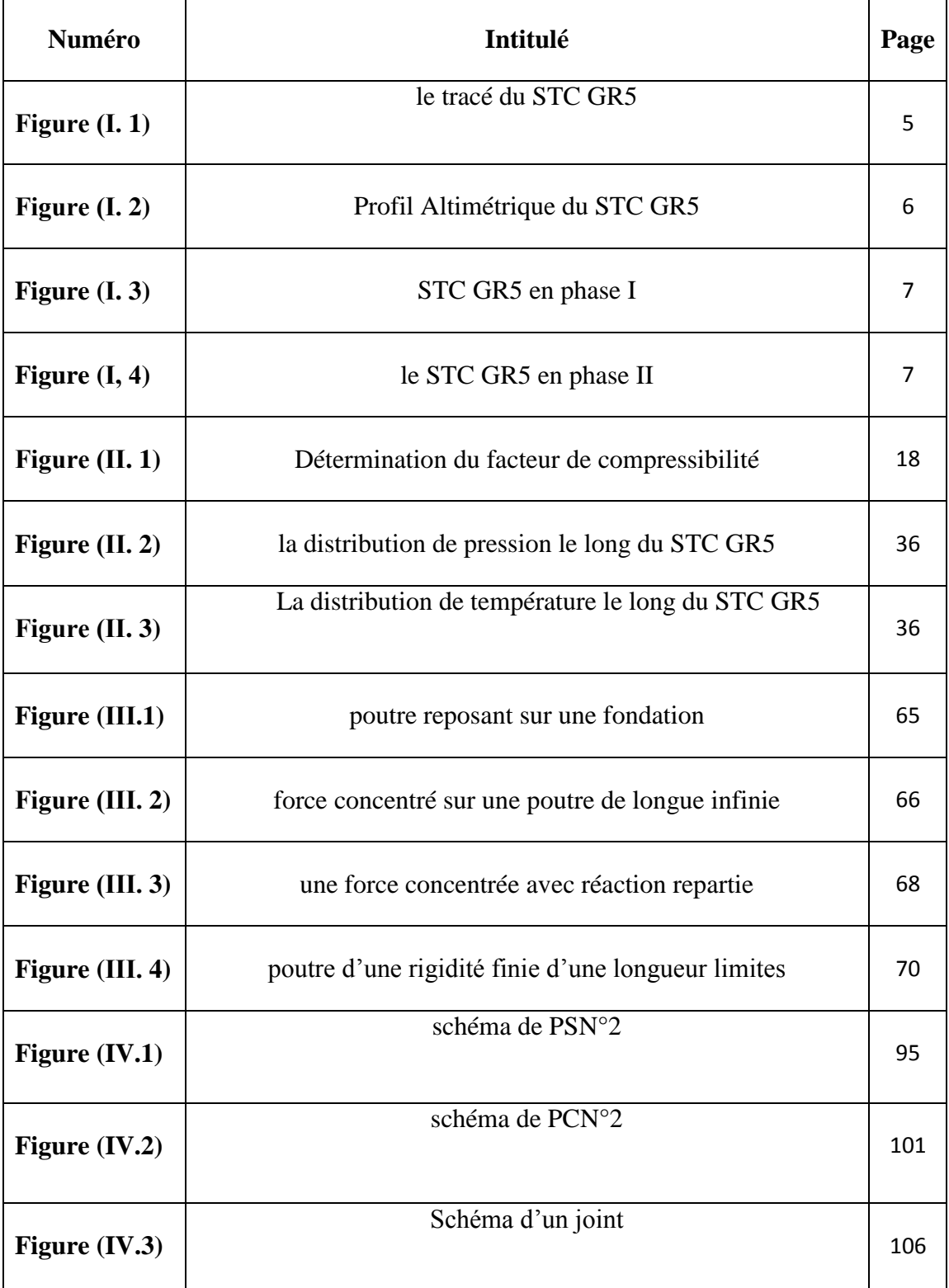

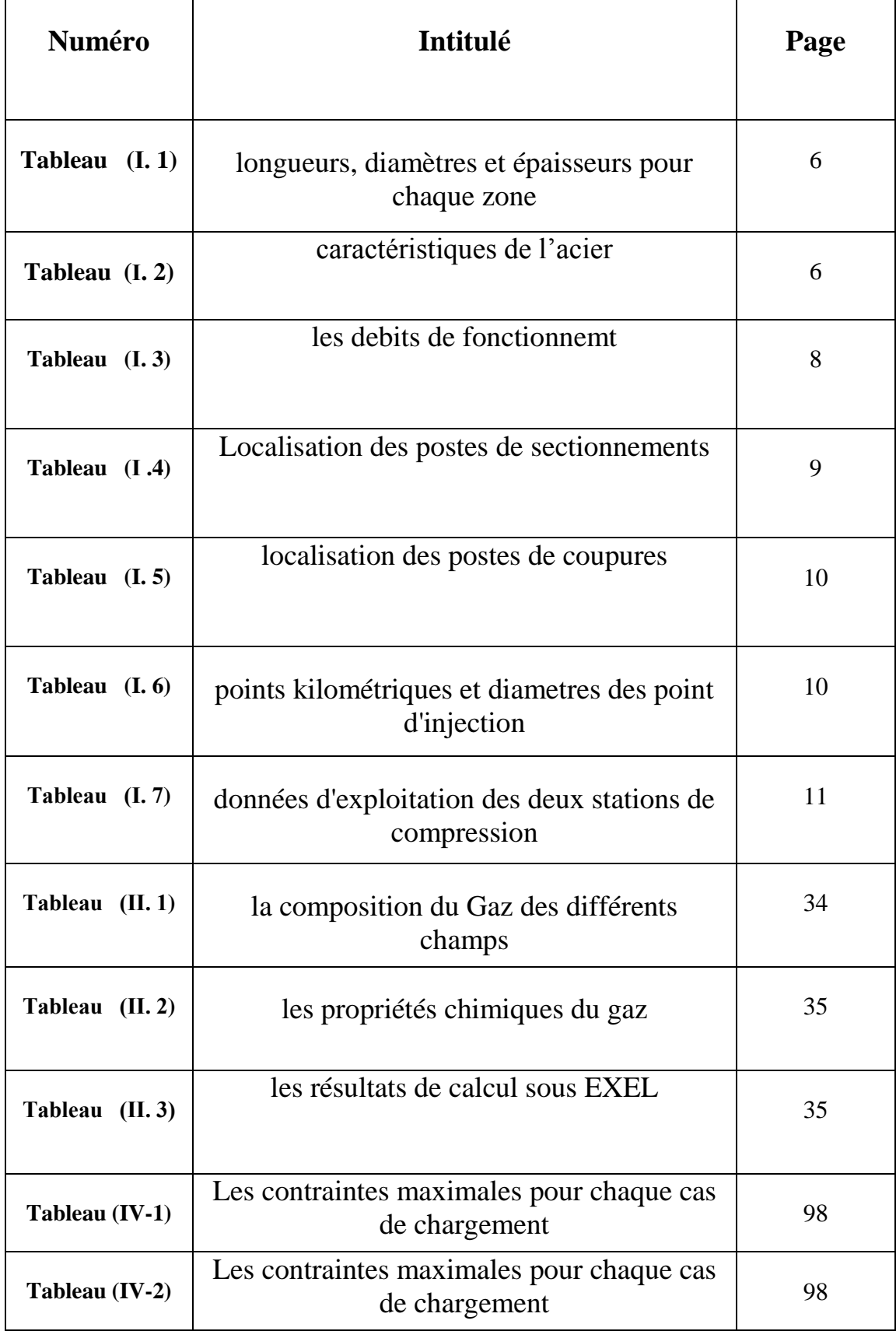

## **Liste des tableaux**

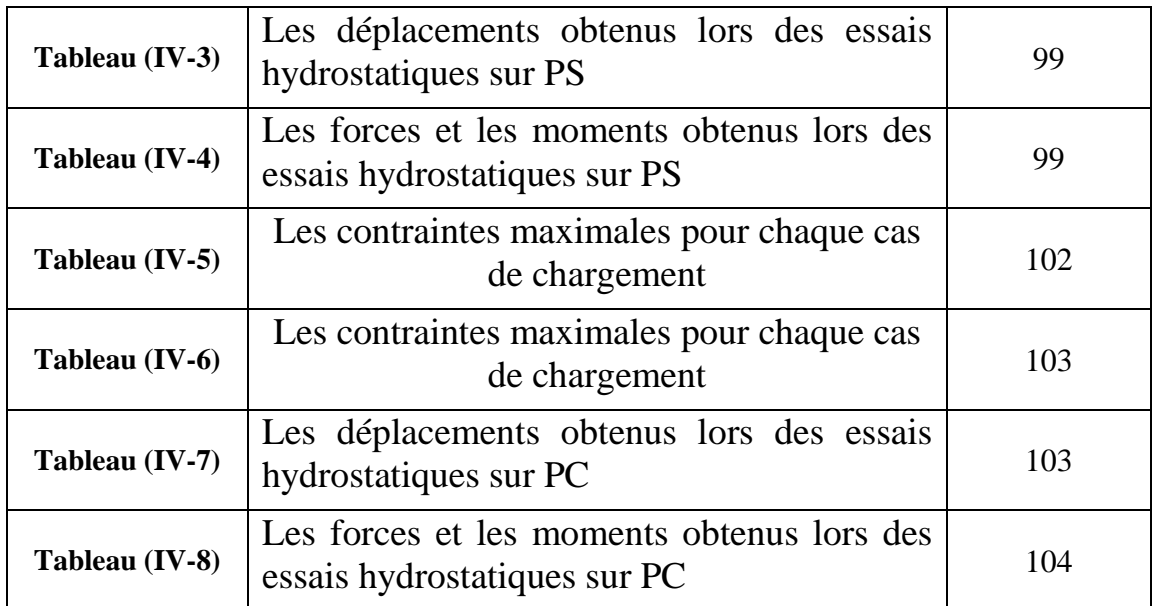

#### **ABREVIATIONS**

#### **Alphabet latin :**

A<sub>s</sub>: Surface de tube

 Coefficient de transmission de chaleur à la paroi interne de la conduite par convection

 Coefficient de transmission de chaleur à la paroi externe de la conduite vers le sol par conduction

a: coefficient de CHOUKOV

a : surépaisseur(m)

 $C_p$ ,  $C_v$ : Le rapport des chaleurs spécifiques à pression et volume constant

C : la vitesse du son dans le gaz  $(m/g)$ 

: Diamètre intérieure (m)

D<sub>ext</sub>: Diamètre extérieure (m)

D: Rigidité cylindrique

D<sub>m</sub>: Diamètre moyen

 $D_j$ : Le coefficient de Joule Thomson  $\left(\frac{{}^{\circ}C}{bar}\right)$ 

E: Module d'élasticité longitudinal

: L'épaisseur (m)

 $e_0$ : L'épaisseur nominale (m)

: L'épaisseur minimale (m)

: L'épaisseur normalise (m)

: Contrainte transversale due à la pression

 $F_a$ : Force de l'ancrage

 $f_f$ : Force axial

Contrainte admissible

: Le moment d'inertie

- i : Facteur d'intensification de contraint
- H : Hauteur (m)
- g : Accélération de la pesanteur  $\binom{m}{s^2}$
- G: Diamètre affectif du joint (mm)
- Q: Efforts tranchants
- $Q_S$ : La charge d'un tube

K : Le coefficient global d'échange de chaleur

- : Coefficient de ressort
- K : Coefficient de la fondation $\left(\frac{N}{cm^3}\right)$
- K<sub>e</sub>: Rugosité

L<sub>f</sub>: Longueur de frottement

 $L:$  Longueur  $(m)$ 

- M: La masse molaire moyenne  $Rg/k$
- $M :$  Débit massique  $\frac{kg}{s}$

 $M_f$ : Moments de flexion

 $M_t$ : Moment de torsion

M<sub>fr</sub>: Moment de flexion résultant

 $M_{FI}$ : Moment idéal de flexion

 $M_r$ : Moment résultant

 $M_{RR}$ : Moment résultant dû aux charges occasionnelles

 $M_{RA}$ : Moment résultant dû aux charges permanentes

M<sub>RC</sub>: Moment résultant au contraintes secondaires

M<sub>RD</sub>: Moment résultant engendré par un mouvement non répété

 $M<sub>i</sub>$ : Moment au point i

 $M_0$ : Moment initial

N<sub>tot</sub>: Nombre total du mol

P : Pression (bar)

 $P_i$ : Pression initial (bar)

 $P_f$ : Pression final (bar)

 $P_x$ : Pression au point x (bar)

p<sub>c</sub>: Pression critique (bar)

 $P_{\text{nc}}$ : Pression pseudo critique (bar)

P<sub>pr</sub>: Pression pseudo réduit (bar)

 $P_{\text{mov}}$ : Pression moyenne (bar)

 $P_0$ : La charge totale

P : charge concentré

 $P_t$ : Le poids du tube

 $P_f$ : Le poids du fluide

Charge repartie

 $R_e$ : le nombre de Reynolds

R: Résistance thermique  $\frac{N}{k}$ 

R<sub>e</sub>: Rayon extérieure(m) R : La constante des gaz réel  $\frac{RJ}{K}$ S : Section d'écoulement  $(m^2)$  $S_s$ : Surface de la charge supérieure (m<sup>2</sup>)  $S_i$ : Surface de la charge inférieure (m<sup>2</sup>) T : Température (K)  $T_i$ : Température initial (bar)  $T_f$ : Température final  $(K)$ T<sub>a</sub>: Température ambiante (K)  $T_x$ : Température au point x  $(K)$  $T_c$ : Température critique  $(K)$  $T_{\text{nc}}$ : Température pseudo critique  $(K)$  $T_{\text{pr}}$ : Température pseudo réduite  $(K)$  $T_{\text{mov}}$ : Température moyenne  $(K)$  $T_{sr}$ : Température du sol réduite  $(K)$ V : la vitesse du fluide (m/s) : Distance de la fibre neutre à la fibre la Plus éloignée

 $V:$  Volume  $(m^3)$ w : vitesse d'ecoulement  $\binom{m}{s}$  : L'indice de Wobbe : Point du tube Y : Fraction molaire : Déformation

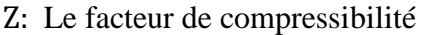

 $Z_{\text{mc}}$ :Le coefficient de compressibilité calculé

 $Z_m$ :Le coefficient de compressibilité estimé

Z : coefficient de joint longitudinal soudé

#### **Alphabet grec**

 $\lambda$ : Le coefficient de frottement

 $\lambda_{m}$ : Le coefficient de frottement moyen

: Contrainte

 $\sigma_{\text{ln}}$ : Contrainte longitudinale

 $\sigma_{\text{tp}}$ : Contrainte transversale

 $\sigma_{\rm rn}$ : Contrainte radiale

 $\sigma_f$ : Contrainte normale

 $\sigma_1$ : Contrainte longitudinale de pression et de flexion

 $\sigma_t$ : Contrainte transversale de pression,

 $\sigma_c$ : Contrainte de compression

 $\sigma_{eq}$ : Contrainte équivalente

 $\rho$ : La masse volumique  $\frac{\text{kg}}{\text{m}^3}$ 

 La viscosité cinématique (CSt) ou  $\binom{m^2}{S}$ 

#### **Autres :**

GN : Gaz Naturel

ASMI : American Society of Mechanical Engineers

ANSI: American National Standart Institute

STC : Système Transport par Canalisation

- Coefficient de poisson
- Allongement
- $\theta$  : Le volume massique  $\frac{m^3}{k}$
- La densité relative du gaz
- Angle de frottement interne du sol
- : Coefficient (sol/tube)
- $\delta$ : L'angle de rotation
- : Contrainte de cisaillement
- $\gamma$ : Poids volumique.
- $\theta$ : L'angle du tube.

 $\delta$ : Epaisseur de la couche de transmission de chaleur

: La rugosité relative de la paroi

 $\mu$ : La viscosité dynamique(Pa. s)

CNDG : Centre National Dispatching Gaz

- TD : Terminal Dépare
- TA : Terminal Arrivée
- SC : Station de Compression

#### HRM : HASSI R'MEL

PC : Poste de coupure PS : Poste de sectionnement PMS : Pression Maximal de Service HYD : Hydraulique OPE : Opérationnel EXP : Expansion **Indice:** : Écart de température : La variation du temps La variation de la longueur

 $\Delta$ : Dilatation totale : Le pouvoir calorifique supérieur  $(KJ/m^3(N))$ 

API : American petroleum international

CND : Contrôle Non Destructif

CO : l'oxyde de Carbone

SUS : Soutenue

OCC : Occasionnel

FAT : Fatigue

 : Le pouvoir calorifique inférieur  $(KJ/m^3(N))$ 

CO : l'oxyde de Carbone

تلخيص

نضر ا للمشاكل التي يو اجهها قطاع نقل محر وقات و المنمثلة في عدم قابلية نضام (الأنابيب و محطات ضغط) علي تحمل تأثيرا لحرارة و ضغط الخارجي بإضافة إلى الأحداث الخارجية (مثل الرياح) مما قد يتسبب في مشاكل عويصة من ناحية الإنتاج و تكاليف التصليح

لذالك قد تطرقني في يحثُني هذا إلى تحليل و حساب الضغط و الجهد المطبق على نضام النقل و التحقق من أن قيود الموجودة على مستوى هذه الأخيرة تكون ضمني مجال القيم المسموحة بها على مستوى الانضمة الدولية لحماية العتاد و ذالك باستخدام برنامج CAESAR II

وجبي عليني في هذا سياق استخراج توزيع الحرارة و ضغط وذالك باستخدام برنامج EXCEL

و تأكيد النتيجة عن طريق نضـام PIPEPHASE بهدف إيجاد كل من الحر ارة و ضـغط علي مستوي طول الأنبوب

تكمن أهمية هذِ الدراسة في تحقيق توازين الانضمة من ناحية الضغوطات التي تسببها كل من ظروف الخارجية محيطة بها

#### **Résumé :**

L'analyse de stress et le calcul de flexibilité sur le logiciel CAESARII a pour but d'évaluer les réponses structurale et les contraintes qui s'établissent dans les systèmes de tuyauteries suivant les codes et norme internationaux.

Une étude thermo-hydraulique a été réalisée sous Excel ensuite, confirmé sous logiciel PIPEPHASE afin de déterminer la variation de pression et de température le long de la ligne GR5, dans le but d'extraire les paramètres nécessaire à l'étude de stress.

le calcul de stress sous CAESARII a été appliqué sur le poste de sectionnement N°02 et le poste de coupure N°02 se situant sur la ligne GR5 afin de vérifier que les contraintes engendré n'ont pas atteint la limite admissible et que le dimensionnement et le choix des supports sont conforme au code et norme internationaux.

#### **Abstract :**

Stress analyses and flexibility control with the software Caesar II aim to evaluate structural response and piping system restraint while respecting international codes and standards.

A thermo-hydraulic study has been conducted with Excel then confirmed with PIPEPHASE to determine the pressure and the temperature variation along line GR5.

In this study, CESSAR software stress calculation has been applied on valve station number 2 and cutoff station number 2 of line GR5 in order to check that restraints generated has not been reached acceptable limits given by international standards.

Piping Component dimensioning and good choice of anchors can assure a sufficient flexibility that will absorb excessive stress.

### **Introduction**

Le gaz naturel est longtemps resté un produit de second plan, parent pauvre du pétrole dont il accompagnait l'extraction Au début de la production pétrolière, on le considérait même comme un produit nuisible, source d'éruption de puits et d'accidents. On s'en débarrassait en le brulant à la torche. Il a donc dû, pour se développer, justifier de son intérêt économique, de ses qualités environnementales et de ses facilités d'utilisation, pour devenir le principal combustible utilisé.

[Actuellem](http://www.synonymo.fr/synonyme/%C3%A0+l%27%C3%A9poque+actuelle)ent, Le gaz naturel est considéré l'énergie fossile la plus respectueuse de l'environnement, dont la valorisation est la plus récente dans l'histoire industrielle, celle dont les réserves sont abondantes et pour laquelle il existe de nombreuses technologies pouvant encore élargir le champ de sa production et de son acheminement.

[De nos jours,](http://www.synonymo.fr/synonyme/de+nos+jours) il couvre une grande partie de la consommation énergétique dans les secteurs résidentiel, commercial et industriel. Il occupe une place de plus en plus importante dans la satisfaction des besoins en énergie.

La mise à disposition du gaz, nécessite la construction de réseaux de gazoducs permettant d'acheminer le gaz depuis les zones de production jusqu'aux centres de consommation.

Les distances qui doivent être parcourues atteignent parfois plusieurs centaines, voire plusieurs milliers de kilomètres. Et les volumes qu'il peut transporter requièrent que les conduites aient des tailles de plus en plus importantes.

L'exploitation du gaz naturel s'est fortement développée en raison, d'une part, de la découverte des gisements importants, et d'autre part, des propriétés physique et chimiques du gaz et de sa composition (constitué essentiellement du méthane). Donc sa combustion est facile à réguler, elle ne génère pas d'oxyde de soufre et, produit par unité d'énergie, parmi tous les combustibles fossiles, la plus faible quantité de  $CO<sub>2</sub>$ .

Il en résulte en général un combustible plus économique que les autres de même usage (sa combustion ne donne pas de résidus et n'encrasse pas les appareils d'utilisations, qui ont souvent un rendement thermique meilleur que ceux dont on se sert pour bruler d'autres Combustibles). Par ailleurs, le gaz naturel est aussi une excellente matière première industrielle, notamment dans le domaine de la pétrochimie.

#### **Problématique :**

La forte demande et la consommation de gaz, comme combustible, ou comme matière première pour l'industrie pétrochimique, implique la construction et l'exploitation de réseaux de conduites pour le transporter depuis les gisements aux centres de consommation.

Les prévisions de production en relation avec l'ouverture du secteur des hydrocarbures aux compagnies internationales, la découverte de nouveaux gisements et l'optimisation des capacités de production des gisements existants, ont fait augmenter la production globale du Gaz Naturel de manière significative. Cette tendance sous-entend impérativement d'envisager une expansion de la chaîne gazière qui va assurer à moindre coût l'évacuation des quantités prévues de Gaz Naturel.

La [prévoyance](http://www.synonymo.fr/synonyme/pr%C3%A9voyance) de production du gaz en Algérie ont fut apparaitre qu'il y'a une augmentation de la production du gaz naturel dans la région sud-ouest de HASSI R'MEL qui est due à la mise en production de nouveaux gisements.

Pour transférer ces nouvelles quantités jusqu'au CNDG / HASSI R' MEL, le STC GR5 a été mis en disposition afin de collecter la production du Gaz Naturel entre reggane et HASSI R'MEL. Une expansion est en cours de réalisation (STC GR7 qui est considéré comme looping du GR5 en phase II) afin de prendre en charge les volumes additionnels issus des gisements en développement.

#### **L'objet de l'étude :**

L'objectif principal de notre étude est le calcule de stresse dans le système de tuyauterie GR5 sur le logiciel **CAESAR II**, afin de décider la mise en place des supports et des dispositifs de retenue du pipe pour éliminer les déplacements et rotations dus aux différentes charges d'exploitation et à la variation de température qui provoque la dilatation de l'acier.

Une analyse thermo-hydraulique est effectuée en premier lieu en utilisant le logiciel **PIPEPHASE**, dans le but d'avoir la distribution de la température et de la pression le long de la ligne, ainsi extraire les valeurs de ces deux paramètres dans les points sur lesquelles l'analyse de stresse sera effectuer (poste de sectionnement et poste de coupure

**Chapitre I Description du Gazoduc GR5**

#### **I.1. Description du système de transport par canalisation GR5 :**

Le Système de transport par canalisation (STC) GR5 est composé principalement d'un pipeline de 765 km en 48'' et d'un tronçon de cinq(05) kilomètres en 56''.

Ce gazoduc permet de collecter et acheminer les quantités de gaz naturel provenant du sud-ouest de HASSI R'MEL Depuis le terminal de départ (TD) qui se situe à RAGGANE jusqu'au centre national de dispatching gaz (CNDG).

Le STC GR5 est désigné avec une capacité de  $8.52 \times 10^9$ Sm<sup>3</sup>/an, et exploité en plusieurs phases qui dépendent des puits injecteurs sur la ligne au court du temps.

Une expansion de la ligne sur 545 km de long environ (GR7 qui est considéré un looping de GR5), et une station de compression à proximité de KHRECHBA sont en cours de réalisation.

Ce pipeline contient essentiellement les installations si après :

- $\triangleright$  Un terminal départ (TD) a REGGANE
- $\triangleright$  Un terminal arrivé (TA) a HASSI R'MEL
- $\triangleright$  Deux (02) stations de compressions
- $\geq$  Sept(07) postes de coupures
- $\triangleright$  Vingt-huit (28) postes de sectionnements
- $\triangleright$  Cinq (05) points d'injections
- Des postes de purges
- > Un système de protection cathodique
- Un système SCADA / Telecom

#### **I.2. Situation géographiques du STC GR5 :**

Le STC GR5 prend origine du gisement situé à REGGANE (ADRAR) jusqu'à HASSI R'MEL (LAGHOUAT) en passant par la localité de KHRECHBA, wilaya de GHARDAIA, ce gazoduc longera le GR3 jusqu'au terminal arrivé situé à HASSI R'MEL sur une distance totale de 765 km.

Les deux extrémités du gazoduc GR5 sont illustrées sur la carte ci-dessous :

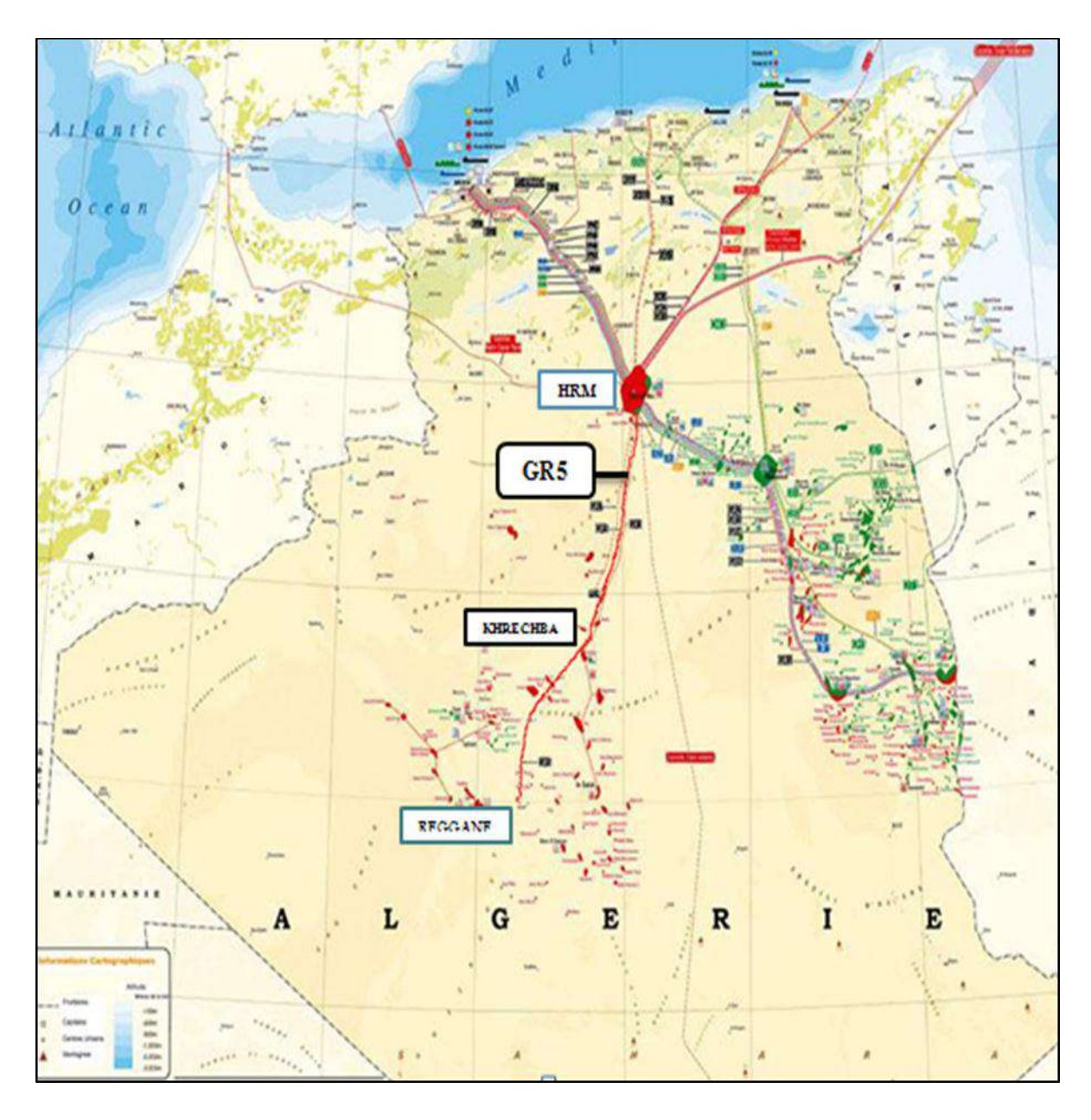

**Figure I : 1-le tracé du STC GR5**

#### **I.3. Profil altimétrique du STC GR5 :**

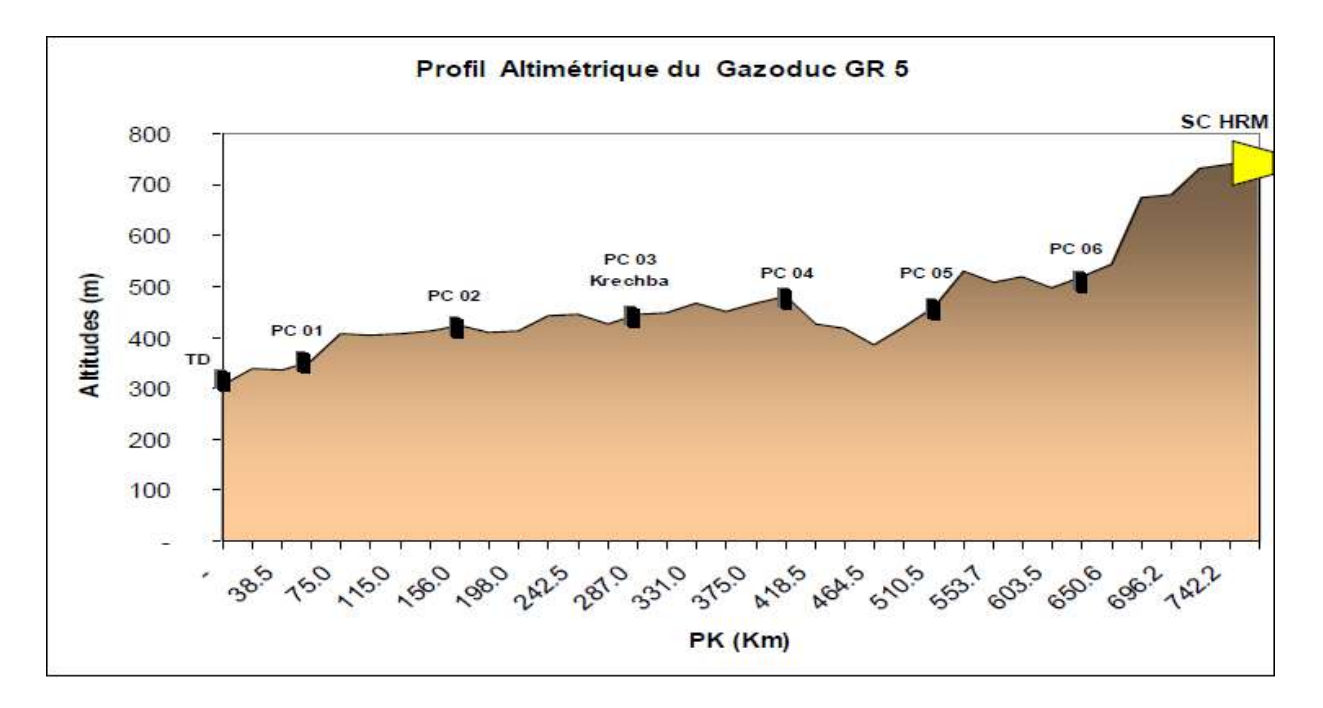

**Figure I-2 : Profil Altimétrique du STC GR5**

#### **I.4. Caractéristiques du STC GR5 :**

#### **I.4.1. Les longueurs et diamètres nominales :**

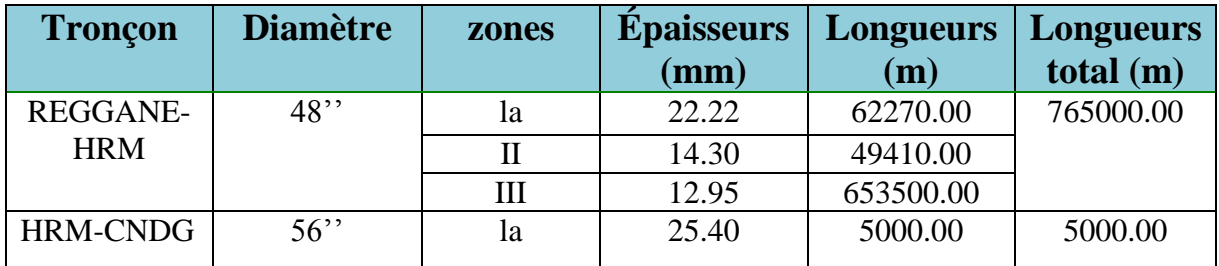

**Tableau I-1: longueurs, diamètres et épaisseurs pour chaque zone**

#### **I.4.2. Les caractéristiques de l'acier de construction du STC GR5 :**

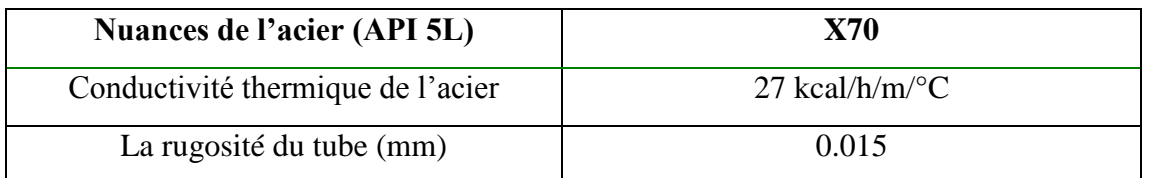

#### **Tableau I-2: caractéristiques de l'acier**

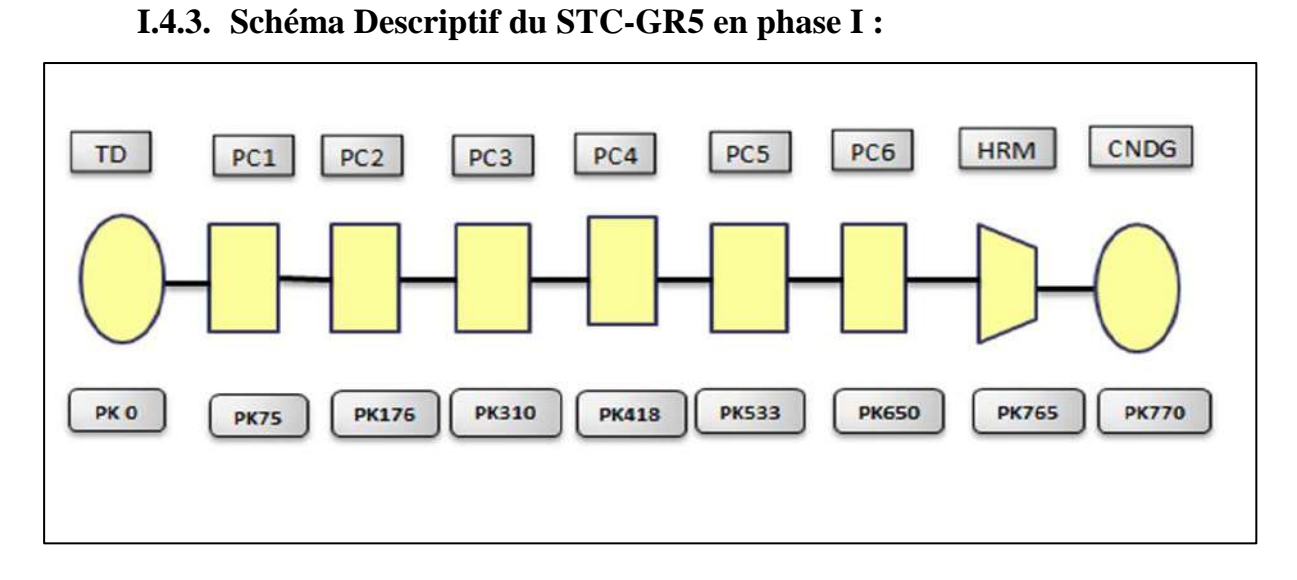

**Figure I-3: STC GR5 en phase I**

#### **I.4.4. Schéma Descriptif du STC-GR5 en phase II :**

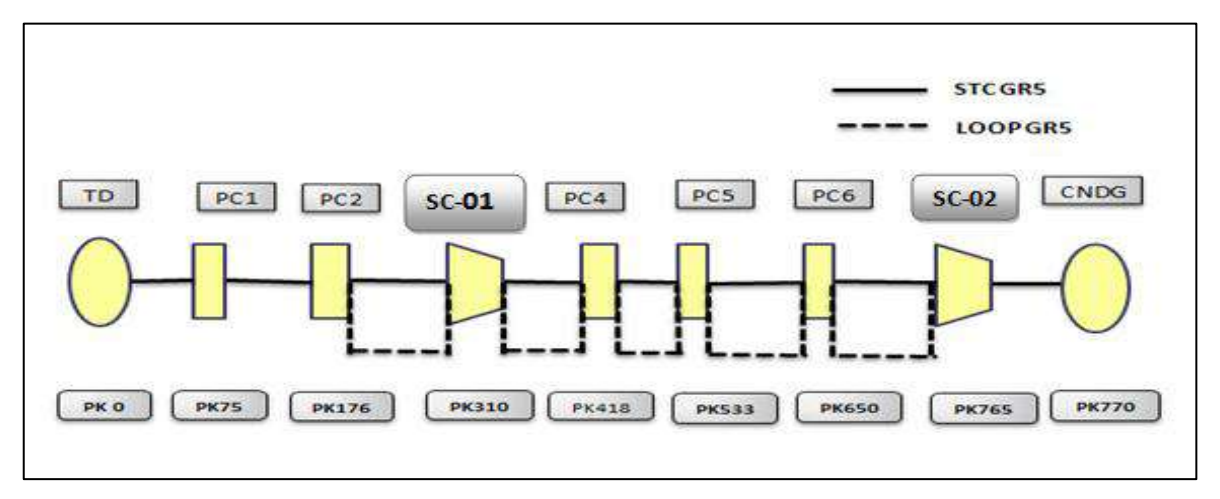

**Figure I: 4 le STC GR5 en phase II**

#### **I.4.5. Le facteur de marche :**

Le nombre de jours prévu pour l'exploitation de la conduite est de 330 jours, et le reste des jours de l'année est réserve pour la maintenance de la ligne .

#### **I.4.6. Le débit horaire tout au long des tronçons :**

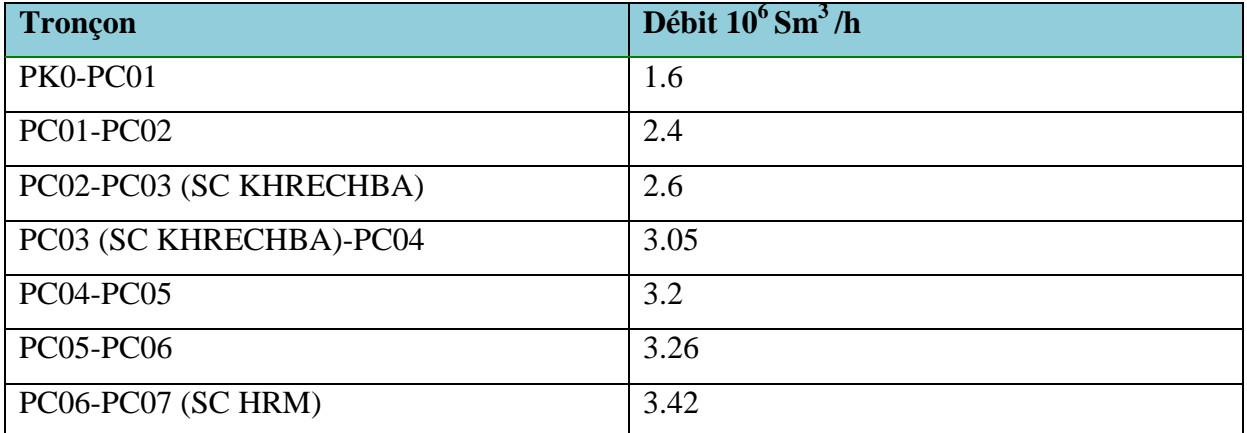

#### **TableauI-3: les debits de fonctionnemt.**

#### **I.4.7. Les Pressions de services :**

Pression minimal le long de la canalisation : 45 bars

Pression minimal de départ au niveau de REGGANE : 70 bars

Pression maximal d'arrivé au niveau des stations : 46 bars

Pression maximal de service (PMS) : 71.5 bars

#### **I.4.8. La localisation Géographique des postes de sectionnements :**

Le gazoduc GR5 est équipé de 28 postes de sectionnements répartis le long de la canalisation conformément au « règlement Algérien de sécurité de transport de gaz combustibles », à une distance maximum de 20 Km pour la zone II et la zone III, et 10 km pour la zone Là. Ses postes sont installés afin de limiter les pertes de fluide en cas de rupture des sections de canalisation.

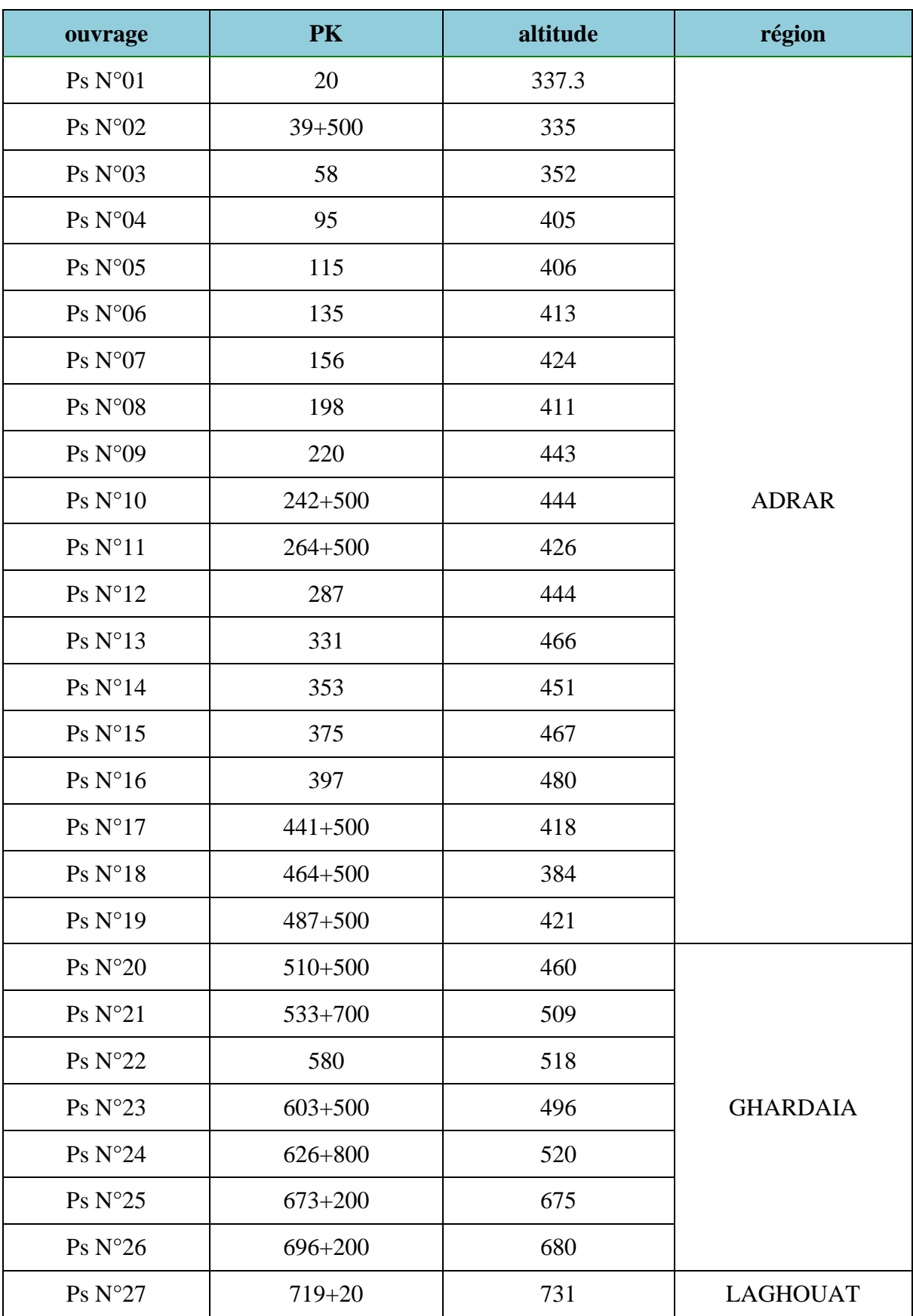

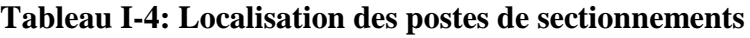

#### **I.4.9. La localisation géographique des postes de coupure :**

Sept postes de coupures sont prévus le long de la ligne pour permettre une exploitation et une maintenance optimales du gazoduc.

La conception des postes de coupures doit permettre le lancement et la réception des racleurs.

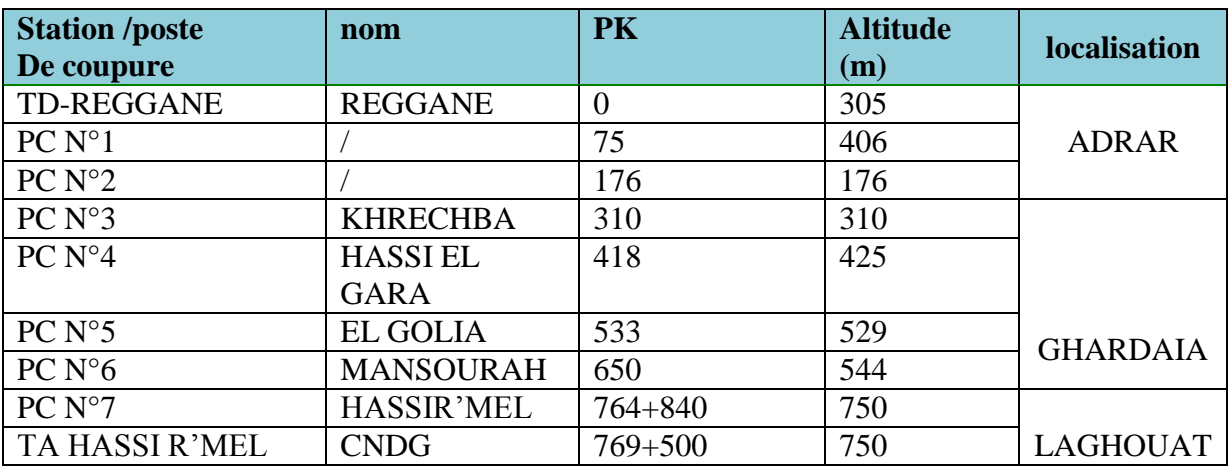

#### **Tableau I-5: localisation des postes de coupures**

#### **I.4.10.Caractéristiques des Points d'Injections de gaz :**

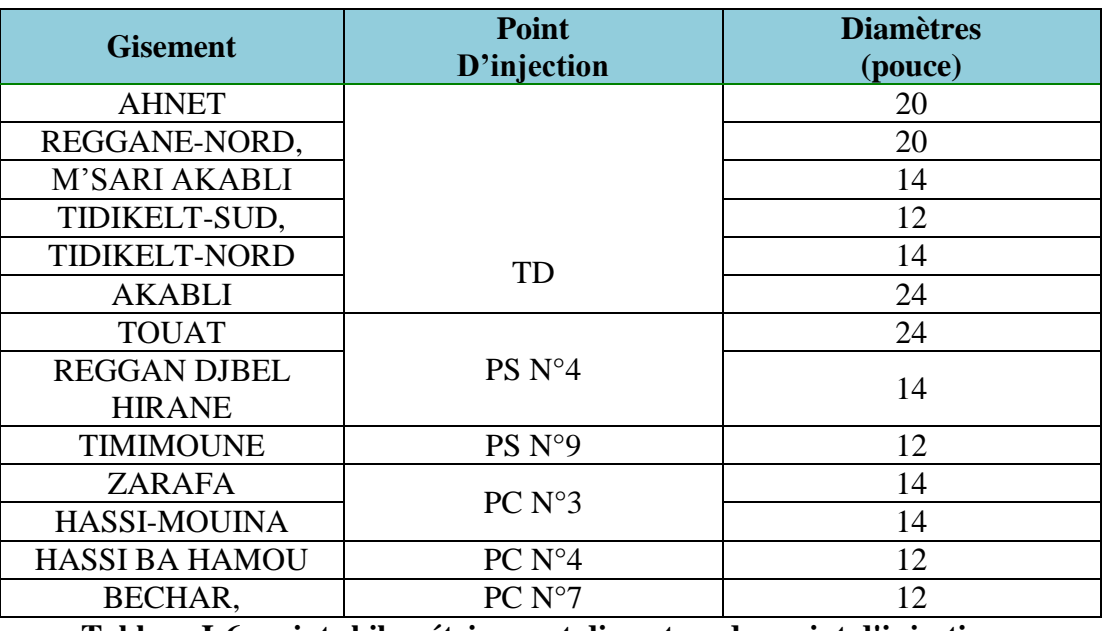

 **Tableau I-6: points kilométriques et diametres des point d'injection**

#### **I.5. Les stations de compression :**

Le long du STC GR5, il se trouve deux (02) stations de compression qui se composent principalement de :

- Filtres séparateurs à cyclones
- $\triangleright$  Turbocompresseurs
- Aéroréfrigérants du gaz procédés
- Un système de comptage
- > Un système de télésurveillance
- $\triangleright$  Un système de protection cathodique

#### **I.5.1. Caractéristiques d'exploitation des deux stations de compressions en phase II :**

Les informations sont données à l'entrée et à la sortie des compresseurs, pour les Conditions d'été dont La température du sol est de 25°C, et celles des entrées du gaz au GR5 sont prises égales à 50°C (Température opératoire).

La température de sortie maximum des stations de compression est égale à 50°C. Cela implique la mise en place d'aéro-réfrigérant pour l'utilisation dans le cas de nécessité.

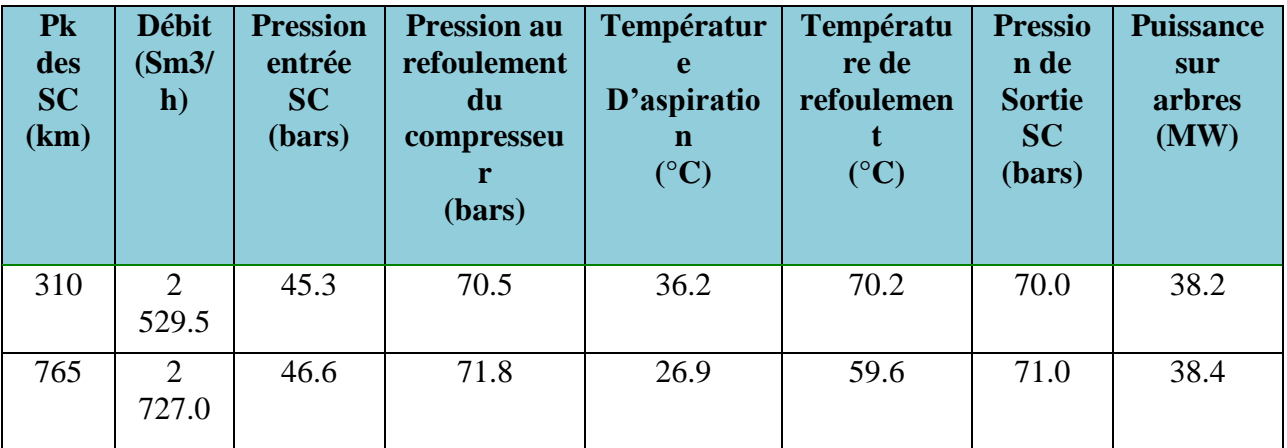

#### **Tableau I-7: données d'exploitation des deux stations de compression**

## **Chapitre II Étude Thermo-Hydraulique**
## **II.1. Introduction :**

Les propriétés du gaz naturel(GN) influencent son flux et son écoulement à travers un pipeline.

Le gaz naturel traité dans notre étude est considéré réel et ces propriétés sont une première étape importante pour l'analyse hydraulique du gaz que nous allons explorer et discuter dans ce chapitre.

Le but d'un calcul hydraulique sur un tronçon de gazoduc entre deux points kilométriques tout en connaissant le diamètre de la conduite et le débit à transporter est, de déterminer variation de la pression et température le long du tronçon considéré.

Les deux paramètres P (Pression) et T (Température)sont important , c'est sur lesquelles se base la surveillance de la ligne d'une part, et d'autre part s'assurer que le produit possède la pression minimale qui assure son acheminement vers le point considère(pression de refoulement ) tout en surveillant le seuil de températures pour préserver les caractéristiques de l'acier ,et la PMS(Pression Maximal de Service) pour éviter l'éclatement de la conduite.

Pour faire le calcul hydraulique d'un tronçon de gazoduc, il faut disposer des données suivantes :

- Débit volumique ou massique du gaz.
- $\triangleright$  La composition du gaz.
- > Densité de gaz
- > Longueur du tronçon.
- Diamètre de la conduite.
- $\triangleright$  Épaisseur de la paroi de la conduite.
- Rugosité équivalente ou moyenne de la paroi interne de la conduite
- $\triangleright$  La chaleur spécifique
- $\triangleright$  La viscosité cinématique ou dynamique.

#### **II.2. Les propriétés physico-chimiques du gaz naturel :**

Le gaz naturel contient principalement le méthane avec des quantités abondantes et des concentrations faibles des autres hydrocarbures : éthane, propane, butane et d'autres hydrocarbures plus lourds.

Ci-après des propriétés physico-chimiques du GN :

#### **II.2.1. Fraction molaire :**

La fraction molaire  $Y_i$  d'un composant (i) est égal au rapport du nombre de moles  $N_i$ de ce composant sur le nombre total de moles  $N_{tot}$  du mélange, c'est donc une grandeur sans dimension.

$$
Y_i = \frac{N_i}{N} = \frac{N_i}{\sum_i N_i}
$$

#### **II.2.2. La masse molaire moyenne :**

La masse molaire  $M_i$  est la masse d'une mole d'une substance (un corps simple, un composé chimique).Elle s'exprime en gramme par mole  $g/$ <sub>mol</sub>.

$$
\mathsf{M}_m = \sum_{i=1}^n Y_i \mathsf{M}_i
$$

#### **II.2.3. La masse volumique :**

La masse volumique, aussi appelée densité volumique, est une grandeur physique qui caractérise la masse d'un matériau par unité de volume.

$$
\rho=\frac{M_m}{V_m}
$$

#### **II.2.4. Le volume massique :**

Le volume massique d'un objet, ou volume spécifique, est le quotient de son volume par sa masse.

$$
\theta = \frac{1}{\rho}
$$

#### **II.2.5. La densité relative du gaz** :

La densité relative d'un corps est le rapport de sa masse volumique par rapport à la masse volumique d'un corps pris comme référence.

Dans le cas des liquides et des solides, le corps pris comme référence est L'eau pure à 4<sup>o</sup>C, mais Pour la vapeur et les substances gazeuse, le corps de référence est L'air à la même température et sous la même pression.

$$
\Delta = \frac{\rho_{\text{gaz}}}{\rho_{\text{air}}} = \frac{M_{\text{gaz}}}{M_{\text{air}}}
$$

#### **II.2.6. Le pouvoir calorifique :**

Le pouvoir calorifique d'un combustible est la quantité de chaleur dégagé par une combustion unitaire complète d'un combustible, lorsque ce dernier contient de l'hydrogène il y a formation de l'eau. Il existe deux considérations du pouvoir calorifique :

#### **II.2.7. Le pouvoir calorifique inférieure :**

Il est obtenu en supposant L'eau à l'état vapeur dans le produit de combustion.

$$
(PCI)_{\rm m} = \frac{\sum Y_i.(PCI)_i}{Z}
$$

#### **II.2.8. Le pouvoir calorifique supérieure :**

Dans ce cas, on tient compte de la chaleur de condensation de L'eau

$$
(PCS)_{\rm m} = \frac{\sum Y_{\rm i}. \, (PCS)_{\rm i}}{Z}
$$

#### **II.2.9. La viscosité dynamique :**

Appelée aussi la viscosité absolue, elle traduit les interactions moléculaires au sein du fluide en mouvement. À basse pression, la viscosité d'un mélange de gaz peut être estimée à partir de la viscosité des corps pure qui le compose par la relation de (HERMING ET ZIPPER).

$$
\mu = \frac{\Sigma(\mu_i Y_i \sqrt{M_i})}{\Sigma(Y_i \sqrt{M_i})}
$$

#### **II.2.10. La viscosité cinématique :**

La viscosité cinématique est le quotient de la viscosité dynamique par rapport à la masse volumique du fluide. Elle représente la capacité de rétention des particules du fluide et quantifie sa capacité à s'épancher.

$$
\nu = \frac{\mu}{\rho}
$$

#### **II.2.11. L'indice de WOBBE :**

C'est l'un des paramètres qui caractérise la qualité de combustion d'un gaz dans un bruleur,

Sa valeur conditionne l'acceptation d'un gaz naturel dans un réseau de consommation.

Dans le cas où l'indice de WOBBE est très élevée la combustion produira l'oxyde de Carbonne (CO) rendant la combustion du gaz non hygiénique.

$$
W = \frac{PCS}{\sqrt{\rho_{\text{gaz}}}}
$$

#### **II.2.12. Le rapport de chaleur spécifique :**

C'est la chaleur nécessaire pour faire varier la température, d'une unité de la matière (Solide, liquide ou gaz) d'un degré (Celsius, Kelvin) à volume constant ou à pression constante.

$$
C_{\mathrm{pi}}=\sum_{i=1}^n Y_i C_{\mathrm{pi}}
$$

#### **II.2.13. Le coefficient de joule Thomson :**

C'est la vitesse de changement de température par rapport à la pression pour une enthalpie constante.

$$
D_j = \left(\frac{\partial T}{\partial P}\right)_H
$$

#### **II.2.14. La constante du gaz réel :**

Elle est déterminée empiriquement en tant que constante de proportionnalité de l'équation des gaz parfait Elle établit le lien entre les variables d'état $(T, P, V, n)$ .

$$
\overline{R} = \frac{R}{M_m}
$$

$$
avec R = 8314 \frac{\text{i}}{\text{Kmol K}}
$$

#### **II.2.15. Le Facteur de compressibilité Z :**

Le facteur de compressibilité caractérise la déviation du comportement du gaz réel par rapport au gaz parfait, l'expression de ce facteur est :

$$
Z = \frac{PM_m}{\rho RT}
$$

Le facteur Z dépend de la pression, de la température et de la masse molaire moyenne du gaz et des constituants présents dans le gaz.

Sa valeur est déterminée soit par calcul en utilisant des Abaques (méthode graphique), soit en utilisant des Corrélation empiriques ou par équation d'état si la composition du gaz et connue ou sa densité, la majorité de ces méthodes proposé nécessite la connaissance de la composition du gaz afin de calculer Les deux paramètres  $P_{pr}(La$  pression pseudo réduite) et T<sub>pr</sub>(la température pseudo réduite).

#### **II.2.15.1. Détermination du facteur Z par des Abaque :**

Les abaques les plus utilisé sont ce établit expérimentalement par STANDING et KATZ en 1941.

#### La pression pseudo critiqueP<sub>pc</sub>:

$$
P_{\text{pc}} = \sum_{i=1}^{n} y_i P_{\text{ci}}
$$

**La pression pseudo réduite**

$$
P_{pr} = \frac{P}{P_{pc}}
$$

**La température pseudo critique :**

$$
T_{pc} = \sum_{i=1}^n y_i T_{ci}
$$

**La température pseudo réduite** 

$$
T_{\rm pr} = \frac{T}{T_{\rm pc}}
$$

Remarque : Les formules motionné précédemment utilisé par la méthode de STANDING et KATZ sont valables que pour les gaz naturel riche en méthane et ne sont pas appliquées pour le teneur élevé en gaz acide  $(H_2S, CO_2)$ 

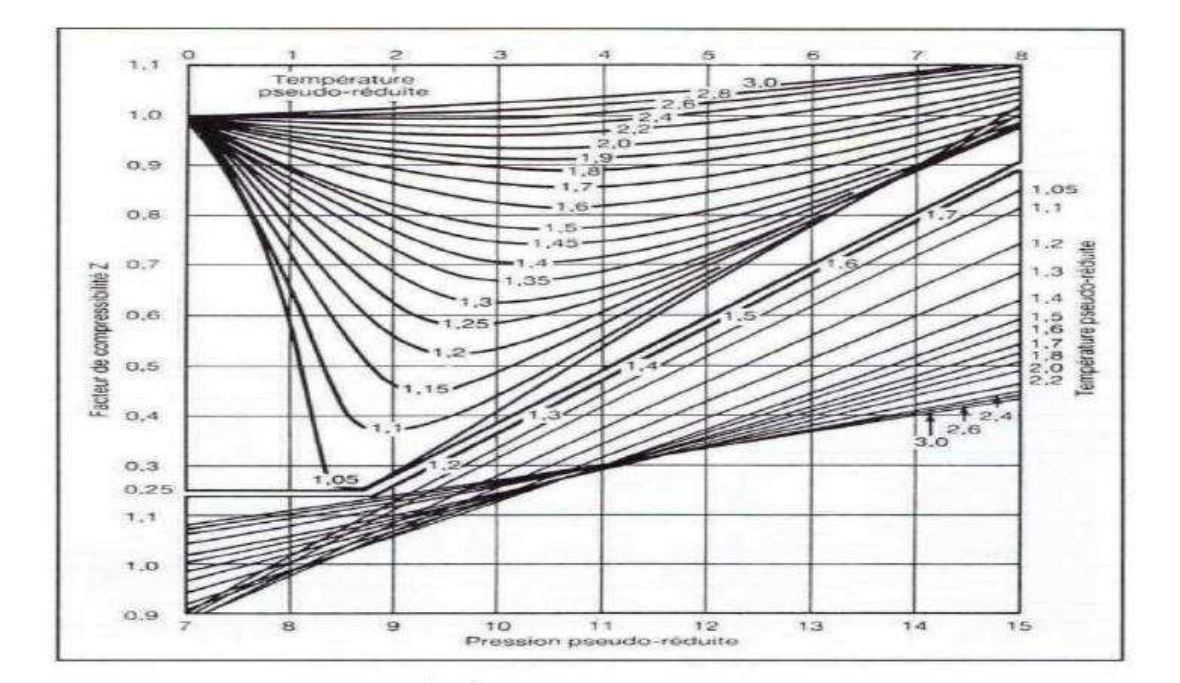

**Figure II-1: Détermination du facteur de compressibilité**

#### **II.2.15.2. Détermination du facteur Z par corrélations :**

Plusieurs corrélations permettant de calculer le facteur de compressibilité Z sont disponibles dans la littérature technique.

#### **La corrélation de S.Robertson** :

Elle est très rapide a programmé et explicite, donc son utilisation est facile,

$$
Z = 1 + a(x - b)(1 - \exp(-c))
$$

Avec

$$
x = \frac{P_r}{T_r^2}
$$
, a = 0.1219T<sub>r</sub><sup>0.638</sup>, b = T<sub>r</sub> - 7.76 +  $\frac{14.75}{T_r}$ , c = 0.3x + 0.411x<sup>2</sup>

Cette corrélation donne des valeurs du facteur de compressibilité Z, qui présente une erreur relative moyenne de 0.7% par rapport aux abaques de STANDING et KATZ, dans l'intervalle  $1.2 \leq T_r \leq 2.8$  et  $0 \leq P_r \leq 30$ 

#### **L'équation d'état de REDLICH \_KWONG :**

Elle décrit correctement la phase gazeuse

$$
(V - b)\left[P + \frac{a}{T^{0.5}V(V + b)}\right] = RT
$$

Tel que :

$$
a = 0.42748 \frac{R^2 T_c^{2.5}}{P_C}
$$
 et  $b = 0.08664 \frac{R T_c}{P_c}$ 

En remplaçant le volume spécifique V par  $\frac{z}{z}$  $\frac{N}{P}$  on obtient :

$$
z^3 + z^2 + (A - B - B^2)z - AB = 0
$$

Tel que

$$
A = \frac{aP}{R^2T^{2.5}} \qquad \text{et} \quad B = \frac{bP}{RT}
$$

MATH12 Page 19

# **II.3. Calcul hydraulique :**

D'une manière général, la résolution des problèmes de la mécanique des fluides s'effectue toujours à partir des mêmes principes fondamentaux de conservation dans les gazoducs, le calcul hydraulique se base sur le système d'équation suivant obtenu en supposant que :

- $\triangleright$  L'écoulement est unidimensionnel et isotherme
- Les pressions et les vitesses suivant la section sont constantes

#### **II.3.1. Principe de conservation des quantités de mouvement :**

C'est un principe mécanique qui découle directement de la 3<sup> eme</sup> loi de newton, il permet d'établir des relations entre les causes qui produisent les forces.

$$
\frac{\partial(\rho w)}{\partial t} + \lambda \frac{\rho w^2}{2D} + \rho g \frac{\partial z}{\partial x} + \frac{\partial(\rho w^2)}{\partial x} = -\frac{\partial p}{\partial x}
$$

#### **II.3.2. Principe de conservation de la masse :**

L'équation de continuité est résultante du principe de conservation de masse. Pour un écoulement permanant, la masse du fluide traversant toutes les sections droites par unité de temps est la même.

$$
M=\!\!\int \rho\;w\;ds
$$

Elle se réduit à :

$$
M = \rho w ds = cst
$$

# **II.3.3. Équation de continuité :**

L'équation de continuité est obtenue après développement du principe de conservation de masse :

$$
\frac{\partial ( \rho w)}{\partial t} = \frac{1}{C^2} \frac{\partial p}{\partial t}
$$

#### **II.3.4. L'équation d'état d'un gaz réel :**

L'équation d'état est représentée à l'aide d'une expression mathématique :

$$
(P, V, T) = 0
$$

L'équation d'état des gaz réel s'écrit :

 $P = \rho zRT$ 

## **II.3.5. Écoulement stationnaire :**

Dans un écoulement stationnaire, les paramètres sont invariables par rapport au temps. Ce qui permet de simplifier les équations du système précédent :

On va modifie la première équation par la multiplication par  $\rho^2$ 

$$
(\frac{dP}{\rho} + \frac{dV^2}{2} + g dZ + \lambda \frac{V^2}{2} \frac{dx}{D} = 0) * \rho^2
$$

On obtient

$$
\rho \, dP + \rho^2 g dZ + \lambda \rho^2 \frac{V^2}{2} \frac{dx}{D_{int}} = 0
$$
  
On néglige le terme :  $\frac{dV^2}{2} \text{ car} : \frac{dV^2}{2} \ll \ll \frac{dP}{\rho}$ 

Et d'autre part on a :

$$
M = \rho VS \Rightarrow \rho V = \frac{M}{S} \Rightarrow \rho^2 V^2 = \frac{M^2}{S^2}
$$
 et  $\rho = \frac{P}{ZR_gT}$ 

$$
\frac{PdP}{ZR_gT} + g\frac{P^2}{(ZR_gT)^2}dZ + \lambda \frac{M^2}{2S^2}\frac{dx}{D_{int}} = 0
$$

On simplifie par  $\rm ZR_{g}T$ 

$$
P\mathrm{d}P + g\frac{P^2}{ZRT}\mathrm{d}Z + \lambda \frac{M^2}{2S^2}ZR_gT\frac{\mathrm{d}x}{D_{int}} = 0
$$

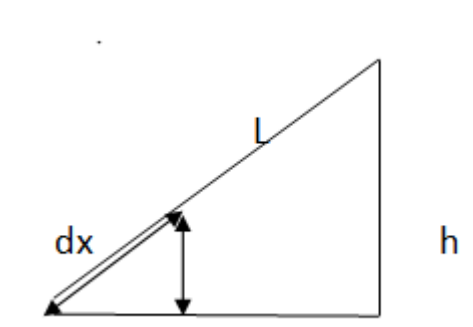

Par la suit :

On remplacedZpar  $\frac{h}{r}$  $\frac{1}{L}d$ 

D'autre part :

 $d(P^2)$ 

Donc on trouve :

$$
\frac{1}{2}d(P^{2}) + g\frac{P^{2}}{ZRT} \frac{h}{L} dx + \lambda \frac{M^{2}}{2S^{2}} ZR_{g}T \frac{dx}{D_{int}} = 0
$$

On multiplie par 2 :

$$
d(P2) + 2g \frac{P2}{ZRT} \frac{h}{L} dx + \lambda \frac{M2}{S2} ZRgT \frac{dx}{Dint} = 0
$$

On va poser :

$$
a = \frac{2gh}{ZRT}
$$
 et  $b = \frac{\lambda M^2 Z R_g TL}{S^2 D_{int}}$ 

$$
d(P^2) + \left(\frac{2g}{ZRT}\frac{hP^2}{L} + \lambda \frac{M^2 Z R_g T}{S^2 D_{int}}\right) dx = 0
$$

D'autre part on trouve :

$$
\frac{dP^2}{L\left(\frac{2gh}{ZRTL}\right)P^2 + \frac{\lambda M^2 Z R_g TL}{S^2 D_{int}}} = -\frac{dx}{L}
$$

Alors :

$$
\frac{dP^2}{[aP^2 + b]} = -\frac{dx}{L}
$$

On fait un changement de variable :

$$
y_1 = P_1^2
$$
 et  $y_2 = P_2^2$ 

Donc on aura :

$$
\frac{dy}{ay + b} = -\frac{dx}{L}
$$

Afin d'éviter de tomber dans les erreurs on prend :

$$
a = \frac{2gh}{Z_m R T_m} \qquad \text{et } b = \frac{M^2 Z_m R_g T_m \lambda_m L}{S^2 D_{int}}
$$

On obtient :

$$
\frac{1}{a}\ln\frac{ay_2+b}{ay_1+b} = -\frac{L}{L} \Rightarrow \ln\frac{ay_2+b}{ay_1+b} = -a
$$

Alors

$$
e^{\ln \frac{ay_2 + b}{ay_1 + b}} = e^{-a}
$$
  $\Rightarrow$   $\frac{ay_2 + b}{ay_1 + b} = e^{-a}$   
 $y_2 + \frac{b}{a} = y_1 e^{-a} + \frac{b}{a} e^{-a}$ 

Comme on a posé  $y_1 = P_1^2$ et  $y_2 = P_2^2$ 

$$
P_2^2 + \frac{b}{a} = P_1^2 e^{-a} + \frac{b}{a} e^{-a}
$$
  

$$
P_2^2 = P_1^2 e^{-a} + \frac{b}{a} (e^{-a} - 1)
$$
  

$$
P_2 = \sqrt{P_1^2 e^{-a} + \frac{b}{a} (e^{-a} - 1)}
$$

Cette formule donne la perte de charge dans une conduite incline a pente constante  $\mathbf H$  $\frac{11}{L}$  =

Si on remplace a et b on obtient l'expression suivante :

$$
P_2 = \sqrt{P_1^2 e^{-\frac{2gh}{ZRT}} + \frac{M^2 Z_m R_g T_m \lambda_m L}{S^2 D_{int}} \frac{(e^{-a} - 1)}{a}}
$$

D'où la formule de perte de charge pour une conduite horizontale est la suivante :

$$
P_2~=~\sqrt{P_1{}^2-\frac{M^2Z_mR_gT_m\lambda_mL}{S^2D_{int}}}
$$

La forme générale :

$$
P_{f} = \sqrt{P_{i}^{2} - \frac{M^{2} Z_{m} R_{g} T_{m} \lambda_{m} L}{S^{2} D_{int}} \dots \dots \dots \dots (1)}
$$

# **II.4. Répartition de la pression le long d'une conduite :**

D'âpre la formule (1) on trouve :

$$
M=A_0\sqrt{\frac{{P_1}^2-{P_2}^2}{L}}\qquad\text{et}\qquad A_0=S\sqrt{\frac{D}{Z_mR_gT_m\lambda_m}}
$$

On a :

$$
M = A_0 \sqrt{\frac{{P_1}^2 - {P_x}^2}{x}} = A_0 \sqrt{\frac{{P_1}^2 - {P_2}^2}{L}}
$$

On trouve

$$
\frac{{P_1}^2 - {P_x}^2}{x} = \frac{{P_1}^2 - {P_2}^2}{L} = \frac{{P_x}^2 - {P_2}^2}{L-x}
$$

Alors :

$$
P_x^2 = P_1^2 - \frac{x}{L}(P_1^2 - P_2^2) \Rightarrow P_x = \sqrt{P_1^2 - \frac{x}{L}(P_1^2 - P_2^2)} \dots \dots \dots \dots (2)
$$

La formule (2) indique que La pression diminue en fonction de la longueur

## **II.4.1. La pression moyenne :**

La pression moyenne c'est une pression qui s'établit dans le gazoduc lorsque on ferme les extrémités de la conduite.

$$
P_m = \frac{1}{L} \int_{x=0}^{x=L} P_x dx
$$

$$
P_m = \frac{1}{L} \int_{x=0}^{x=L} \sqrt{P_1^2 - \frac{x}{L} (P_1^2 - P_2^2)}
$$

On a :

$$
P_x^2 = P_1^2 - \frac{x}{L} (P_1^2 - P_2^2) \Rightarrow dP_x^2 = d \left( P_1^2 - \frac{x}{L} (P_1^2 - P_2^2) \right)
$$

$$
2P_x dP_x = -\frac{(P_1^2 - P_2^2)}{L} dx
$$

Dont

$$
dx = -\frac{dP_x^2L}{(P_1^2 - P_2^2)}
$$

Alors :

$$
P_m = \frac{1}{L} \int_{x=0}^{x=L} P_x \left( - \frac{dP_x^2 L}{\left( P_1^2 - P_2^2 \right)} \right)
$$

On obtient :

$$
P_m = \frac{2}{3}\bigg(\!\frac{{P_1}^3 - {P_2}^3}{P_1{}^2 - {P_2}^2}\!\bigg)
$$

**II.4.2. Calcul du régime d'écoulement :**

**II.4.2.1. Le nombre de REYNOLDS :**

$$
Re = \frac{wD_{int}}{v} = \frac{4Q}{\pi D_{int}v}
$$

#### **II.4.2.2. Le coefficient de friction :**

L'écoulement du gaz dans un gazoduc s'effectue en régime turbulent, le plus souvent en zone quadratique, parfois en zone mixte.

Le coefficient de friction ou coefficient de perte de charge  $\lambda$  est généralement relié au nombre de Reynolds Re et à la rugosité relative de la paroi  $\varepsilon$  est a égal $(\mathrm{^{\mathcal{E}}/_{D}})$ 

Le calcul du coefficient de friction peut se fait par l'intermédiaire de plusieurs formules, l'une des plus simples est :

$$
\lambda = 0.067 \left( \frac{158}{Re} + \frac{2 \ K_e}{D_{int}} \right)^{0.2}
$$

#### **La formule de COLEBROOK implicite :**

La formule de COLEBROOK, considérée comme le plus précise formule, dans cette formule  $\lambda$  est implicite et la perte de charge se calcule de manière itérative

$$
\sqrt{\frac{1}{\lambda}} = -2\log\left(\frac{K_e}{3.71D_{int}} + \frac{2.51}{Re.\sqrt{\lambda}}\right)
$$

**La formule d'ADAMOV :**

$$
\lambda = 0.01 \left( \frac{2.14.\,10^6}{Re} + 30400 \frac{K_e}{D} \right)^{0.2}
$$

**La formule de PANHANDLE :**

$$
\frac{1}{\sqrt{\lambda}}=\frac{0.014.\operatorname{Re}^{-0.039}}{\left(\frac{2K_e}{D}\right)}
$$

# **II.5. Calcul thermique :**

La température du gaz varie le long de la canalisation, s'échauffe lorsqu'il est comprimé dans la station de compression ou dans les points d'injection de long de la ligne, puis sa température baisse à cause de la variation de la température ambiante, de la température du sol et de l'effet de Joule Thomson.

#### **II.5.1. Le coefficient global d'échange de chaleur (K) :**

Le coefficient global d'échange de chaleur K peut se définir comme le flux de chaleur qui traverse une surface unitaire quand le gradient de température est égal à l'unité, elle dépend de :

- La masse de l'humidité de la conductivité du sol
- La nature de matériau et profondeur de pose de la canalisation
- La nature de matériau du revêtement et sa conductivité
- Régime d'écoulement établi dans le gazoduc

$$
K = \frac{1}{\sum R \text{ésistances}} \quad \Rightarrow \quad K = \frac{1}{\frac{1}{a_1} + R + \frac{1}{a_2}}
$$
\n
$$
R = \sum_{i=1}^{\infty} \frac{\delta_i}{\lambda_i}
$$

#### **II.5.2. Répartition de la température du gaz le long d'un gazoduc Sans considération de l'effet joule Thomson :**

L'équation du bilan d'énergie thermique est la suivante :

$$
-McpDT = K\pi D_{ext} (T - T_a)dx
$$

$$
- \frac{dT}{T - T_a} = \frac{K\pi D_{ext}}{Mcp} dx
$$

$$
a = \frac{K\pi D_{ext}}{MC_p}
$$

#### $a:$ coefficient de CHOUKOV

Après intégration de l'équation suivante

$$
\int_{T_i}^{T_x}\!\frac{dT}{T-T_a}=\int_0^x\!\!-a\;dx
$$

On obtient :

$$
\ln\frac{T_x-T_a}{T_i-T_a}=-a\,x
$$

Et en fin on obtient la formule de CHOUKOV :

$$
T_x = T_a + (T_i - T_a)e^{-a x}
$$

#### **II.5.3. Répartition de la température du gaz le long d'un gazoduc Avec considération de l'effet joule Thomson :**

L'équation du bilan d'énergie thermique est donnée ci-après :

$$
-McpDT = K\pi D_{ext} (T - T_a)dx + MDjcp dx
$$
  
Dj: coefficient de joul Thomson  $\left[\frac{{}^{\circ}C}{bar}\right]$   

$$
-dT - Dj dx = \frac{K\pi D_{ext}}{Mcp} (T - T_a)dx
$$

$$
= a (T - T_a)dx
$$

Par la suite :

$$
-dT = [a(T - T_a) + Dj]dx
$$

$$
\frac{-dT}{a(T - T_a) + Dj} = -dx
$$

$$
\frac{-dT}{(T - T_a) + \frac{Dj}{a}} = -a dx
$$

Après intégration on obtient :

$$
T_x = T_a - \frac{Dj}{a} + \left(T_i - T_a + \frac{Dj}{a}\right)e^{-ax}
$$

Dans le cas où  $Dj = 0$ on revient à la forme de CHOUKOV

#### **II.5.4. La température moyenne :**

La température moyenne est la température qui s'établit lorsqu'on ferme les deux extrémités de la conduite.

$$
T_m = \frac{1}{L}\int_{x=0}^{x=L} T_x dx
$$

Après intégration on obtient :

$$
T_m=T_a+\frac{(T_i-T_a)}{aL}(1-e^{-a\,L})
$$

#### **II.5.5. Influence de la température du sol :**

**II.5.5.1. La température du sol réduite :**

$$
T_{sr} = T_s - D_j \frac{(P_i^2 - P_f^2)}{2aLP_{moy}}
$$

**II.5.5.2. La Température final :**

$$
T_f = T_{sr} + (T_i - T_{sr})e^{-aL}
$$

**II.5.5.3. La température moyenne :**

$$
T_{moy} = T_{sr} + \frac{(T_i - T_f)}{aL}
$$

A prés la détermination de la température et la pression moyenne on déduit les quatres (04) paramètres suivants qui sont valable pour les conditions motionné si dessus :

$$
0 < P < 160 \text{ bar} \qquad -50 < T < 100^{\circ} \text{C} \qquad 0.66 < \Delta < 0.68
$$

**II.5.5.4. Facteur de compressibilité moyen :**

$$
Z_m = 1 - 2.\,10^6 \frac{\Delta^{1.5} P_{moy}}{T_{moy}^{3.5}}
$$

**II.5.5.5. La Chaleur spécifique :**

$$
C_p = \left(48.13 + \frac{4,58.10^{11} P_{\text{moy}}}{T_{\text{moy}}^5}\right) T_{\text{moy}}^{0.665}
$$

**II.5.5.6. Coefficient de joule Thomson :**

$$
D_j = \frac{5650}{T_{moy}^{2.13}}\sqrt{224-P_{moy}}
$$

**II.5.5.7. La viscosité dynamique :**

$$
\mu = (0.0316T_{\text{moy}} + 0.0175P_{\text{moy}} + 1.63)10^{-6}
$$

En utilisant la méthode des approximations successives, il faut introduire des approches du coefficient de compressibilité moyen, de la température moyenne et du coefficient de Joule Thompson puis en refaire les calculs jusqu'à satisfaire la condition suivant :

$$
|Z_{\rm mc}-Z_{\rm m}|\leq 10^{-3}
$$

# **II.6. Organigramme de calcul**

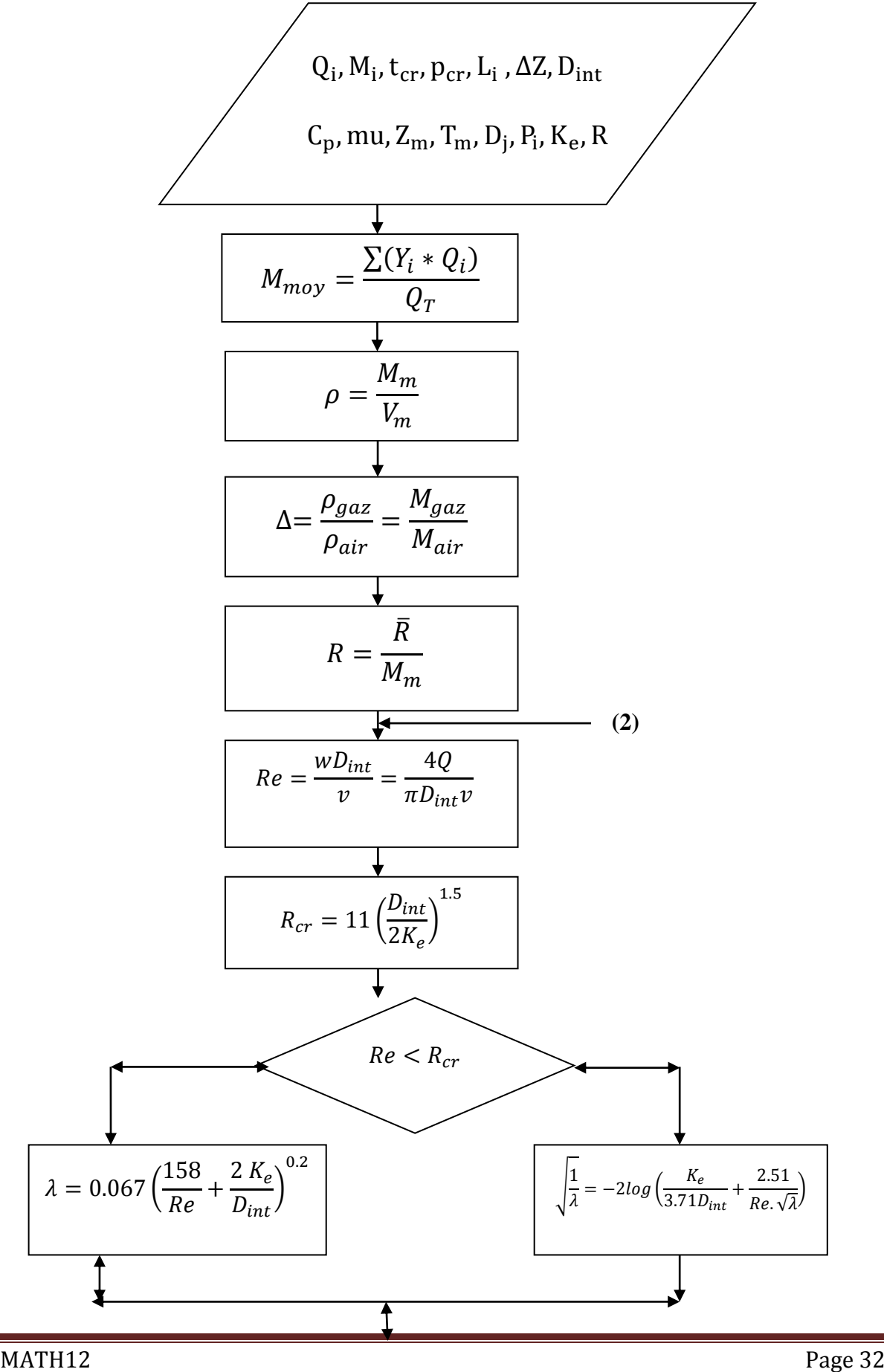

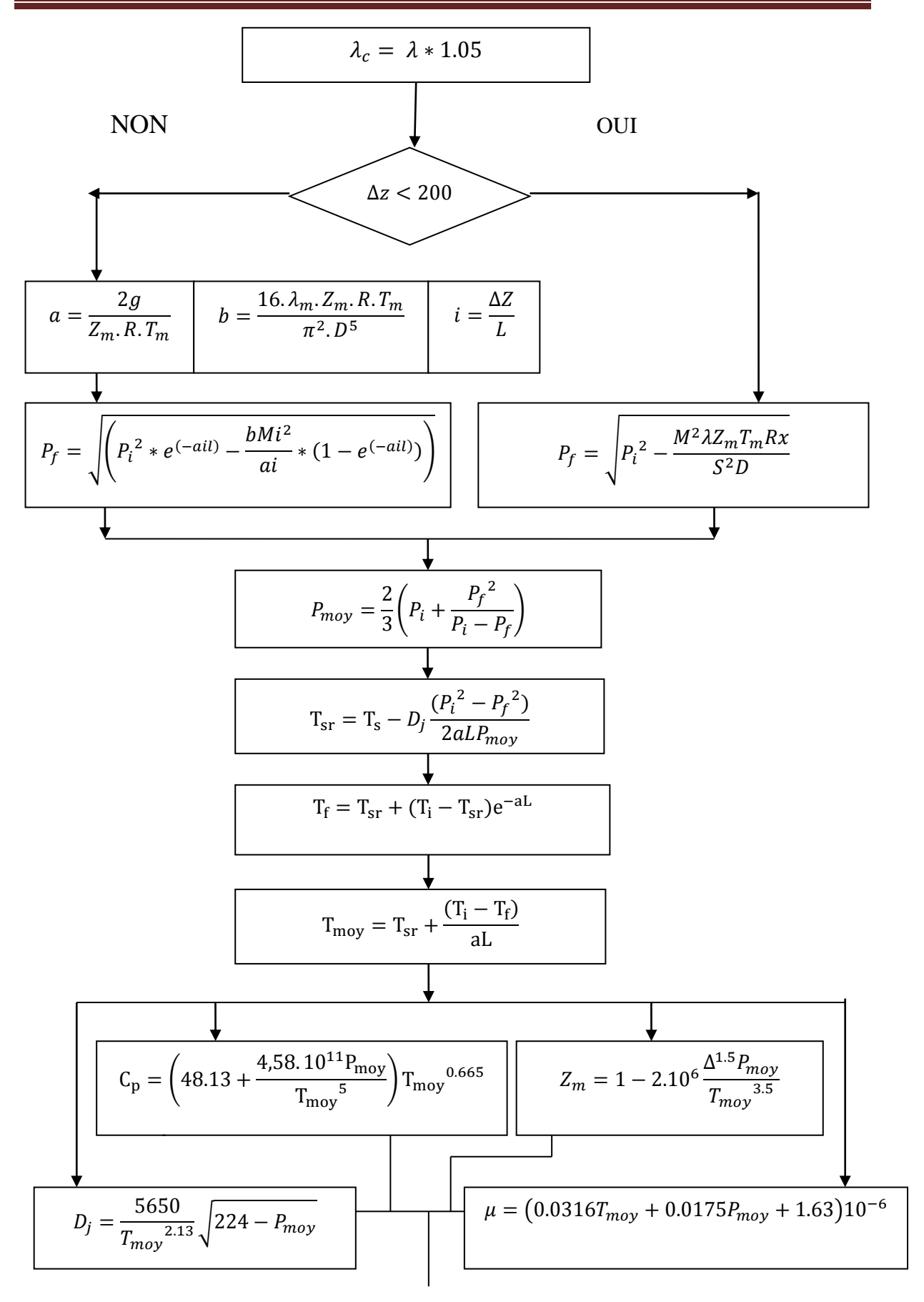

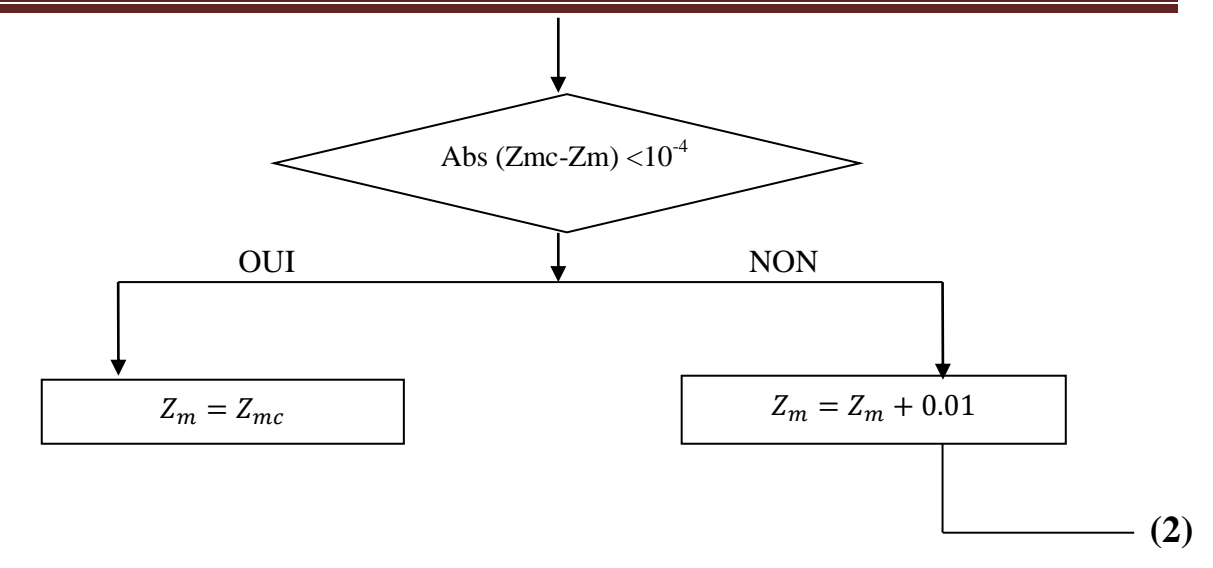

# **II.7. Calcul des propriétés chimiques du gaz :**

Dans le tableau ci-dessous indique la composition du gaz provenant des différents champs injectant dans le STC GR5

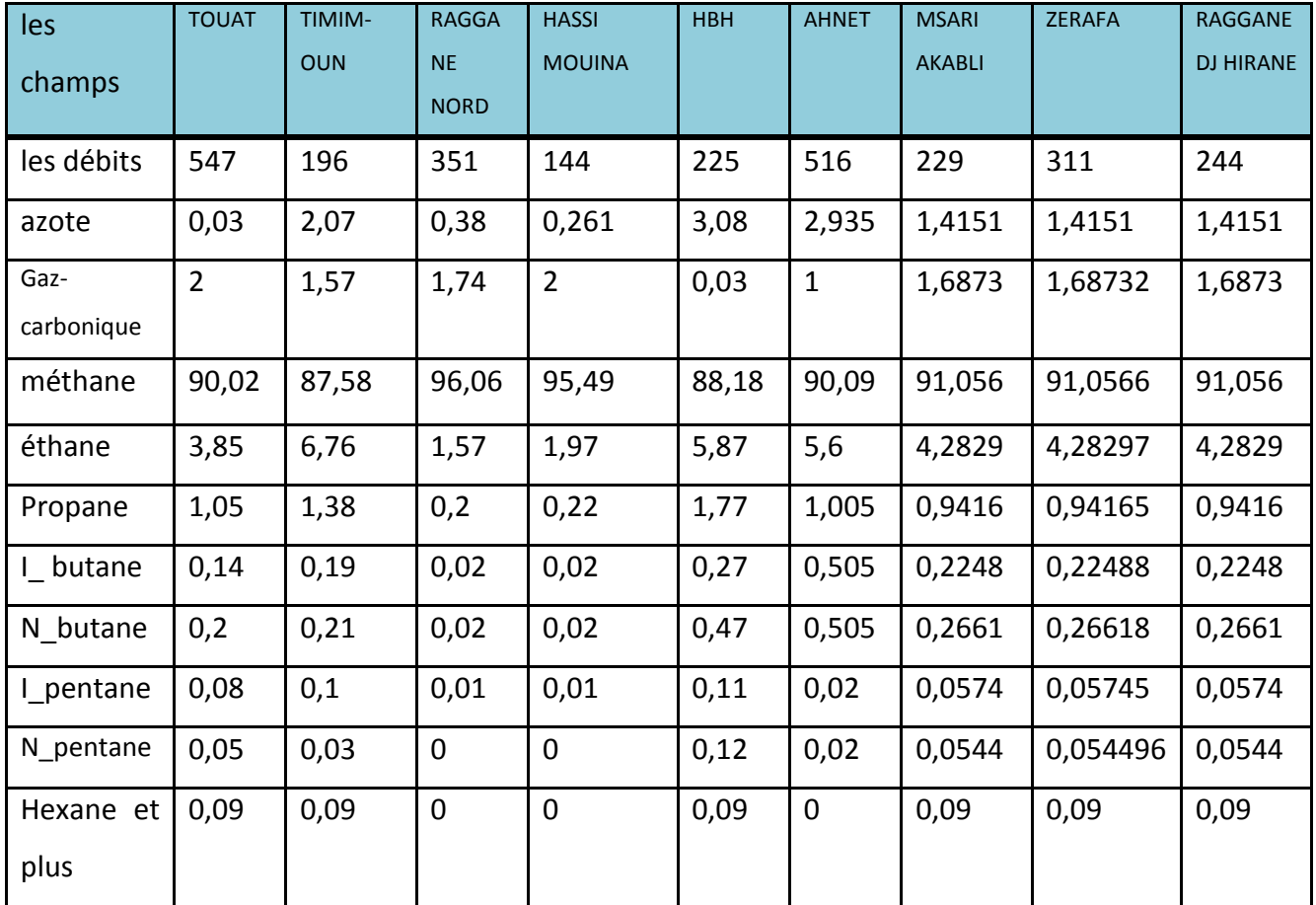

**Tableau II-1 : la composition du Gaz des différents champs**

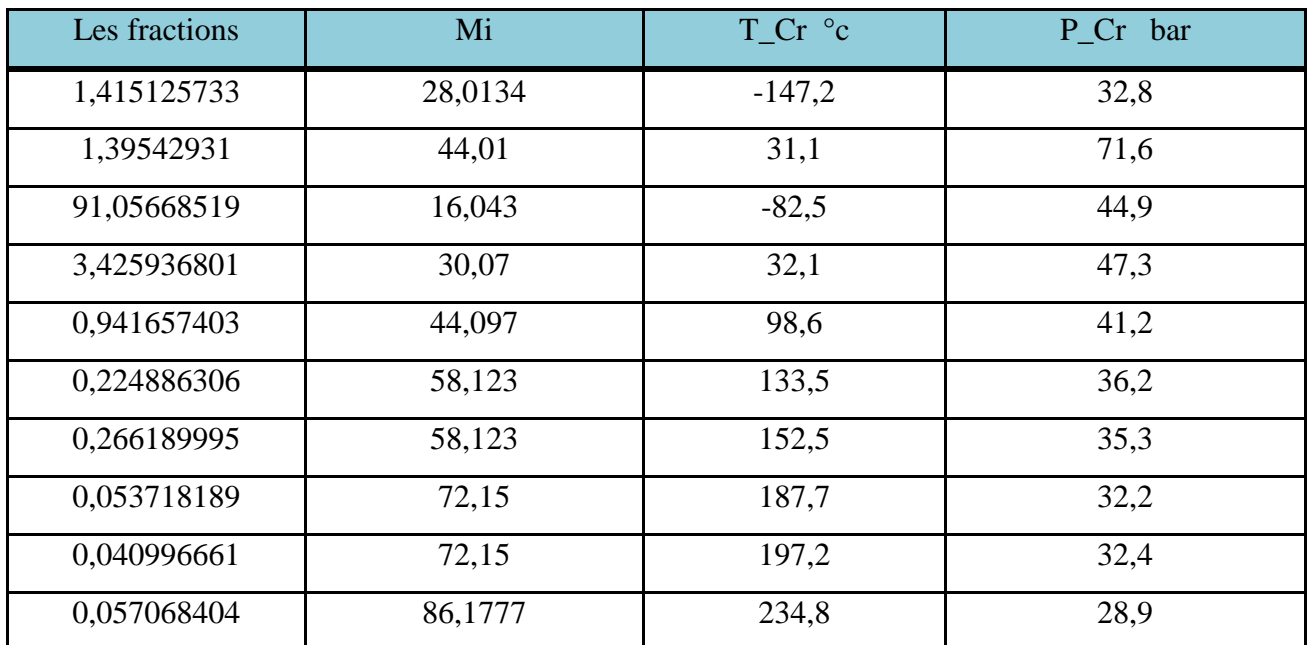

# **II.8. Les propriétés chimiques du gaz étudié :**

**Tableau II-2 : les propriétés chimiques du gaz** 

#### **II.8.1. Les résultats de calcul des paramètres physico-chimiques obtenus on**

## **II.8.2. Utilisant les données des deux tableaux précèdent sont :**

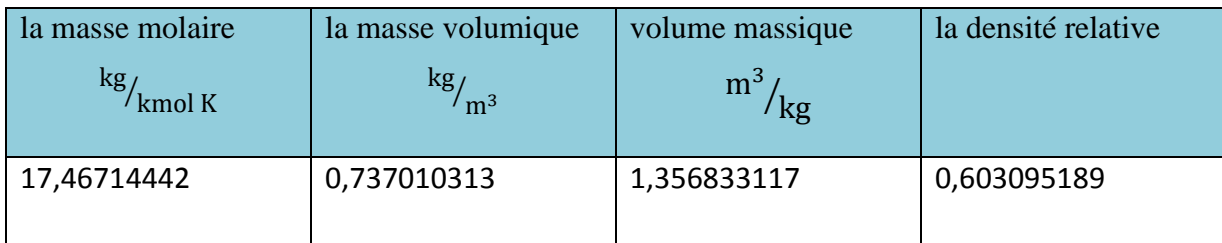

**Tableau II-3 : les résultats de calcul sous EXEL**

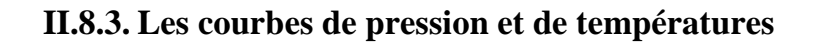

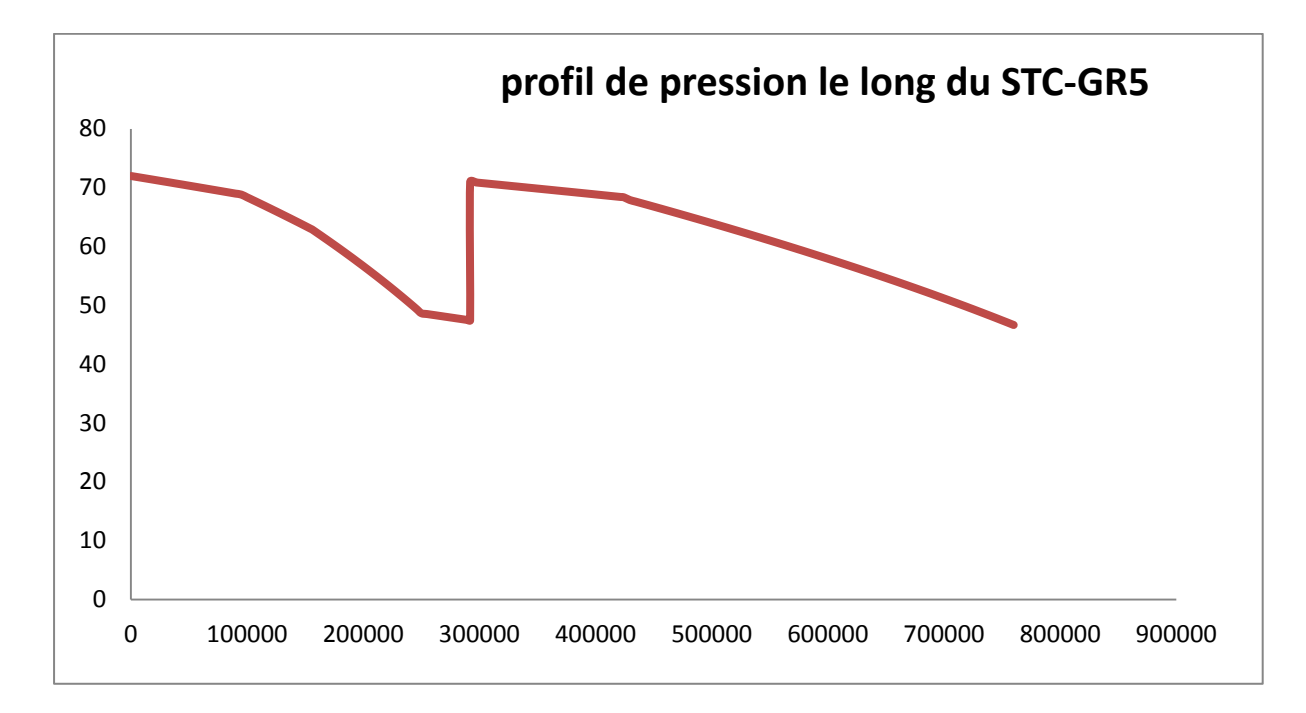

**Figure II-2 : la distribution de la pression le long du STC-GR5**

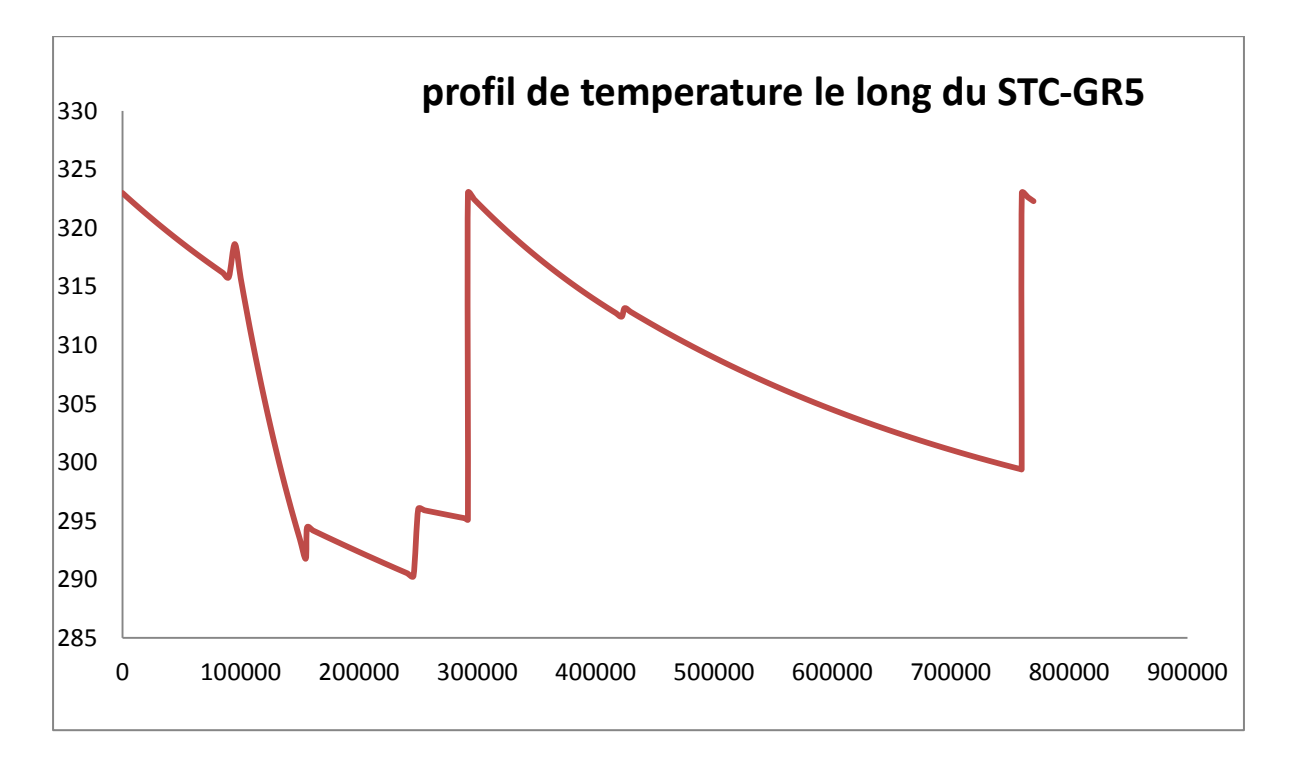

**Figure II-3 : la distribution de la température long du STC-GR5**

## **II.9. Calcul thermo-hydraulique via le logiciel PIPEPHASE :**

#### **II.9.1. Description du logiciel :**

PIPEPHASE est un programme de simulation d'écoulement des fluides à l'état stationnaire et en multi phase. Il est me la pression, la température et permet une modélisation rigoureuse des débits dans les réseaux de regroupement et les systèmes de pipelines de pétrole et de gaz.

PIPEPHASE offre la puissance et la flexibilité de la modélisation, il couvre une gamme complète de fluides rencontrés dans l'industrie pétrolière incluent le liquide, le gaz,

La vapeur et les mélanges multi phase de gaz et de liquide.

#### **Ces Principaux avantages consistent** :

- L'Amélioration des performances des lignes de débit
- $\triangleright$  L'Amélioration de la conception des pipe-lines et des installations

#### **Ces Principales fonctionnalités dans le domaine de transport des hydrocarbures sont :**

- $\triangleright$  Dimensionnement des lignes et des stations
- $\triangleright$  Analyse de transfert thermique pour les pipe-lines
- $\triangleright$  distribution de gaz naturel
- $\triangleright$  Études de planification et de gestion des équipements

#### **II.9.2. Les phases d'exploitation du STC GR5 :**

#### **Phase N°1 :**

Le STC GR5 en phase initial commence à acheminer le gaz de trois (03) champs :

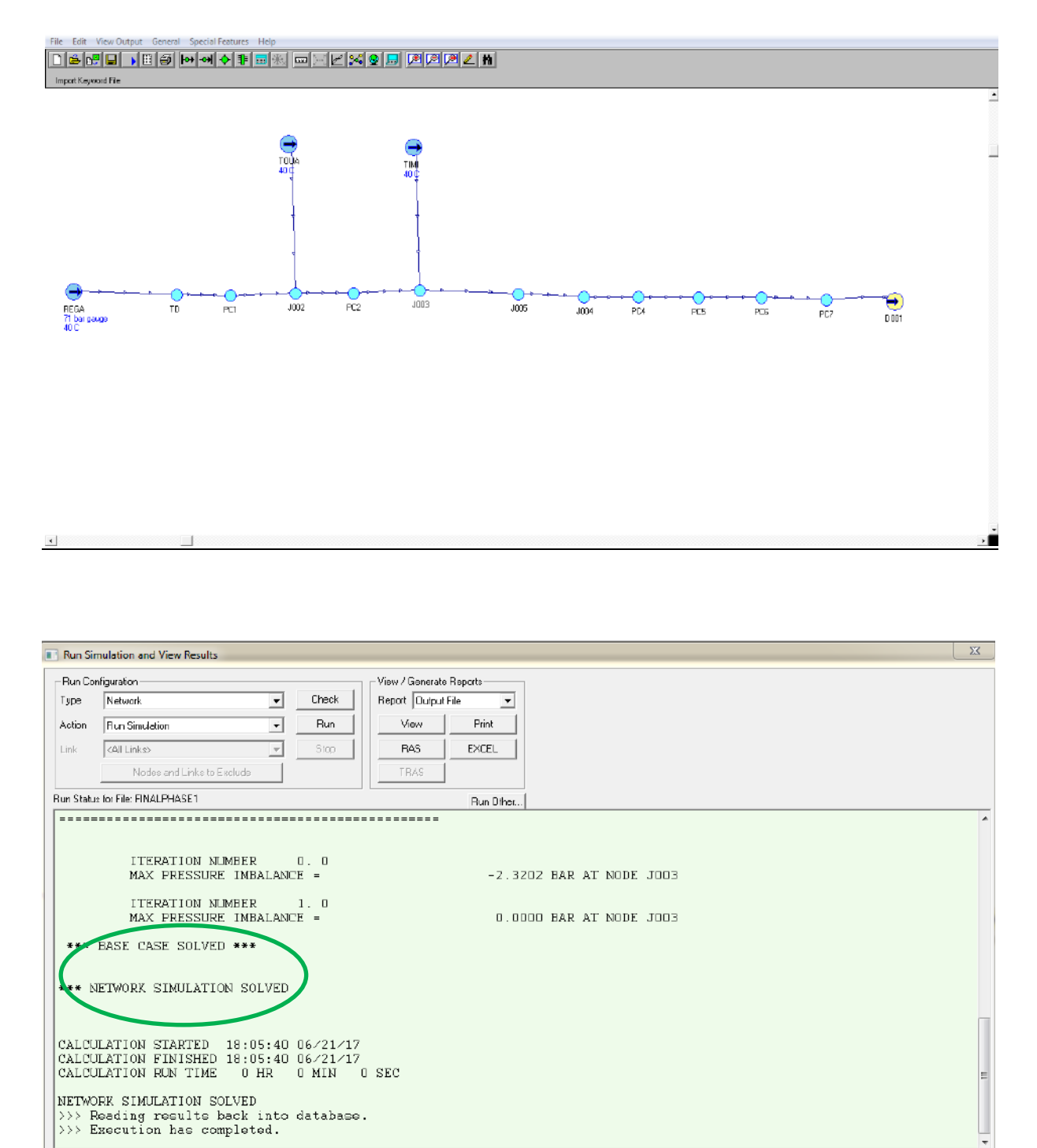

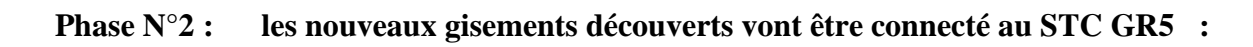

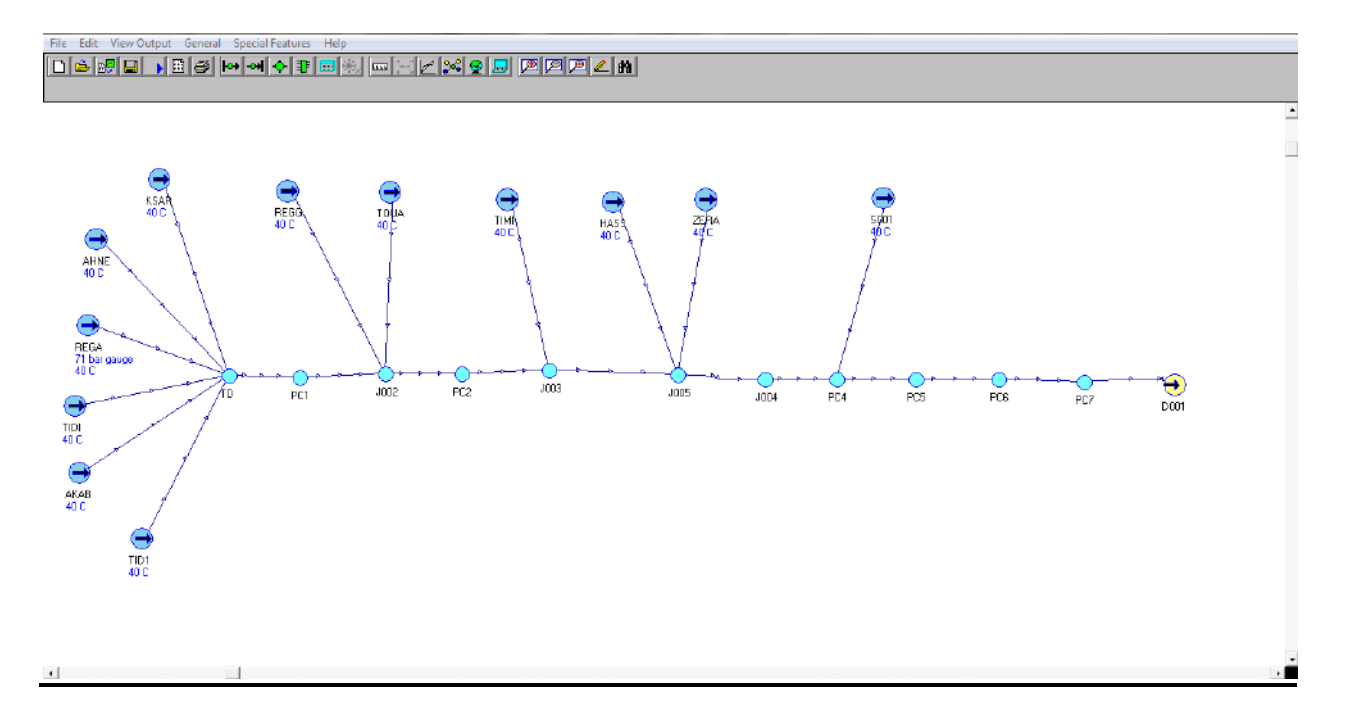

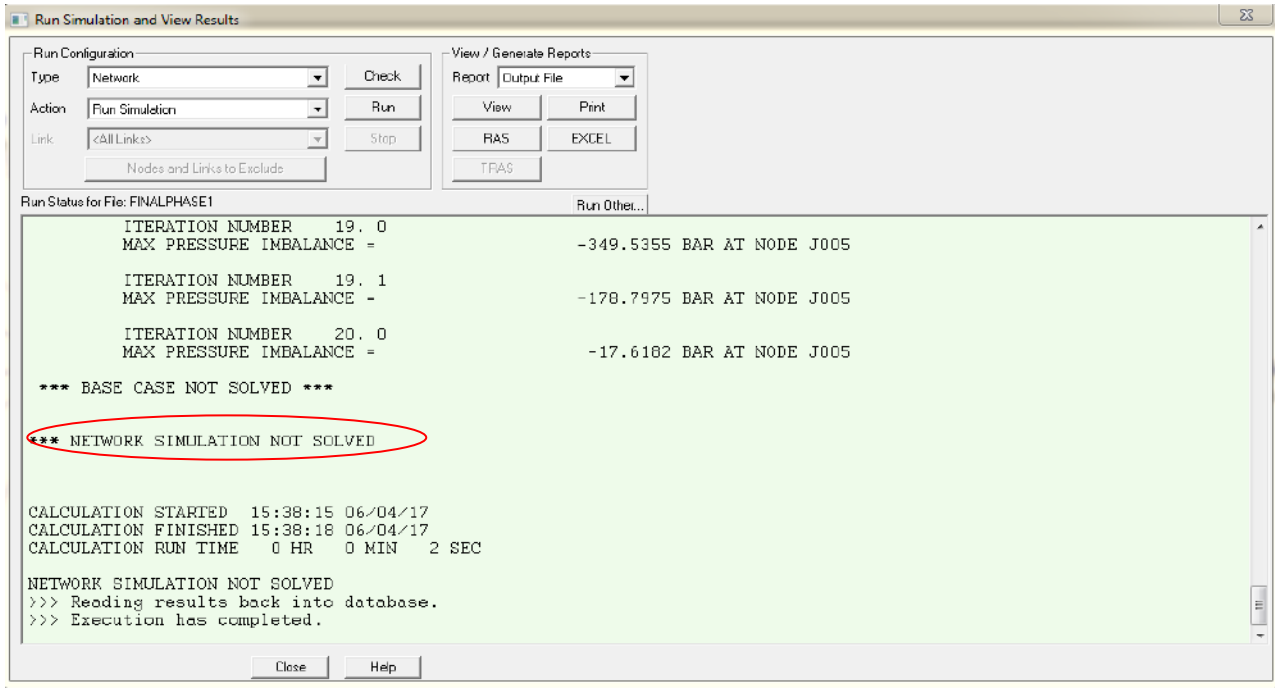

# **Étape 1 : l'ajout d'un looping entre PC06-PC07 et une station de compression :**

Après la connexion des nouveaux gisements au STC-GR5, il devient insuffisant pour acheminer les quantités additionné pour cette raison nous procédant à une autre configuration

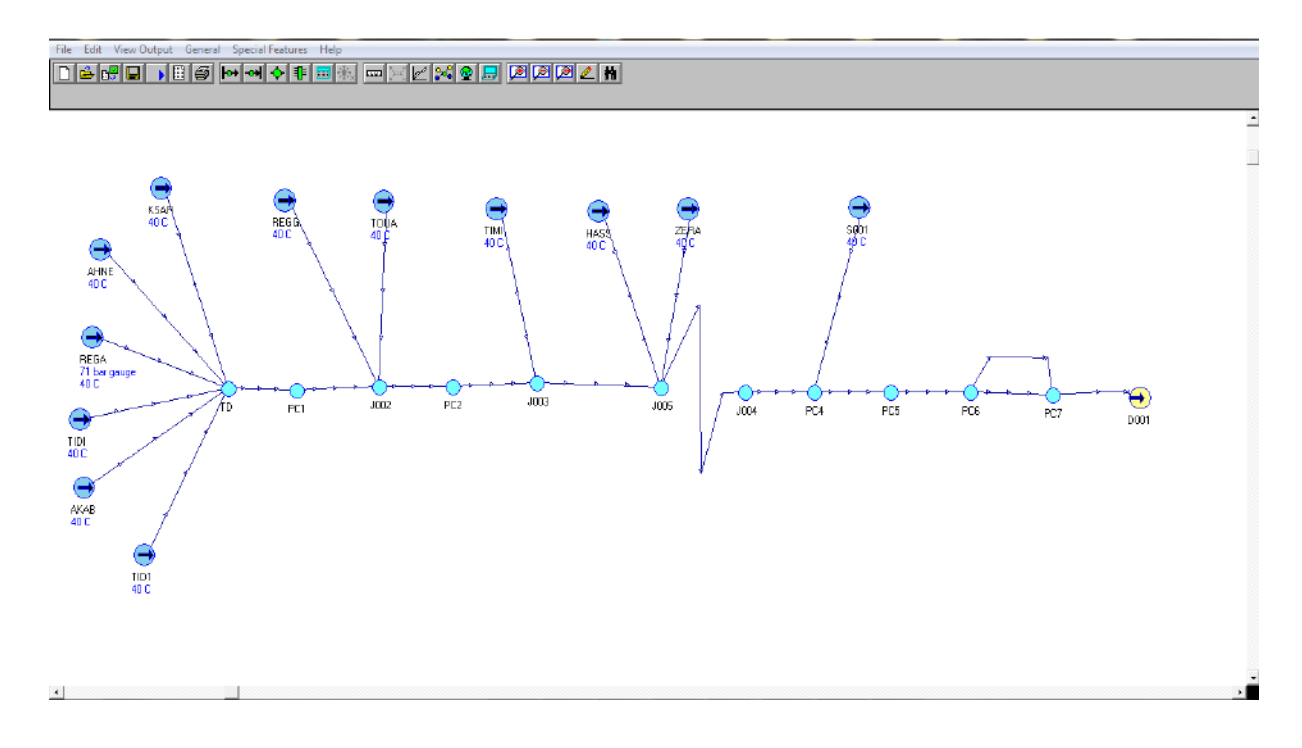

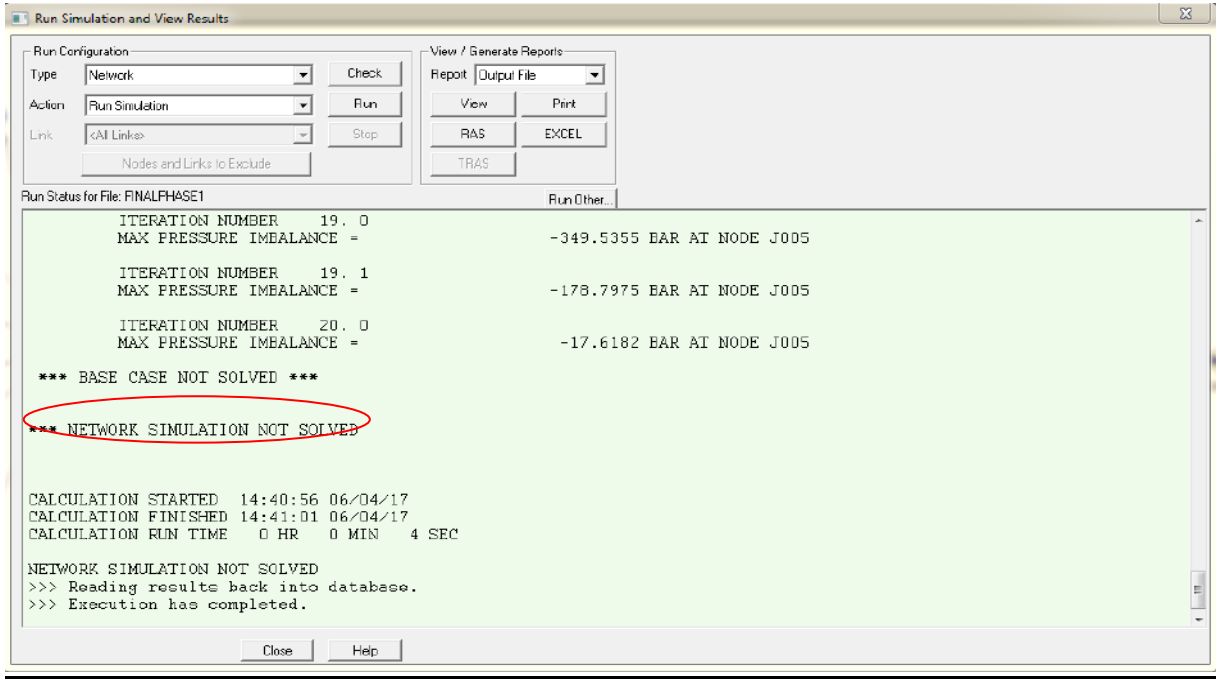

# **Étape N°2 : l'ajout d'un looping entre PC05-PC07 :**

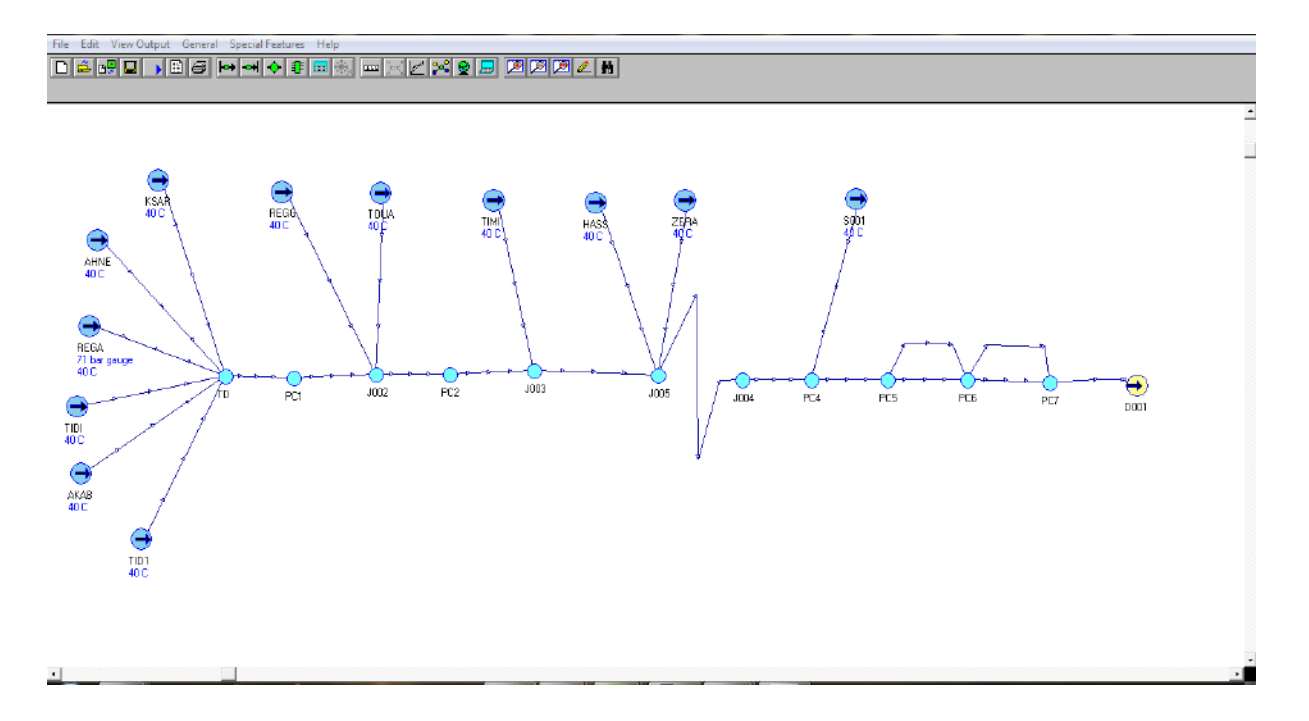

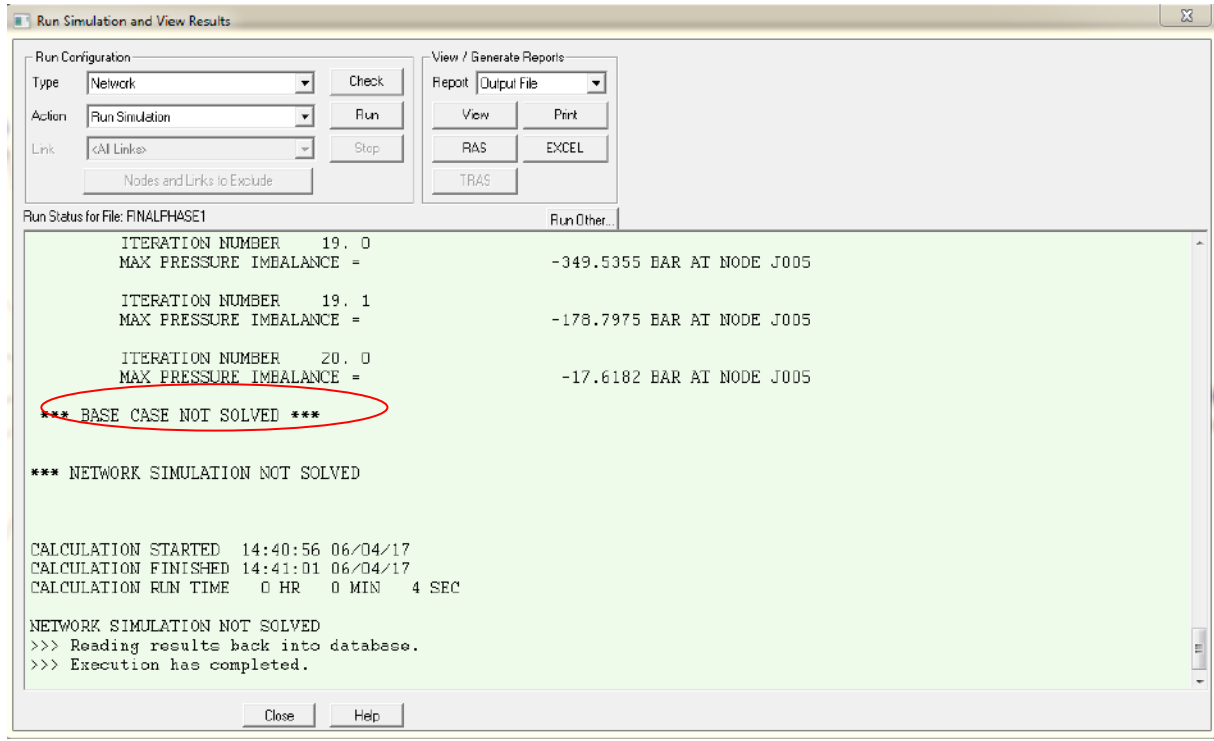

# **Étape N° 3 : l'ajout d'un looping entre PC03-PC07**

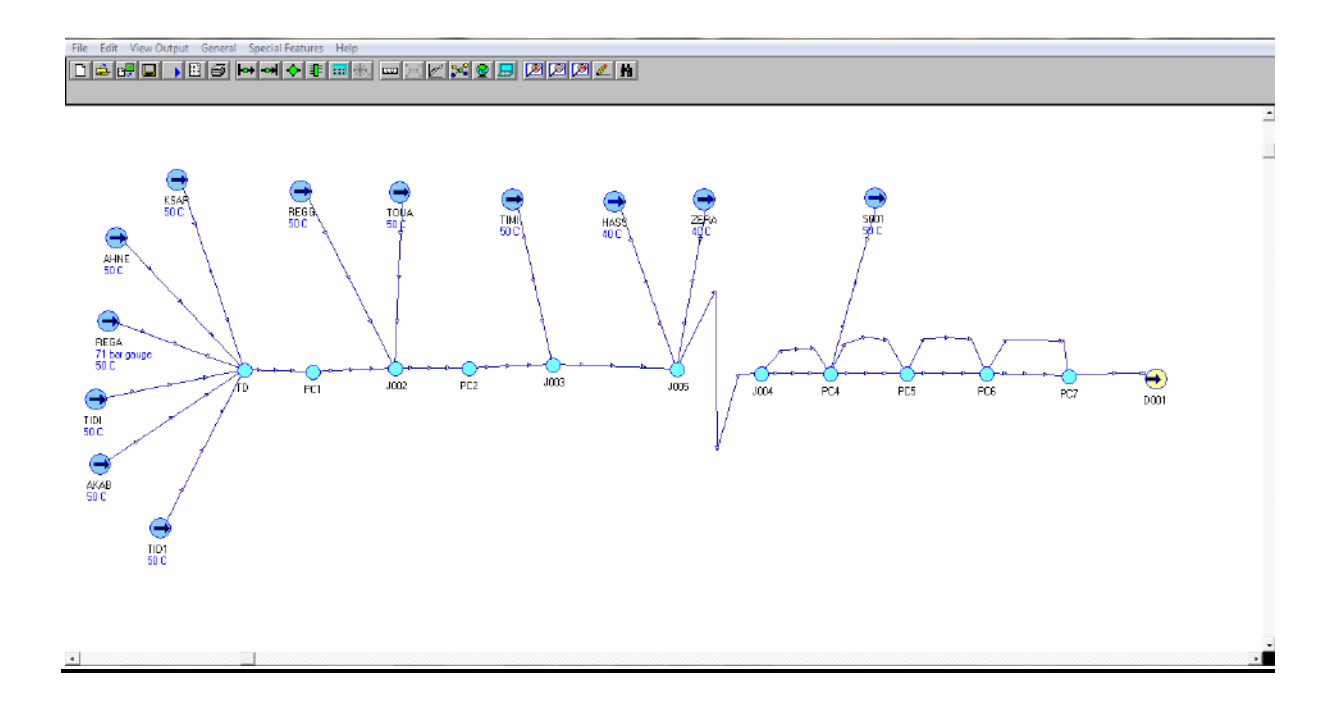

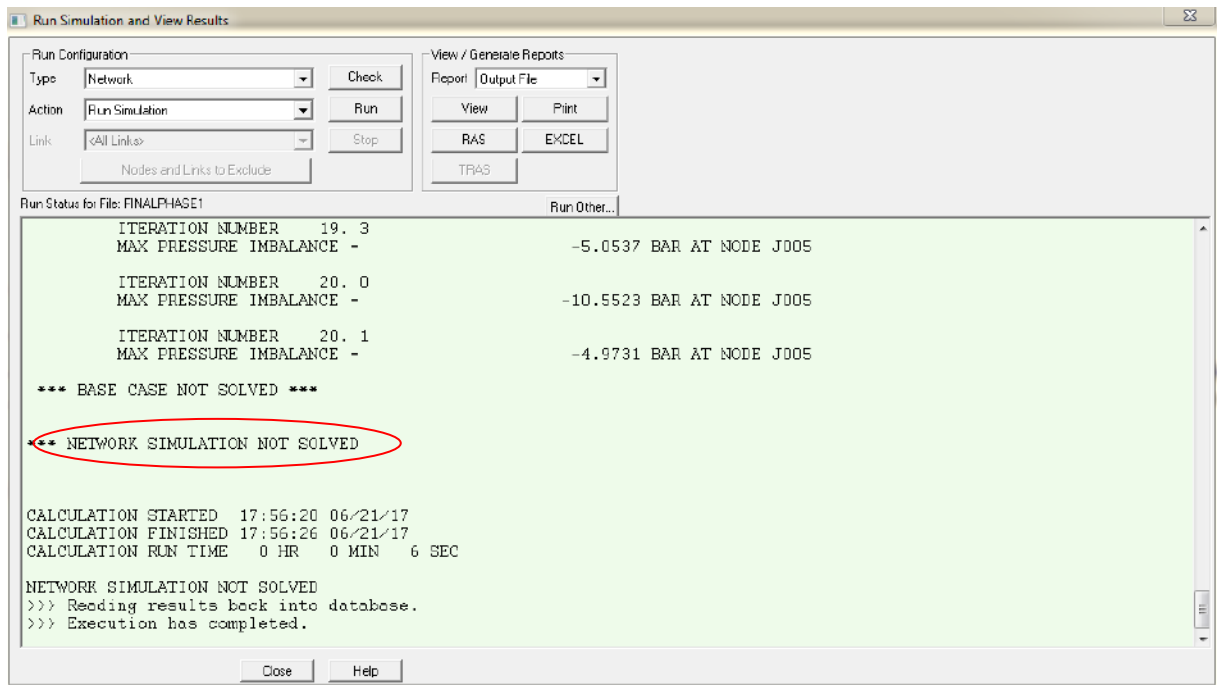

#### **Étape N°4 : l'ajout d'un looping entre PC02-PC07 :**

 Le STC GR5 avec une expansion entre PC-02 et le PC-07, et une station de compression

Devient suffisant pour transporter les quantités de gaz provenant des 13 champs

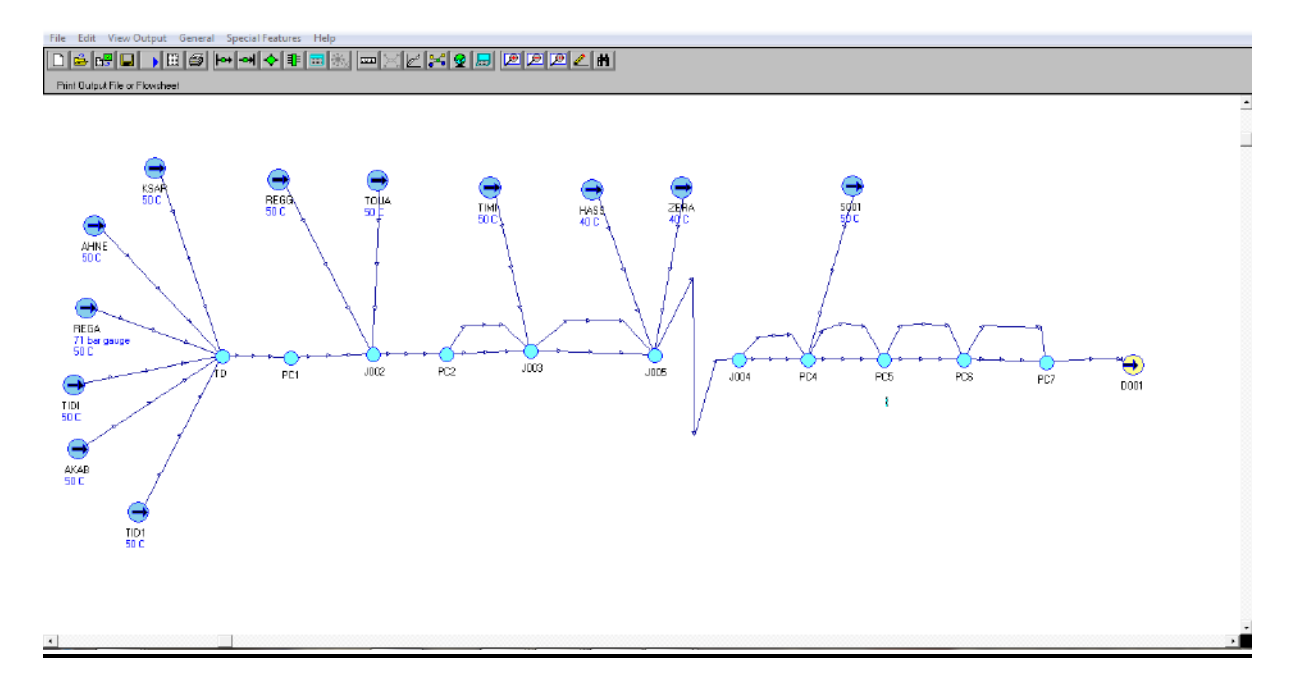

#### **Les résultats de la simulation de l'Étape N°6 :**

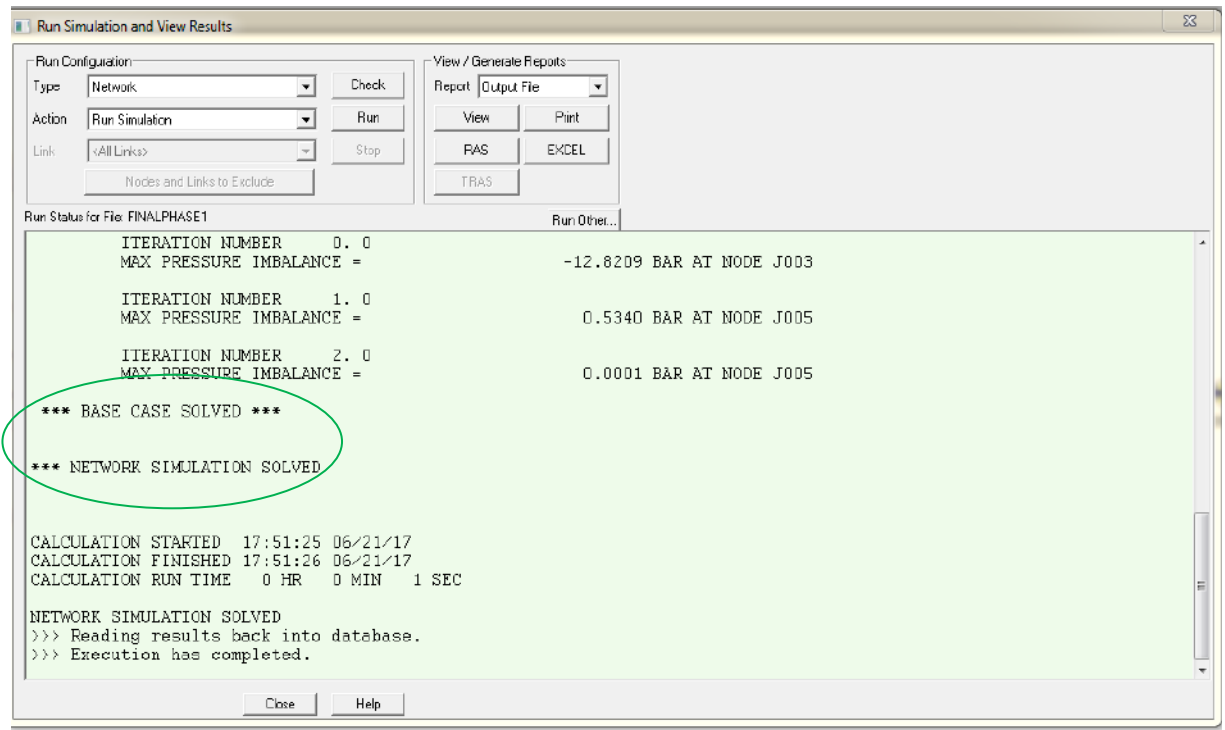

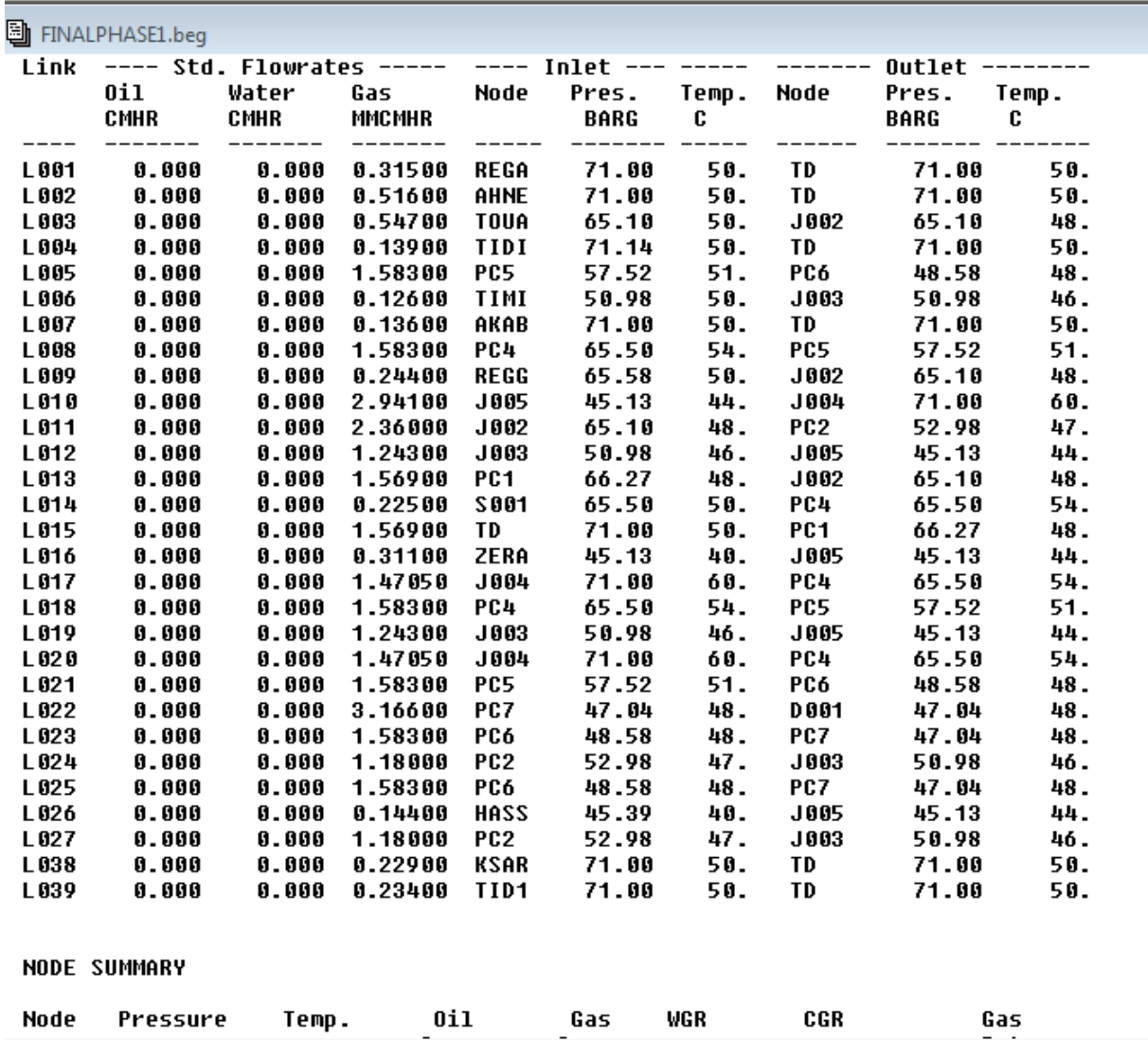

#### **Interprétation des résultats :**

le STC GR5 en phase I est suffisant pour acheminer les quantités de gaz provenant des trois gisements (TOUAT, TIMIMOUNE ET REGGANE) jusqu'à la station de

HASSI-R'MEL avec une pression de 48bars.

Cependant, pour la phase II suite à l'exploitation de nouveau gisement découvert, le STC GR5 devient insuffisant pour acheminé ces quantités additionnels ainsi que la pression des gisements n'est plus suffisante Puisque il y'a plus de perte de charge provoqué.

Pour cela, une station intermédiaire au PK310 et un dédoublement de la conduite à partir du PC-02 jusqu'au PC-07 sur une longueur de 560 km sont nécessaire pour assurer l'arrivé du gaz jusqu'à la station de HRM avec une pression de 47 bars.

Chaque sommet du graphique du profil de pression représente soit un terminal départ, une station de compression ou un point d'injection.

Chaque pic sur le profil de température représente soit une injection ou une compression.

#### **Conclusion :**

L'acheminement des quantités de gaz provenant des nouveau gisements découverte au sud-ouest de HASSI-R'MEL jusqu'au CNDG nécessite une exploitation optimal du STC GR5.

L'étude thermo-hydraulique faite dans ce chapitre en premier lieu sous EXCEL, ensuite confirmé avec le logiciel PIPEPHASE a abouti au même résultat.

L'exploitation optimale du STC GR5 en phase II est avec deux station de compression, la première se situe au PK310 ET L'autre a HASSI R'MEL au PK765.

Dans ce chapitre on a pu tirer les valeurs de pression et de température sur les ouvrages concentrés (TD, TA, PS, PC) que nous allons utiliser dans le chapitre 04 Pour effectuer une étude de stresse sur ces ouvrages.

# **Chapitre III Méthodes de calcul et d'analyse de stress**
## **III.1. Introduction :**

Les tuyauteries sont des parties importantes de toutes les unités de traitement ou d'énergie. Elles constituent le moyen le plus efficace et le plus courant de transporter des fluides d'un point à autres sous une pression et à une température donné.

Le système de transport par canalisation se compose d'un grand nombre d'éléments, la défaillance d'un seul composant a le potentiel de causer de graves problèmes de sécurité On doit donc pouvoir assurer un service satisfaisant durant toute la période de fonctionnement prévue.

Une tuyauterie forme une structure tridimensionnelle dans l'espace qui, durant sa vie, se trouve soumise à un certain nombre d'actions qui engendrent des contraintes nuisibles ; celles-ci peuvent être introduites à l'origine, par la fabrication et le montage, ou bien apparaître à la suite de diverses circonstances, résultant des poussées et de moments excessifs dans la tuyauterie pendant les Essais, en fonctionnement ou ,à la mise à l'arrêt.

Afin de s'assurer que le système de tuyauterie fonctionne avec un minimum possible de dégâts et d'Impact sur l'environnement tout en étant économique, une Analyse de stress est recommandée.

## **III.2. L'objectif principal d'une analyse de stress :**

L'analyse de stress représente une composante essentielle dans la conception d'un système de tuyauteries à travers laquelle des paramètres tels que la sécurité des canalisations, celle des composants connexes des équipements connectés ainsi que les déviations des conduites sont importants.

L'objectif principal de cette analyse est de vérifier la conformité des composants du système, de prévenir une défaillance prématurée tout en veillant à ce que les contraintes de tuyauterie soient conservées dans les limites admissibles ainsi de dimensionner les supports permettant d'éviter une flexibilité excessive et assurer une souplesse suffisante pour absorber les expansions thermiques, cette analyse est nécessaire pour concevoir le système de tuyauterie sans surcharger ses composants et les équipements connectés .

En général, le but de l'analyse de stress des canalisations peut être résumé en deux grandes catégories :

 **Assurer l'intégrité structurelle :** cela implique le calcul des contraintes dans le tuyau en raison de toute la conception de charges. Les procédures nécessaires sont prises pour maintenir le stress dans le code limite permis. Ce contrôle de contrainte selon les codes est dans le but d'assurer que les ruptures ou les fissures ne se produiront pas dans la tuyauterie.

 **Maintenir l'opérabilité du système** : une tuyauterie peut être très forte, mais le système peut ne pas être utilisable en raison de problèmes dans l'équipement de raccordement. Fuite de bride, contrainte élevée, aussi la charge excessive de tuyauterie sur l'équipement rotatif est certains de ces problèmes. Le travail requis pour maintenir l'opérabilité du système est généralement beaucoup plus nécessaire pour assurer l'intégrité structurelle.

L'analyse de stress s'effectue en utilisant des outils informatiques reconnus, conforme aux exigences des codes de conception internationaux, tels que ASME B31.8 (**Gas Transmission and Distribution Piping System.)**Que nous allons utiliser dans ce chapitre.

L'étude de stress se devise en plusieurs branches parmi lesquelles nous trouvons :

- $\triangleright$  Analyse de stress statique
- $\triangleright$  Analyse stress dynamique telle qu'une
- $\triangleright$  Analyse hydraulique transitoire
- $\triangleright$  Analyse sismique
- $\triangleright$  Étude des coups de bélier et des surpressions
- Études de la résistance des matériaux et calcul de la série de brides

Dans le rapport d'une étude de stresse, toutes les informations nécessaires au concepteur de tuyauterie sont clairement indiquées tels que, modifications du cheminement ou du concept optimisé pour le supportage, les efforts calculés et admissibles sur les tubulures d'équipement, les charges sur supports et le choix et les dimensions des supports à ressort et des joints de dilatation.

## **III.3. Les différents modes de sollicitation d'un système de tuyauterie :**

Les systèmes de tuyauterie sont sollicités par différentes charges, classés en trois types de chargement de base, à savoir les charges soutenues, thermiques et occasionnelles.

#### **III.3.1. Charges soutenues (charges primaires) :**

Elle se compose principalement de la pression interne, le poids propre du tube, le poids du calorifugeage, le poids des accessoires et appareils, le Poids du fluide véhiculé. Si une charge du type primaire se produit, la situation est totalement différente dans l'analyse de limite, car toute charge qui dépasse celle nécessaire pour produire une plastification générale dans une section quelconque aura pour résultat la ruine de la structure.

#### **III.3.2. Charges thermiques ou charges d'extension (secondaires) :**

Elle se réfère à l'expansion ou la contraction thermique de la tuyauterie lorsque le système passe d'un état thermique à un autre état thermique.

Dans le cas où le tuyau est "restreint" dans les directions qu'il souhaite se déformer, des contraintes de déformation thermique libre génèrent des contraintes thermiques cycliques et lorsqu'elles dépassent la plage de contrainte thermique admissible spécifiée par les codes internationaux de tuyauterie, le système est susceptible de se faillir par fatigue.

#### **III.3.3. Charges occasionnelles :**

Ce type de charge est subit par la tuyauterie suite à des événements occasionnels comme le tremblement de terre et le vent si la tuyauterie est située à l'extérieur.

#### **III.3.4. Les efforts dynamiques :**

De nombreuses tuyauteries sont soumises à des efforts dynamiques qui peuvent apparaître dans une tuyauterie durant leur fonctionnement ou à des mouvements périodiques appelés vibrations, les causes sont multiples et l'on peut citer :

- Les vibrations libres où le système est excité par une impulsion extérieure.
- Les vibrations forcées où le système oscille sous l'action d'une force extérieure périodique.
- Les efforts dans les coudes dus à la vitesse du fluide qui se produit lorsqu'il circule à grande vitesse dans une canalisation, les coudes sont soumis à une force centrifuge dont la valeur est

$$
Fc = \left(2 S \gamma \frac{V^2}{g}\right) * \left(\sin \frac{\theta}{2}\right)
$$

 Les échappements de soupapes : Les tuyauteries de gaz sont munies de soupapes pour éviter les effets de surpression dans la conduite, celles-ci exercent, lors de leur fonctionnement, une force brutale sur la tuyauterie.

## **III.4. Différent mode de défaillances d'un système de tuyauterie :**

Les pipelines sont le plus souvent construits à partir des tubes d'acier soudés bout à bout ou bridés. À force de leur utilisation et les différentes sollicitations auquel ils sont soumis durant l'exploitation, ils peuvent faillir selon différents mode et mécanisme cité ciaprès :

#### **III.4.1. La Rupture statique :**

En général la rupture statique est devisée en deux catégories (rupture ductile et rupture fragile) :

#### **III.4.1.1. La rupture ductile :**

L'endommagement du système est dû à des Déformations excessives provoquées par des charges intensives qui lui sont appliquées, il fait apparaitre des déformations plastiques généralisées qui causent des taux d'élongation ou de contraction considérables.

### **III.4.1.2. La rupture fragile (rupture brutale) :**

Elle se présente dans le cas où le matériau ne produit pas des déformations plastiques. C'est un type particulièrement dangereux, car un léger impact se traduit directement par un stress très élevé provoquant des dommages non prévisibles tels que l'éclatement soudain du système de tuyauterie.

#### **III.4.2. La rupture de fluage :**

Dans les environnements à haute température, si un système de tuyauterie est soumis à une charge constante, il subit des déformations continue et irréversible.

En premier lieu, le métal s'allonge plastiquement et finit par se rompre même si la charge auquel il est soumis provoque un stress beaucoup plus faible que celui provoqué par la charge de rupture du matériau.

Les essais de fluage sont effectués sous une charge constante à température constante, avec des durées de  $10^3$  à  $30*10^3$  h. Le passage du domaine élastique à celui de fluage se fait dans une zone de températures qui dépend de la nature de l'acier et qui pratiquement se situe :

- $\geq$  de 400 à 450 °C pour les aciers au carbone ;
- de 450 à 500 °C pour les aciers faiblement alliés ;
- de 550 à 600 °C pour les aciers austénitiques

#### **III.4.3. Rupture due à l'instabilité du système :**

Le système de tuyauterie peut faillir à cause des défauts d'instabilités provoquées par la pression externe. Les deux genres d'instabilités les plus rencontrés sont :

- $\triangleright$  l'instabilité élastique qui se présente le plus souvent sous forme de flambage
- L'Instabilité plastique qui apparait dès que le chargement dépasse la plage correspondant à la déformation excessive, et ne peut plus augmenter.

#### **III.4.4. Rupture due à la fatigue :**

Le système peut se ruiner sous contrainte inférieure à la valeur de la charge de Rupture du matériau. Pour les tuyauteries, il s'agit de la fatigue oligocyclique ou fatigue plastique à un petit nombre de cycles. Un matériau, soumis à des contraintes qui provoquent des déformations plastiques alternées de traction et compression, risque la fissuration puis la rupture par fatigue.

Aussi, les contraintes dues aux gradients ou aux variations brusques de températures à travers la section transversale du tuyau due à un écoulement stratifié ou au soufflage du fluide à basse température sont considérées significatives, sont une cause de la rupture par fatigue.

#### **III.4.5. Rupture provoquée par la corrosion :**

La corrosion est un phénomène qui dépend essentiellement du métal, des traitements thermiques et de surface et l'action des sollicitations dues au contact avec le fluide.

L'intensification du stress dans les petites fosses corrodées réduit considérablement la résistance du système de tuyauterie jusqu'à atteindre une certaine limite ou matériau devient instable, incapable de résister à la pression de conception.

### **III.5. La prévention des différentes sollicitations :**

Le système de la tuyauterie doit être flexible, alors pour assurer la flexibilité et le bon fonctionnement du système, on procède à :

#### **III.5.1. Cas des charges primaire :**

Ajouter des supports verticaux pour porter le poids mort et supportes verticalement le système et éviter les effondrements.

#### **III.5.2. Cas des charges secondaire :**

 Introduire des coudes dans le système qui sont généralement modélisées comme des ancrages dans l'analyse du stress et considéré comme des compensations, ce qui augmentera la flexibilité de la tuyauterie.

Ajouter des boucles d'expansion ou chaque boucle sera composés de quatre coudes pour absorber la croissance ou les contractions thermiques.

Mettre des joints de dilatation (les joints antidérapants).

 Introduire des ancrages intermédiaires qui limitent le mouvement des tuyaux dans les trois directions de translation et de rotation dans des endroits appropriés, de sorte que la déformation thermique est absorbée par les régions ou il y'a des boucles d'expansion.

#### **III.5.3. Cas des charges occasionnelles :**

La protection de la tuyauterie du vent qui souffle en plan horizontal est assurée par l'attachement des supports latéraux aux systèmes de tuyauterie. Aussi pendant un séisme, la terre peut également se déplacer verticalement, Donc pour protéger la tuyauterie de l'ensemble de ces mouvements horizontal et vertical, des supports de repos sont réalisés comme des contraintes verticales et latérales.

### **III.5.4. Cas des sollicitations dynamique :**

Dans le cas ou des vibrations sont constatées en service, on peut évaluer le risque de dégradation par les lois de la résistance des matériaux qui Relient la déformation à la notion de contrainte. Ensuite on se prémunit par Le truchement de supports antivibratoires (amortisseurs, ressorts en opposition) judicieusement placés aux nœuds les plus importants.

## **III.6. Les zones d'apparition de contraintes :**

Les concentrations de contraintes qui existent dans une tuyauterie, du fait de discontinuités géométriques, sont extrêmement importantes, notamment vis-à-vis des sollicitations cycliques. Il est donc important de connaître les zones où apparaissent ces concentrations et de pouvoir les évaluer.

On peut classer les discontinuités de structure en :

- Discontinuité structurale étendue de forme, ou de matériau affectant la distribution de contrainte ou de déformation à travers toute l'épaisseur de la paroi telle que les piquages, les réductions et les coudes.
- Discontinuité structurale locale affectant la distribution des contraintes ou déformations dans une partie relativement petite de l'épaisseur de la paroi et provocante de ce fait, des efforts nettement localisés, Exemple des soudures à pénétration partielle.

### **III.7. Classification des contraintes :**

Les contraintes calculées ne sont pas nécessairement des contraintes réelles (telles que celles qui pourraient être mesurées par une jauge de contrainte, pour exemple), mais plutôt des contraintes «code» dont la décomposition est :

#### **III.7.1. Classification suivant le mode d'action :**

#### **III.7.2. Contraintes primaires :**

C'est une contrainte due à une force permanente et qui n'est pas susceptible de s'atténuer par relaxation. Les contraintes dues au poids ou à la pression sont de ce type. Ce sont les plus dangereuses et elles doivent être limitées à une valeur qui est une fraction de la limite d'élasticité car Une contrainte de ce type si elle dépasse la limite d'élasticité la conséquence sera la défaillance de la structure.

Les contraintes primaires se décomposent en :

 Contrainte primaire générale de membrane : elles sont uniformément distribuée dans toute la section et dont la distribution n'est pas modifiée par l'apparition de déformation plastique.

- $\triangleright$  Contrainte primaire de flexion : c'est la partie des contraintes primaires variable dans l'épaisseur et dans la section.
- $\triangleright$  Contrainte primaire locale de membrane : c'est celle qui existe au voisinage d'une discontinuité de forme et qui est susceptible de s'amortir à la suite d'une déformation plastique.

#### **III.7.3. Contrainte secondaire (notion de cycle thermique) :**

On appelle contrainte secondaire toute contrainte normale ou de cisaillement résultant du brigade ou de l'auto-bridage d'une structure. Ou celle provenant de la dilatation ou la contraction thermique d'un réseau.

Les conditions créant la contrainte Peuvent être compensées par des déformations plastiques locales ou de faibles distorsions**.**

Ces contraintes sont associées à des effets de flexion et de torsion, généralement localisés dans les points les plus sollicités, qui produisent des déformations plastiques locales qui ont pour résultat de limiter l'ensemble des charges. La ductilité de l'acier, qui caractérise la capacité de déformation plastique, est donc l'élément essentiel qui lui permet de résister aux contraintes thermiques et de les différencier des effets dus aux charges extérieures et intérieures soutenues tel que la pression et le poids.

#### **III.7.4. Contrainte de pointe :**

C'est le supplément de contrainte qui résulte de discontinuités de structure locales ou de contraintes thermiques locales et s'ajoute à la somme des contraintes primaires et secondaires.

La caractéristique de ces contraintes est de n'être nuisible que comme source de fissuration, de fatigue ou de rupture brutale, et de ne donner lieu à aucune déformation appréciable.

La classification de ces charges est correspond sensiblement à celle des codes américains (Notamment le code ASME) est représenté sur le tableau suivant :

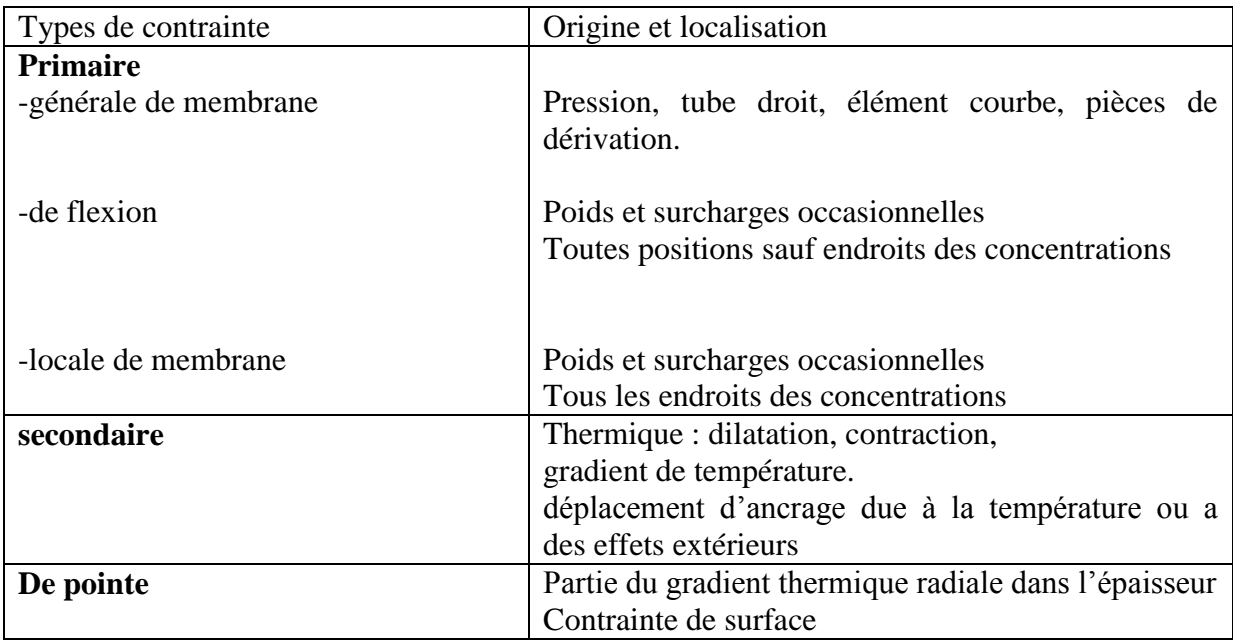

#### **Tableau 1** : **classifications des contraintes suivant le mode d'application de la charge**

#### **III.7.5. Classification suivant la durée du chargement :**

Après avoir réparti les contraintes suivant le mode d'application de la charge (primaire, secondaire, de pointe), on procède à une seconde répartition suivant la durée du chargement et le critère de sécurité.

#### **III.7.6. Conditions de fonctionnement nominal :**

Elles correspondent aux caractéristiques de fonctionnement habituel et prévisible. On distingue dans ce poste, deux sous-groupes :

 les conditions de fonctionnement normal comprenant : la pression, le poids, la dilatation, correspondant au fonctionnement nominal de l'unité.

 les conditions de surcharges occasionnelles qui incluent : les effets climatiques, le fonctionnement des soupapes, le séisme nominal et les couples pression-température qui peuvent être atteints exceptionnellement.

#### **III.7.7. Conditions accidentelles :**

Elles correspondent à des incidents peu probables mais dont on ne peut cependant écarter l'hypothèse. Les critères d'acceptation de la tuyauterie sont dans ce cas limités à des valeurs qui ne garantissent que l'étanchéité et admettent la nécessité d'effectuer des réparations avant remise en marche de l'installation.

# **III.8. L'objectif de l'installation des supports sur le système de tuyauterie :**

- La réalisation d'une tuyauterie capable de remplir un service défini pendant un temps déterminé, Il faut pour cela qu'un certain nombre de conditions soient satisfaites :
- limiter sur les structures les efforts dus à la pression lorsque ceux-ci ne sont pas équilibrés par des attaches.
- en aucun point, l'état de contraintes ne doit excéder une valeur limite au-delà de laquelle des troubles importants pourraient apparaître (déformations exagérées, fissures, pertes d'étanchéité) dont la résolution du problème est donnée par différents codes.
- assurer que la déformation ne doit pas être préjudiciable au fonctionnement normal de l'installation qui se résout en effectuant le calcul de la déformée de la ligne sous l'effet du poids et de la dilatation.
- de réduire la déformation de lignes rendues particulièrement flexibles par la présence de compensateurs.
- veiller à ce que les efforts exercés par la tuyauterie sur ses ancrages doivent être admissible(les limites admissible sont fournies par le constructeur).
- éviter les apparitions de contraintes importantes sur les membranes ondulées, dues au poids des éléments voisins.

### **III.9. La limitation des contraintes sur le système de tuyauterie :**

Le bon fonctionnement de ligne de transport d'hydrocarbures pendant un temps déterminé malgré sa soumission à différents sollicitations est assurer par diffèrent types de liaisons nécessaires de la tuyauterie avec les structures environnantes, ces liaisons se ramènent à quelques fonctions simples couvrant tous les cas rencontrés, quelle que soit la finalité (dilatation, séisme, poids) et qui sont :

#### **III.9.1. Les liaisons rigides :**

Les liaisons rigides se devisent en différents types de support selon la fonction qu'elles accomplissent :

#### **III.9.1.1. Les Liaisons poids :**

Utilisée dans la direction verticale, aux points de la tuyauterie qui ne subissent pas de déplacements verticaux sous l'effet de la dilatation ou de déplacements d'ancrages (points neutres).

#### **III.9.1.2. Liaison de dilatation :**

Elle peut être unie ou multidirectionnelle. Son cas d'utilisation a pour objectif :

La modification des efforts exercés par la tuyauterie sur ses ancrages.

 La répartition des valeurs des contraintes le long de la tuyauterie pour soulager certains points très sollicitées en surchargeant d'autres zones moins sollicité.

Éliminer le flambage de tuyauteries très longues.

#### **III.9.2. Liaison contre le séisme :**

Ce type de liaison doit immobiliser des points de la tuyauterie du séisme subissent et non pas en services normaux surtout elle ne doit pas bloquer les déplacements dus à la dilatation.

#### **III.9.3. Les Liaisons élastiques :**

La liaison élastique est utilisée comme liaison-poids lorsque, la tuyauterie se déforme sous l'effet d'une dilatation thermique, il est nécessaire que les supports suivent le mouvement de la ligne afin d'éviter l'apparition de contraintes de bridage.

#### **III.9.4. Liaison à réaction constante :**

## **III.10. Les différents types de supports :**

On distingue les différents types de support selon le type de liaison et la fonction qu'elles accomplissent :

#### **III.10.1. Les supports permettant de réaliser les liaisons rigides :**

#### **III.10.1.1. Les Butées :**

C'est des dispositifs limitant ou annulant une ou plusieurs composantes de déplacement ou de la rotation de la tuyauterie. La butée est définie par la direction du mouvement interdit

Les butées les plus utilisées sont :

#### **III.10.1.2. Butée statique :**

Ce type est bien adapté dans le cas où les déplacements horizontaux de la tuyauterie sont importants mais sensible à toutes forces agissant perpendiculairement à l'axe des pendards tel que le vent, le séisme et les vibrations.

#### **III.10.1.3. Butées multidirectionnelles :**

Utilisé souvent pour contrôler la déformation de la tuyauterie, c'est une combinaison de patins guides soit dans une direction, soit dans deux directions en s'assurant que l'effort vertical de dilatation reste inférieur au poids, car dans le cas contraire, le soulèvement du patin risquent de provoquer le désengagement latéral du patin. Ces composantes de déplacements sont perpendiculaires à l'axe du mouvement autorisé (Le guide est défini par la direction du mouvement autorisé).

#### **III.10.2. Les butées auto-blocables :**

Ce sont des Liaisons rigides dynamiques, auto-freinant ou autobloquant, limitant dans une ou plusieurs directions le déplacement rapide de la tuyauterie sous l'effet d'efforts dynamiques, mais permettant dans ces directions les déplacements lents tels que ceux dus à la dilatation, ce type se devise en de deux types :

#### **III.10.3. Les dispositifs à liquide (l'huile) :**

Ce sont des dispositifs assez semblables à des amortisseurs hydrauliques classiques, Cependant dans ce cas, le blocage total est évité par l'existence d'un faible débit contrôlé entre les deux chambres.

#### **III.10.4. Les dispositifs mécaniques :**

Ces appareils mécaniques sont plus fiables que les appareils hydrauliques. Ils sont constitués par une vis centrale transformant le mouvement linéaire imposé par un mouvement de rotation mettant en mouvement, par inertie, des masselottes qui, dans leurs déplacements relatifs, serrent une spirale sur l'axe pour le bloquer.

#### **III.10.4.1. Les Patins :**

Ce Type de supports très utilisé en raffinerie, lorsque l'on dispose d'une structure sousjacente, mais ses inconvénient majeurs est le risque de désengagement et les frottements.

#### **III.10.4.2. Les Rouleaux :**

Le frottement de roulement étant inférieur au frottement de glissement donc leur devrait conduire à une réduction des frottements.

#### **III.10.4.3. Les Ancrages :**

Un ancrage est un dispositif de retenue qui retient complètement le pipeline, ils peuvent être considérés comme des butées multidirectionnelles bloquant les six degrés de liberté d'un point d'une tuyauterie (trois translations et trois rotations).

Ce type de support permet d'isoler mécaniquement les différentes parties d'un réseau complexe et sa qualité d'une grande rigidité car il sera soumis aux efforts maximaux apparaissant dans la ligne.

Généralement, le pipeline doit avoir un bloc d'ancrage avant et après un changement de direction du souterrain à la surface afin d'éviter le stress sur la vanne due à déformation axiale d'un long pipeline.

#### **III.10.5. Les supports permettant de réaliser les liaisons élastiques :**

#### **III.10.5.1. Supports à portance constante :**

Dans le cas où le déplacement vertical de la tuyauterie est trop important, la variation de La portance devient appréciable et se traduit par un ensemble de stress déformant la tuyauterie et pouvant augmenter notablement les efforts aux ancrages .Ce type de Supports a une réaction constante quelle que soit leur position et se divise en deux parties (Support à contrepoids et Support à ressort compensé)

Les supports à portance constante comportent :

- Un blocage qui facilite le montage et permet d'exécuter les épreuves hydrauliques sans déformation de la ligne. Ce blocage n'est retiré qu'au dernier moment avant le démarrage. Il devra être remis lors d'épreuves hydrauliques ultérieures (comme l'épreuve décennale), ou si une portion de tuyauterie est démontée.
- Une possibilité de réglage après montage, de l'ordre de 10 % environ de la charge nominale.
- $\triangleright$  Un curseur permettant de s'assurer que le support n'est pas en butée.

#### **III.10.6. Les supports permettant de réaliser les liaisons à réaction constante :**

#### **III.10.6.1. Supports à portance constante :**

Dans le cas où le déplacement vertical de la tuyauterie est trop important (> 25-30 mm), sa réaction reste constante quelle que soit la position.

Il existe deux types de supports à portance constante :

#### **Support à ressort compensé** :

Utilisant des ressorts permettant d'obtenir une variation de portance beaucoup plus faible, dans un intervalle de course bien défini, sa consiste à contrebalancer la variation de réaction du ressort par une variation concomitante d'un bras de levier.

**Support à contrepoids** : utilisant des câbles et des poulies.

#### **III.10.7. Les compensateurs de dilatation :**

Ce sont des dispositifs flexibles intercalés sur la tuyauterie qui permettent, pour certaines configurations particulières, notamment lorsque la flexibilité propre de la tuyauterie est insuffisante de compenser les dilatations ou contractions dues aux variations de température soit axialement, soit en rotation.

## **III.11. Répartition des contraintes**

#### **III.11.1. Sollicitation de pression :**

La pression provoque, en considérant les tubes minces :

• Une contrainte longitudinale

$$
\sigma_{lp}=\frac{P_iR_m}{2a}
$$

une contrainte transversale :

$$
\sigma_{tp}=\frac{P_iR_m}{4a}
$$

• une contrainte radiale :

$$
\sigma_{rp}=-\frac{P_i}{2}
$$

#### **III.11.2. Sollicitation de flexion :**

Les contraintes provoquées par La flexion sont :

#### **III.11.2.1.** Une contrainte normale  $\sigma_f$ :

C'est celle Dont la valeur est maximale aux fibres les plus éloignées de la section considérée pour devenir nulle à l'axe neutre de la section

#### **III.11.2.2. Une contrainte de cisaillement**  $\tau$ **:**

C'est celle Dont la valeur est faible et dont la valeur maximale est atteinte là où la contrainte de flexion est nulle c'est-à-dire à l'axe neutre de la section, ce qui explique que cette contrainte est négligée dans les calculs de résistance.

La valeur de  $\sigma_f$  est donnée par la relation :

$$
\sigma_f = \frac{V}{I} M_f = \frac{R_e}{I} M_f
$$

#### **III.11.3. Sollicitation de torsion :**

La torsion provoque une contrainte de cisaillement  $\tau$  qui est maximale sur la paroi extérieure et dont la valeur reste constante sur toute la circonférence.

Elle a pour valeur :

$$
\tau = \frac{V}{I_0} M_t
$$

Avec

Soit

$$
\tau = \frac{R_e}{2I}\,M_t
$$

En générale, un tube se trouve soumis simultanément à l'action de trois moments : deux de flexion et un de torsion, on doit donc étudier un état de contraintes sous sollicitations composées.

### **III.11.4. Sollicitation de flexion et de torsion simultanée :**

Dans le cas courant d'une sollicitation simultanée de flexion et de torsion, les efforts dans une section quelconque se réduisent à cinq composantes

 $\triangleright$  Un moment de torsion  $M_t = M_v$ 

- $\triangleright$  Deux moments de flexion : M<sub>x</sub> et M<sub>z</sub>
- $\triangleright$  Deux efforts tranchants  $Q_x$  et  $Q_z$

Les contraintes maximales de flexion se produisent aux extrémités du cylindre extérieur perpendiculaire au vecteur du moment de flexion résultant et valent :

$$
\sigma_f\,=\frac{R_e}{I}\,M_{fr}
$$

Avec

$$
M_{fr}=\sqrt{(M_x^2+M_z^2)}
$$

À ces mêmes points, la contrainte de torsion vaut :

$$
\tau = \frac{R_e}{2I} M_t
$$

Nous nous trouvons donc en présence d'un état de contrainte composée qui se traite de façon classique en résistance des matériaux, à l'aide des différents critères de composition permettant de définir une contrainte équivalente de comparaison

### **III.11.5. Contrainte équivalente, critère élastique et plastique :**

Les essais qui sont utilisés pour la détermination des valeurs de contraintes admissibles sont généralement les essais de traction instantanée unie axiale.

Ces essais permettent de déterminer les valeurs de la limite d'élasticité, de la charge de rupture et des allongements correspondants.

L'état de contrainte dans une tuyauterie est généralement complexe (bi ou tridimensionnel).

Il est de ce fait nécessaire d'avoir recours à la notion de contrainte équivalente de comparaison, dont l'effet équivaut au point de vue des dommages à l'état réel complexe Des contraintes dans le matériau. Une fois cette valeur de contrainte obtenue, on doit la vérifier par rapport à la contrainte admissible

#### **III.11.5.1. Critère élastique pour les matériaux fragiles :**

On utilise le critère de la contrainte normale maximale qui s'énonce ci-après :

 $\sigma_{eq} = \sigma_1$  pour  $\sigma_1 > 0$  $\sigma_1 < F_t$  et  $\sigma_3 < F_c$ Si  $\sigma_3 > \sigma_1$  on vérifie

Avec  $F_t$ : contrainte admissible en traction,

 $F_c$ : Contrainte admissible en compression

 $\sigma_1$ ,  $\sigma_2$ ,  $\sigma_3$ : Contraintes principales de pression, poids et dilatation, Ce qui pour l'état plan, donne les valeurs :

$$
\sigma_1 = \frac{1}{2} \left( \sigma + \sqrt{\sigma^2 + 4\tau^2} \right) \le F_t
$$

$$
\sigma_3 = \tau_{\text{max}} = \frac{1}{2} \sqrt{\sigma^2 + 4\tau^2} \le F_c
$$

$$
\sigma_1 = \frac{\text{moment ideal de flexion}}{I_V} \le F_t
$$

Soit :

Où le moment idéal de flexion vaut :

$$
M_{FI} = \frac{1}{2}M_F + \frac{1}{2}\sqrt{(M_F^2 + M_T^2)}
$$

Pour l'état triple de tension (pression, poids, dilatation par exemple), on vérifie que :

$$
\sigma_1 = \frac{1}{2}\sigma_l + \sigma_t + \sqrt{(\sigma_l - \sigma_t)^2 + 4\tau^2}
$$

$$
\sigma_2 = \frac{1}{2}\sigma_l + \sigma_t - \sqrt{(\sigma_l - \sigma_t)^2 + 4\tau^2}
$$

$$
\sigma_3 = \sigma_\tau
$$

Avec Sont inférieures aux valeurs de contrainte admissible  $F_t$  et  $F_c$ 

## **III.11.5.2. Critères de plasticité des matériaux ductiles :**

**III.11.5.2.a. Critère de GUEST et TRESCA :**

Appeler aussi critère de la contrainte de cisaillement maximal

$$
\tau_{max} = \frac{\sigma_1 - \sigma_3}{2} = \frac{\sigma_E}{2}
$$

Soit la contrainte admissible à la plastification est :

$$
\sigma_c = \sigma_1 - \sigma_3 \le \sigma_E
$$

On service on a :

$$
\sigma_c=\sigma_1-\sigma_3\leq f
$$

Dans le cas d'une sollicitation simultanée de flexion et de torsion d'une section circulaire de tube, la contrainte dans les fibres les plus sollicitées, vaut

$$
\sigma_c = \sqrt{\sigma^2 + 4\tau^2}
$$

En remplaçant  $\sigma$  *et*  $\tau$  par leur valeur :

$$
\sigma = \frac{R_e}{I} \sqrt{M_{fr}^2 + M_t^2} \le f
$$

Aurait la même valeur sous l'action du moment résultant

$$
M_r = \sqrt{M_{fr}^2 + M_t^2}
$$

$$
M_r = \sqrt{M_X^2 + M_Y^2 + M_Z^2}
$$

#### **III.11.5.2.b. Critère de VON MISES et HENCKY :**

Appeler aussi critère de l'énergie de distorsion

$$
\sigma_c = \frac{1}{\sqrt{2}} \sqrt{(\sigma_1 - \sigma_3)^2 + (\sigma_2 - \sigma_3)^2 + (\sigma_3 - \sigma_1)^2} = \sigma_E
$$

On service on a :

$$
\sigma_c \leq f
$$

Dans le cas d'une sollicitation simultanée de flexion et de torsion d'une section circulaire de tube, la contrainte dans les fibres les plus sollicitées, vaut

$$
\sigma_c = \sqrt{\sigma^2 + 3\tau^2}
$$

$$
\sigma = \frac{R_e}{I} \sqrt{M_{fr}^2 + 0.75 M_t^2} \le f
$$

Le moment résultant vaut :

$$
M_r = \sqrt{M_{fr}^2 + 0.75 \, M_t^2}
$$

Remarque : la théorie de cisaillement maximal (la plus utilisée dans le domaine des tuyauteries) est fréquemment prise comme une approximation conservatrice de la théorie de l'énergie de distorsion.

### **III.11.5.3. Addition des contraintes :**

En règle générale, les codes de construction donnent des formulations qui consistent à additionner les contraintes relatives aux différents modes de sollicitations.

Cette façon de procéder a l'avantage de la simplicité. Si toutefois, on désire obtenir une formulation plus homogène, on compose directement l'ensemble des contraintes, suivant les critères précédents, ce qui fournit les résultats suivants :

### **III.11.5.3.a. La théorie de l'énergie de distorsion (VON MISES) :**

$$
\sigma_c = \sqrt{3\tau^2 + \sigma_l^2 + \sigma_t^2 - \sigma_l\sigma_t}
$$

# **III.12. Approche analytique d'Analyse de stress sur les poutres simples :**

Un système de tuyauterie est essentiellement un groupe de poutres reliées ensemble pour former la forme requise pour transporter des fluides d'un point à un autre, par conséquent, le comportement du faisceau est le comportement de base de l'analyse de contrainte du pipe.

#### **III.12.1. Cas d'une poutre reposant sur une fondation élastique :**

Dans le cas d'une poutre prismatique reposant toute sa longueur sur une fondation élastique,(cas d'une conduite enterré) de sorte que lorsque la poutre se déforme, l'intensité de la réaction en chaque section est uniformément répartie et proportionnelle à la déformation de cette section.

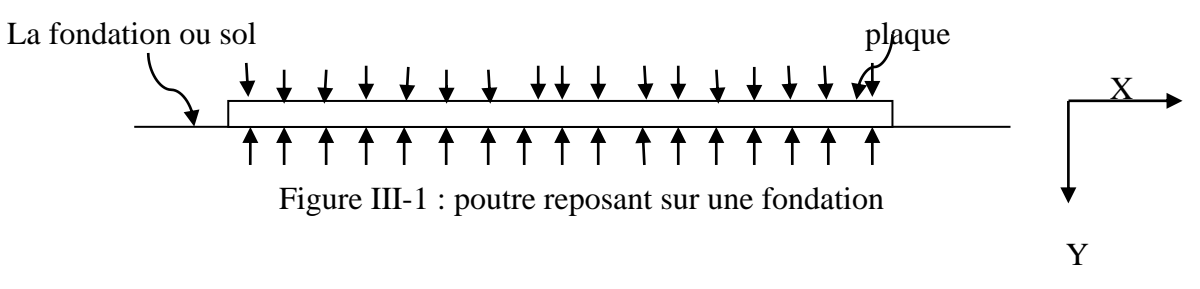

Dans ce cas, on a la réaction du sol est répartie sur la fondation d'intensité égal à ky tel que  $k = const$ , appelée le module de la fondation, qui représente la réaction par unité de longueur lorsque  $y = 1$ avec y est la valeur de la déformation (déplacement vertical) L'équation différentielle de la déformé d'une poutre est :

$$
EI\frac{d^4y}{dx^4} = q \dots \dots \dots \dots (1.1)
$$

Module d'élasticité longitudinal

I: Moment d'inertie de la section, de la poutre.

Charge repartie

De l'équation d'équilibre de la poutre de la figure 1, on a l'équation suivant :

$$
q = -ky \dots \dots \dots (1.2)
$$

De l'équation (1.1), et en tenant compte de l'équation (1.2) on a :

$$
EI\frac{d^4y}{dx^4} = -ky \dots \dots \dots \dots (1.3)
$$

Ou bien :

$$
\frac{d^4y}{dx^4} = -\frac{k}{EI} y
$$

Après l'intégration de l'équation (III. 3) on obtient l'équation suivante :

$$
y^4 + 4\beta y = 0 \quad \text{avec } \beta = \sqrt[4]{\frac{k}{4EI}}
$$

La solution générale de l'équation (1.1) est :

$$
y = e^{\beta x} (A \cos(\beta x) + B \sin(\beta x)) + e^{-\beta x} (C \cos(\beta x) + D \sin(\beta x)) \dots \dots \dots (1.4)
$$

Avec A, B, C, D sont des constantes d'intégration

**III.12.2. Cas d'une force concentré appliqué sur une poutre de longueur infinie :**

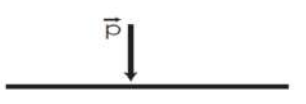

**Figure III-2 : Force concentré sur une poutre de longueur infinie**

L'origine des coordonnées est le point d'application de la force  $\vec{P}$ , dans notre cas, le système est symétrique .pour cela, il faut considérer seulement une seul partie de la charge, Considérant la partie droite :

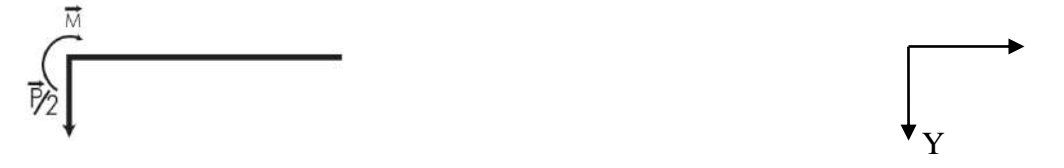

Pour appliquer la solution générale (1.4) dans ce cas, il faut déterminer tout d'abord les constantes A, B, C, D.

Alors il est logique d'admettre que les déformations et la courbure sont nulles sur les points infinis. Cette condition ne sera remplie que si l'on donne aux constantes A, B de l'équation  $(1.4)$  une valeur nulle  $(A=B=0)$ 

Ainsi, l'expression de la déformée de la partie droite de la poutre devient :

$$
y = e^{-\beta x} (C \cos(\beta x) + D \sin(\beta x)) \dots \dots (2.1)
$$

Les constantes C et D doivent être déterminés à partir des conditions à l'origine( $x = 0$ )

En ce point, la tangente à la déformation doit être horizontale, c'est-à-dire $\left(\frac{dy}{dx}\right)_X$  $=$ 

De l'équation  $(2.5)$  on se trouve :

$$
\frac{dy}{dx} = e^{-\beta x} ((C \cos \beta x + D \sin \beta x - C \sin \beta x - D \cos \beta x))_{x=0} = 0
$$

On déduit alors que : $C = D$ 

$$
y = Ce^{-\beta x}(\cos(\beta x) + \sin(\beta x)) \dots \dots \dots (2.2)
$$

Il nous reste à déterminer la valeur de la constante C à partir de la condition au point  $x = 0$ .L'effort tranchant sur la partie droite de la poutre est égal à  $\left(-\frac{P}{a}\right)$  $\frac{r}{2}$ 

Remarque : le signe moins résulte de la convention sur les signes des efforts tranchants

 $\overline{P}$ 

 $\overline{Q}$ 

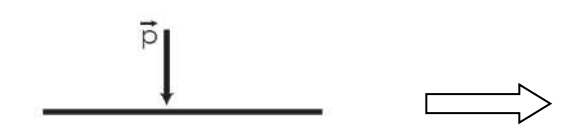

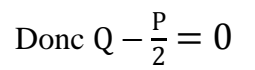

On sait que d  $\frac{dM}{dx} = -EI \left( \frac{d^3}{dx} \right)$  $\frac{d^2y}{dx^3}$  ... ... ... ... ... (2.3)

De l'équation (2.2) et (2.3) et Pour  $x = 0$  on a :

 $\overline{\phantom{0}}$  $\mathsf{P}$  $\overline{c}$  $= -EI (4 \beta^3 C e^{-\beta x} \cos \beta x)_x$  Donc on a 8

Ainsi l'équation (2.2) prend la forme suivante :

$$
y(x) = \frac{P}{8\beta^3 EI} e^{-\beta x} (\cos(\beta x) + \sin(\beta x)) \dots \dots (2.4)
$$

$$
\beta = \sqrt[4]{\frac{k}{EI}} \Rightarrow \beta^4 = \frac{k}{EI}, \quad \beta^3 = \frac{\beta^4}{\beta} = \frac{k}{\beta} = \frac{k}{\beta EI}
$$

On a posé

D'où on obtient l'équation de la déformé  $y(x)$ :

$$
y(x) = \frac{P\beta}{2k} e^{-\beta x} (\cos(\beta x) + \sin(\beta x)) \dots \dots \dots \dots (2.5)
$$

On peut aussi calculer le moment $M_0$  en utilisant l'équation suivante :

$$
M_0(x) = -EI \frac{d^2y}{dx^2}
$$

$$
M_0(x) = -\frac{P}{4\beta} e^{-\beta x} (\sin \beta x - \cos \beta x) \dots \dots (2.6)
$$

#### **III.12.3. Cas d'une force concentrée avec réaction repartie :**

 À travers la plaque, une charge extérieure est transmise au sol de la fondation tout en provoquant de son côté une réaction $Q(x)$ , cette réaction est une force répartie même si à la surface de la plaque seulement une force concentrée est appliquée. Pour ce cas on utilise la méthode du coefficient de fondation.

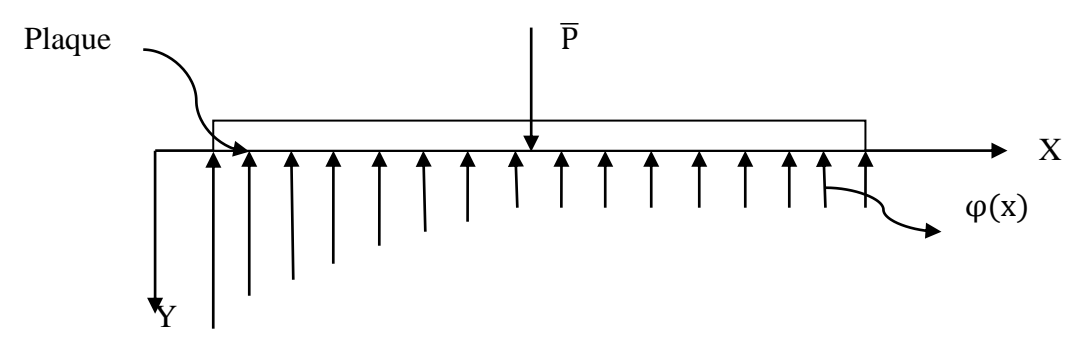

**Figure III-3 : force concentré avec réaction repartie**

La méthode du coefficient de fondation (k) est basée sur les hypothèses ci-après :

 $\triangleright$  La déformation  $y_s$  de la semelle est égale à la déformation de la surface de Fondation $y_f$ , D'où on tire que $y_s(x) = y_f(x)$ .

L'équation de l'axe courbé de la construction peut être présentée sous la forme

$$
D\frac{d^2y}{dx^2} = -M(x) \dots \dots \dots (3.1)
$$

Ou

E  $\frac{\text{m}}{1-\mu^2}$ : rigidité cylindrique

On prend en considération que :

$$
\frac{\partial M}{\partial x} = Q \text{ et } \frac{\partial Q}{\partial x} = -q(x) \Rightarrow \frac{\partial^2 M}{\partial x^2} = -q(x)
$$

L'expression (2.1) peut être présentée sous la forme suivante :

$$
D\frac{d^4y}{dx^4}(x) = q(x) = f(x) - \varphi(x) \dots \dots \dots \dots (3.2)
$$

Dans notre cas  $q(x)$  sera égal à la différence entre la charge extérieure  $f(x)$  et la réaction de la fondation  $\varphi(x)$ .

Les deux hypothèses posées sont insuffisant pour déterminer les grandeurs inconnues  $y(x)$  et  $\varphi(x)$ . C'est pourquoi on prend encore une 3eme hypothèse

 $\triangleright$  Le tassement y(x) est directement proportionnel aux forces  $Q(x)$  qui agissent dans chaque section de la fondation et ne dépend pas des forces qui agissent dans les sections voisines, cette condition est sous forme :

$$
\varphi(x) = bk y(x) \dots \dots \dots (3.3)
$$

Ou :

: La largeur de la plaque

k : Coefficient de proportionnalité (coefficient de fondation en  $\frac{N}{cm^3}$ )

De la condition (3), on a pour  $b = 1$  et  $y = 1$ , la valeur de(k) est égal à la contrainte, qu'il faut appliquer à la fondation pour obtenir un tassement  $Y=1$ En remplaçant dans la l'équation  $(3.2)$ ,  $Q(x)$  par l'expression  $(3.3)$ On obtient

$$
\frac{d^4y}{dx^4} + 4\alpha y(x) = F(x) \dots \dots \dots (3.4)
$$
  
ou  $\alpha = \sqrt[4]{\frac{kb}{4D}}et \ F(x) = \frac{1}{D}f(x) \dots \dots \dots \dots (3.5)$ 

Les contraintes de contact de la semelle de construction avec la surface de fondation dans beaucoup de cas peuvent être obtenues à partir de la résolution de l'équation homogène

$$
\frac{d^4y}{dx^4} + 4\alpha^4 y(x) = 0 \dots \dots \dots (3.6)
$$

L'intégrale générale de cette équation est sous forme :

 $y(x) = A_1 e^{\alpha x} \cos \alpha x + A_2 e^{\alpha x} \sin \alpha x + A_3 e^{-\alpha x} \cos \alpha x + A_4 e^{-\alpha x} \sin \alpha x ... (2.7)$ Ou bien

$$
y(x) = A_1 Y_1 + A_2 Y_2 + A_3 Y_3 + A_4 Y_4 \dots (3.8)
$$

Avec :

A1, A2, A3, A4 : des constantes d'intégrations

 $Y_1, Y_2, Y_3, Y_4$ : Les fonctions de KRILOV

$$
Y_1 = \cos(\alpha x) \operatorname{ch}(\alpha x)
$$
  
\n
$$
Y_2 = \frac{1}{2} (\sin \alpha x \operatorname{ch} \alpha x + \cos \alpha x \operatorname{sh} \alpha x)
$$
  
\n
$$
Y_3 = \frac{1}{2} \sin \alpha x \operatorname{sh} \alpha x
$$
  
\n
$$
Y_4 = \frac{1}{4} (\sin \alpha x \operatorname{ch} \alpha x - \cos \alpha x \operatorname{sh} \alpha x)
$$
  
\n
$$
Y_5 = \frac{1}{4} (\sin \alpha x \operatorname{ch} \alpha x - \cos \alpha x \operatorname{sh} \alpha x)
$$

Les moments de flexion, les efforts tranchants et les réactions de la fondation sont déterminés par les expressions suivantes :

$$
M(x) = -D \frac{d^2 y}{dx^2}
$$

$$
Q(x) = -D \frac{d^3 y}{dx^3}
$$

$$
\varphi(x) = bky(x)
$$

## **III.12.4. Construction d'une rigidité finie d'une longueur limites :**

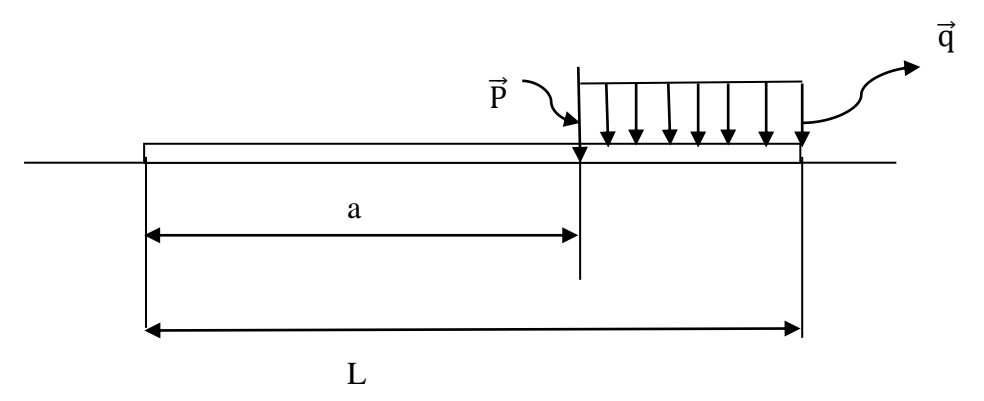

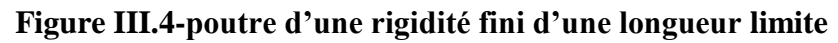

$$
\begin{cases}\ny(x) = A_1 Y_1 + A_2 Y_2 + A_3 Y_3 + A_4 Y_4 \\
\delta(x) = \frac{dy}{dx} = A_1 Y_1' + A_2 Y_2' + A_3 Y_3' + A_4 Y_4'\n\end{cases}
$$
\n
$$
Les \text{ equations (4.1)}
$$
\n
$$
-\frac{1}{D}M(x) = \frac{d^2y}{dx^2} = A_1 Y_1'' + A_2 Y_2'' + A_3 Y_3'' + A_4 Y_4''
$$
\n
$$
-\frac{1}{D}Q(x) = \frac{d^3y}{dx^3} = A_1 Y_1''' + A_2 Y_2''' + A_3 Y_3''' + A_4 Y_4'''
$$

avec

 $\delta(x)$ : Angle de rotation de la section x

 $M(x)$ ,  $Q(x)$ : Moment de flexion et effort tranchant dans la section x

Concéderons d'abord le cas, lorsque 'il y a seulement la force concentré P, qui est appliquée sur la semelle

En tenant compte de la formule (3.8) et pour  $x = 0$ , on obtient les équations suivantes :

$$
y(0) = A_1 \text{ parce que } Y_2(0) = Y_3(0) = Y_4(0) = 0
$$
  
\n
$$
\delta(0) = \alpha A_2 \text{ parce que } Y_1'(0) = Y_3'(0) = Y_4'(0) = 0
$$
 Les équations (4.2)  
\n
$$
-\frac{1}{D} M(0) = \alpha^2 A_3 \text{ parce que } Y_1''(0) = Y_2''(0) = Y_4''(0) = 0
$$
  
\n
$$
-\frac{1}{D} Q(0) = \alpha^3 A_4 \text{ parce que } Y_1'''(0) = Y_2'''(0) = Y_3'''(0) = 0
$$

Vu qu'à l'extrémité de la semelle  $(x = 0)$ ,il n y'a pas de charge, alors

$$
M(0)=Q(0)=0
$$

Et par conséquent  $A_3 = A_4 = 0$ 

Ainsi les équations (4.1) en tenant compte des équations (4.2) et aussi du fait des équations de KRILOV

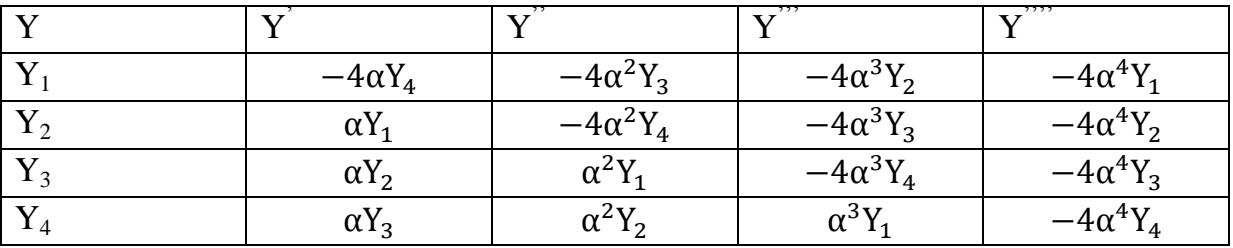

On obtient

$$
y(x) = y(0)Y_1 + \frac{1}{\alpha}\delta(0)Y_2
$$
  
\n
$$
\delta(x) = \frac{dy}{dx} = -4\alpha y(0)Y_4 + \delta(0)Y_1
$$
  
\n
$$
-\frac{1}{D}M(x) = -4\alpha^2 y(0)Y_3 - 4\alpha\delta(0)Y_4
$$
 Les équations (4.3)  
\n
$$
-\frac{1}{D}Q(x) = -4\alpha^3 y(0)Y_2 - 4\alpha^2 \delta(0)Y_3
$$

Écrivons la première des équations (4.3) sous la forme

$$
y(x) = y(x) = F_0(x) = y(0)Y_1 + \frac{1}{\alpha}\delta(0)Y_2....(4.4)
$$

Le sens de cette équation est que dans toute la partie (a) de la (figureIII-4) les déplacements, les moments de flexion et les efforts tranchants se produisent sous l'influence de  $y(0)$  et  $\delta(0)$ qui sont considéré comme paramètres initiaux.

En considérant les déformations y(x) dans les sections  $x > 0$  et en tenant compte de l'influence de  $\vec{P}$  et q

Maintenant, on prend en considérations l'influence de la charge P, pour cela il est nécessaire d'ajouter  $\phi(x)$ à l'équation (4.4)

 $y(x) = F_0 + \phi(x)$ ……. (4.5)

La fonction  $\phi(x)$  doit satisfaire l'équation (3.6) ainsi qu'elle doit être nulle sur la partie (a) de (la figure III-4)

En plus dans la section  $x = 0$  doit être satisfont la condition de continuité, de telles conditions satisfont la fonction

$$
\Phi(x) = \frac{P}{D\alpha^3} Y_4(x-a) \dots \dots (4.6)
$$

En tenant compte des équations (4.5) et (4.6), on obtient les équations ci-après :

$$
\begin{cases}\n\delta(x) = F_0'(x) + \phi'(x) \\
M(x) = -D[F_0''(x) + \phi''(x)]\text{Les équations (4.7)} \\
Q(x) = -D[F_0'''(x) + \phi'''(x)]\n\end{cases}
$$

En utilisant les conditions aux frontières sur l'autre extrémité  $(x = L)$  on obtient les équations permettant de déterminer les paramètres initiaux  $y(0)$  et  $\delta(0)$ . Utilisant la figure(1), au point $x = L$ , on a  $M_L = Q_L = 0$ .

$$
\begin{cases}\nF_0''(l) + \phi''(l) = 0 \\
F_0'''(l) + \phi'''(l) = 0\n\end{cases}
$$
\nLes équations (4.8)

Remarque : dans la section, au point  $X = L$ , s'il y avait un moment  $M_1$  et une force $Q_1$ 

$$
F_0''(l) + \phi''(l) = \frac{M_l}{D}
$$
  
F<sub>0</sub>'''(l) +  $\phi'''(l) = \frac{Q_l}{D}$  Les équations (4.9)

En se basant sur le système d'équations (4.8) et en tenant compte des données du tableau de KRILOV, on obtient :

$$
\int y(0)Y_3(l) + \frac{1}{\alpha}\delta(0)Y_4(l) = \frac{1}{4\alpha^2}\phi''(l)
$$
  

$$
y(0)Y_2(l) + \frac{1}{\alpha}\delta(0)Y_3(l) = \frac{1}{4\alpha^3}\phi'''(l)
$$
 (4.10)

En résolvant le système (4.10), on obtient :

$$
y(0) = \frac{CY_3(l) - BY_4(l)}{Y_3^2(l) - Y_2(l)Y_4(l)}
$$
  
\n
$$
\delta(0) = \alpha \frac{BY_3(l) - CY_2(l)}{Y_3^2(l) - Y_2(l)Y_4(l)}
$$
\n(4.11)

Ou  $B=\frac{1}{4\pi}$  $\frac{1}{4\alpha^3} \phi'''(L)$  et  $C = \frac{1}{4\alpha}$  $\frac{1}{4\alpha^2}\phi''(L)$ 

Ayant calculéy (0) et  $\delta(0)$ , on les introduit dans l'équation (4.4) qui est valable pour  $(x \le a)$ 

Concéderons maintenant l'influence de la charge uniformément repartie (q) dans les limites  $a_1 \le x \le a_2$ 

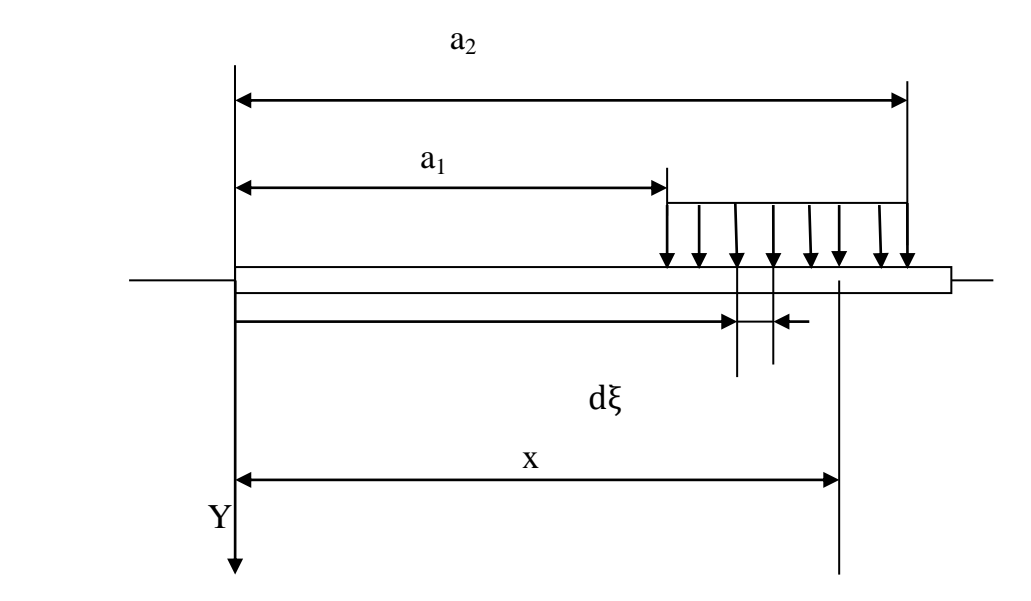

Dans notre cas, il est nécessaire de trouver la fonction  $\phi_q(x)$ , qui tient compte de l'influence de q .On considère que la charge répartie est formé d'un ensemble des  $charges$   $qd\xi$ .

On intègre l'équation (4.6) dans les limites de  $a_1$  à  $a_2$  pour  $p = qd \xi$ et On obtient :

$$
\varphi_q(x) = \frac{q}{D\alpha^3} \int_{a_1}^{a_2} Y_4(x - \xi) d\xi = \frac{q}{k_0 b} [Y_1(x - a_2) - Y_1(x - a_1)] \dots (4.12)
$$

Finalement pour une force concentrées et une charge uniforme répartie dans les limites  $[a_1, a_2]$ on a :

 $\phi(x) = \phi_p(x) + \phi_q(x)$ ........ (4.13)

L'expression de l'équation $\phi(x)$ obtenue est celle à introduire dans la partie droite du système d'équations (4.10)

Dans le cas de la figure(1), Pour  $x = \text{lon}$  aura l'équation (4.12) sous la forme

$$
\Phi_{q}(x) = \frac{q}{k_0 b} [1 - Y_1 (l - a_1)] \dots (4.14)
$$

## **III.13. Analyse de stress d'un réseau de tuyauterie :**

Un réseau de tuyauterie doit être conçu pour résister aux sollicitations engendrées par les chargements d'origine statique ou dynamique.

Le but principal de l'analyse de flexibilité est la vérification des forces et moments appliqués sur les ouvrages concentré. Pour ce faire, il est nécessaire de satisfaire les critères d'acceptation suivant :

- La contrainte calculé doit être inferieure a la contrainte admissible définie selon le code de calcul appliquée.
- Les efforts (forces et moments) doivent être inférieurs aux efforts admissibles appliqués aux équipements connexes.
- Les efforts (forces et moments) doivent être inférieurs aux efforts admissibles appliqués aux équipements de supportage

## **III.13.1. Vérification des contraintes primaires :**

La contrainte  $\sigma_1$  est engendrée par les charges permanentes due au moment résultant  $M_{RA}$  qui doit satisfaire l'équation suivante :

$$
\sigma_1 = \frac{P_i D_m}{4e} + \frac{0.75 \text{ i. } M_{RA} R_e}{I} < f
$$

La contrainte  $\sigma_2$  est engendrée par les charges occasionnelles ou exceptionnelles associées aux charges permanentes due au moment résultant $(M_{RA} + M_{RB})$ 

$$
\sigma_2 = \frac{P_i D_m}{4e} + \frac{0.75 \text{. i.} \left( M_{RA} + M_{RB} \right) \text{.} R_e}{I} < K_f
$$

 $M_R$ :Le moment résultant Avec  $M_R = (M_x^2 + M_y^2 + M_z^2)$ 

 $K = 1$ : Lorsque la durée d'application (DA) de la charge est supérieure à 10 % de toute période de service de 24 h.

 $K = 1,15$ : Lorsque DA < 10 % de toute période de service de 24 h.

 $K = 1,2$ : Lorsque DA < 1 % de toute période de service de 24 h.

 $K = 1,3$ : Pour les charges exceptionnelles très peu probables notamment les charges dues à la neige et au vent dont les valeurs sont égales ou supérieures à 1,75 fois les valeurs normales.  $K = 1.8$ : Pour les charges correspondantes au séisme majoré de sécurité (SMS)

#### **Méthode alternative de vérification des contraintes primaire :**

Dans le cas des pièces concentré (courbes et dérivations), on utilise les facteurs d'intensification dans le plan i<sub>0</sub> et hors du plan de flexioni<sub>i</sub>, l'expression du moment résultant devient :

$$
M_{RA} = [(75IiMi)2 + (0.75I0M0)2 + Mt2]2
$$

Avec  $M_{RA}$ : le moment de torsion

$$
M_{RB} = (M_i{}^2 + M_0{}^2)^{1/2}
$$

Ainsi les critères d'admissibilité deviennent :

$$
\sigma_1 = \frac{P_i D_m}{4e} + \frac{M_{RA} \cdot R_e}{I} < f
$$
\n
$$
\sigma_2 = \frac{P_i D_m}{4e} + \frac{M_{RB} R_e}{I} < K_f
$$

#### **III.13.2. Vérification de la contrainte secondaire**

La contrainte  $\sigma_3$ , est engendrée par la dilatation thermique due au moment résultant  $M_{RC}$ qui doit satisfaire l'équation suivante :

$$
\sigma_3 = \frac{iM_{RC}R_e}{I} \leq uf_a
$$

Méthode alternative de vérification des contraintes secondaires :

$$
\sigma_3 = \frac{\sqrt{((I_i M_i)^2 + (I_0 M_0)^2 + {M_t}^2 R_e)}}{I} \leq uf_a
$$

Ou

 $f_a = 1.25 f_{froid} + 0.25 f_{chaud}$ 

 $u:$  Coefficient de réduction en fonction du nombre de cycles

Lorsque la condition  $\sigma_3 \leq u f_a$  n'est pas satisfaite, on vérifie la somme des contraintes primaires et secondaires

Vérification de la somme des contraintes primaires et secondaires  $\sigma_4$ :

La contraint  $\sigma_4$ due aux moments M<sub>RA</sub> et M<sub>RC</sub>, doit satisfaire la condition Ci-après :

$$
\sigma_4 = \frac{P_i D_m}{4e} + \frac{0.75 \text{ i. } M_{RA} \cdot R_e}{I} + \frac{i M_{RC} R_e}{I} \leq u(f_a + f)
$$

#### **III.13.3. Vérification de la somme des contraintes primaires plus secondaires :**

La contraint  $\sigma_4$  due aux moments  $M_{RA}$  et  $M_{RC}$ , doit satisfaire

$$
\sigma_4 = \frac{P_i D_m}{4e} + \frac{0.75 \text{ i. } M_{RA} \cdot R_e}{I} + \frac{i M_{RC} R_e}{I} \le u(f_a + f)
$$

#### **III.13.4. Vérification des contraintes à chaud dans le domaine du fluage :**

Pour les tuyauteries en service à une température correspondante au domaine du fluage, la contrainte $\sigma_5$  est due à la pression intérieure $P_i$ , au moment résultant  $M_{RA}$ engendré par le poids et part les autres charges permanentes, et au moment résultant  $M_{RC}$ engendré par la dilatationthermique et les charges variables,  $\sigma_5$ Doit satisfaire :

$$
\sigma_5 = \frac{P_i D_m}{4e} + \frac{0.75 \text{ i. } M_{RA} R_e}{I} + \frac{i M_{RC} R_e}{3I} \le f
$$

#### **III.13.5. Vérification des contraintes dues à un mouvement unique non répété :**

Lorsque la contrainte à calculer est indépendante des caractéristiques de fluage, la contrainte  $\sigma_6$ due au moment résultant  $M_{RD}$  engendré par un mouvement non répété doit satisfaire l'équation :

$$
\sigma_6 = \frac{iM_{RD}R_e}{I} \leq \text{Min}(3f, 2R_e)
$$

## **III.14. La méthode analytique de calcul de stress :**

La charge par centimètre linéaire de tube est :

$$
P = C \Delta D_e^2 + P_t + P_f + Q_s
$$

Soit une charge au  $\text{cm}^2$  de :

$$
P_0 = \frac{P}{D_e}
$$

Le module de résistance d'1 cm de tube est :

$$
\frac{I}{V} = \frac{e^2}{6}
$$

Avec e (cm) épaisseur du tube

Le poids du fluide est :

$$
P_f = \frac{\pi (D_e - 2e_0)^2}{4} * \text{poids volume}
$$

Le poids du tube est :

$$
P_t = \pi(D_m e_0) * \text{poids volume}
$$

La Surface de la charge supérieure :

$$
S_{s}=L_{X}\ast L_{Y}
$$

Surface de la charge inférieure :

$$
S_i = [L_Y(1.4 * H + L_X)] + [(1.4 * H * L_X) + (1.54 * H^2)]
$$

La charge sur 1 cm de tube est :

$$
Q_S = \left(D_e * N * \frac{S_S}{S_i}\right) \qquad (daN/cm)
$$

Le rapport  $\frac{n}{p_e}$  est tiré de graphe ci-après :

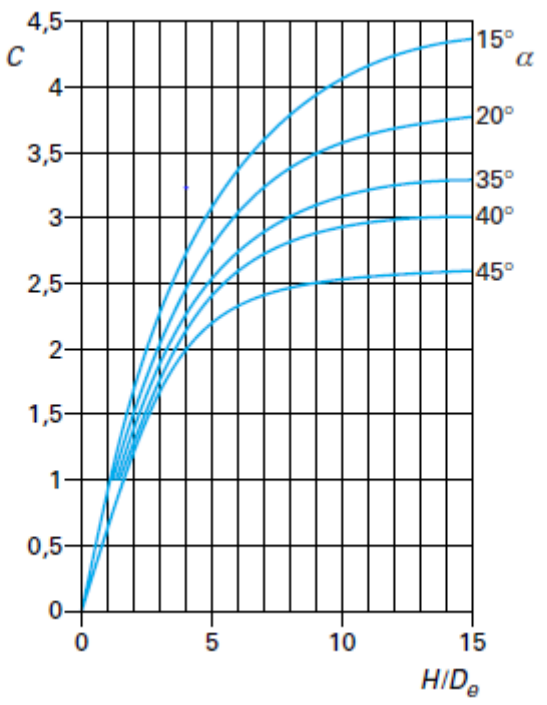

La charge totale pour 1 cm de longueur de tube est :

$$
P = c * \gamma * D_e + P_{tube} + P_{fluide} + Q_s
$$

Soit la charge totale :

$$
P_0 = \frac{P}{D_e} (daN/cm^2)
$$

La pression critique est :

$$
P_c = \frac{(E * e_{min}^3)}{(4 * R_e^3)}
$$

#### **III.14.1. Le module de réaction horizontal du sol est :**

Pour les sols argileux :

$$
F_1 = \frac{K_{s1}}{D_e}
$$

 $K_{s1}$ : Argile compacté 50 à 100 daN/cm<sup>2</sup>

- : Très compacte 100 à 200 daN/cm<sup>2</sup>
- : Dure  $300 \text{ daN/cm}^2$

Donc Pour les sols sablonneux :

$$
F_2 = \eta_h \frac{3H}{D_e}
$$

Valeurs de  $\eta_h$ :

Sable sec ou humide, non tassé 0,22 daN/cm<sup>3</sup>

Moyennement tassé 0,68 daN/cm<sup>3</sup>

Bien tassé 1,8 daN/cm<sup>3</sup>

Sable noyé non tassé 0,13 daN/cm<sup>3</sup>

Moyennement tassé 0,45 daN/cm<sup>3</sup>

Bien tassé 1,1 daN/cm

Il est prudent d'envisager que la conduite rencontrera différents terrains. On pourra donc adopter les valeurs ci-dessous:

$$
F = \frac{F_1 + F_2}{2}
$$

Avec :  $F_1 = \frac{7}{8}$  $\frac{75}{D_e}$  et F<sub>2</sub> = 0.68  $*\frac{3}{E}$ D

**III.14.2. Contrainte transversale de la paroi due à la flexion :**

#### **Cas du berceau à 60° :**

On pose :

$$
L = P_c + P_i + 0.233
$$
 FR<sub>e</sub>

Avec

: Module du sol

Le moment de flexion a pour valeur :

À la génératrice supérieure :

$$
M_f=0.286\ P_0{R_e}^2\frac{(P_c-0.101P_i-0.0021FR_e)}{L}
$$

Sur l'axe horizontal :

$$
M_f = -0.294\ P_0 {R_e}^2 \frac{(P_c - 0.051 P_i - 0.0226 F R_e)}{L}
$$

à la génératrice inférieure (moment maximal) :

$$
M_{\rm f} = -0.378 \, P_0 R_{\rm e}^2 \frac{(P_{\rm c} - 0.167 P_{\rm i} - 0.055 F R_{\rm e})}{L}
$$

## **Cas du berceau à 90°**

On pose :

$$
L = P_c + P_i + 0.233
$$
 FR<sub>e</sub>

Avec

: Module du sol

Le moment de flexion a pour valeur :

À la génératrice supérieure :

$$
M_f = 0.274 P_0 {R_e}^2 \frac{(P_c - 0.051 P_i - 0.0042 F R_e)}{L}
$$

Sur l'axe horizontal :

$$
M_f = -0.280 \ P_0 {R_e}^2 \frac{(P_c - 0.029 P_i - 0.0124 F R_e)}{L}
$$

À la génératrice inférieure (moment maximal) :

$$
M_f=0.314{P_0}R_e^{-2}\frac{(P_c+0.083P_i-0.334FR_e)}{L}
$$

## **Cas du berceau à 120°**

On pose :

$$
L = P_c + P_i + 0.183FR_e
$$

Avec

: Module de la sole

Le moment de flexion a pour valeur :
À la génératrice supérieure :

$$
M_f = 0.262 P_0 {R_e}^2 \frac{(P_c - 0.019 P_i - 0.0118 F R_e)}{L}
$$

Sur l'axe horizontal :

$$
M_f = -0.266 \ P_0 {R_e}^2 \frac{(P_c - 0.004 P_i - 0.0247 F R_e)}{L}
$$

à la génératrice inférieure (moment maximal) :

$$
M_{\rm f} = 0.276 P_0 R_{\rm e}^2 \frac{(P_{\rm c} + 0.033 P_{\rm i} - 0.0205 F R_{\rm e})}{L}
$$

Dans tous les cas, la contrainte sera :

$$
\sigma = \frac{M_f}{I/V}
$$

Contrainte transversale due à la pression :

$$
f = \frac{\frac{P}{2} \frac{D_e}{e_0} - \frac{P}{2}}{Z}
$$

#### **III.14.3. Contrainte globale :**

Les deux contraintes précédentes étant transversales, nous les ajoutons pour avoir la contrainte globale :

$$
\sigma_g = f + \sigma
$$

La démarche analytique suivis pour la limitation des contraintes est basé sur l'utilisation des codes, mais Les principales difficultés de ce type de calcul résident dans l'interaction sol/tuyau et en particulier pour la détermination de la charge due aux remblais. Les charges extérieures agissant sur la conduite enterrée, relevant des théories insuffisamment précisées de la mécanique des sols .qui sont liées à des paramètres très nombreux et évolutifs dans le temps.

Pour une amélioration des résultats, des logiciels informatisés spécialisé pour ce type de tuyauterie et en particulier le logiciel **CAESAR II** qui a prouvé la qualité des résultats d'analyse.

#### **III.15. Description du Logiciel CAESAR II :**

CAESAR II est un logiciel de calcul et d'analyse de stress dans des conditions statiques et dynamiques des systèmes de n'importe quelle complexité de tuyauterie développé par INTERGRAPH pour satisfaire les besoins des compagnies impliquées dans la conception de tuyauteries industrielles.

C'est un logiciel Flexible et techniquement reconnu pour la qualité de ces résultats, Depuis son introduction en 1984 jusqu'à la sortie de sa dernière version CAESAR II en 2017, il est devenu le logiciel de flexibilité et d'analyse du stress le plus couramment utilisé au monde. Ce logiciel constitue la référence en matière d'analyse de contrainte et permet d'évaluer les réponses et les efforts structuraux des réseaux de tuyauterie ainsi de vérifier leur dimensionnement en conformité avec les principaux codes utilisé dans l'industrie.

CAESAR II permet de développer rapidement les modèles d'analyse, il indique aussi clairement les zones à problèmes et dispose également de modèles de contrainte à code de couleur et des déplacements animés pour les différents cas de charges.de plus César II est premier et le seul qui possède un lien bidirectionnel de l'industrie entre la conception de l'usine CAO et l'analyse technique. Ce lien vers CADWorx Plant permet le passage de données de conception et d'analyse entre ces paquets sans perte de données.

Les domaines d'application du logiciel CAESAR II sont :

- Conception d'installation, Tuyauterie et équipement
- Pétrochimie, Chimie et énergie
- $\triangleright$  Service de construction et architecture

#### **Description du code ASME B31.8 :**

L'ASME b 31.8 est le code le plus couramment utilisé pour la conception, l'exploitation, l'entretien et la réparation des pipelines de distribution et de transmission du gaz naturel. Ce code couvre également les aspects de sécurité de l'exploitation et de l'entretien de ces installations.

#### **III.16. Formules de calcul considéré par logiciel CAESER II :**

La première étape de l'analyse est le calcul de l'épaisseur minimale requise pour la tenue à la pression intérieure :

$$
e_{\min}=\frac{P_i D_m}{2fZ}+a
$$

a : surépaisseur (tolérance de fabrication et corrosion)

Z : coefficient de joint longitudinal soudé (efficacité) suivant contrôle CND.

 $Z = 0.7$  si pas de contrôle

- $Z = 0.85$  (si 10 % contrôle)
- $Z = 1 (100 % \text{ contribute})$

Une bonne pratique consiste à considérer  $e_{\min} > \frac{D}{L}$  $\mathbf{1}$ 

**La contrainte circonférentielle de pression :**

$$
\sigma_{\rm c} = \frac{P_{\rm i} * D_{\rm m}}{2(e_{\rm n} - a)}
$$

**Les allongements unitaires sont déduits de la loi de Hooke :**

$$
\varepsilon_{t} = \frac{1}{E} (\sigma_{c} - \nu \sigma_{lp}) = \frac{\sigma_{c}}{E} (1 - \frac{\nu}{2})
$$

$$
\varepsilon_{p} = \frac{1}{E} (\sigma_{lp} - \nu \sigma_{c}) = \frac{\sigma_{c}}{E} (0.5 - \nu) = \frac{0.2 \sigma_{c}}{E}
$$

Avec v coefficient de contrainte latérale (coefficient dePoisson),  $v = 0.3$  pour l'acier

Une conduite posée dans le sol voit intervenir le frottement sol/tube lorsqu'elle se trouve soumise à des déplacements, c'est le cas, en particulier, lorsque des variations de température surviennent entre la pose et le service

• À libre dilatation, l'augmentation de longueur de la conduite posée sur le sol est proportionnelle au changement de température  $\Delta t$ , au coefficient de dilatation  $\alpha$  et à la longueur du tronçon L :

$$
\Delta L = a \, \Delta t L
$$

Si en tient compte de la pression

$$
\Delta L = a \, \Delta t \, L + \left[\frac{0.2 \; \sigma_c \; L}{E}\right]
$$

• À la dilatation ploqué : la force de l'encrage est :

$$
F_a = A_s E a \Delta t
$$

En tenant compte de la pression intérieure, on a :

$$
F_a = A_s (E a \Delta t + 0.2 \sigma_c)
$$

La contrainte axiale (longitudinale) $\sigma_1$  ne dépend que des caractéristiques du matériau

 $\sigma_1 = -E a \Delta t$ 

Et en tenant compte de la pression intérieure, on a :

$$
\sigma_l = -E \, a \, \Delta t + v \, \sigma_c
$$

#### **La contrainte équivalente suivant le critère de TRESCA est :**

$$
\sigma_{eq}=2\,\tau_{max}=\sqrt{(\sigma_c-\sigma_l)^2+4\tau^2}
$$

 $\tau$ : Contrainte de cisaillement.

La conduite enterrée est entourée par le sol qui exerce sur elle une pression. Lorsque la conduite bouge dans le sol, des forces de frottement sont créées dont l'importance est déterminée par le coefficient $\mu$  (sol/tube).

Les valeurs de( $\mu$ ) peuvent être considérées suivant la nature du sol :

- Pour la vase et l'argile  $\mu$ =0.3
- Pour le sable  $\mu$ =0.4
- Pour les graviers  $\mu$ =0.5

La force axiale de frottement par unité de longueur est :

$$
f_f = \mu [(2\gamma D_m H) + w_p]
$$

Avec :

H: Hauteur de couverture de la conduite enterrée (minimum 0,8 à 1 m).

**La force opposée par le sol au déplacement est :**

$$
Q = \gamma (H + D_m)^2 \tan^2 \left( 45 + \frac{\Phi}{2} \right) D_m
$$

**La résistance du sol est :**

$$
U = \frac{1}{2}\gamma (H + D_m)^2 \tan^2 \left(45 + \frac{\Phi}{2}\right)
$$

Le sol est assimilé à un ressort de constante :

$$
K = \frac{U}{0.015(H + D_m)}
$$

 $0.015$  m<sup>-1</sup> : le coefficient de déformation ultime du sol

La longueur active (longueur de frottement)  $L_f$  est :

$$
L_f = \frac{F_a - Q}{f_f}
$$

**Le déplacement final :**

$$
y_1 = \frac{1}{2A_s EF_f} (F_a - Q)^2
$$

Le déplacement  $Y_2$  :

$$
\beta = \left(\frac{k}{4EI}\right)^{1/4} \text{ Et} \qquad C = F_a + \frac{\beta A_S EF_f}{k} \text{et}Q' = C - \sqrt{C^2 - F_a^2}
$$

Donc  $Y_2$  devient :

$$
y_2 = \frac{Q'\beta}{k}
$$

**Détermination du moment de flexion :**

$$
M_f = \frac{Q'}{2\beta}
$$

**Calcul de la contraint liée ou moment :**

$$
\sigma = \frac{M_f}{\frac{I}{V}}
$$

# **III.17. Exemple de calcul permettant l'analyse analytique du stress d'un tronçon :**

Soit une canalisation en acier placée dans le sable, a la sortie d'une station de compression de diamètre extérieur, Dext= 508 mm, transportant du gaz à une pression intérieure  $P_i = 83$  bar (8.3 MPA) associée à une température de 80 °C, la température de pose étant de 10<sup>o</sup>C, donc une  $\Delta t = 70$  <sup>o</sup>C.

- La limite d'élasticité du matériau  $\sigma_{\rm E}$ =365 MPA
- La contrainte admissible  $f=0.72*365=262.8$  MPA
- Le facteur d'efficacité des joints soudés est  $Z = 1$ .
- La hauteur de couverture  $H = 1.2$  m.
- Le poids volumique du terrain est  $\gamma = 1800 \text{ daN/m}^3$ .
- L'angle interne de frottement du sol est  $\Phi = 30^{\circ}$ .
- le module d'élasticité  $E = 2 * 10^5 MPa = 2 * 10^{10} da N/m$
- Le poids du tube, fluide et revêtement  $w_p = 303$  daN/m,
- le coefficient de frottement de l'acier sur le sable  $\mu$  = 0.4,
- le moment d'inertie de la section droite du tube  $I = 46323*10<sup>-8</sup> m<sup>4</sup>$
- le module d'inertie de la section droite du tube  $\frac{1}{V}$  = 0,018 24 m3
- le coefficient de dilatation de l'acier a=  $1,2*10^{-5}$  °C<sup>-1</sup>
- le coefficient de poisson de l'acier  $v = 0.3$ .

#### **L'épaisseur minimale requise pour tenir à la pression intérieure :**

$$
e_{\min} = \frac{P_i D_m}{2fZ} = \frac{3.8 * 508}{2 * 262.8 * 1} = 8.022 \text{ mm}
$$

Nous choisissons une épaisseur normalisée  $e_n = 8,74$  mm

**La contrainte circonférentielle de pression est :**

$$
\sigma_c = \frac{P_i * D_m}{2(e_n - a)} = \frac{8.3 * 508}{2(8.74 - 0)} = 241.2 \text{ MPa}
$$

**La contrainte longitudinale de compression à dilatation bloquée vaut :**

$$
\sigma_1 = -E \cdot \Delta t + v \cdot \sigma_c = -(2 \cdot 10^5 \cdot 1.2 \cdot 10^{-5} \cdot 70) + 0.3 \cdot 241.2
$$

 $\sigma_1 = -95.64 \text{ MPa}$ 

**La contrainte équivalente suivant le critère de TRESCA vaut :**

$$
\sigma_{eq} = 2 \tau_{max} = \sqrt{(\sigma_c - \sigma_l)^2 + 4\tau^2}
$$

Puisque $\tau = 0$ 

$$
\sigma_{eq}=\sigma_c-\sigma_l=241.2+95.64
$$

$$
\sigma_{eq} = 336.84 MPa
$$

 $\sigma_{eq}$ : Est à comparer à la valeur admissible de 0.9 $\sigma_{E}$  = 0.9 \*365 = 328,5 MPa, Cette valeur étant inacceptable, il convient d'augmenter l'épaisseur. Nous prendrons l'épaisseur normalisée immédiatement supérieure  $e_n = 9.57$  mm

Nous obtenons alors :

$$
\sigma_c = 220.3 \text{ MPa}
$$

$$
\sigma_l = -101.9 \text{ MPa}
$$

$$
\sigma_{eq} = 322.2 \text{ MPa}
$$

La valeur de  $\sigma_{eq}$ est acceptable.

Nous pouvons alors calculer les grandeurs suivantes :

$$
F_a = A_s (E \, a \Delta t + 0.2 \, \sigma_c)
$$

$$
F_a = \pi D_m e_n (E \, a \Delta t + 0.2 \, \sigma_c)
$$

$$
F_a = 3.1416 \times 0.57 \times [(0.2 \times 220.3) + (2 \times 10^5 \times 1.2 \times 10^{-5} \times 70)]
$$

$$
F_a = 3238801 \text{ N}
$$

**Calcul de l'allongement unitaire (expansion thermique) :**

 $\varepsilon_t = a\Delta t \varepsilon_t = 1.2 * 10^{-5} * 70 \varepsilon_t = 0.0008 \text{ m/m}$  (0.84 mm/m)

$$
\varepsilon_p = \frac{0.2 \sigma_c}{E} \varepsilon_p = \frac{0.2 \times 220.3}{2.10^5} \varepsilon_p = 0.002 \, \frac{m}{m} \quad (0.22 \, \frac{mm}{m})
$$

$$
f_f = \mu [(2\gamma D_m H) + w_P] f_f = 0.4 [(2 * 1800 * 0.508 * 1.2) + 303]
$$

 $f_f = 999$  daN/m

MATH12 Page 88

$$
Q = \gamma (H + D_m)^2 \tan^2 \left( 45 + \frac{\phi}{2} \right) D_m Q = \left[ \frac{1800}{2} * (1.2 + 0.508)^2 * \tan 60^2 * 0.508 \right]
$$
  
\n
$$
Q = 4001.3 \text{ dan}
$$
  
\n
$$
L_f = \frac{F_a - Q}{f_f} L_f = \frac{323880 - 4001}{999} L_f = 320.2 \text{ m}
$$
  
\n
$$
y_1 = \frac{1}{2A_s EF_f} (F_a - Q)^2 y_1 = \frac{1}{2 * 0.015 273 * 2 * 10^{10} * 999} * (323880 - 4001)^2
$$
  
\n
$$
y_1 = 0.1677 \text{ m} = 167.7 \text{ m}
$$
  
\n
$$
U = \frac{1}{2} \gamma (H + D_m)^2 \tan^2 \left( 45 + \frac{\phi}{2} \right) U = \frac{1}{2} * 1800 * (1.2 + 0.508)^2 * \tan 60^2
$$
  
\n
$$
U = 7876.6 \text{ dan}
$$
  
\n
$$
K = \frac{U}{0.015 (H + D_m)} K = \frac{7876.6}{0.015 * (1.2 + 0.508)}
$$
  
\n
$$
K = 307 440 \text{ dan/m}
$$
  
\n
$$
B = \left( \frac{k}{4EI} \right)^{1/4} \qquad \beta = \left( \frac{307 440}{4 * 2 * 10^{11} * 46323 * 10^{-8}} \right)^{1/4} \qquad \beta = 0.3018
$$
  
\n
$$
C = F_a + \frac{\beta A_s EF_f}{k} \qquad C = 323 880 + \frac{0 * 2 * .3018 * 0.015 273 * 2 * 10^{10} * 999}{307 440}
$$
  
\n
$$
C = 623 436 \text{ dan}
$$
  
\n
$$
Q' = C - \sqrt{C^2 - F_a^2} Q' = 623 436 - \sqrt{623 436
$$

Les contraintes calculées sous l'effet des chargements thermiques n'associes à celui de la pression intérieure soit  $\sigma_f$  = 824 MPa sont inacceptables vis-à-vis du critère sur la contrainte totale qui doit être inférieure à  $0.9\sigma_E$  soit 328,5 MPa.

#### **III.18. L'analyse de stress sous logiciel CAESARII :**

#### **III.18.1. Scenarios de simulations des combinaisons de charges :**

Pour vérifier l'analyse de stress sur le pipeline on doit combiner plusieurs cas de charge comme suit :

Scénarios de base :

OPE : W+T1+P1 (Charge +Température +Pression)

SUS : W+P1 (Charge +Pression)

EXP : T1 (Expansion thermique)

#### **III.18.2. Codes et normes suivi :**

- Règles de Sécurité pour les Canalisations de Transport de Gaz Combustibles-1991
- Règlement Algérien de sécurité des canalisations de transport de gaz
- ANSI/API 5L (Spécification for Line Pipe-2007)
- ASME B31.8 (Gas Transmission and Distribution Systems- 1995).

#### **III.18.3. Étape de Réalisation du schéma sous CAESAR II :**

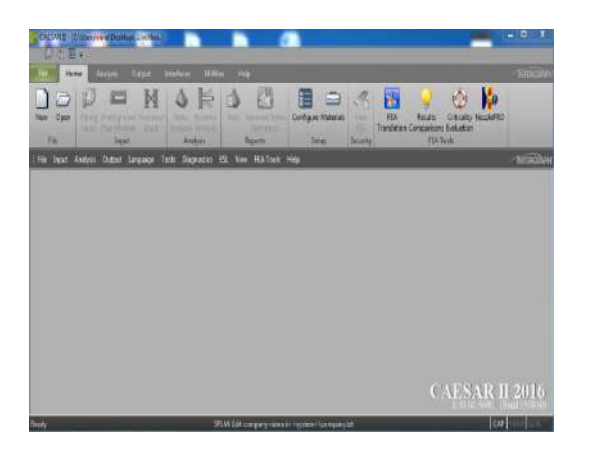

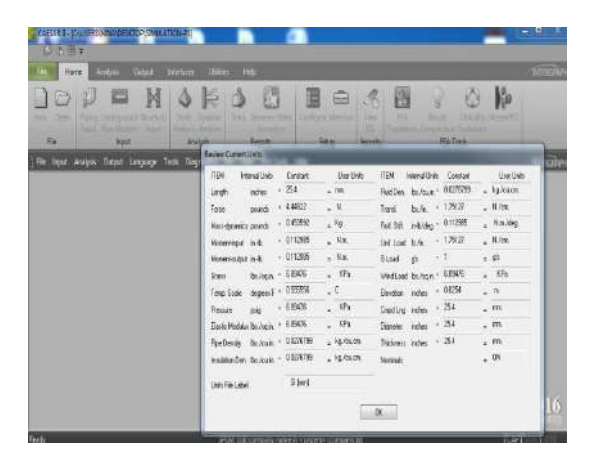

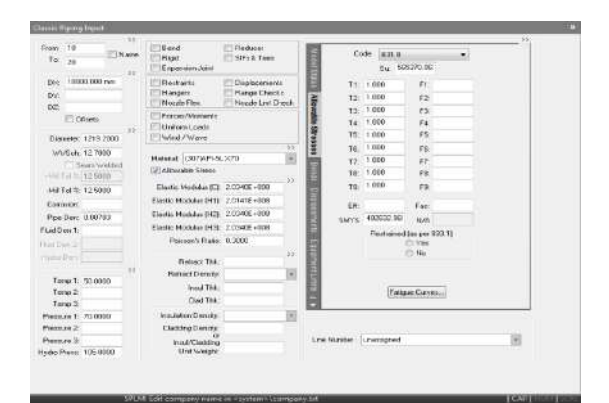

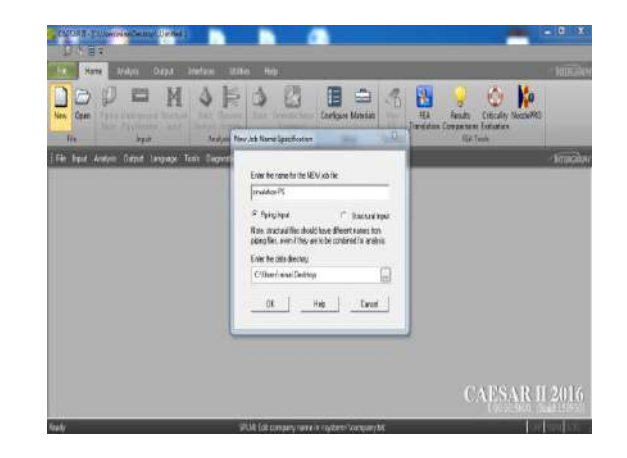

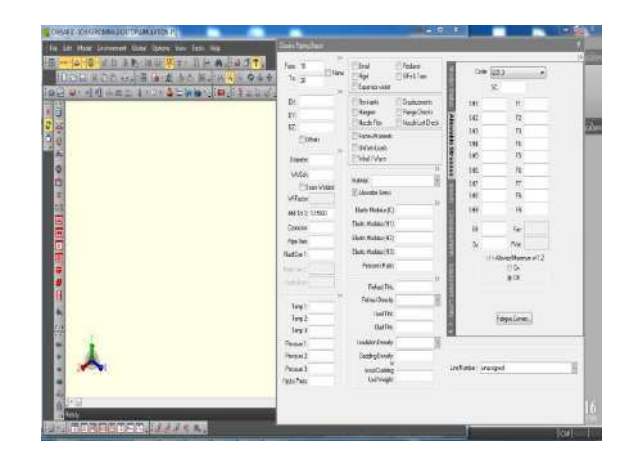

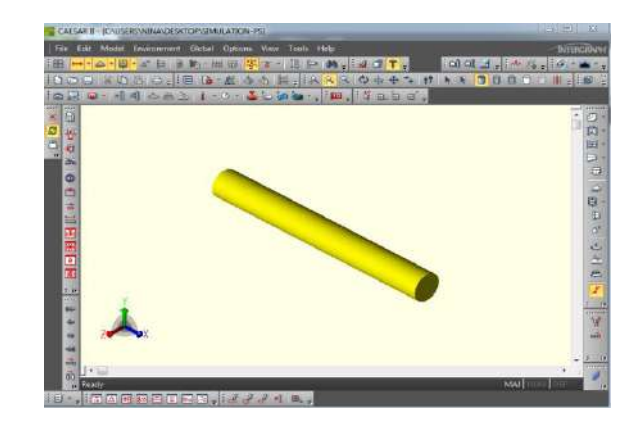

#### **III.18.4. Représentation du Schéma du système sur le logiciel CAESARII :**

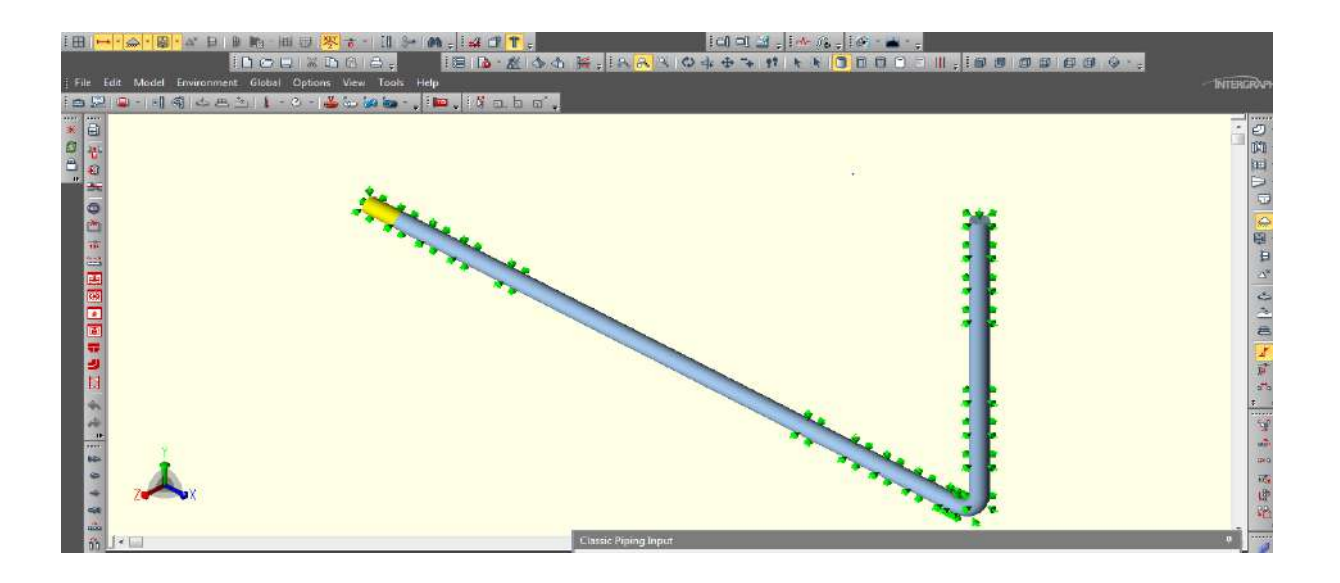

**III.18.5. Résultat de la simulation :**

#### **III.18.5.1. Les contraintes maximales calculées sur le nœud le plus défavorable :**

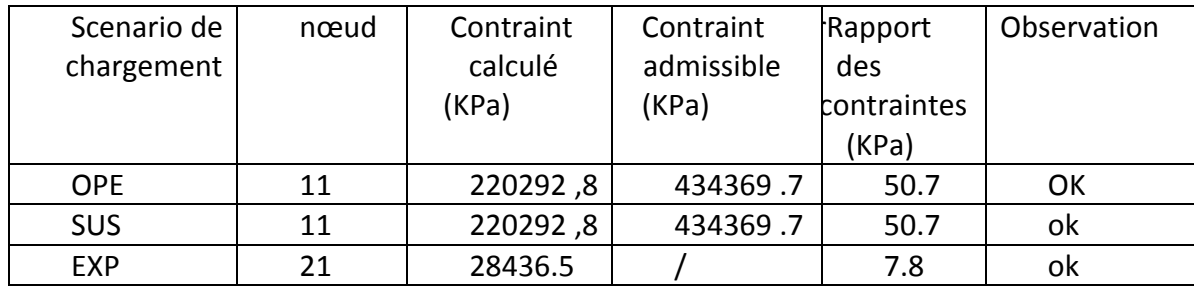

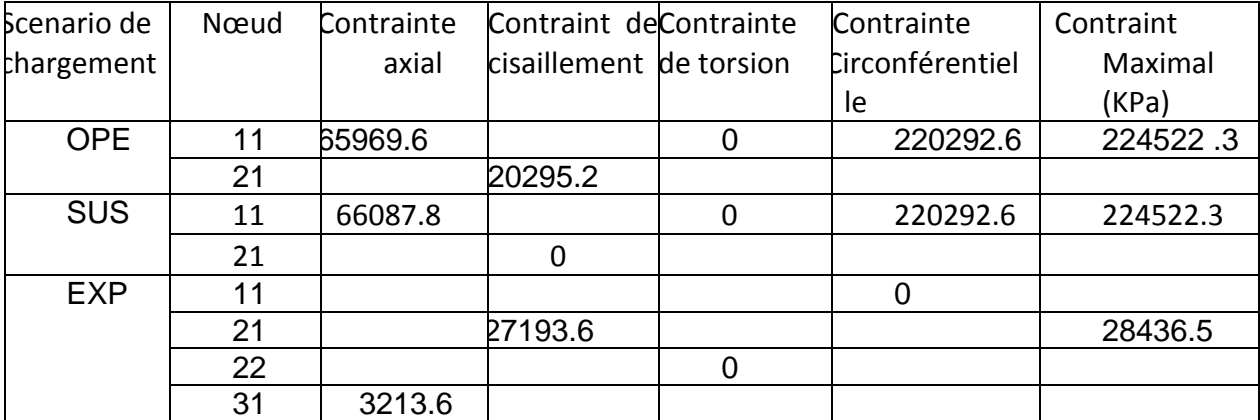

#### **III.18.5.2. Analyse des contraintes :**

# **III.18.5.3. La comparaison entre les résultats obtenue analytiquement et sous logiciel CAESARII :**

Les résultats obtenus sous CAESARII sont plus fiables au tant qu'il a pris en considérations le type et les caractéristiques du sol, ainsi il combine entre différents types de sollicitations que subit la tuyauterie.

#### **Conclusion :**

Suite au résultat de l'analyse obtenue sous logiciel CAESARII, le rapport de contrainte dans le nœud soumis aux conditions les plus défavorables est inferieurs à l'unité, cela implique que le système n'est pas soumis à un stress dangereux, les charges sont acceptables et les supports supplémentaires ne sont pas exigés.

**Chapitre IV Etude du stress du Gazoduc GR5 sous CAESAR II**

### **IV.1. Introduction :**

Les gazoducs sont un moyen sûr, fiable et écologique pour transporter le gaz naturel sous haute pression ,leurs [sécurité](http://www.oleoducenergieest.com/securite/la-securite-commence-au-sommet/) est une priorité absolue ,donc il faut s'assurer que la configuration du système de tuyauterie en projet est suffisamment flexibles avant de la mettre en exploitation pour éviter les dépassements de contraintes admissibles, durant les essais hydrostatiques et pendant l'exploitation, conformément aux codes et standards admis.

L'étude que nous allons faire dans ce chapitre a pour objectif principale le calcul et l'analyse de flexibilité sur les ouvrages concentrés existant le long du gazoduc GR5 (poste de sectionnement, poste de coupure) de manière à garantir un minimum de flexibilité ,et assurer un bon dimensionnement des structures supportrices de la tuyauterie.

#### **IV.2. Calcul et analyse de stress sur le poste de sectionnement N°02 :**

#### **IV.2.1. Le rôle d'un poste de sectionnement :**

Le principal rôle d'un poste de sectionnement est d'interrompre la circulation du gaz naturel dans les canalisations par l'intermédiaire d'un robinet, et de permettre la décompression du gazoduc par un évent ou gas booster. Ce procédé innovant permet de limiter les rejets de méthane dans l'atmosphère.

Sur les lignes de transport d'hydrocarbures, la distance entre un poste de sectionnement et un autre est d'une vingtaine de kilomètres dans les zones désertique, et d'une dizaine de kilomètres dans les zones à forte densité de populations. Durant une opération de maintenance programmée, la fermeture de deux robinets de sectionnement successifs va entraîner la décompression du tronçon et va permettre aux exploitants d'effectuer les travaux en toute sécurité. En cas d'urgence sur la canalisation, la fermeture des robinets situés de part et d'autre du tronçon neutralisé va permettre de réduire la quantité de gaz naturel émise dans l'atmosphère.

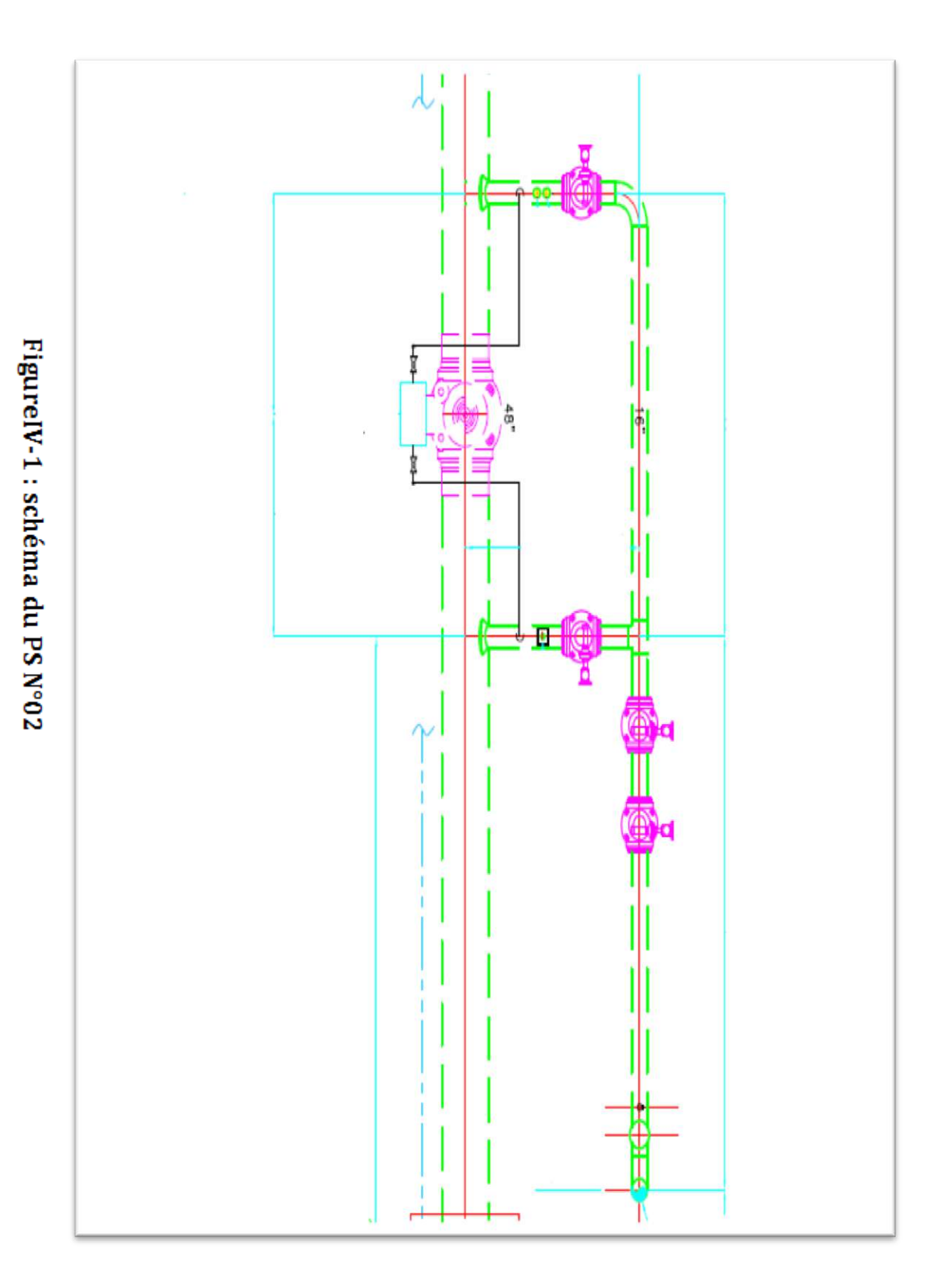

# **IV.2.2. Schéma du post de sectionnement N°02 :**

#### **IV.2.3. Conditions de site :**

- $\triangleright$  Pression de service maximale : 71 bars
- $\triangleright$  Vitesse maximale du vent : 180 km/h
- $\triangleright$  Zone sismique : I (faible)
- Température du gaz : 50°C
- $\triangleright$  Pression du gaz : 70 bars
- Température ambiante : 25°C

#### **IV.2.4. Scenarios de simulation :**

#### **Scénarios de base :**

- $\triangleright$  OPE : W+T1+P1 (Charge +Température +Pression)
- HYD : WW+HP (Charge en eau+ Pression d'essai hydrostatique)
- $\triangleright$  SUS : W+P1 (Charge +Pression)
- $\triangleright$  EXP : T1 (Expansion thermique)

#### **Scénarios additionnels :**

- $\triangleright$  OPE-OCC : W+T1+P1+WIN1 (Charge +Température +Pression +Vent)
- **IV.2.5. Codes, normes et standards suivi :**
	- Règles de Sécurité pour les Canalisations de Transport de Gaz Combustibles-1991
	- Règlement algérien de sécurité des canalisations de transport de gaz
	- ANSI/API 5L- Spécification for Line Pipe-2007
	- ASME B31.8- Gas Transmission and Distribution Systems- 1995

#### **IV.2.6. Axes de coordonnées :**

Le système des axes API est pris en compte :

- Axe-X : Direction horizontale, perpendiculaire à la conduite principale
- Axe-Y : Direction verticale, perpendiculaire à la conduite principale
- Axe- Z : Direction de l'écoulement du gaz

#### **IV.2.7. Représentation du poste de sectionnement sous le logiciel CAESARII :**

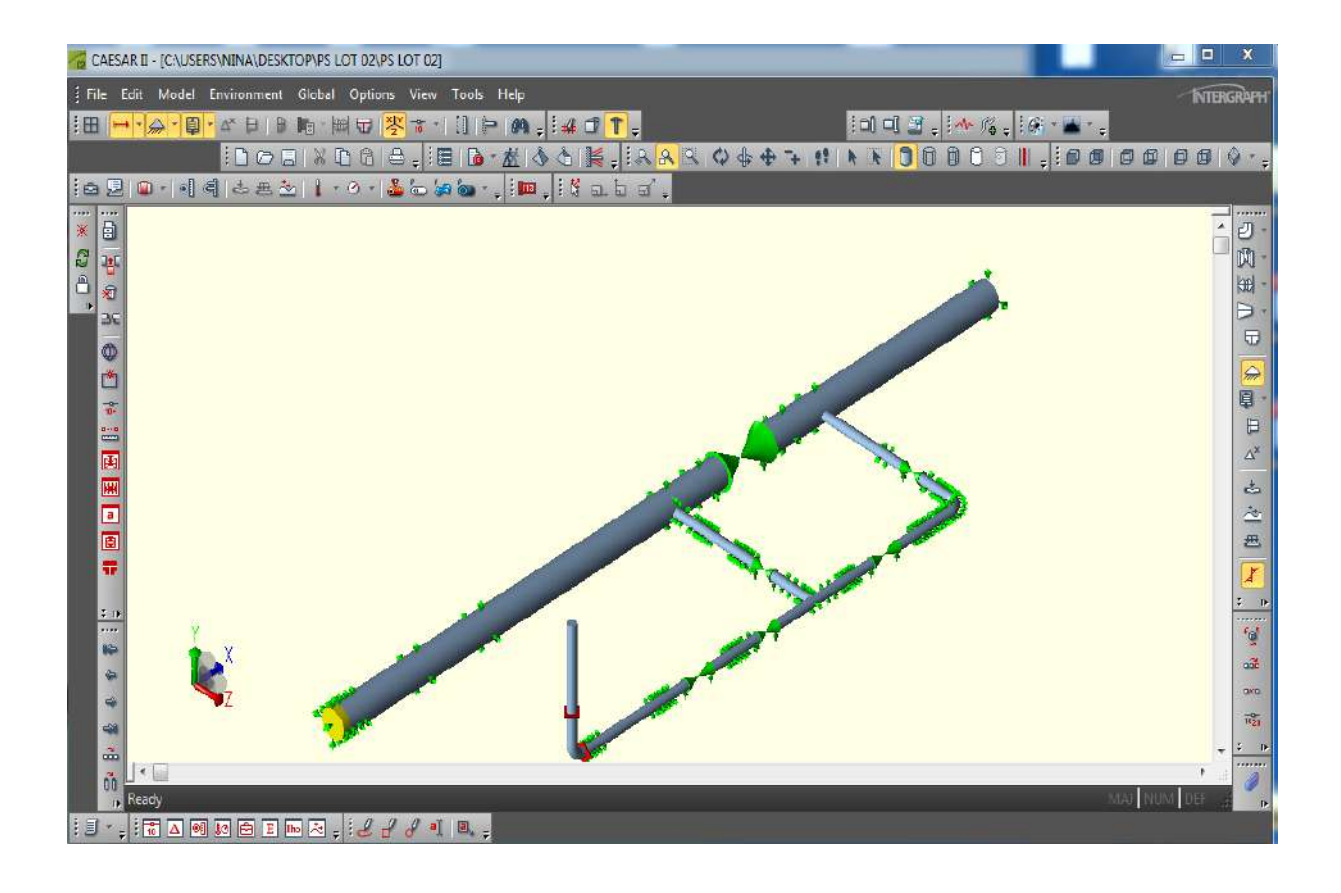

# **IV.2.8. Contraintes maximales calculées :**

Le tableau ci-après représente les nœuds ou la contrainte maximale est obtenue pour les différents cas de chargements

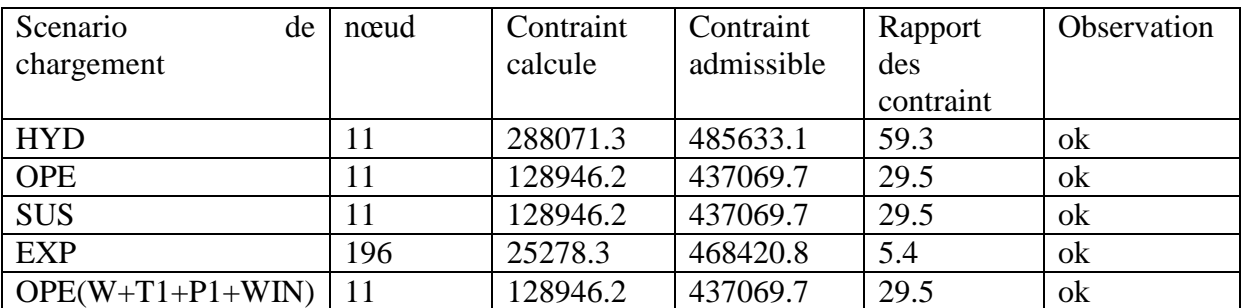

 **Tableau IV-1 : les contraintes maximales pour chaque cas de chargement**

#### **IV.2.1. Analyse des contraintes :**

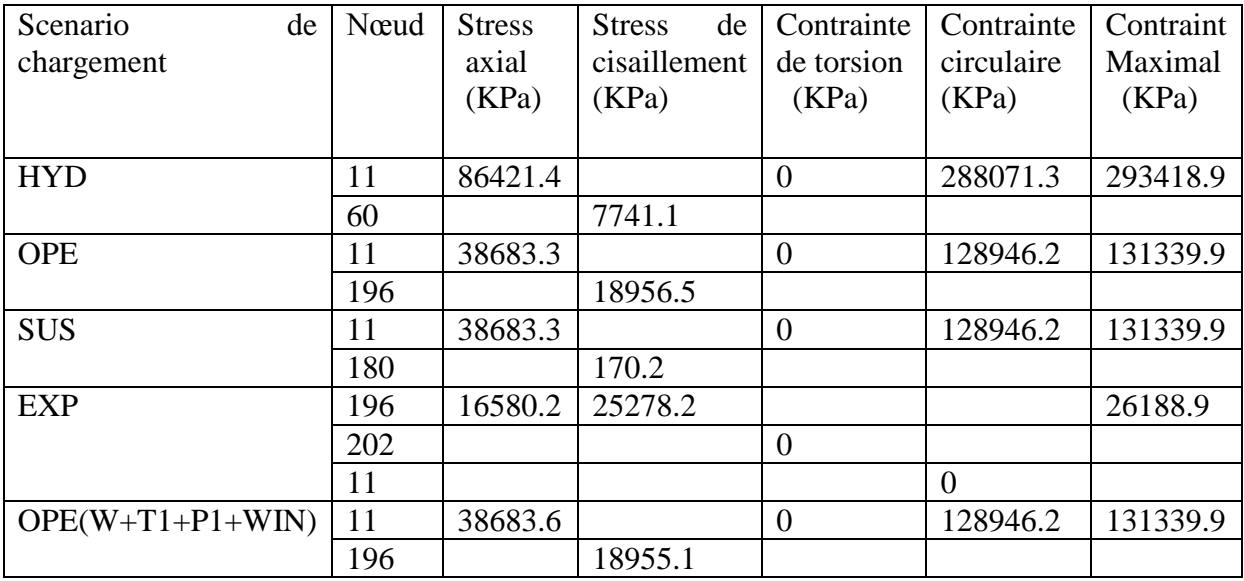

 **Tableau IV-2 : les différentes contraintes maximales du système.**

#### **IV.2.2. Résultat de Simulation pour différents cas de chargements :**

#### **IV.2.2.1. Les déplacements :**

**Cas N°1 : essais hydrostatiques (HYD)**

| Nœud |    | $DX$ (mm) | $DY$ (mm) | $DZ$ (mm) | $RX$ (deg) | $RY$ (deg) | $RZ$ (deg) |
|------|----|-----------|-----------|-----------|------------|------------|------------|
|      | 10 | 0.000     | 0.000     | 0.000     | $-0.0000$  | 0.0000     | $-0.0000$  |
|      | 11 | 0.000     | 0.000     | 0.000     | $-0.0000$  | 0.0000     | $-0.0000$  |
|      | 36 | 0.000     | 0.000     | 0.000     | 0.0000     | $-0.0000$  | 0.0012     |
|      | 40 | 0.000     | $-0.000$  | 0.000     | $-0.0000$  | $-0.0000$  | $-0.0001$  |
|      | 50 | 0.000     | $-0.000$  | 0.000     | $-0.0000$  | 0.0000     | 0.0001     |
|      | 60 | 0.000     | $-0.000$  | $-0.000$  | $-0.0000$  | 0.0000     | $-0.0017$  |
|      | 69 | 0.000     | $-0.232$  | $-0.000$  | $-0.0000$  | $-0.0000$  | $-0.0005$  |
|      | 70 | 0.000     | $-0.000$  | $-0.000$  | $-0.0000$  | $-0.0000$  | 0.0045     |
|      | 90 | $-0.000$  | $-0.000$  | $-0.000$  | 0.0000     | $-0.0000$  | $-0.0008$  |

 **Tableau IV-3 : les déplacements obtenus lors des essais hydrostatiques sur PS**

#### **IV.2.10.1.Les Forces et les moments :**

#### **Cas N°1 : essais hydrostatiques (HYD)**

| Nœud | Force          | Force de     | Moment         | Moment   | <b>FX</b>      | FY(N)  | FZ             | <b>MX</b>      | MY             | MZ       |
|------|----------------|--------------|----------------|----------|----------------|--------|----------------|----------------|----------------|----------|
|      | axial          | cisaillement | de             | de       | (N)            |        | (N)            | (N.m)          | (N.m)          | (N.m)    |
|      | (N)            | (N)          | flexion        | torsion  |                |        |                |                |                |          |
|      |                |              | N.m.           | N.m.     |                |        |                |                |                |          |
| 10   | $\overline{0}$ | 603          | $\theta$       | $\theta$ | $\overline{0}$ | $-603$ | $\overline{0}$ | $\theta$       | 0              | $\Omega$ |
| 11   | $\overline{0}$ | 603          | 208            | $\theta$ | $\theta$       | 603    | $\overline{0}$ | $\overline{0}$ | $\overline{0}$ | $-208$   |
| 35   | $\theta$       | 2130         | 10572          | $-7$     | $\Omega$       | 2130   | $\theta$       | $-7$           | $\Omega$       | 10572    |
| 40   | $\overline{0}$ | 118252       | 8443           | $-7$     | $\theta$       | 118252 | $\overline{0}$ | $-7$           | $\overline{0}$ | 8443     |
| 50   | $\overline{0}$ | 118760       | 9075           | 7        | $\overline{0}$ | 118760 | $\overline{0}$ | 7              | $\overline{0}$ | $-9075$  |
| 60   | $\theta$       | 58685        | 84158          | $\Omega$ | $\Omega$       | 58685  | $\theta$       | $\theta$       | $\Omega$       | 84158    |
| 69   | $\overline{0}$ | 8998         | 74108          | $\theta$ | $\overline{0}$ | 8998   | $\overline{0}$ | $\overline{0}$ | $\overline{0}$ | $-74108$ |
| 70   | $\overline{0}$ | 40690        | $\overline{0}$ | $\theta$ | $\overline{0}$ | 40690  | $\overline{0}$ | $\theta$       | $\overline{0}$ | $\theta$ |
| 90   | $\theta$       | 6487         | 62             | $-124$   | $\Omega$       | 6487   | $\theta$       | $-62$          | $\Omega$       | $-124$   |
| 100  | $\overline{0}$ | 6514         | 75             | 124      | $\theta$       | 6514   | $\overline{0}$ | 75             | $\overline{0}$ | 124      |

 **Tableau IV-4 : les forces et les moments obtenus lors des essais hydrostatiques sur PS**

La suite des résultats de simulation pour les différents cas de chargements sur le PS N°02 sont dans l'ANNEXE

#### **IV.3. Calcul et analyse de stress sur le poste de coupure N°02 :**

#### **IV.3.1. Rôle principale d'un Poste de coupure :**

Tel qu'un poste de sectionnement, le poste de coupure permet d'isoler un tronçon de canalisation afin d'assurer sa maintenance ou, de limiter les conséquences néfastes en cas de fuite, de plus, il est muni d'une gare racleur départ et arrivé qui permettent l'introduction et la réception des pistons de nettoyages et des outils intelligents.

#### **IV.3.2. Codes, normes et standards :**

- Règles de Sécurité pour les Canalisations de Transport de Gaz Combustibles-1991 ;
- Règlement algérien de sécurité des canalisations de transport de gaz ;
- ANSI/API 5L- Spécification for Line Pipe-2007;
- ASME B31.8- Gas Transmission and Distribution Systems- 1995.

#### **IV.3.3. Conditions de site :**

- $\triangleright$  Pression de service maximale : 71 bars
- $\triangleright$  Zone sismique : I (faible)
- Température du gaz : 50°C
- $\triangleright$  Pression du gaz : 70 bars
- Température ambiante : 25°C

#### **IV.3.4. Scenarios de simulation pour les différents cas de chargement :**

Les scénarios sont testés pour le cas le plus défavorable des conditions du PS :

Les scénarios de base :

- HYD : WW+HP (Charge en eau+ Pression d'essai hydrostatique) ;
- OPE : W+T1+P1 (Charge gaz +Température +Pression) ;
- $\triangleright$  SUS : W+P1 (Charge gaz +Pression);
- $\triangleright$  EXP : T1 (Expansion thermique);

Les scenarios additionnels

 $\triangleright$  OPE : W+T1+P1+WIN1 (Charge gaz +Température +Pression +Vent).

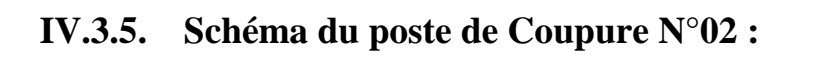

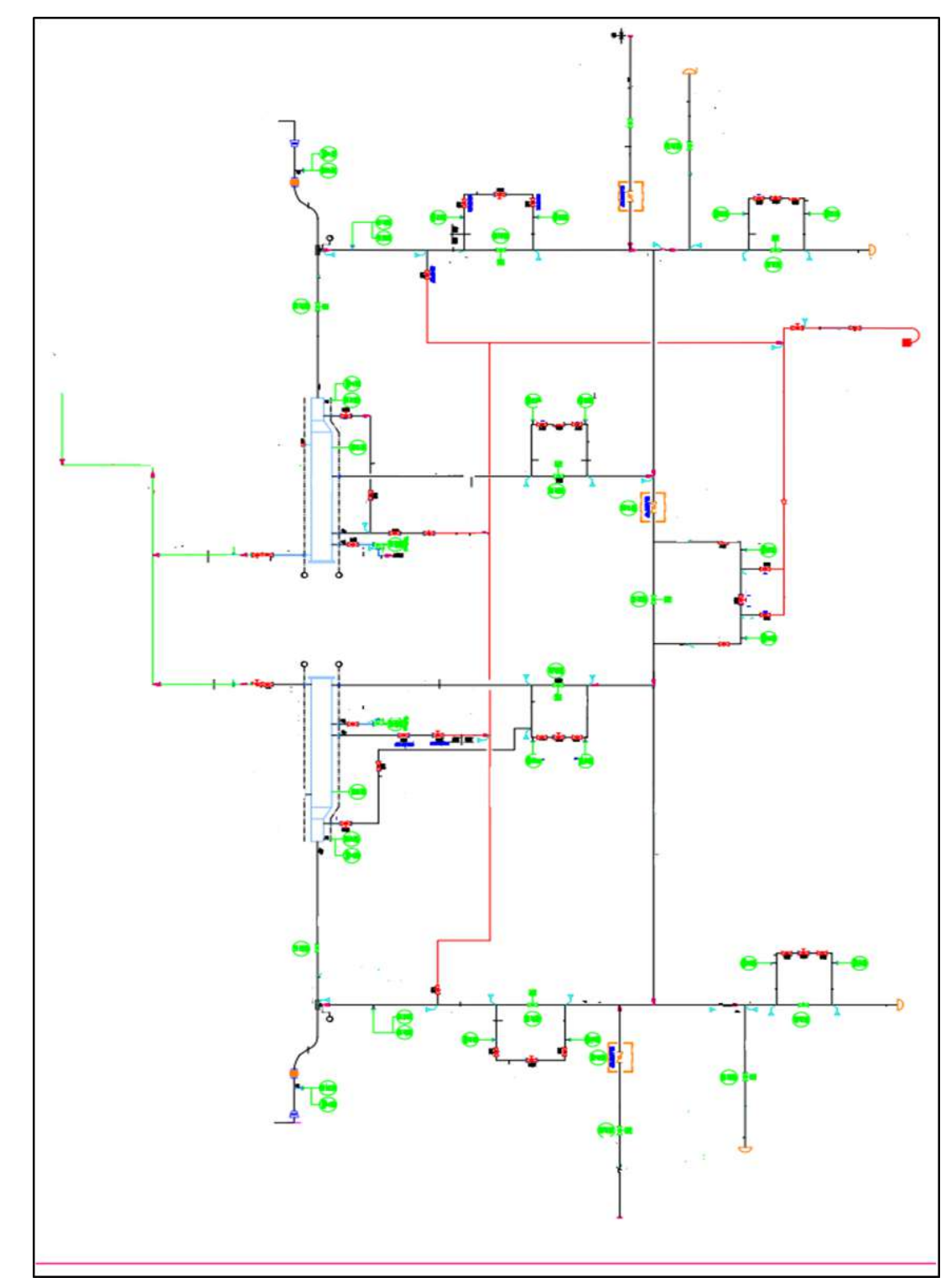

# **IV.3.6. Représentation du poste de coupure N°02 sous logiciel CAESAR II**

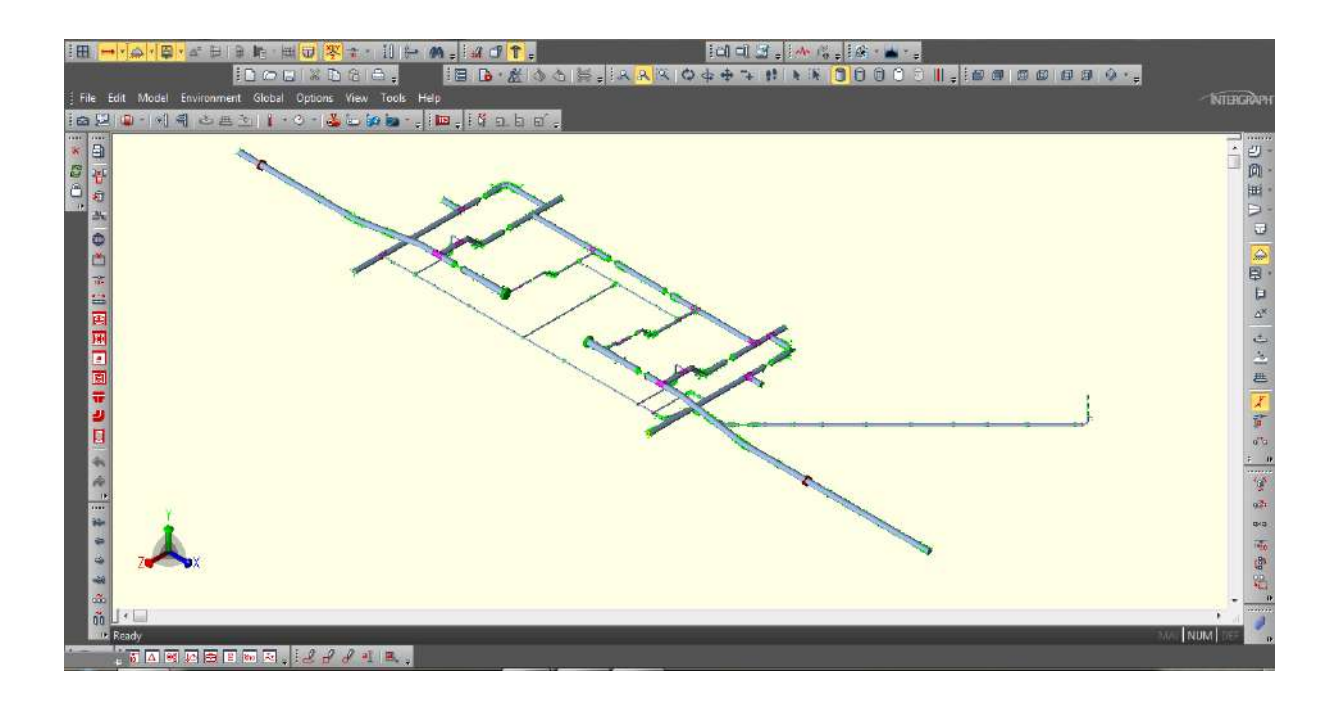

## **IV.3.7. Contraintes maximales calculées**

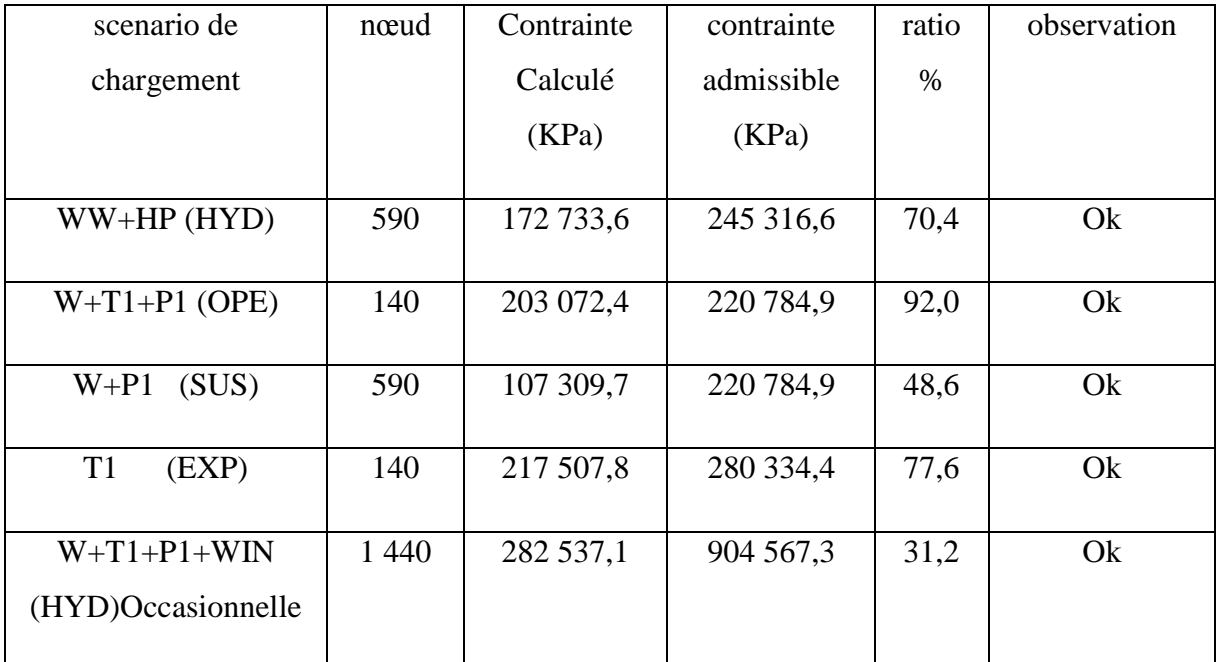

 **Tableau IV.5 : les contraintes maximales pour chaque cas de chargement**

#### **IV.3.8. Analyses des contraintes :**

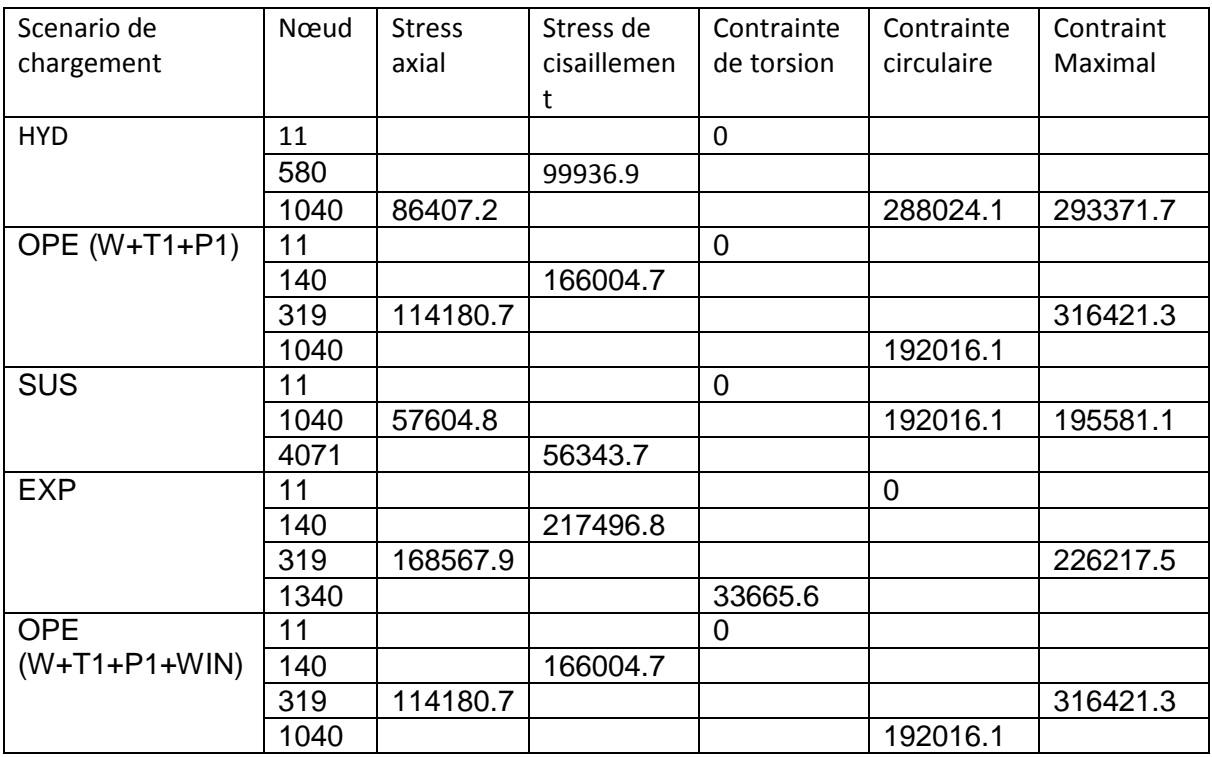

 **Tableau IV-6 : les différentes contraintes maximales du PC**

#### **IV.3.9. Résultat de la simulation pour les différents cas de chargement du PC N°02 :**

#### **Le résultat des déplacements :**

Cas N°01 : essai hydrostatique(HYD)

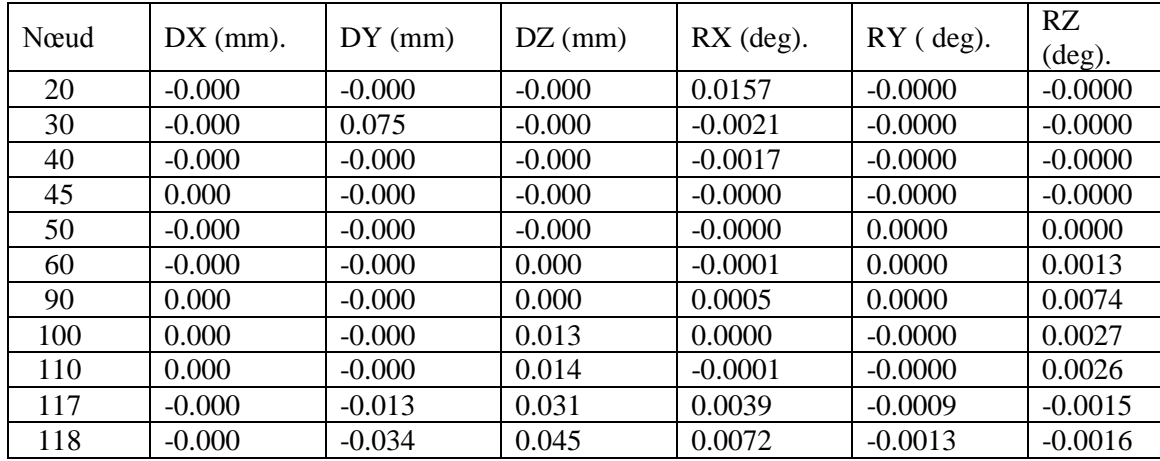

 **Tableau IV-7 : les déplacements obtenus lors des essais hydrostatiques sur PC**

#### **Le résultat des Forces et moments :**

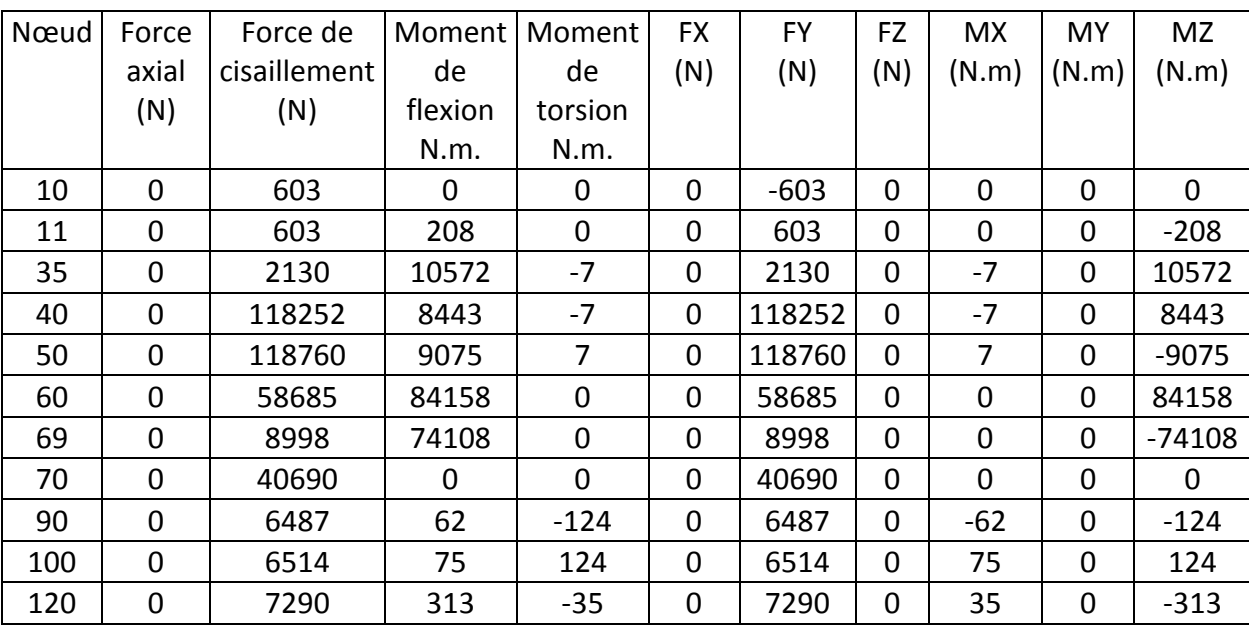

Cas N°1 : essais hydrostatiques (HYD)

**Tableau IV-8 : les Forces et les moments obtenus lors des essais hydrostatiques sur PC**

#### **IV.3.10. Interprétation du résultat :**

Les résultats de la simulation de l'analyse de stress et analyse de flexibilité sur le poste de sectionnement N°02 et le poste de coupure N°02 de la ligne GR5 sous CAESARII ont montré que le cheminement considéré génère des contraintes acceptables et largement inférieures à celles admissibles. (Rapport des contraintes < 1).

Ainsi, le modèle analysé n'est pas très sollicité par les efforts engendrés aux différents points, cela a confirmé le bon dimensionnement de la tuyauterie et le bon choix de l'installation et de différents systèmes de supportage.et que tous les calculs effectués montrent la conformité aux exigences des limites imposées par Standard ASME B31.8.

#### **IV.4. Vérification des brides :**

## **IV.4.1. Généralités sur les brides :**

Les progrès réalisés dans le domaine du soudage ont considérablement réduit le nombre des assemblages à brides. Cependant, ceux-ci restent très employés notamment au niveau du raccordement des appareils, machines tournantes et robinetteries démontables

Les assemblages à brides ont une double fonction à assurer :

- > la continuité mécanique ;
- l'étanchéité

Ces deux fonctions essentielles nécessitent la prise en compte dans le dimensionnement des trois composants principaux de l'assemblage : la bride, le joint d'étanchéité et la boulonnerie.

Les trois principales forces qui agissent sur l'assemblage sont :

- $\triangleright$  la force de la pression intérieure F<sub>P</sub>
- $\triangleright$  la réaction du joint F<sub>J</sub> (somme sur l'ensemble des n boulons);
- $\triangleright$  la force de serrage des boulons  $F_B$

Pour assurer le bon fonctionnement du système, il doit y avoir un équilibre entre ces trois forces :

# $F_B = F_{P_+} F_I$

La valeur de F<sub>J</sub> doit en effet reste suffisamment importante pour que l'étanchéité soit conservée dans les différentes situations possibles, notamment :

- $\triangleright$  La situation d'assise,  $F_{BO} = F_{JO} + F_{po}$ ;
- $\triangleright$  les situations sous pression,  $F_{BI} = F_{JI} + F_{PI}$ .

Les efforts extérieurs agissant sur l'assemblage doivent également être considérés. L'expression de l'équilibre devient alors :

$$
F_{\rm BI}=F_{\rm JI}+F_{\rm PI}+F_{\rm EI}
$$

Avec :

 $F_{\text{EI}}$ : force résultante de la prise en compte des efforts extérieurs représentés par la force axiale (traction-compression), et du moment de flexion agissant sur l'assemblage.

Deux méthodes de calcul (dimensionnement) sont aujourd'hui proposées dans les normes et codes de construction :

#### **IV.4.1.1. La méthode Taylor-Forge :**

La plus utilisée pour sa simplicité, qui fait l'hypothèse que la vérification mécanique permet de garantir l'étanchéité, critiquable sur les valeurs des coefficients caractérisant le comportement du joint d'étanchéité, qui sont pris forfaitairement.

#### **IV.4.1.2. La méthode TGL :**

Qui permet sur le plan théorique la définition d'un modèle mécanique et d'un modèle d'étanchéité ainsi que la prise en compte des efforts extérieurs. Cette méthode pose aujourd'hui le problème de la caractérisation réelle du joint d'étanchéité.

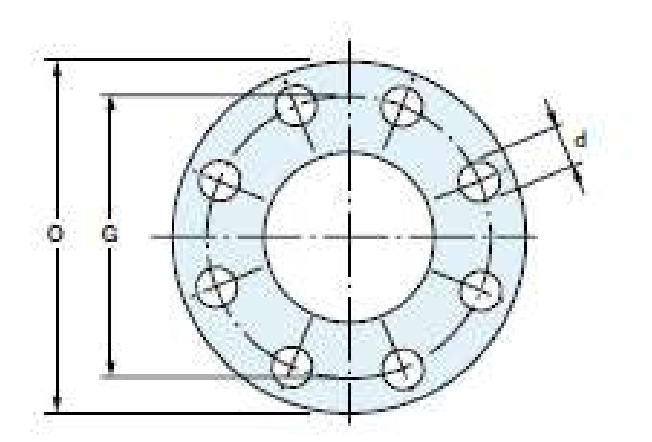

**Figure IV-03 : schéma d'un joint**

#### **IV.4.2. Calcul de la pression équivalente sur la bride la plus contrainte :**

La vérification des fuites des brides est effectuée en tenant compte du critère de la

Pression équivalente :

$$
P_{eq}=P+\left(\frac{4F}{P_{I}G^{2}}\right)+\left(\frac{16M_{f}}{P_{I}G^{3}}\right)
$$

$$
P_{eq} = P + \left(\frac{12.7 \text{ F}}{G^2}\right) + \left(\frac{50929.6 \text{ M}_f}{G^3}\right)
$$

: Effort axial (N)

: Diamètre effectif du joint en mm

#### **IV.4.2.1.Cas d'un PS :**

Les vannes sont de diamètre de 16'' série 100 / 600 # dans la Pression admise par le montage de bride 98 bar (voire la norme ASMI 16.5)

La bride est vérifiée, si le rapport de la (pression équivalente / la pression admissible de la classe de bride) est inférieur à 1

$$
\frac{P_{eq}}{P_{adm}} < 1
$$

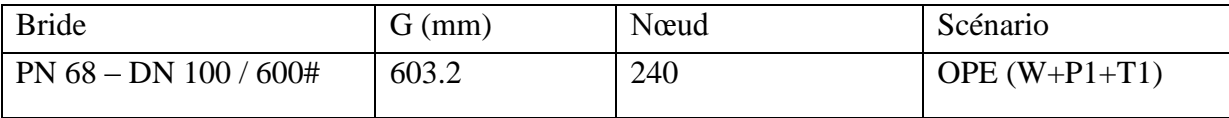

Sur la base des résultats de CAESERII on a :

• La charge en service :

$$
P_1 = 71 \text{ bar}
$$

• La force axiale :

$$
\mathbf{1} \quad \mathbf{1} \quad \mathbf{1}
$$

 $F_N$ : 1240 lbs = 5515.79 N

$$
P_2 = \frac{12.7F_N}{G^2} = \frac{12.7 * 5515.79}{603.2^2}
$$

 $P_2 = 0.1904$  bar

Le moment de flexion :

$$
M_f = 68 \text{ ft. lb} = 92.1956 \text{ N. m}
$$
\n
$$
P_3 = \frac{50929.6 \text{ M}_f}{G^3} = \frac{50929.6 * 92.1956}{603.2^3}
$$
\n
$$
P_3 = 0.02139 \text{ bar}
$$

On trouve :

 $P_{eq} = P_1 + P_2 + P_3$  $P_{eq} = 71 + 0.1904 + 0.02139$  $P_{eq}$  = 71.2117 bar < 98 bar

Bride vérifiée

#### **IV.4.2.2 Cas d'un PC :**

#### **Les vannes de 42''**

Les vannes sont de diamètre de 42'' série 100 / 600 # dans la Pression admise par le montage de bride 98 bar (voire la norme ASMI 16.5)

La bride est vérifiée, si le rapport de la pression équivalente / la pression admissible de la classe de bride est inférieur à 1

$$
\frac{P_{eq}}{P_{adm}} < 1
$$

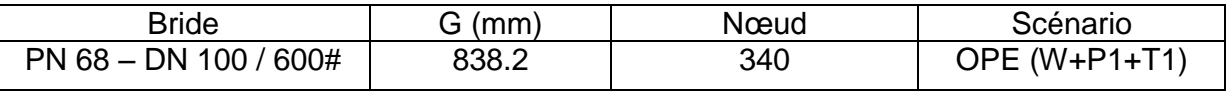

A base des résultats de CAESERII on a :

La charge en service :

$$
P_1 = 71 \,\mathrm{bar}
$$

La force axiale :

$$
F_N
$$
: 962360.8 lb = 428082.61519

$$
P_2 = \frac{12.7F_N}{G^2} = \frac{12.7 * 428082.61519}{838.2^2}
$$

$$
P_2 = 7.7381 \text{ bar}
$$

Le moment de flexion :

 $M_f = 1891.4$  ft. lb = 2564.3940 N. m

$$
P_3 = \frac{50929.6 \, M_f}{G^3} = \frac{50929.6 \times 2540.4}{838.2^3}
$$

$$
P_3 = 0.2196 \text{ bar}
$$

On trouve :

 $P_{eq} = P_1 + P_2 + P_3$  $P_{eq} = 71 + 7.7381 + 0.2196$  $P_{eq}$  = 78.95 bar < 98 *bar* Donc la Bride est vérifiée

#### **Les vannes de 16''**

En se basant sur les même démarche suivit précédemment, nous procédant à la vérification de la Bride de 16"

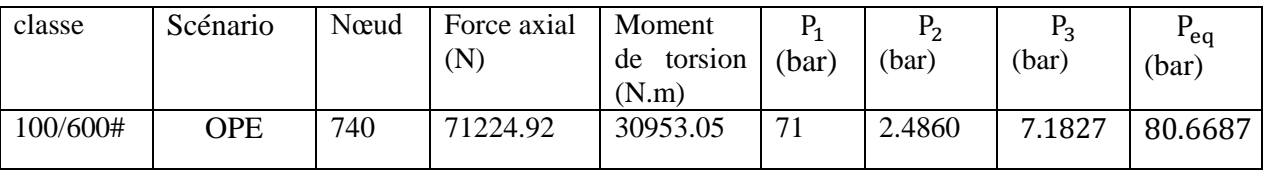

 $P_{eq}$  =80.6687 <98 bar

Donc la Bride est vérifiée.

#### **CONCLUSION :**

Pour Promouvoir la sécurité de l'acheminement du gaz naturel sous haute pression durant toute la période de fonctionnement prévue et éviter d'atteindre les contraintes limites est imposé par les règles de sécurité des canalisations.

L'étude de stress et l'analyse de flexibilité appliquée dans ce chapitre a prouvé le bon dimensionnement du supportage du poste de sectionnement N°02 se situant au PK 39, Et du poste de coupure N°2 se situant au PK176 du STC GR5, ainsi qu'ils sont conforme à la règlementation et ne présentent aucun danger vis-à-vis le stress et la limite des contraintes admissible.

# **Conclusion Générale**

# **Conclusion Générale**

La sécurité et le bon fonctionnement des lignes de transport de gaz a hautes pression sur de grande distances est d'une première priorité.

Au terme de cette étude qui concerne le calcul et l'analyse de flexibilité sur les ouvrages concentré du STC GR5 qui collecte les quantités de gaz provenant du sud-ouest de HASSI R'MEL depuis le terminal départ REGGANE jusqu'au CNDG-HRM.

Les résultats obtenue de la simulation faite sur le logiciel CAESAR II sur le poste de sectionnement PS-N°02 qui se situe au PK 39, et sur le postes de coupures PC-N° 02 qui se situe au PK176 de la ligne GR5 ont montré que :

- $\triangleright$  La configuration du système de tuyauterie réalisé est suffisamment flexible pour éviter les dépassements de contraintes admissibles, durant les essais hydrostatiques et pendant l'exploitation, conformément aux exigences des codes et standards admis.
- Le système ne nécessite pas de dispositif correctif car le niveau de contrainte est satisfaisant au critère du code de construction.
- Les mouvements de la tuyauterie sont réduits et n'ont pas posé un problème de stress et cela a été assurer par les ancrages virtuels, Créés par le frottement dans le sol dans les endroits ou la conduite est enterré, des ancrages réels (massif béton avec bride d'ancrage) disposés de part et d'autre des changements de direction importants dans le cas des conduites aérienne de manière à réduire les longueurs actives.

Avec le temps, le système peut perdre ces caractéristiques mécaniques, et les sollicitations peuvent provoquées des défaillances et le dépassement des limites d'admissibilités, pour lutter contre le stress engendré d'autres types de supportage vont être installé :

- La création de chambre d'expansion aux changements de direction, ces chambres étant Exécutées par maçonnerie enterrée ou talutage à ciel ouvert en fonction de l'environnement considéré.
- L'installation des coussins d'expansion en mousse de polyuréthane dans le sol dont le dimensionnement est effectuée en fonction des mouvements à absorber.
- L'installation des compensateurs de dilatation, qui eux aussi Nécessiteront la création de chambres pour permettre la libre dilatation.

Cette étude nous a permis de montrer l'intérêt d'une analyse de stress avant la mise en service d'un système de tuyauterie, soit du côté sécurité des personne et de l'environnement du fait que sa permet de prévenir les défaillances ou du coté économique car la prévention d'une défaillance permet d'éviter les dégâts.

# **Résultat de simulations pour les différents cas de chargement du PS N°02 : Résultat des déplacements :**

Cas N°01 : Essai Hydrostatique

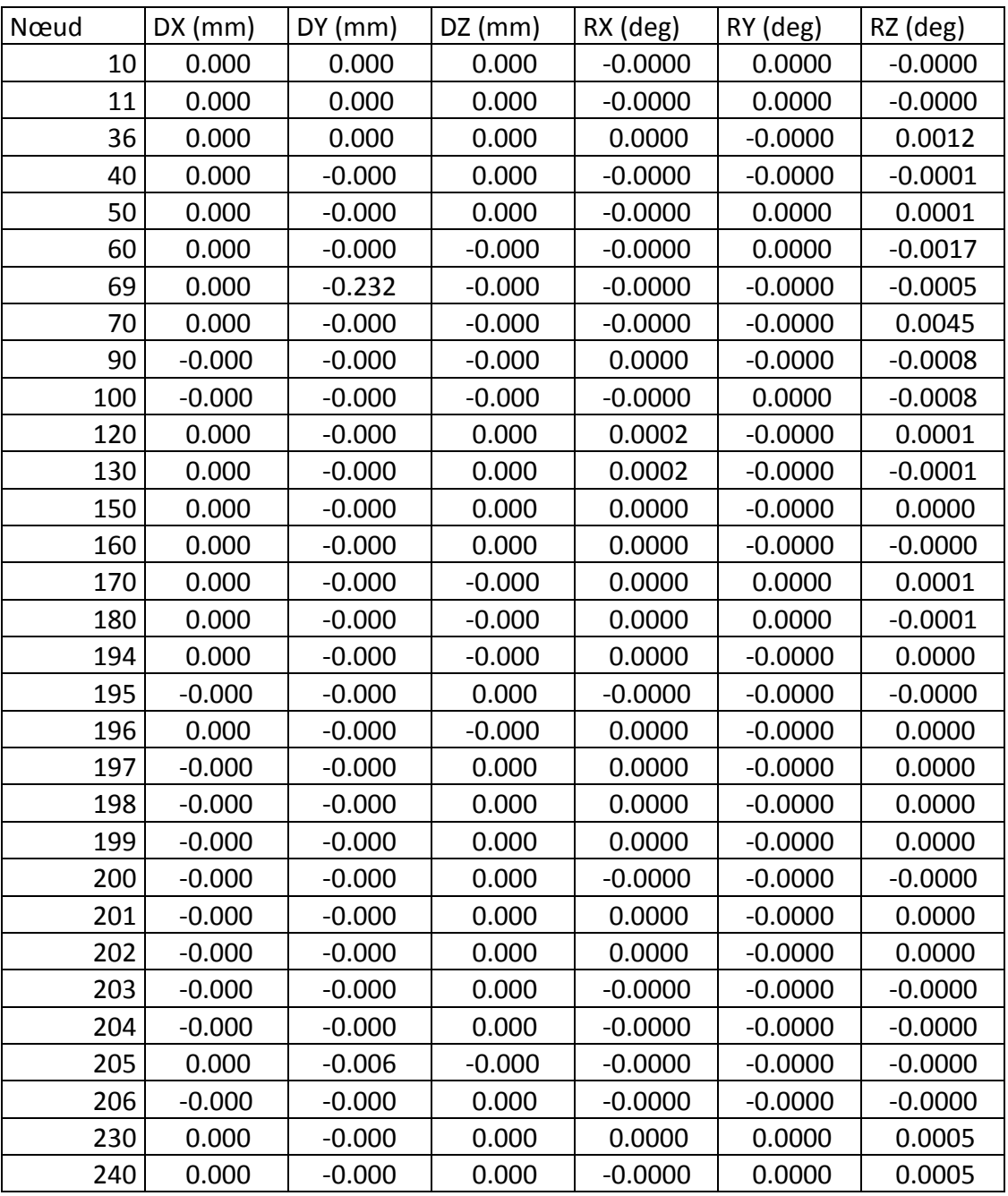

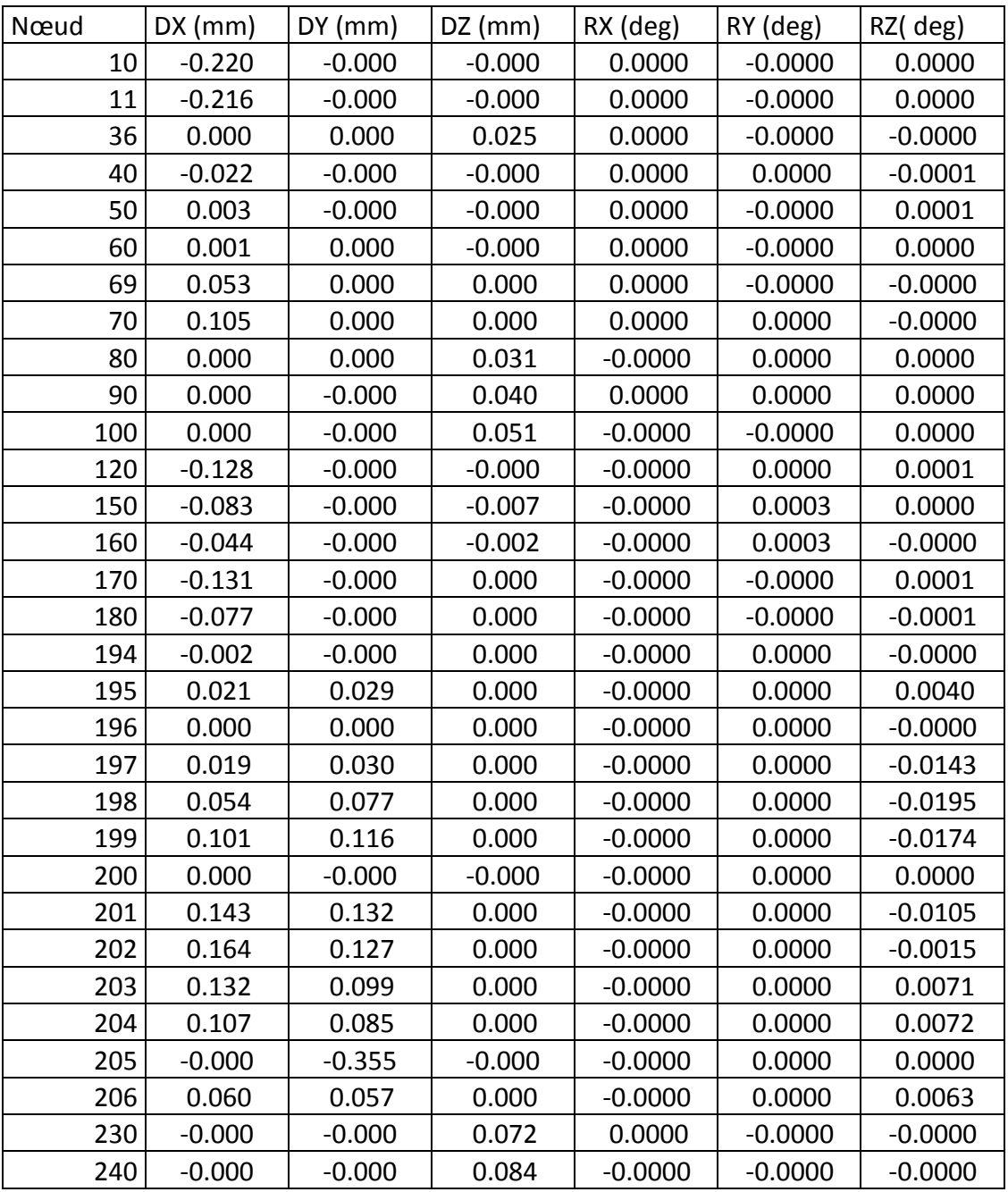

Cas N°2 : condition de fonctionnement (OPE),
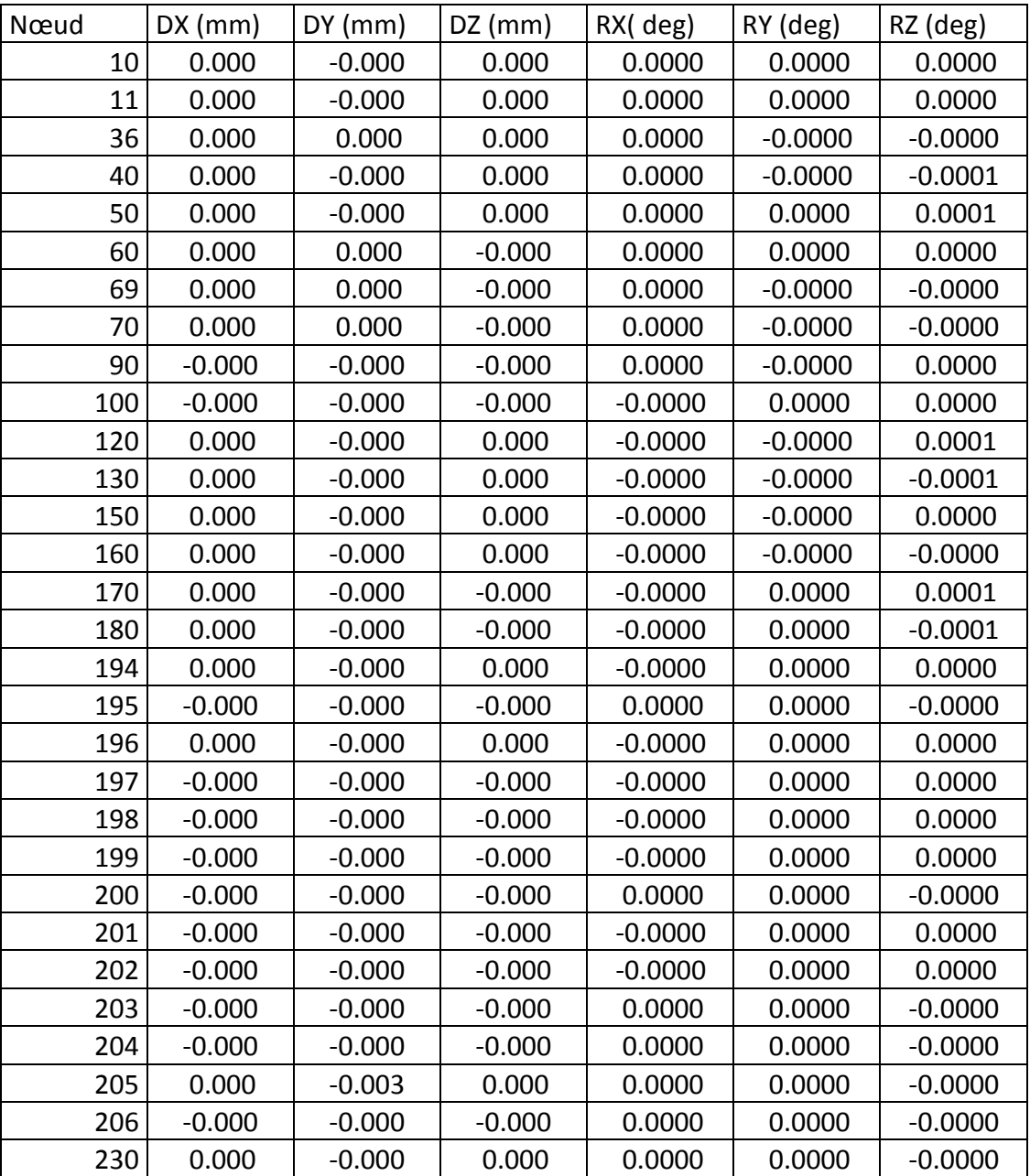

Cas N°3 (SUS) : charges soutenues

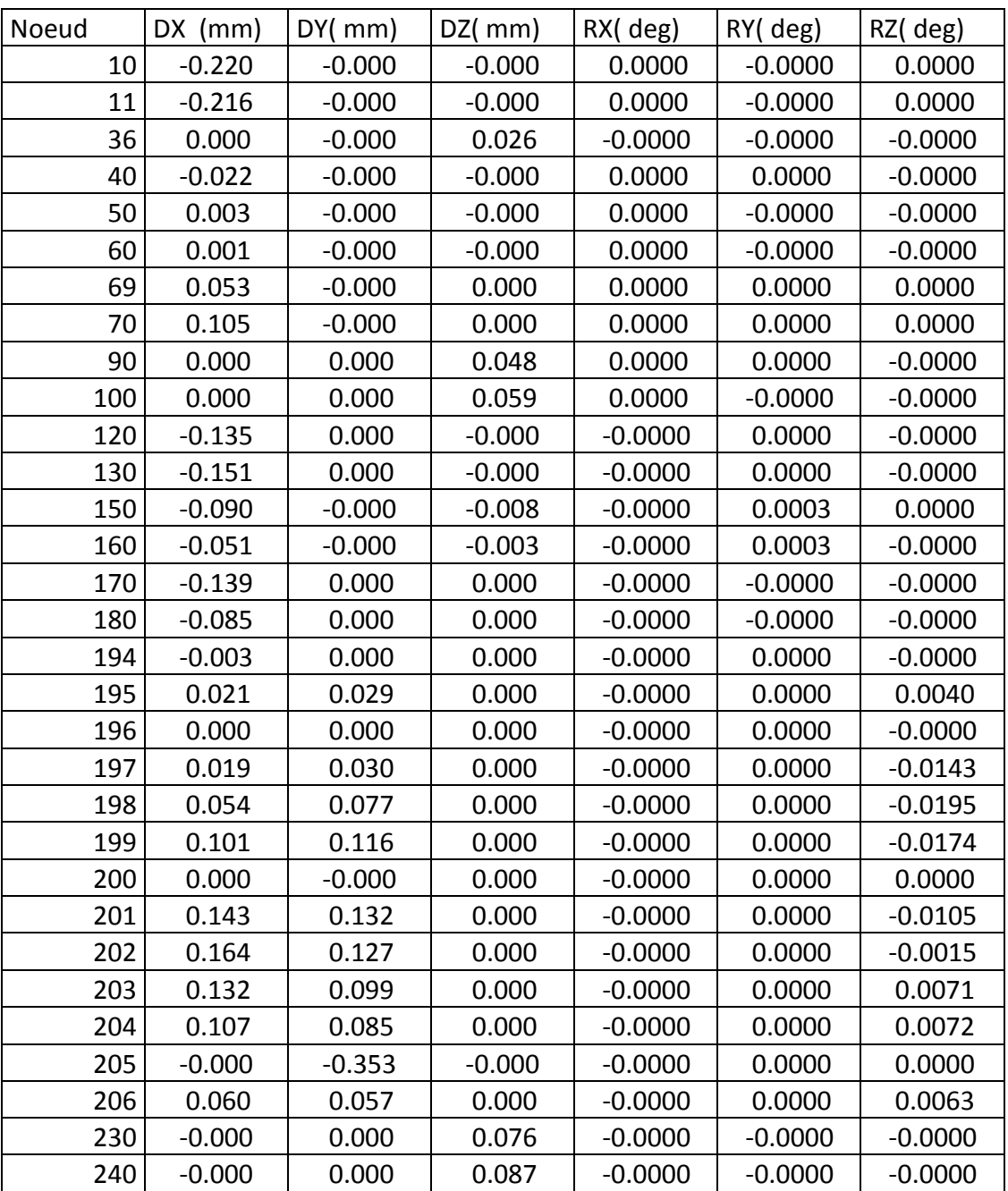

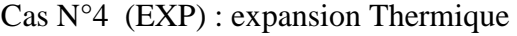

| Nœud | $DX$ (mm) | DY(mm)   | $DZ$ (mm) | RX (deg)  | RY (deg)  | RZ (deg)  |
|------|-----------|----------|-----------|-----------|-----------|-----------|
| 10   | $-0.220$  | $-0.000$ | $-0.000$  | 0.0000    | $-0.0000$ | 0.0000    |
| 11   | $-0.216$  | $-0.000$ | $-0.000$  | 0.0000    | $-0.0000$ | 0.0000    |
| 36   | 0.000     | 0.000    | 0.025     | 0.0000    | $-0.0000$ | $-0.0000$ |
| 40   | $-0.022$  | $-0.000$ | $-0.000$  | 0.0000    | 0.0000    | $-0.0001$ |
| 50   | 0.003     | $-0.000$ | $-0.000$  | 0.0000    | $-0.0000$ | 0.0001    |
| 60   | 0.001     | 0.000    | $-0.000$  | 0.0000    | $-0.0000$ | 0.0000    |
| 69   | 0.053     | 0.000    | 0.000     | 0.0000    | $-0.0000$ | $-0.0000$ |
| 70   | 0.105     | 0.000    | 0.000     | 0.0000    | 0.0000    | $-0.0000$ |
| 90   | 0.000     | $-0.000$ | 0.040     | 0.0000    | 0.0000    | 0.0000    |
| 100  | 0.000     | $-0.000$ | 0.051     | $-0.0000$ | $-0.0000$ | 0.0000    |
| 120  | $-0.128$  | $-0.000$ | $-0.000$  | $-0.0000$ | 0.0000    | 0.0001    |
| 150  | $-0.083$  | $-0.000$ | $-0.007$  | $-0.0000$ | 0.0003    | 0.0000    |
| 160  | $-0.044$  | $-0.000$ | $-0.002$  | $-0.0000$ | 0.0003    | $-0.0000$ |
| 170  | $-0.131$  | $-0.000$ | 0.000     | $-0.0000$ | $-0.0000$ | 0.0001    |
| 180  | $-0.077$  | $-0.000$ | 0.000     | $-0.0000$ | $-0.0000$ | $-0.0001$ |
| 194  | $-0.002$  | $-0.000$ | 0.000     | $-0.0000$ | 0.0000    | $-0.0000$ |
| 195  | 0.021     | 0.029    | 0.000     | $-0.0000$ | 0.0000    | 0.0040    |
| 196  | 0.000     | 0.000    | 0.000     | 0.0000    | 0.0000    | $-0.0000$ |
| 197  | 0.019     | 0.030    | 0.000     | 0.0000    | 0.0000    | $-0.0143$ |
| 198  | 0.054     | 0.077    | 0.000     | 0.0000    | 0.0000    | $-0.0195$ |
| 199  | 0.101     | 0.116    | 0.000     | 0.0000    | 0.0000    | $-0.0174$ |
| 200  | 0.000     | $-0.000$ | 0.000     | 0.0000    | 0.0000    | 0.0000    |
| 201  | 0.143     | 0.132    | 0.000     | 0.0000    | 0.0000    | $-0.0105$ |
| 202  | 0.164     | 0.127    | 0.000     | 0.0000    | 0.0000    | $-0.0015$ |
| 203  | 0.132     | 0.099    | 0.000     | 0.0000    | 0.0000    | 0.0071    |
| 204  | 0.107     | 0.085    | 0.000     | 0.0000    | 0.0000    | 0.0072    |
| 205  | 0.197     | $-0.355$ | 0.197     | 0.0040    | 0.0000    | $-0.0040$ |
| 206  | 0.060     | 0.057    | 0.000     | $-0.0000$ | 0.0000    | 0.0063    |
| 230  | 0.000     | $-0.000$ | 0.072     | 0.0000    | 0.0000    | $-0.0000$ |
| 240  | 0.001     | $-0.000$ | 0.084     | $-0.0000$ | 0.0000    | $-0.0000$ |

Cas N°5 (OPE) occasionnelle : conditions de fonctionnements occasionnelles

#### **Résultat des Forces et moments :**

Cas N°1 : essais hydrostatiques (HYD)

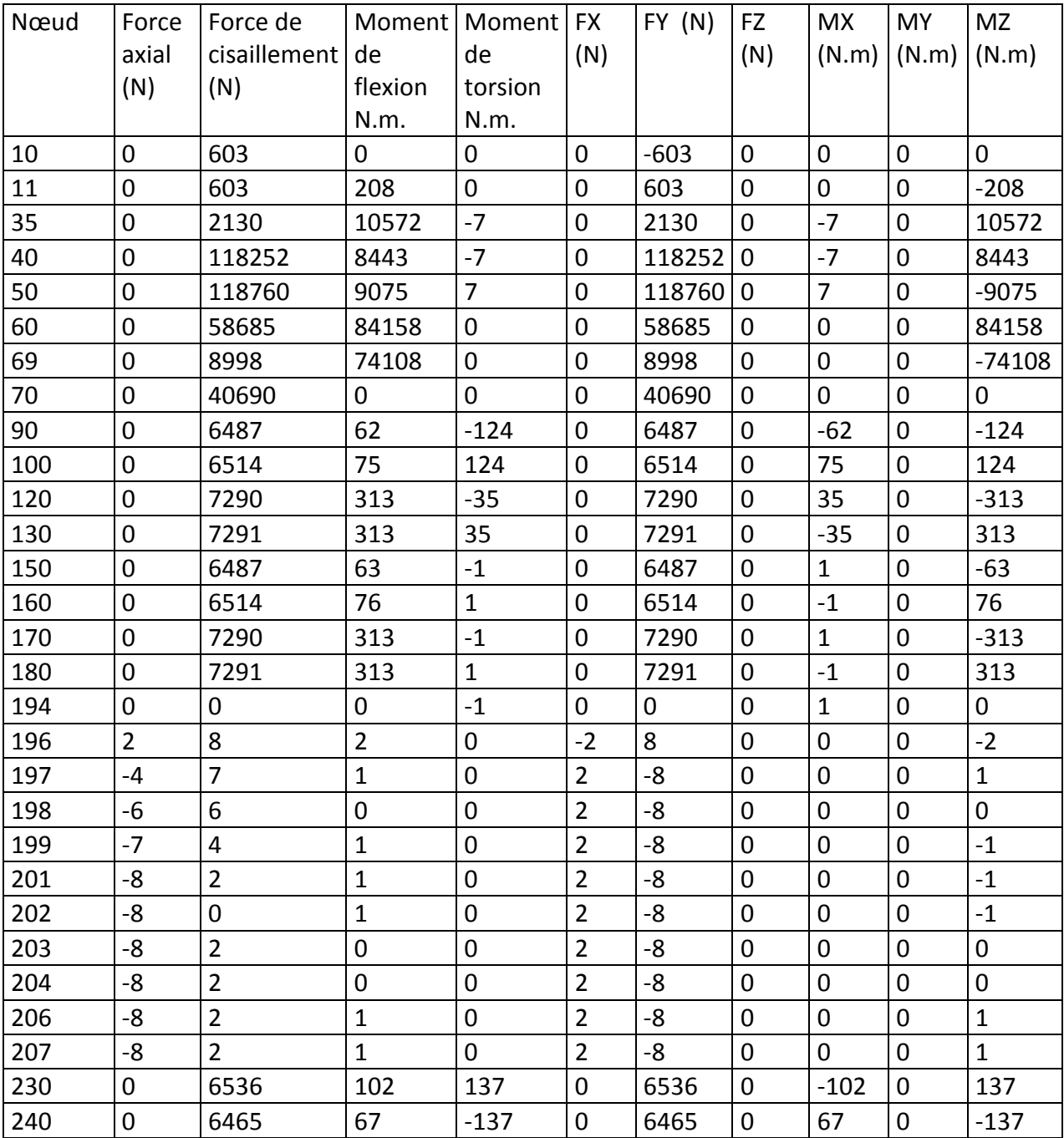

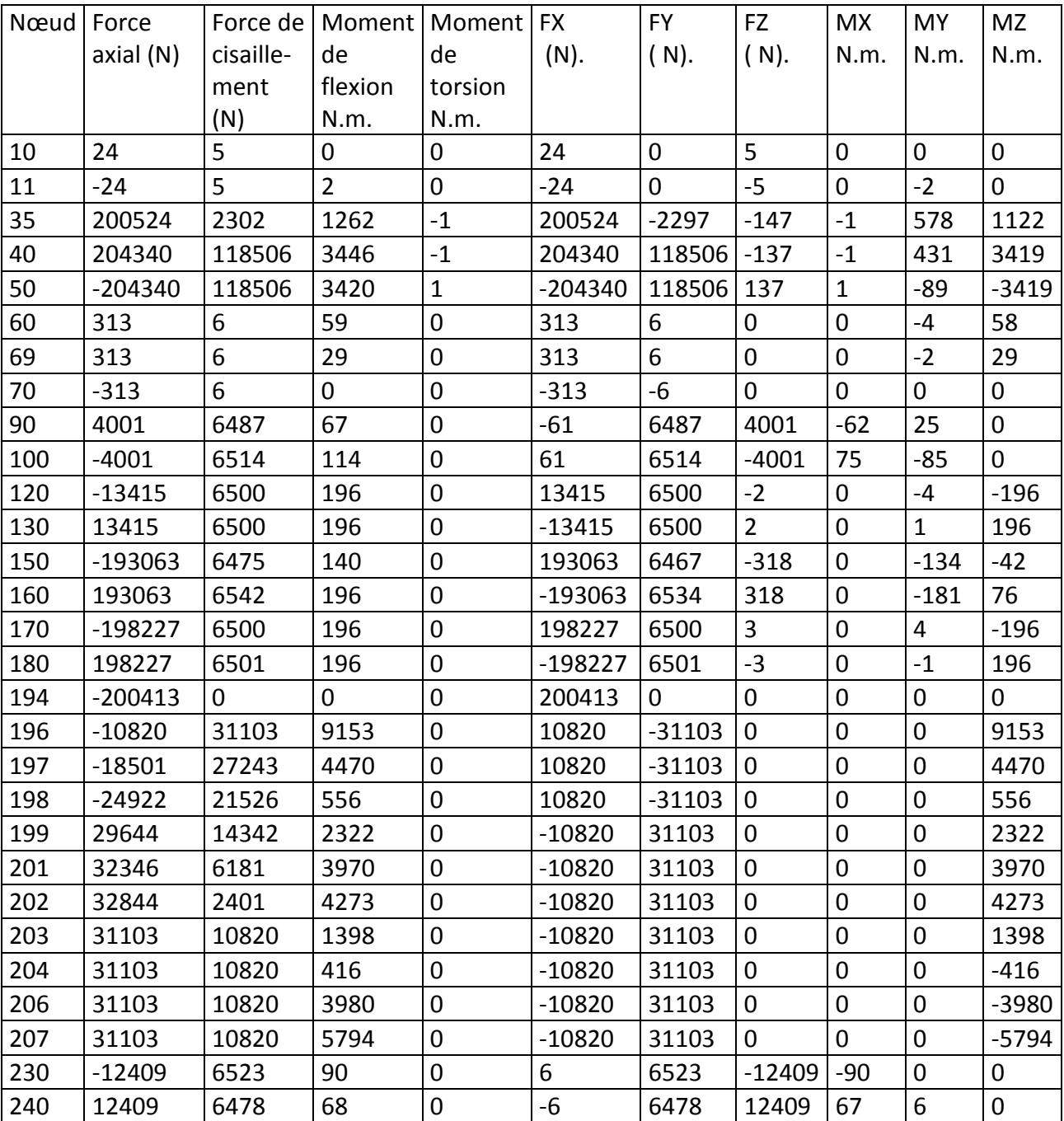

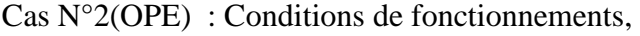

Cas N°3 (SUS) :charges soutenues

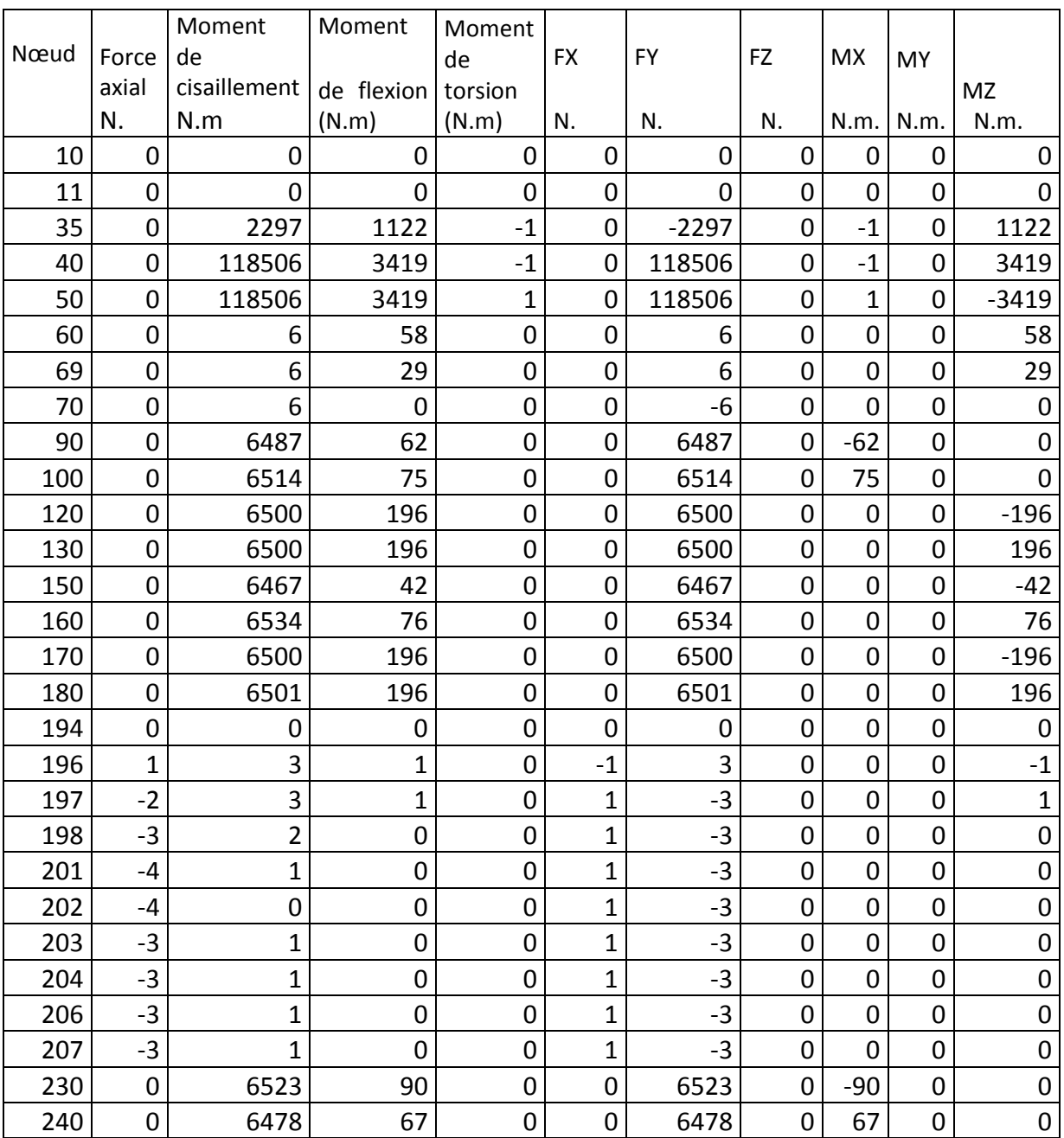

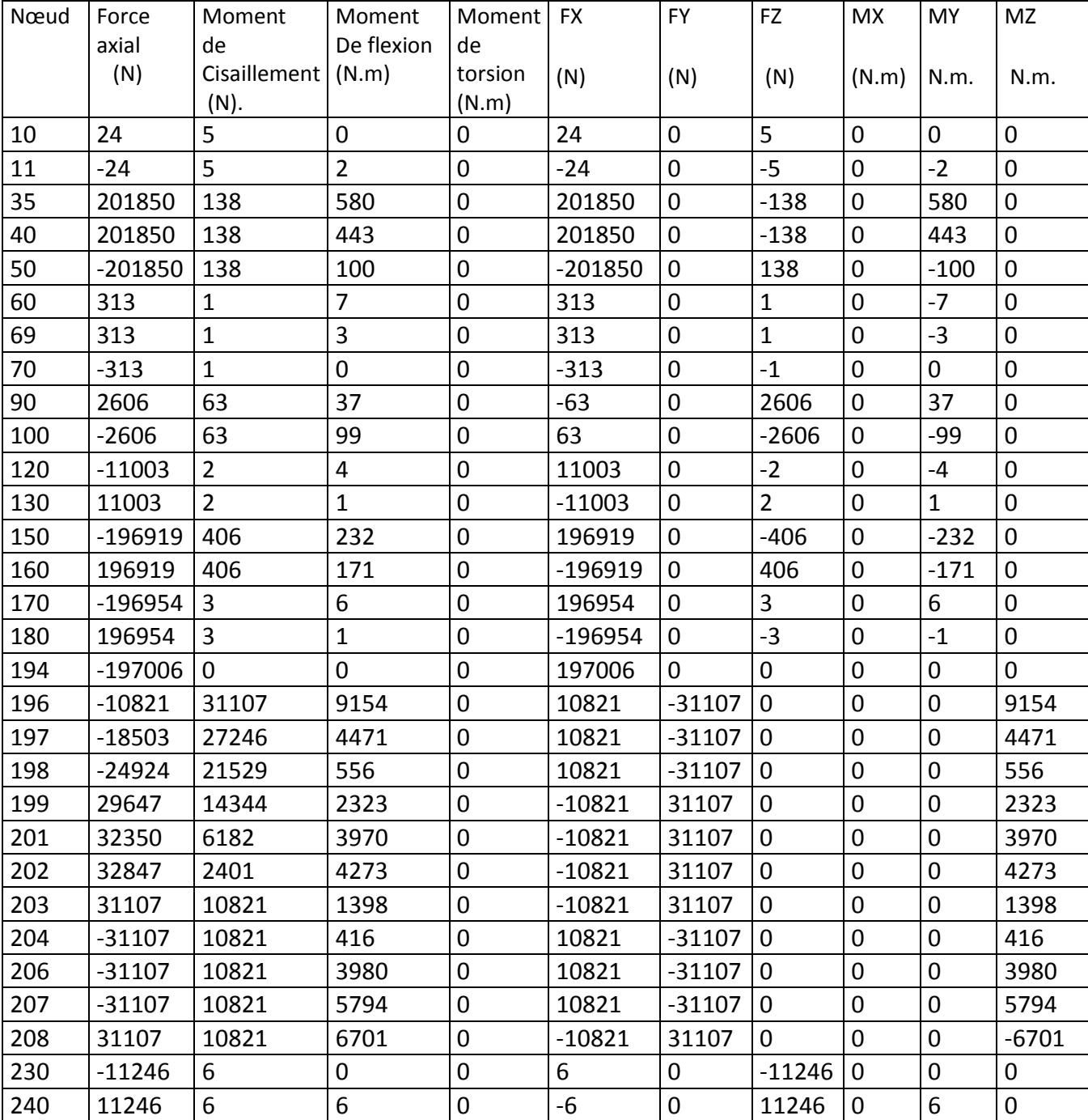

Cas N°4(EXP) :expansion thermique

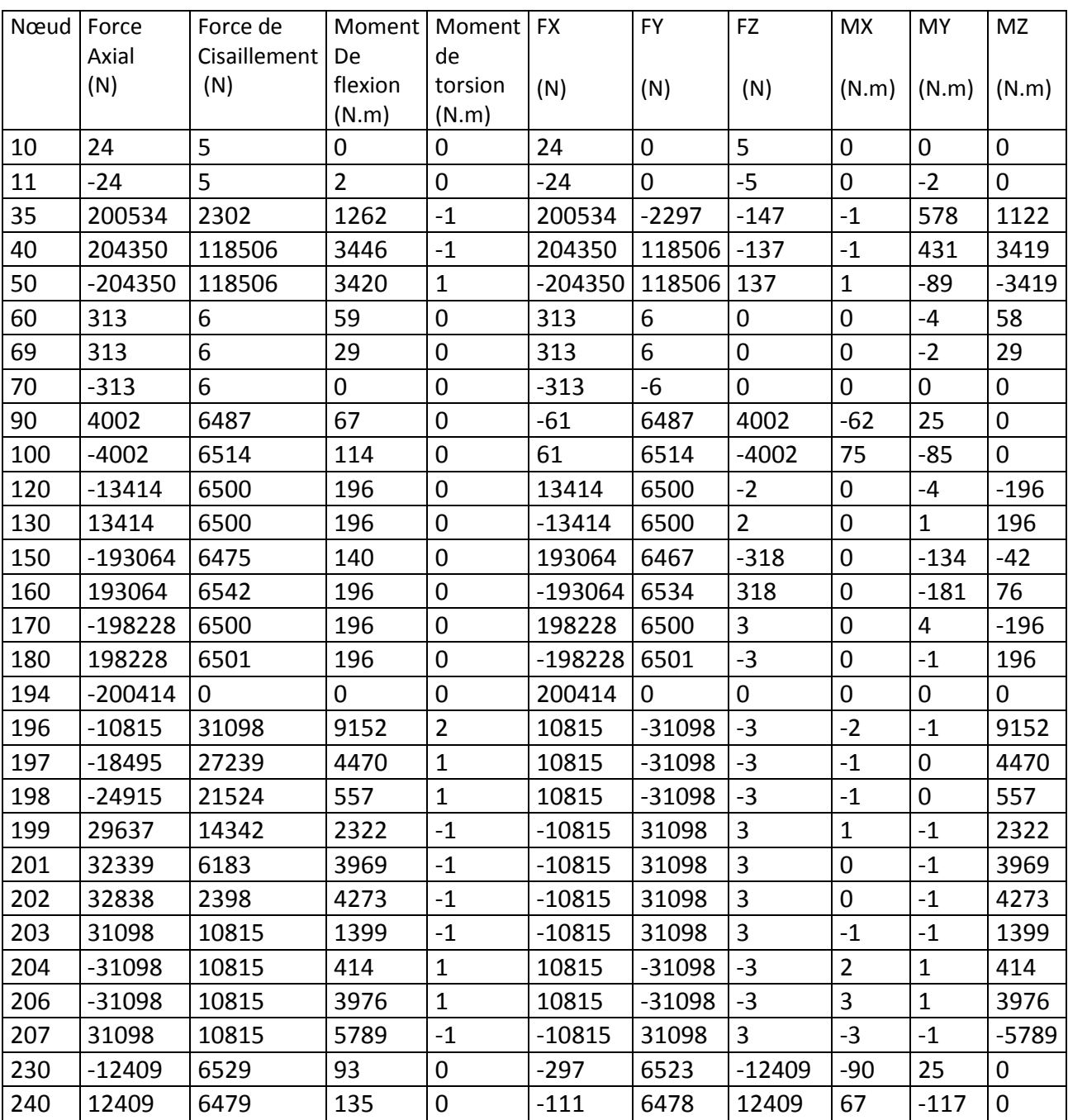

Cas N°5 (OPE) : conditions de fonctionnements occasionnelles

#### **Résultat de simulations pour les différents cas de chargement du PC N°02 :**

#### **Les résultats de déplacements :**

Cas N°1 (HYD) : essais hydrostatiques

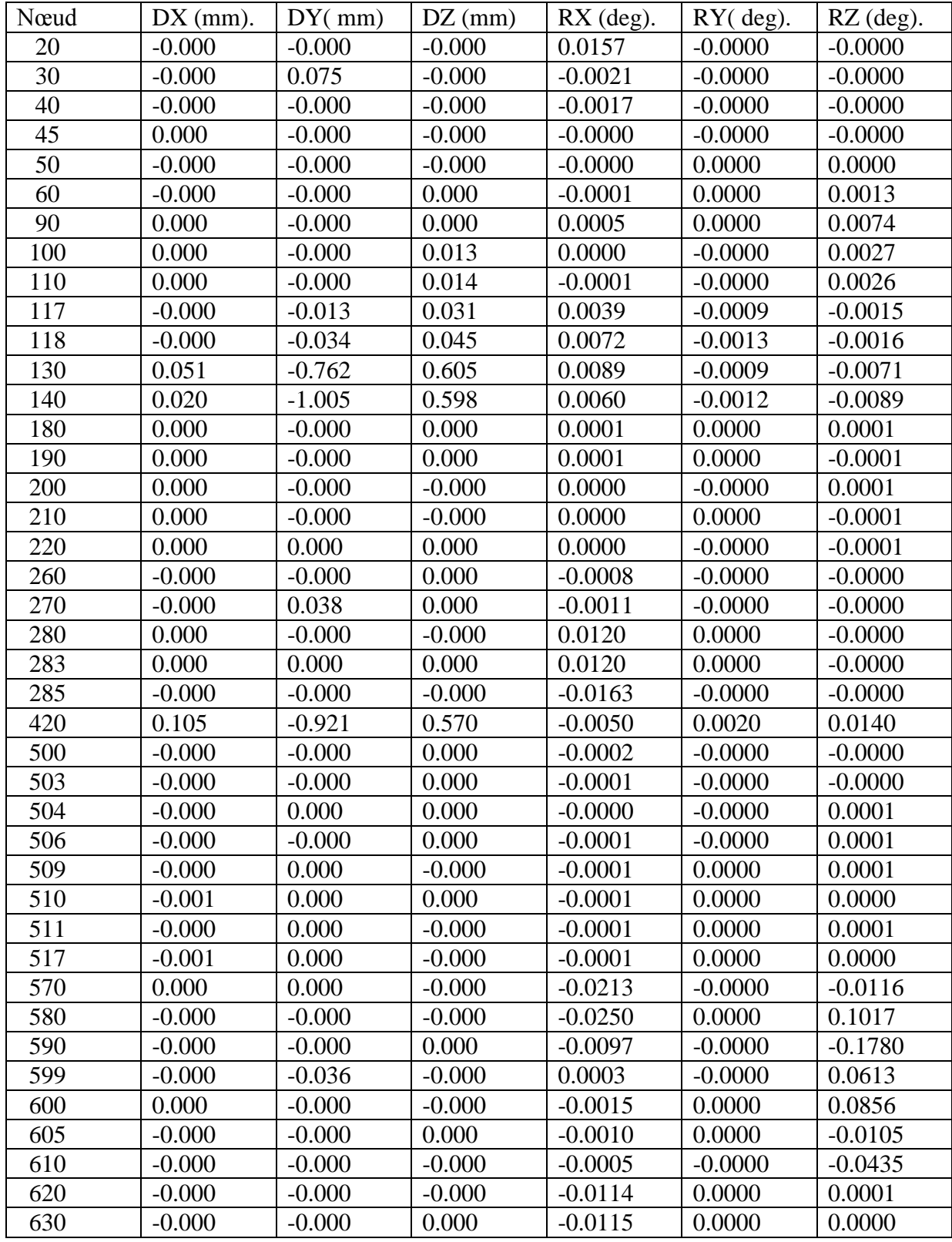

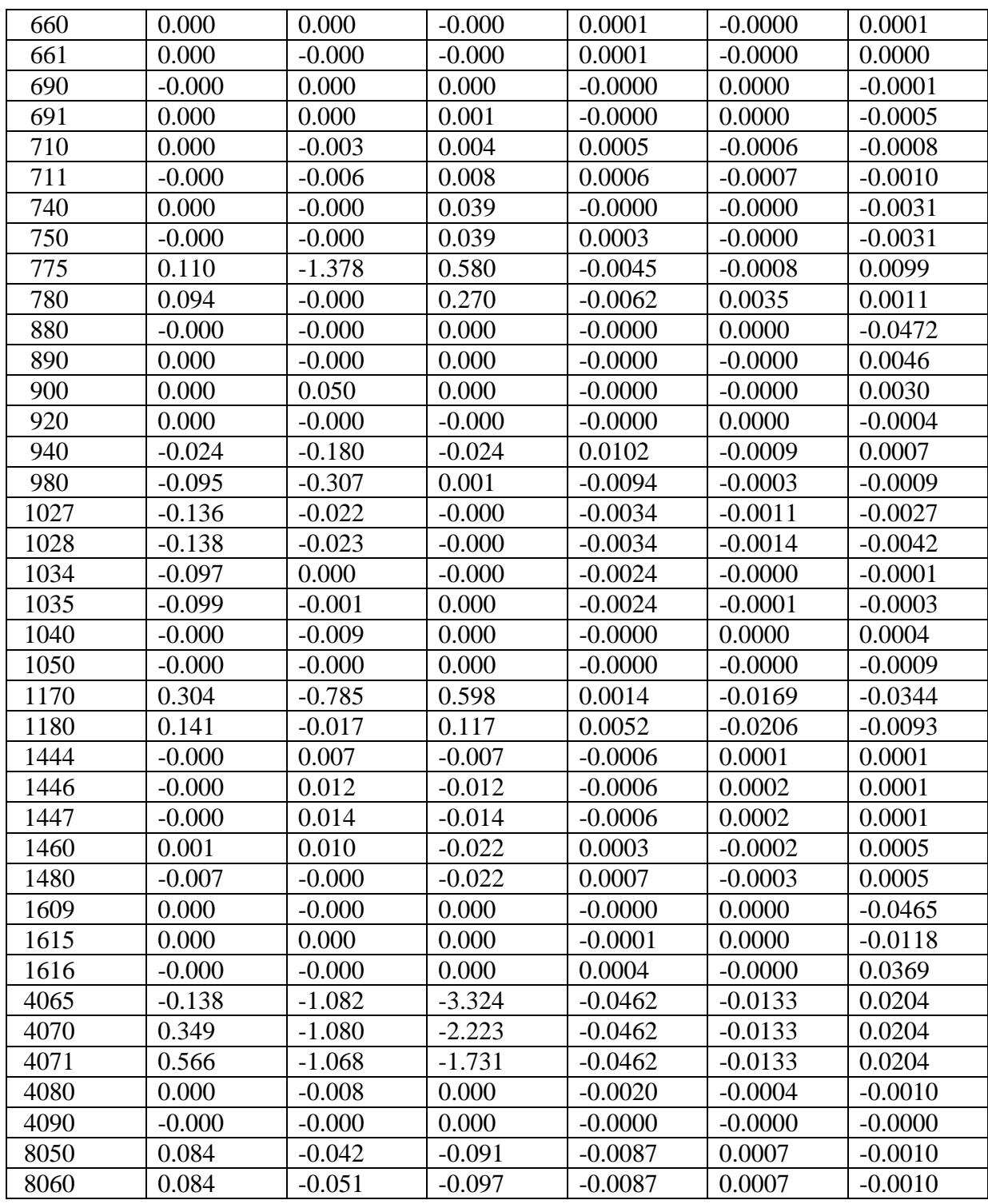

| Nœud | $DX$ (mm) | $DY$ (mm) | $DZ$ (mm) | $RX$ (de). | $RY$ (deg) | $RZ$ (deg) |
|------|-----------|-----------|-----------|------------|------------|------------|
| 20   | $-0.000$  | 0.000     | 0.015     | 0.0000     | 0.0002     | 0.0000     |
| 30   | $-0.007$  | $-0.000$  | $-0.044$  | $-0.0001$  | $-0.0000$  | 0.0000     |
| 40   | $-0.005$  | $-0.000$  | $-0.755$  | 0.0001     | $-0.0001$  | 0.0000     |
| 45   | 0.023     | 0.000     | $-0.827$  | 0.0000     | $-0.0106$  | 0.0000     |
| 50   | 0.546     | $-0.000$  | $-0.014$  | 0.0000     | 0.0086     | $-0.0000$  |
| 60   | $-0.007$  | 0.000     | $-0.040$  | 0.0000     | $-0.0005$  | $-0.0007$  |
| 90   | 0.007     | $-0.000$  | 0.000     | $-0.0000$  | 0.0002     | $-0.0042$  |
| 100  | 0.005     | $-0.000$  | 0.199     | 0.0001     | $-0.0001$  | $-0.0194$  |
| 110  | 0.002     | $-0.000$  | 0.914     | $-0.0001$  | $-0.0001$  | $-0.0197$  |
| 117  | 0.000     | $-0.582$  | 1.234     | 0.0676     | $-0.0145$  | $-0.0311$  |
| 118  | $-0.000$  | $-1.069$  | 1.438     | 0.0685     | $-0.0212$  | $-0.0290$  |
| 130  | $-2.032$  | $-1.736$  | 3.192     | $-0.0120$  | $-0.0987$  | $-0.0033$  |
| 140  | $-5.022$  | $-1.342$  | 3.755     | $-0.0142$  | $-0.0987$  | $-0.0039$  |
| 180  | 0.443     | $-0.000$  | 0.000     | $-0.0000$  | 0.0000     | 0.0001     |
| 190  | $-0.252$  | $-0.000$  | 0.001     | $-0.0000$  | 0.0000     | $-0.0001$  |
| 200  | 0.520     | $-0.000$  | 0.000     | $-0.0000$  | 0.0000     | 0.0001     |
| 210  | $-0.238$  | $-0.000$  | 0.000     | $-0.0000$  | $-0.0000$  | $-0.0001$  |
| 220  | $-0.029$  | $-0.000$  | $-0.004$  | $-0.0000$  | 0.0000     | 0.0000     |
| 260  | 0.006     | $-0.000$  | $-0.785$  | 0.0001     | 0.0001     | 0.0000     |
| 270  | 0.008     | $-0.000$  | $-0.074$  | $-0.0001$  | 0.0000     | 0.0000     |
| 280  | 0.000     | 0.000     | $-0.003$  | 0.0000     | $-0.0000$  | $-0.0000$  |
| 283  | $-0.397$  | 0.000     | 0.000     | 0.0000     | 0.0000     | $-0.0000$  |
| 285  | $-0.000$  | $-0.000$  | 0.171     | $-0.0000$  | 0.0010     | $-0.0000$  |
| 420  | 14.216    | 0.119     | 5.557     | $-0.0167$  | 0.0263     | $-0.0056$  |
| 500  | 2.608     | $-0.000$  | 0.005     | $-0.0003$  | $-0.0141$  | 0.0001     |
| 503  | 1.984     | $-0.000$  | $-0.000$  | $-0.0002$  | 0.0003     | 0.0001     |
| 504  | 2.481     | 0.000     | $-0.000$  | $-0.0001$  | 0.0032     | 0.0002     |
| 506  | 2.844     | $-0.000$  | $-0.000$  | $-0.0002$  | 0.0029     | 0.0002     |
| 509  | 3.398     | 0.000     | 0.000     | $-0.0002$  | 0.0028     | 0.0002     |
| 510  | 1.675     | $-0.000$  | $-0.000$  | $-0.0003$  | $-0.0006$  | $-0.0000$  |
| 511  | 3.419     | 0.000     | 0.001     | $-0.0002$  | 0.0018     | 0.0002     |
| 517  | 1.858     | 0.000     | 0.003     | $-0.0003$  | $-0.0096$  | 0.0000     |
| 570  | 0.001     | 0.000     | 0.003     | $-0.0114$  | 0.0001     | $-0.0060$  |
| 580  | 0.000     | $-0.000$  | 0.001     | $-0.0127$  | $-0.0000$  | 0.0523     |
| 590  | 0.000     | $-0.000$  | $-0.000$  | $-0.0049$  | $-0.0000$  | $-0.0898$  |
| 599  | $-0.001$  | $-0.018$  | 0.000     | 0.0001     | $-0.0000$  | 0.0310     |
| 600  | 0.000     | $-0.000$  | 0.000     | $-0.0007$  | 0.0000     | 0.0432     |
| 605  | 0.000     | $-0.000$  | $-0.000$  | $-0.0004$  | $-0.0003$  | $-0.0059$  |
| 610  | 0.006     | $-0.000$  | 0.000     | $-0.0000$  | 0.0011     | $-0.0197$  |
| 620  | 0.134     | $-0.000$  | $-0.044$  | $-0.0000$  | $-0.0019$  | 0.0001     |
| 630  | $-0.056$  | $-0.000$  | $-0.065$  | $-0.0000$  | $-0.0019$  | $-0.0000$  |
| 660  | 0.054     | $-0.000$  | $-0.004$  | $-0.0000$  | $-0.0007$  | $-0.0001$  |
| 661  | 0.007     | $-0.000$  | $-0.002$  | $-0.0000$  | $-0.0015$  | $-0.0003$  |

Cas N°2 (OPE) : conditions de fonctionnements

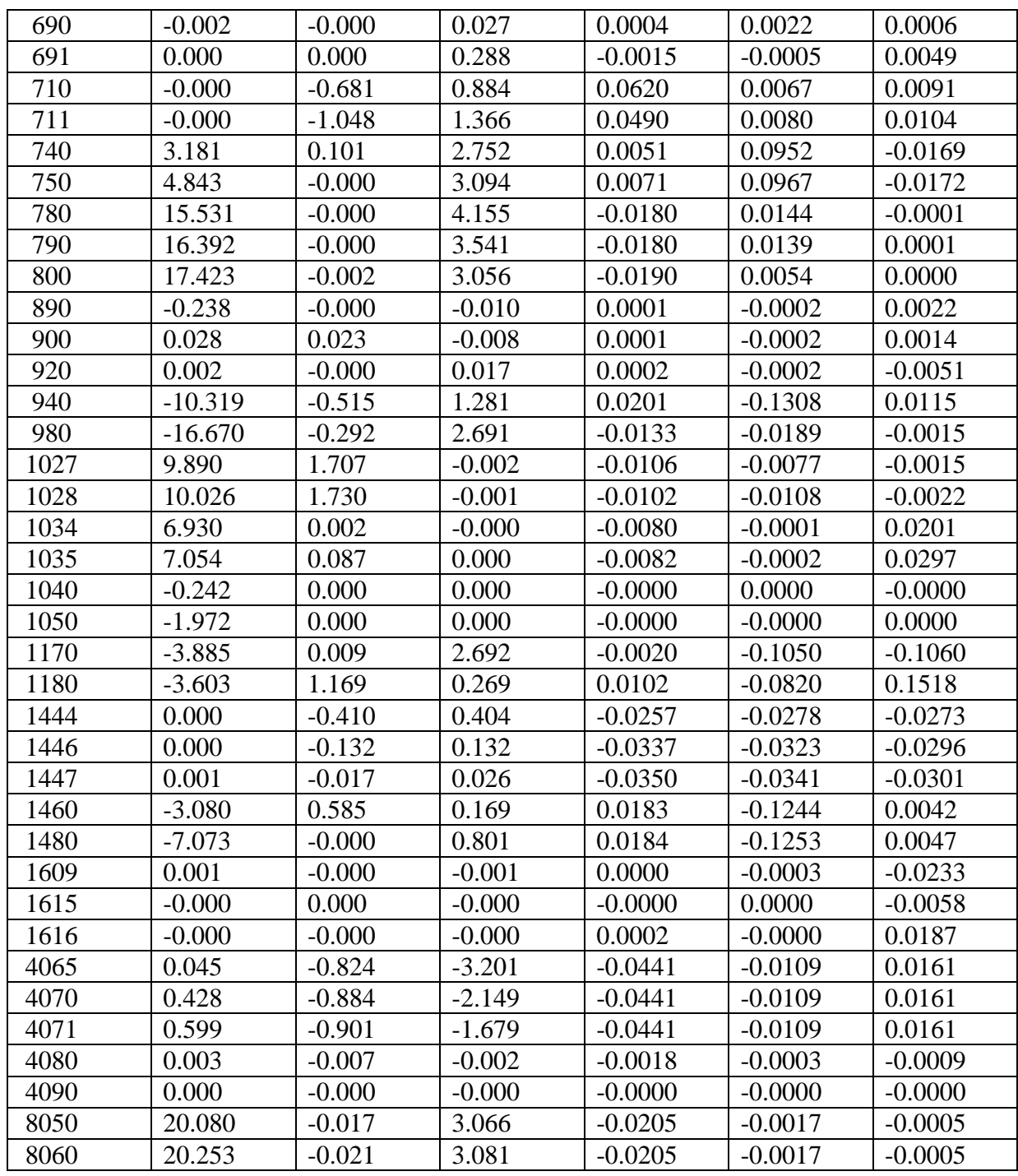

Cas N°3 (SUS) :charges soutenues

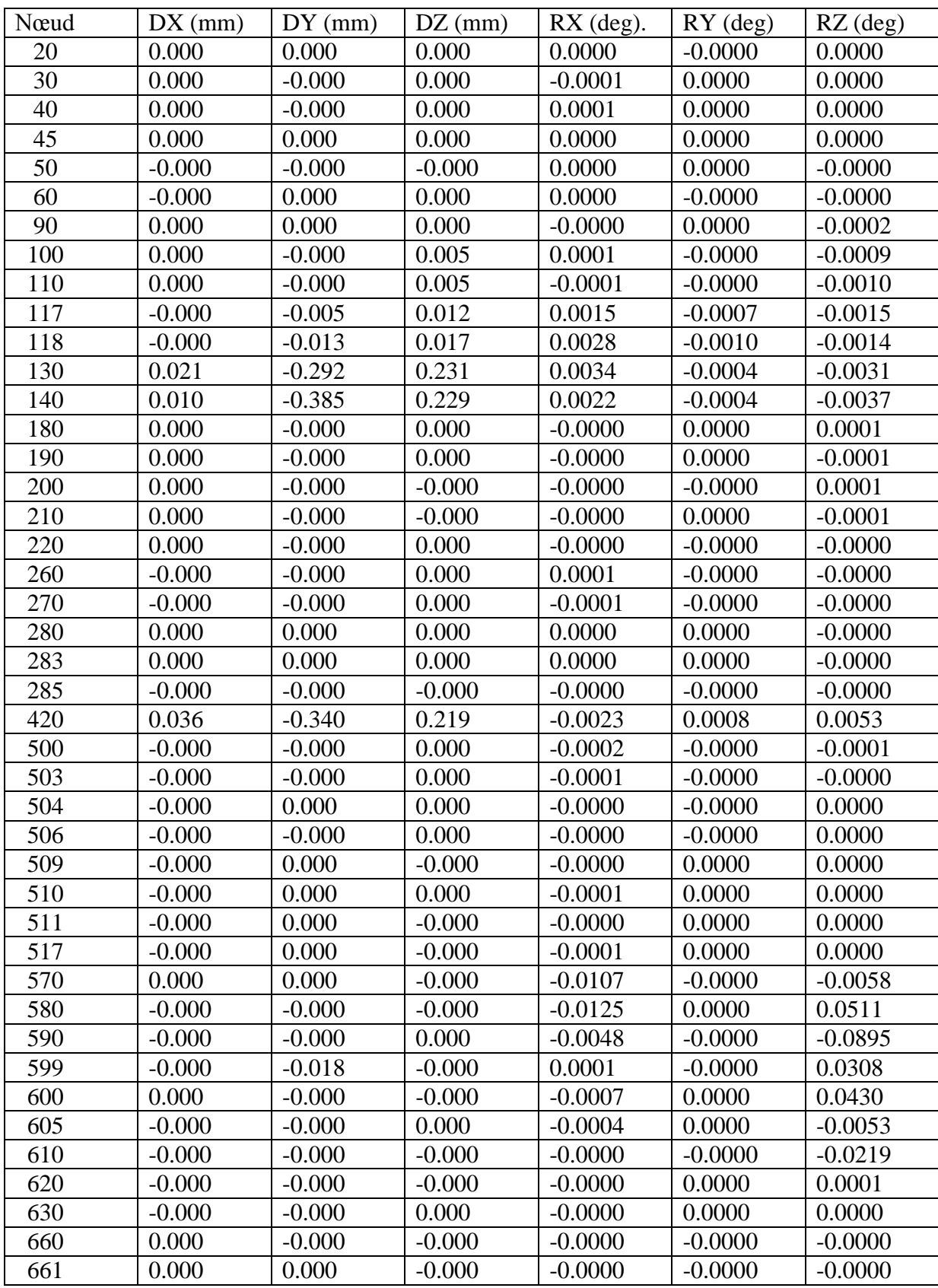

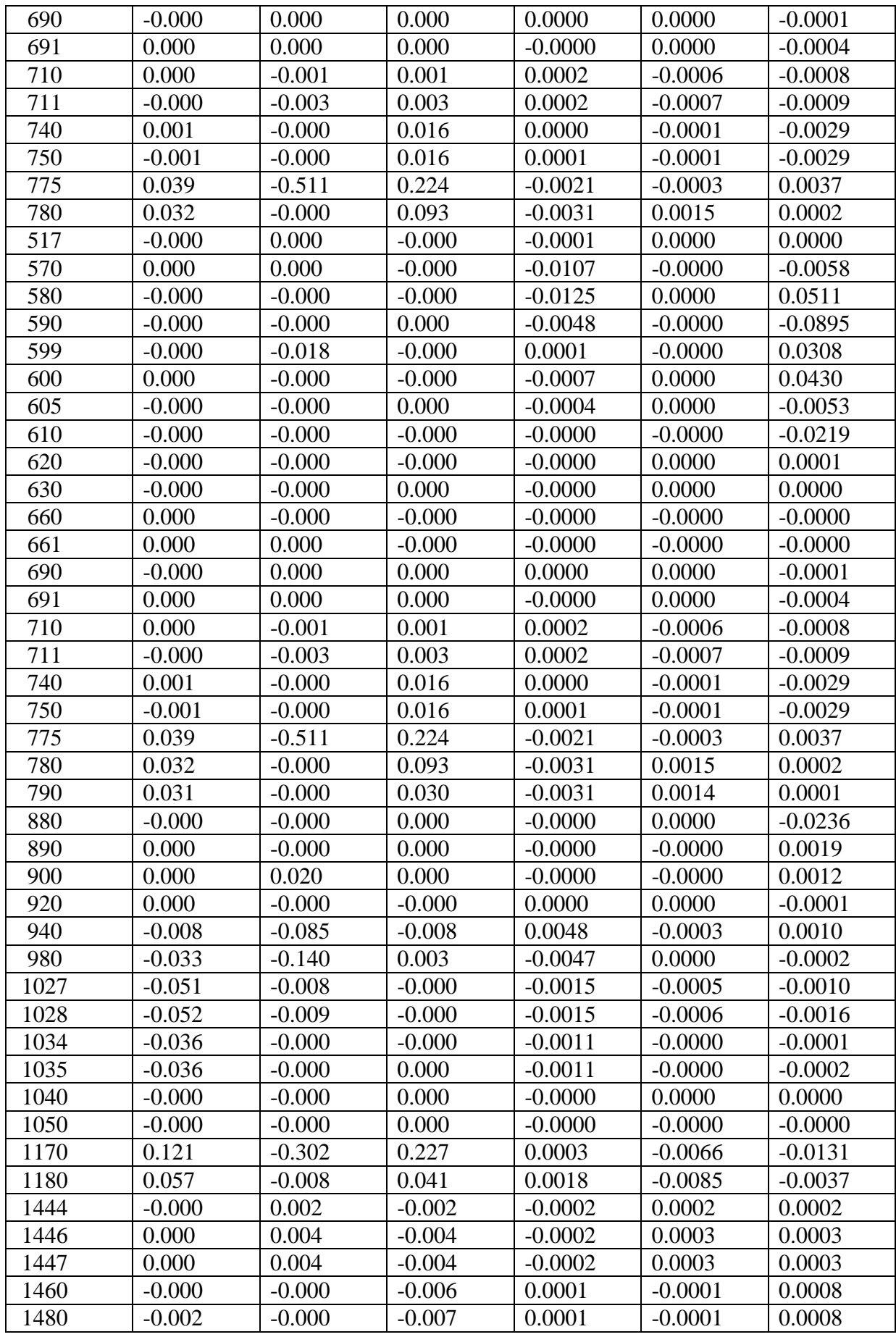

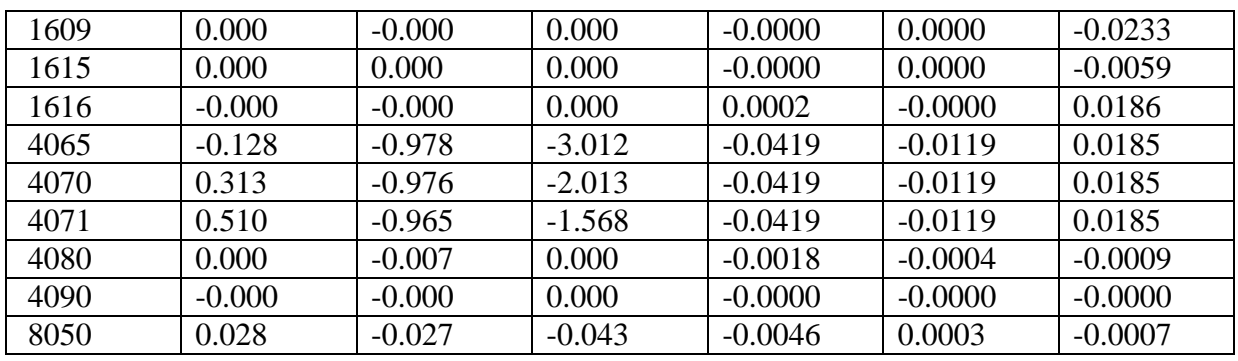

#### Cas N°4 (EXP) : Expansion thermique

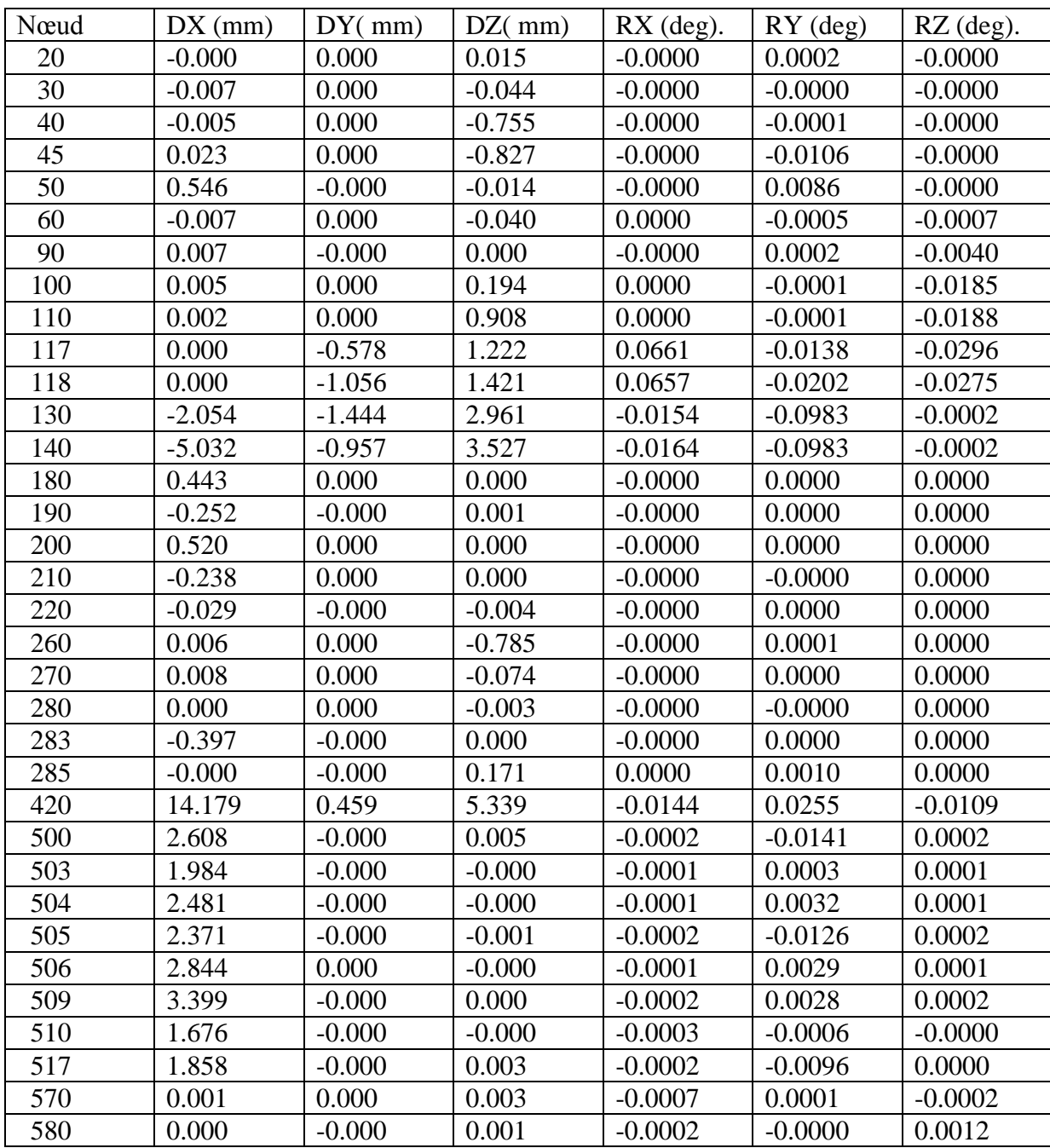

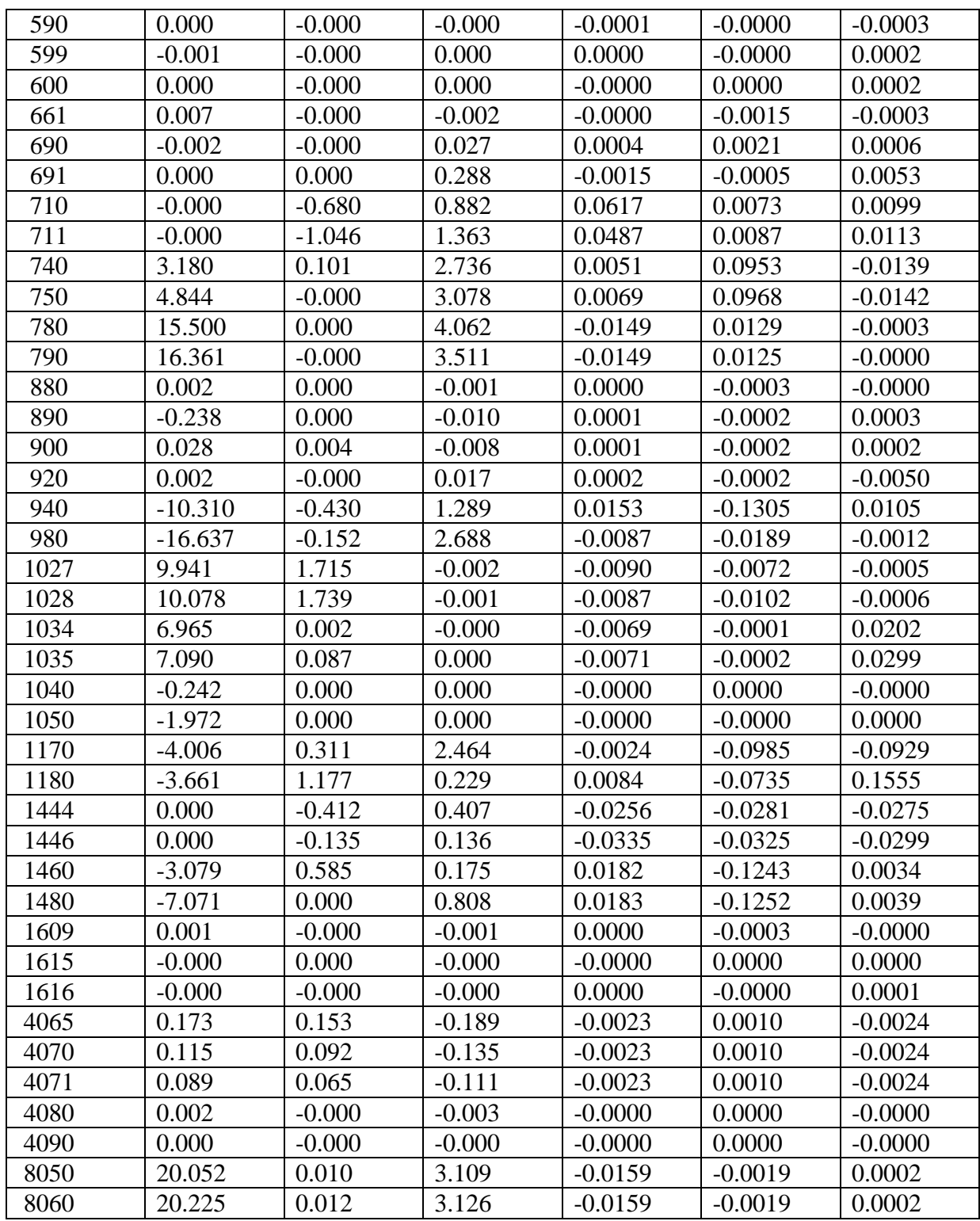

#### **Les résultats des forces et des moments :**

Cas N°1 (HYD)

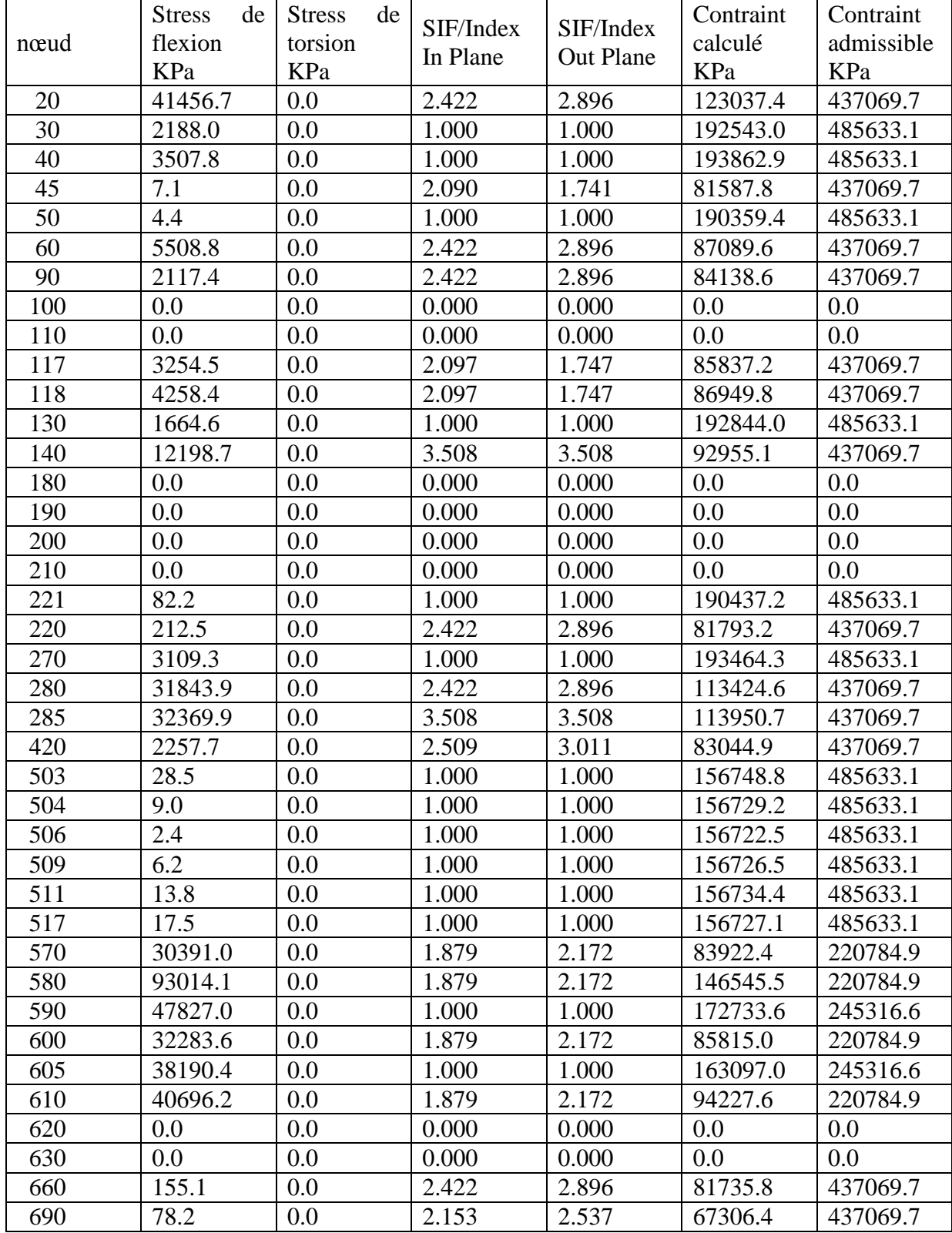

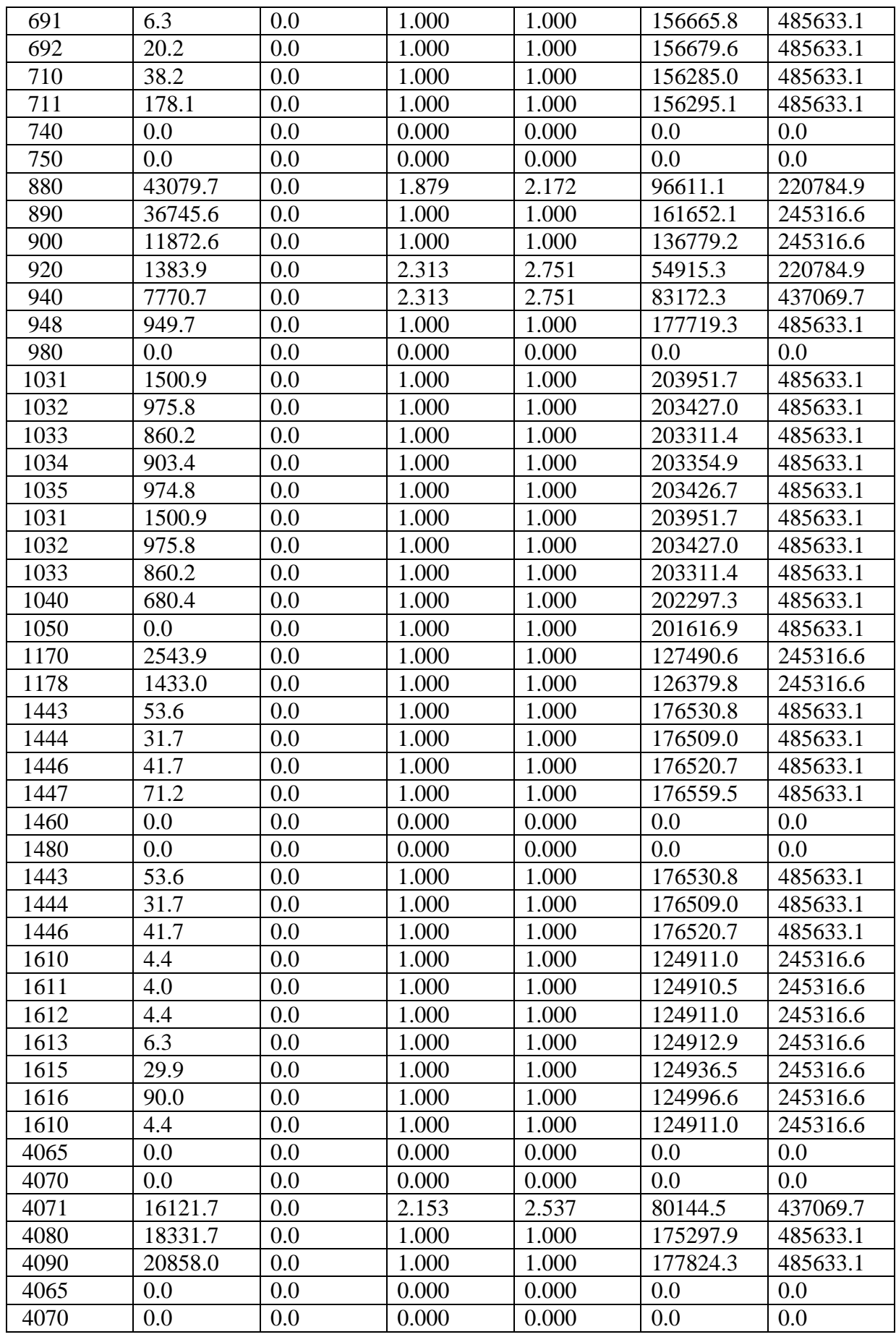

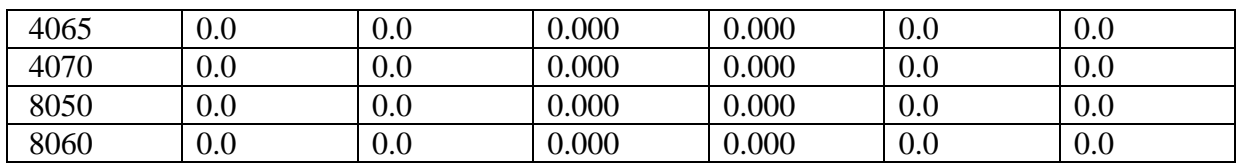

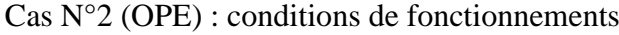

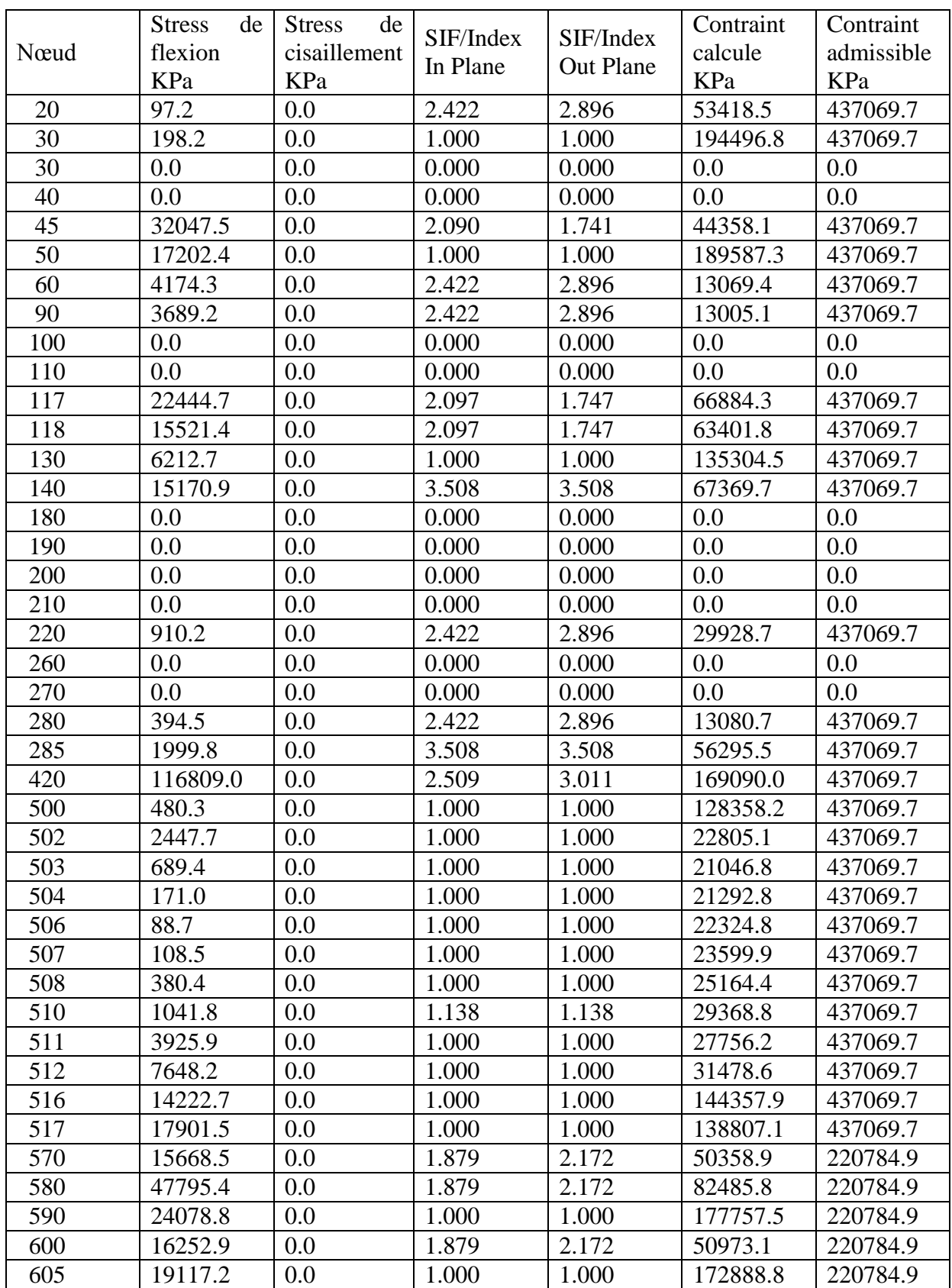

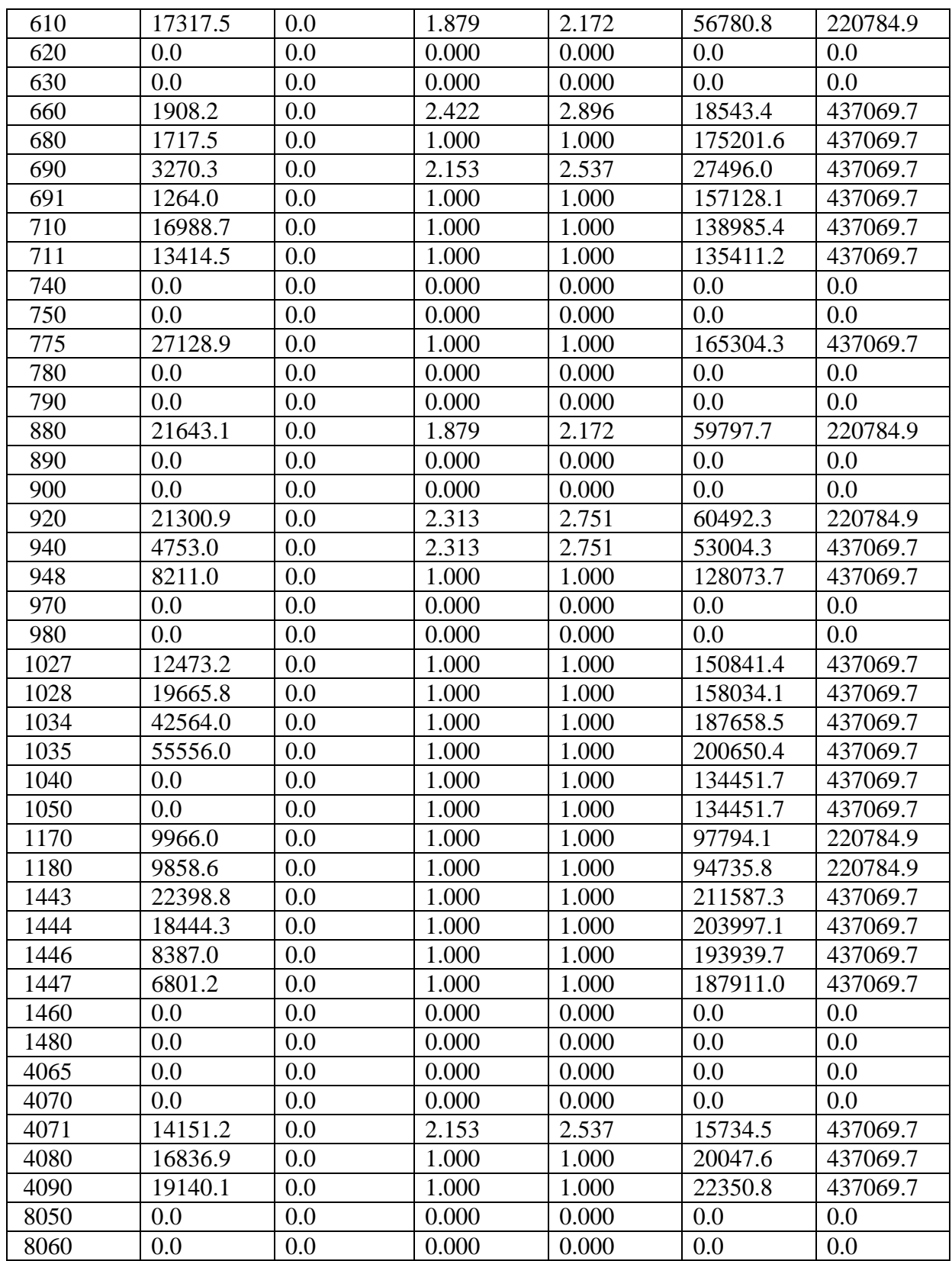

Cas N°3 (SUS) :charges soutenues

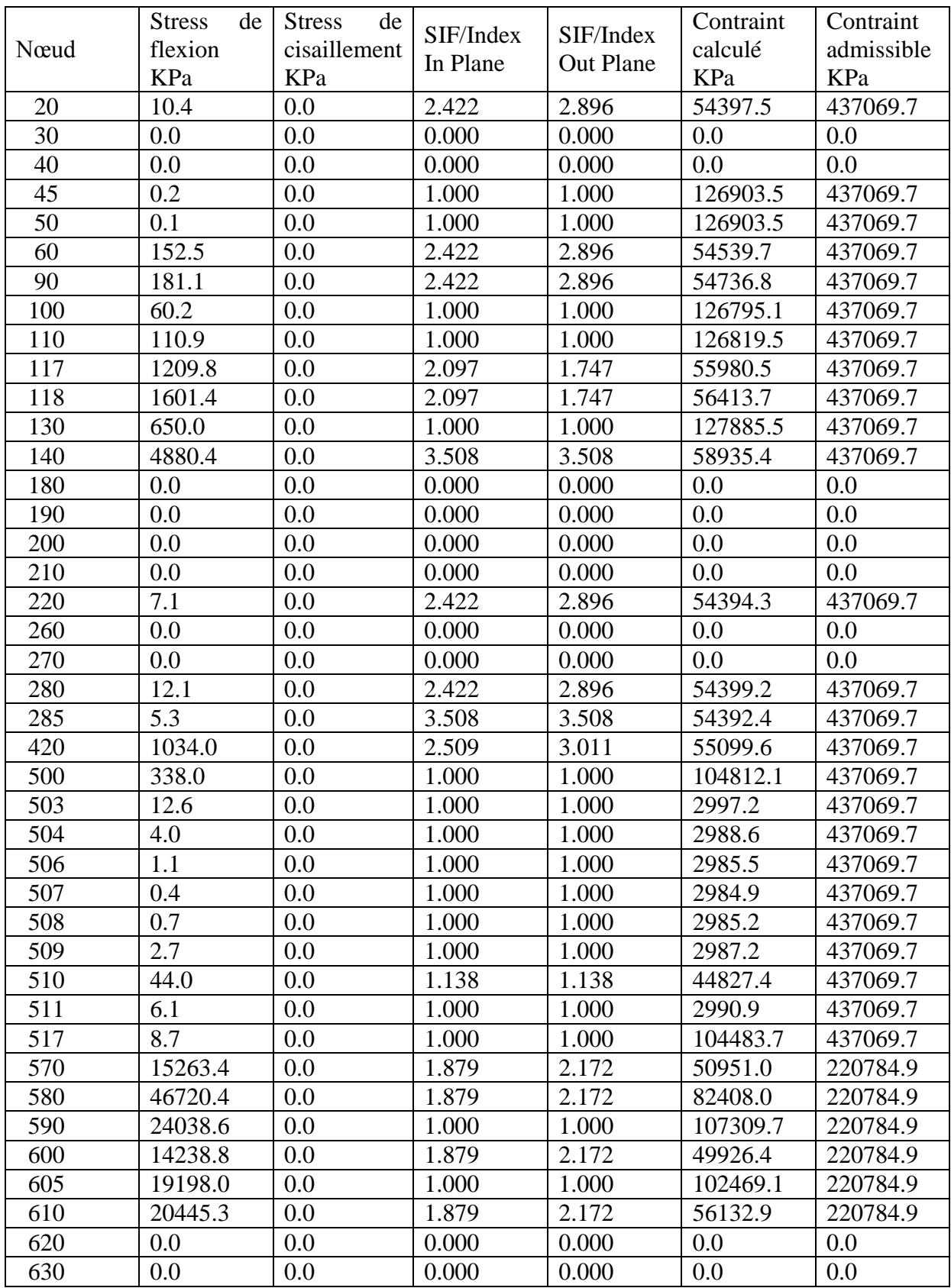

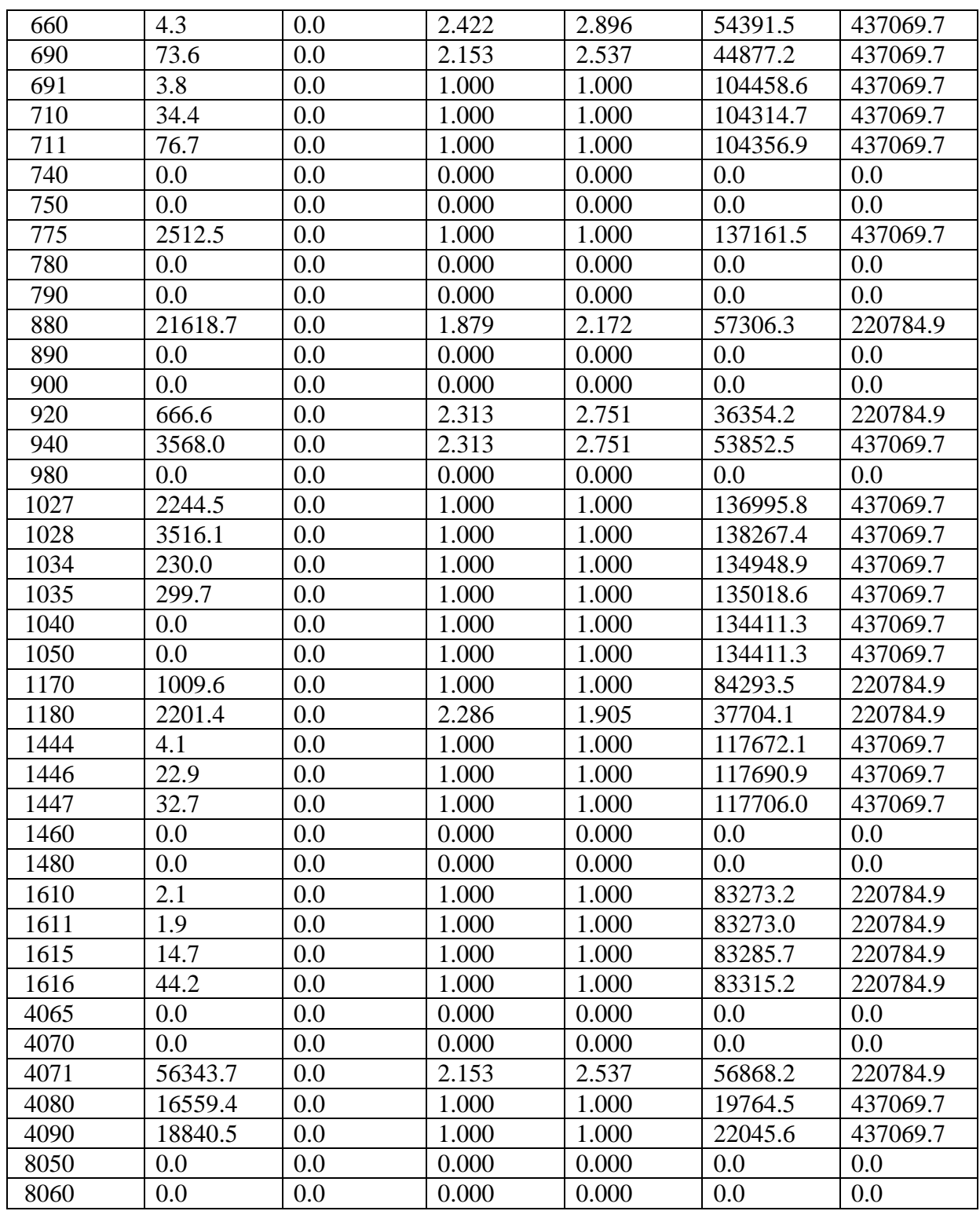

Annexe

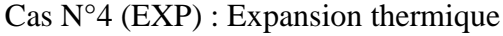

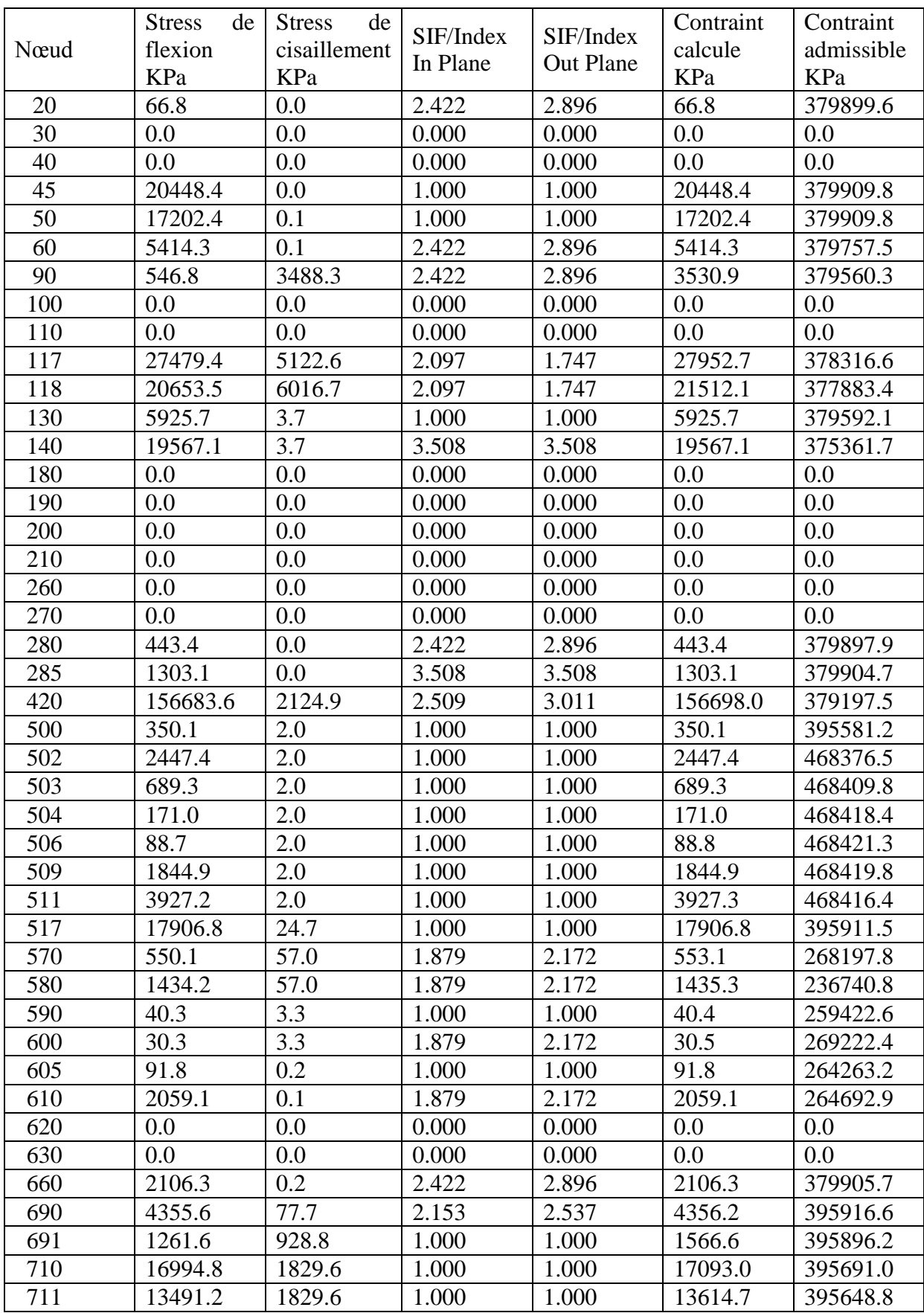

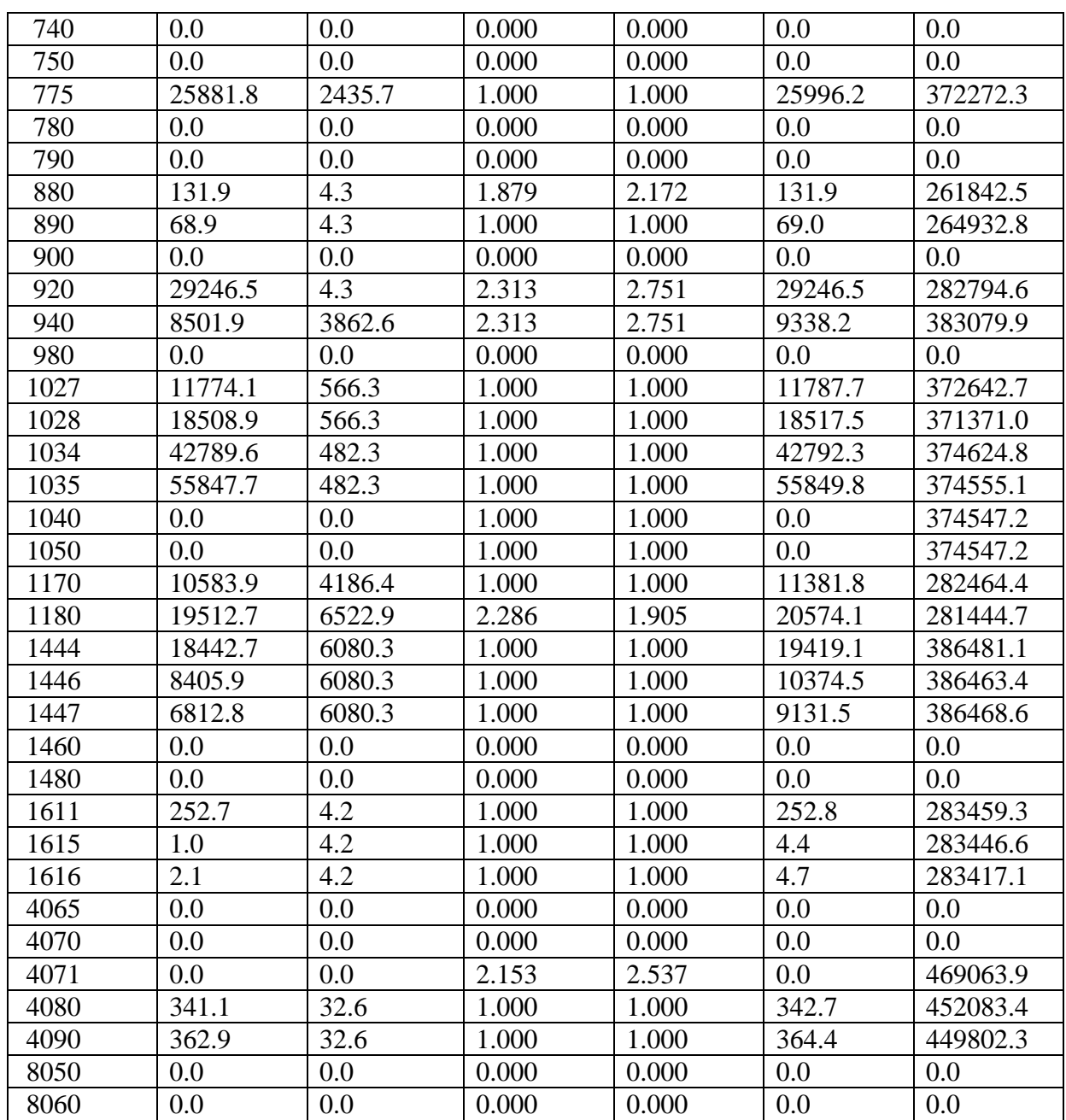

# **BIBLIOGRAPHIE**

1. **CHABOUBA, AMAR.** Cours de Transport Gaz .

2. **Menon, E.Shashi.** GAS PIPELINE HYDRAULICS. New York : Taylor and Francis Group, 2005. ISBN 0-8493-2785-7.

- 3. **BANMOUNAH, AMAR.** Perfectionnemt Chefs de Quart-Dispatchers. 2007.
- 4. PIPEPHASE 9.1 Keyword Manual
- 5. PIPEPHASE 9.1 User's Guide
- 6. **PITROU, bernard.** tuyauterie.resistance des elements.
- 7. **SCHIMA, Jean.** Suportage .
- 8. **PITROU, bernard.** tuyauterie.resistance des elements.
- 9.CAESAR II USER GUIDE. s.l. : INTERGRAPH, 2015.
- 10.CAESAR II QUICK REFERENCE GUIDE. s.l. : INTERGRAPH, 2015.
- 11. COADE PIPE STRESS ANALYSIS SEMINAR NOTES.
- 12.BOUALI.cours de mecanique des sols